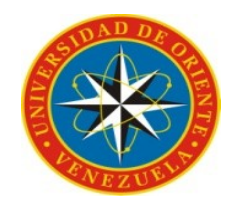

#### UNIVERSIDAD DE ORIENTE NÚCLEO DE SUCRE ESCUELA DE HUMANIDADES Y EDUCACIÓN DEPARTAMENTO DE PSICOLOGÍA E INVESTIGACIÓN EDUCATIVA CUMANÁ

#### **APLICACIÓN DE UNA PROPUESTA DE ENSEÑANZA VIRTUAL COMO APOYO DE LOS PROCESOS EDUCATIVOS EN EL CONTEXTO DE LA ASIGNATURA SOCIOLOGÍA DE LA EDUCACIÓN (017 - 2223) EN LA UNIVERSIDAD DE ORIENTE NÚCLEO DE SUCRE.**

ASESOR AUTORES WILFRED RINCONES **Díaz G, Alcira** 

 C.I16.315.910 Rodríguez G, Elyimar C.I 17446942

TRABAJO DE GRADO PRESENTADO COMO REQUISITO A OPTAR AL TITULO DE LICENCIATURA EN EDUCACIÓN TÉCNICA MERCANTIL

CUMANÁ, MARZO 2013

# <span id="page-1-8"></span><span id="page-1-7"></span><span id="page-1-6"></span><span id="page-1-5"></span><span id="page-1-4"></span><span id="page-1-3"></span><span id="page-1-2"></span><span id="page-1-1"></span><span id="page-1-0"></span>ÍNDICE

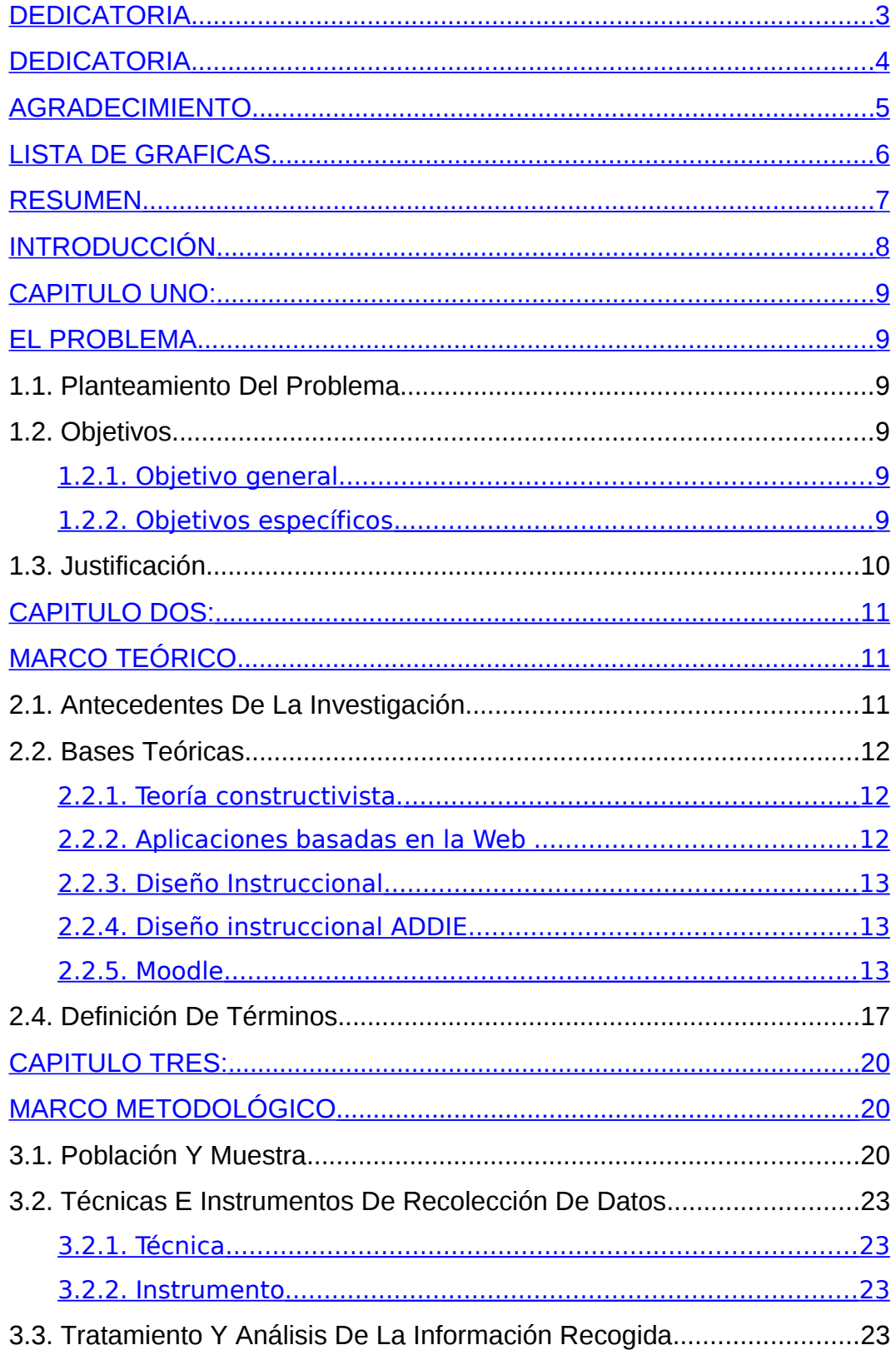

<span id="page-2-2"></span><span id="page-2-1"></span><span id="page-2-0"></span>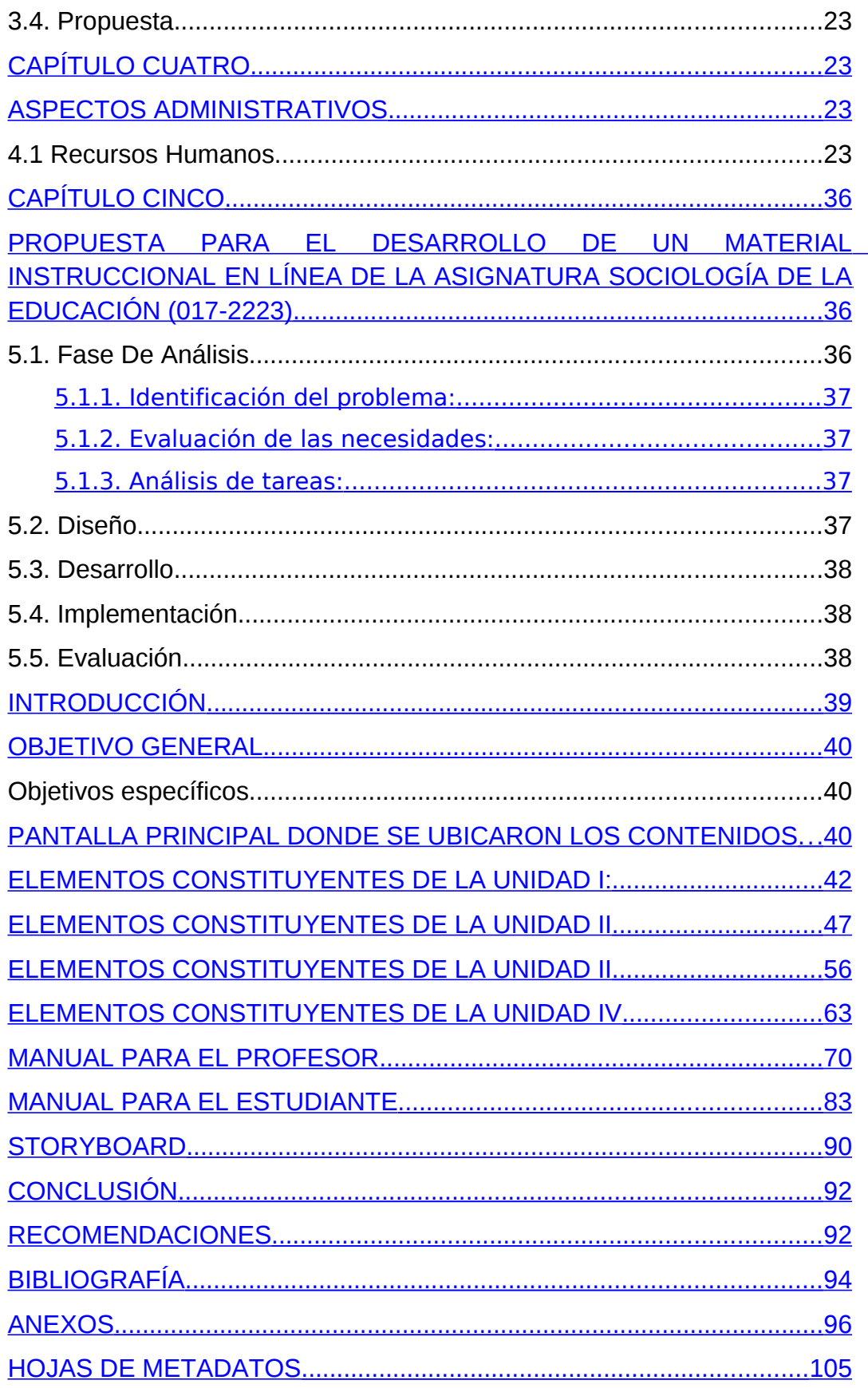

### <span id="page-3-0"></span>**DEDICATORIA**

#### **Alcira Díaz**

 A mi Señor, Jesús, quien me dio la fe, la fortaleza, la salud y la esperanza para terminar este trabajo.

A mis padres, Ilma González y Alicio Díaz quienes me enseñaron desde pequeña a luchar para alcanzar mis metas. Mi triunfo es el de ustedes, ¡los amo!

A mis adorados hijos Milagro González, Alondra Narváez y Efraín Narváez quienes me prestan el tiempo que le pertenecía para terminar y me motivaron siempre. ¡Gracias, mis tesoros!

 A mis hermanos Ricardo Ramos, Ismael Ramos, Alexis Díaz y muy especialmente a mi querida hermana, Mariela Díaz y a quienes cuidaron de mis hijos mientras realizaba mis estudios, ¡Gracias! Sin ustedes no hubiese podido hacer realidad este sueño.

A los que nunca dudaron que lograría este triunfo: Mi compañera de tesis Elyimar Rodríguez y todas aquellas personas que de una u otra manera estuvieron relacionada con la culminación de este trabajo.

## **DEDICATORIA**

#### **Rodríguez Elyimar**

La concepción de este trabajo de grado está dedicado a mi Dios mi creador padre y señor de mi vida, al cual le agradezco darme la paciencia, sabiduría, prudencia para culminar.

A mis padres Edgar Rodríguez y Carmen González, por hacerme una persona de bien, guiar mis caminos, enseñarme que todos somos iguales capaces de lograr lo que nos proponemos.

A mis hermanos Elyumar Rodríguez y Edgar Rodríguez por estar siempre a mi lado apoyándome, orientándome y llenando mi vida de alegría.

 A mi esposo José Antonio Rodríguez por apoyarme en mis últimos pasos de culminación de tesis los cuales fueron los más difíciles, ayudándome a levantar cuando pensé que ya no valía la pena y a comprender que hay que hacer sacrificios para lograr las cosas gracias AMOR. A mi hija por llegar a mi vida y enseñarme que es ser madre.

A mi compañera, amiga y comadre Alcira Díaz por ser una guía en todo momento.

A mi familia González y Rodríguez por compartir conmigo mi logro en especial Zenaida Mendoza y Keila Martínez.

A mis cuñaditas por ayudarme en todo momento Eliannys Ortiz y Evelitze Ortiz.

A mis amigos Eduard González, Yohana Sotillo, Mayi Chacón, Orlando Castañeda, Raquel González, Sofía Arroyo que siempre estuvieron al pendiente de culminar mi tesis.

#### <span id="page-5-0"></span>**AGRADECIMIENTO**

- **A la Profesora Tibisay Bruzual por enseñarnos que no hay límites, que lo que se proponga se puedo lograr y que solo depende de nosotras.**
- **A todas los directivos de la Universidad de Oriente UDO, por su apoyo y colaboración para la realización de esta investigación.**
- **A nuestro asesor Wilfred Rincones por aceptar ayudarnos en la realización del proyecto, brindarnos conocimientos necesarios para mejorarlo y por estar siempre al pendiente de ayudarnos también por las horas compartidas, aprendizajes compartidos, correcciones devueltas, amistad brindada y consejos dados y a su esposa la Sra. Georgina Bemidji que nos ayudo con las presentaciones en PowerPoint.**
- **A la profesora Mairit el cual nos asesoró y brindó todos sus conocimientos a nivel tecnológico e informático**
- **Profesor Darío Zorrilla por los consejos brindados para mejorar el proyecto.**
- **Y a todas aquellas personas que de una u otra forma, colaboraron o participaron en la realización de esta investigación, hacemos extensivo nuestro más sincero agradecimiento.**

**Mil Gracias**

## <span id="page-6-0"></span>**LISTA DE GRAFICAS**

#### <span id="page-7-0"></span>**RESUMEN**

El presente trabajo pretende el desarrollo de una aplicación educativa bajo ambiente Web que sirva de apoyo para la enseñanza de la asignatura Sociología de la Educación (017-2223) perteneciente al pensum de la carrera Licenciatura en Educación de la Udo/sucre. El estudio se realiza desde tres orientaciones: Describir los aportes de las nuevas tecnologías al proceso educativo, desarrollar un diagnostico referido a la utilización de las herramientas que ofrece la Internet en la asignatura Sociología de la Educación, como a su vez, implementar el diseño instruccional ADDIE para la incorporación de dicha asignatura al Proyecto Enseñanza Virtual de la Udo/sucre. La metodología utilizada fue correspondiente a lo denominado proyecto factible el cual consiste en la investigación, elaboración y desarrollo de un modelo operativo, así mismo un paquete estadístico SPSS. Entres los principales resultados destaca: las nuevas incorporaciones tecnológicas educativa; es decir, las cuales permitirán un mejor rendimiento de los estudiantes y una calidad educativa - profesoral, las cuales buscan acortar distancia para el proceso de enseñanza-aprendizaje en el núcleo de sucre de la universidad de oriente. El trabajo incluye un interesante apéndice donde se reproducen documentos, memorias, circulares, programas de estudio, cuya única fuente, en un próximo futuro.

**Palabras clave:** Sociología de la Educación, educación a distancia, enseñanza, aprendizaje.

## <span id="page-8-0"></span>**INTRODUCCIÓN**

La introducción en la sociedad de las nuevas Tecnologías de la Información y de la Comunicación (TIC) ha tenido un enorme impacto que se extiende a los ámbitos económico, informativo, editorial, y otros y de modo muy especial al educativo (Pérez y López, 1999).

En la actualidad los cambios que afectan a las instituciones educativas configuran un nuevo contexto, donde la propagación de las telecomunicaciones en la sociedad, la necesidad de formar nuevos profesionales para tiempos de cambios y la actualización de estos profesionales, exige nuevos escenarios de enseñanza-aprendizaje para los mismos y requiere nuevos modelos adecuados a ellos.

Por tal razón, el proceso enseñanza-aprendizaje tradicional requiere de una transformación atendiendo a estos cambios tecnológicos que le permita al profesor mejorar la forma de trasmitir su experiencia formativa y la captación de la misma por parte del estudiante (Microsoft, 1998).

Este requerimiento ha originado la búsqueda de herramientas educativas que permitan hacer uso de las TIC que proporcionen un soporte a la enseñanza, con el propósito de eliminar las restricciones de espacio y tiempo (Microsoft, 1998). Los cambios en estas coordenadas traen consigo la aparición de nuevas organizaciones de enseñanza que se constituyen como consorcios o redes de instituciones y cuyos sistemas de enseñanza se caracterizan por la modularidad y la interconexión. Desde esta perspectiva, la distancia deja de ser un condicionante: la utilización de sistemas multimedia, la combinación de estos sistemas con todo tipo de medios, la diversificación de sistemas de acceso a los materiales didácticos, paquetes didácticos integrados por audio, vídeo, diapositivas, textos y *software*, etc., están dibujando nuevos escenarios de aprendizaje para la formación y están en la dirección de lograr una mayor autonomía por parte del estudiante y una flexibilidad del proceso global de enseñanza-aprendizaje (Berrios, 2001).

Aunado a lo anteriormente expuesto, una de las opciones más prometedoras con bases tecnológicas para la educación lo constituye la educación semipresencial y virtual.

Estos modelos educativos semipresenciales y virtuales, por su propia naturaleza, son procesos de extensión e incluyen procedimientos investigativos, volviéndolos más complejos que los estudios tradicionales, teniendo el carácter de integradores de educación, investigación y extensión, que son las funciones básicas de una universidad.

El formar parte de esta modalidad brinda la oportunidad de incorporarse a unos sistemas más innovadores de educación, que permiten la construcción de conocimientos y el desarrollo de habilidades mediante la utilización de medios basados en tecnologías. Actualmente este esquema de aprendizaje emplea tecnología de punta, lo que permite consolidar a muchas universidades como líderes educativos a nivel mundial (Reyes, Gutiérrez y cols, 1997).

En la actualidad diversas universidades a nivel mundial están sustituyendo el modelo presencial por el semipresencial y virtual, por considerarlos óptimos para la capacitación y formación profesional.

Asimismo en Venezuela se ha iniciado un proceso de transformación a nivel educativo, cuyo objetivo es integrar todas las universidades y bibliotecas, así como adaptar un modelo educativo que se ajuste a los nuevos tiempos.

La Universidad de Oriente (UDO) es una institución de tipo funcional o departamental que fue creada en 1958. Está constituida por cinco núcleos distribuidos en las zona, insular (Nueva Esparta), nororiental (Anzoátegui, Monagas y Sucre) y sur (Bolívar) del país. Su misión es formar personas comprometidas con el desarrollo de su comunidad para mejorarla en lo social, económico y político, y que sean competitivas nacional e internacional en su área de conocimiento. También incluye hacer investigación y extensión relevantes para el desarrollo sostenible del país (Universidad de Oriente, 1992).

El modelo de educación de la UDO contempla que los estudiantes de los cursos regulares deben ser estudiantes a tiempo completo. La Universidad tiene especial empeño en que sus métodos de enseñanza sean lo más avanzados (Universidad de Oriente, 1960).

Para cumplir con los objetivos planteados como institución, la UDO ha dado inicio a un programa de apoyo en el área de enseñanza virtual usando tecnología en línea, todo ello en procura de fortalecer y mejorar la calidad académica que se imparte en la casa de estudio mas alta del Oriente del país. Además para buscar apoyo basado en las nuevas tecnologías al proceso enseñanza-aprendizaje, para lograr estos objetivos, la UDO está desarrollando un proyecto denominado Programa de Enseñanza Virtual, el cual tiene como misión la modernización de la Universidad a través de la aplicación de TIC, en el desarrollo de los procesos de enseñanza y aprendizaje en todos los niveles.

En base a la visión que persigue el Programa de Enseñanza Virtual, se desarrolló una aplicación educativa bajo ambiente *Web* que sirva de apoyo para la enseñanza de la asignatura Sociología de la Educación, de la Universidad de Oriente, tomando como base las aplicaciones educativas, enmarcadas en el Programa de Enseñanza Virtual.

El presente trabajo está estructurado en cuatro capítulos, los cuales se describen a continuación:

El capítulo I, consta de tres aspectos, los cuales especifican el problema que se pretende abordar, las razones por las cuales se realizó la investigación y sus objetivos.

El capítulo II, está estructurado por una secciones: el Marco Teórico, donde se plantean los fundamentos teóricos necesarios para soportar la investigación.

Dentro de esta sección están contenidos los antecedentes de la investigación, de la organización, el área de estudio y de investigación en la que el trabajo está enmarcado.

En el capítulo III, es el Marco Metodológico, donde se detallan los materiales y métodos, y se describe la metodología que se llevará a cabo para realizar la investigación.

Después de detallar los capítulos se presentan una lista de las fuentes bibliográficas empleadas para elaborar el trabajo.

## <span id="page-11-1"></span>**CAPITULO UNO:**

#### <span id="page-11-0"></span>**EL PROBLEMA**

#### **1.1. Planteamiento Del Problema**

La educación es un proceso de socialización y enculturación de las personas mediante el cual desarrollan capacidades físicas e intelectuales, habilidades, destrezas, técnicas de estudio y formas de comportamiento centradas con un fin social. Las formas, métodos, estrategias y ámbitos bajo la cual se conduce dicho proceso, han variado históricamente a la par del desarrollo científico-técnico; en la actualidad, existen diversos ámbitos en los cuales el alumno (a) puede recibir formación educativa. El más utilizado por las naciones es el formal o tradicional, que es aquel modelo educativo que se imparte en diversas edificaciones presentes en el urbanismo de las sociedades (escuelas, colegios, universidades, institutos).

La dinámica de los proceso de enseñanza-aprendizaje se supeditan a modelos curriculares establecidos por directrices gubernamentales. Son estas estructuras que definen las orientaciones de la educación formativa a nivel intelectual, enmarcada en la universalidad del conocimientos, los cuales deben permitir a las personas adaptarse a la sociedad, a su grupo social ser un miembro productivo dentro de ella. Esta educación ha tendido a generar relaciones docente – alumno (a)de carácter unidireccional, en donde se restringe la participación activa del alumno (a), se concibe al aula de clases como el principal espacio en donde se produce el aprendizaje, los docentes se conciben como un instructor transmisor de conocimientos, lo cual trae como consecuencia que los alumnos (as) asuman conductas neutrales y repetitivas en cuanto al conocimiento que podían recibir y dar en los encuentros de aprendizaje, se restringe la retroalimentación entre alumnos(a)– profesor (a), profesor (a) - alumnos (a), esta enseñanza sólo permitió un vacio en el pensamiento. Es por ello que la educación contribuye a cambios radicales en su sistema para que el alumno (a) sea participe de su conocimiento y los profesores (as) solo un mediador que lo ayudará a canalizar sus ideas y crear ellos mismos sus conocimientos, permitiendo esto abrir espacios a los nuevos descubrimientos educativos que se han venido dando específicamente a través de la nuevas tecnologías y las redes de información.

En el mundo la educación es un factor determinante en el desarrollo del país, los nuevos avances tecnológicos generados a inicios del siglo XXI,

específicamente el desarrollo de las tecnologías de la información y la comunicación. Entre ellos el internet, redes sociales, twitter, correo electrónico etc., presenta a los sistemas educativos de las naciones desarrolladas y subdesarrolladas, un escenario pleno de nuevas posibilidades, individuales, grupales e institucionales que permite expandir el derecho a la educación, pues se superan barreras geográficas, idiomáticas, sociales y económicas.

Es por ello que algunos países como Colombia y Estados unidos utilizan como pieza clave las nuevas tecnologías de la comunicación e información en su sistema educativo. Surgiendo con esto un nuevo modelo educativo, la educación a distancia, aunado a una nueva concepción curricular, la tecnológica. Este novedoso modelo ha proporcionado al proceso de enseñanza - aprendizaje un contexto diferente, que no se restringe a un espacio físico (aula de clases), creando un nuevo espacio, el virtual, que se sustenta en programas de chat, videos conferencias, entre otras, que permiten el desarrollo del aprendizaje de manera independiente en los alumnos(as).

Desde finales del siglo XX, las Universidades de Harvard, Stamford, Berkeley, entre otras, que se ubican entre las principales universidades del mundo, realizaron modificaciones en su modelo educativo y, actualmente están aprovechándolos beneficios que ofrecen" las nuevas tecnologías de informática o mejor conocidas por las TIC". En el ámbito Latino Americano se puede mencionar la Universidad Virtual del Sistema Tecnológico de Monterey (ITEMS),se lleva a cabo a través de un modelo de enseñanza-aprendizaje; la cual se ejecuta mediante tecnologías avanzadas de telecomunicaciones y redes electrónicas que permiten ofrecer cursos en distintos niveles de educación superior (licenciatura, maestría, doctorado) proporcionando así educación a diferentes profesionales y ciudadanos, residenciados en México, Estados Unidos y Canadá.

Las nuevas tecnologías de la información y telecomunicaciones facilitan nuevas metodologías de aprendizaje y transmisión del conocimiento. Son diversas y variadas las ventajas, lo cual hace imperativo que la comunidad científica se plantea un nuevo *sistema educativo en el entorno virtual,* que permiten la enseñanza mediante el uso de las nuevas tecnologías de la información y comunicación en el proceso de enseñanza-aprendizaje.

La necesidad de configurar un nuevo modelo educativo en un entorno virtual, aunado al predominio de una economía mundial globalizada hace

que el proceso de enseñanza-aprendizaje tradicional se torne obsoleto, desfasado y contrario a las necesidades de desarrollo de las naciones. Se requiere de una transformación inmediata atendiendo a estos cambios tecnológicos que le permiten a los profesores (as) mejorar la forma de transmitir su experiencia formativa, como la capacitación de la misma por parte del estudiante.

Venezuela no escapa de este proceso de transformación de la educación formal a un modelo más dinámico, abierto, flexible y económico. Dado que está en marcha un proceso de transformación en el área educativa haciendo uso de la telecomunicación. Entre las diversas universidades e instituciones del Estado Venezolano que están insertas en este proceso, se encuentran; la Universidad de los Andes (ULA), la Universidad Central de Venezuela (UCV), la Universidad del Zulia (LUZ), la Universidad Andrés Bello (UCAB) entre otras,cuyo objetivo es crear un modelo educativo que se ajuste a los nuevos tiempos de intercomunicación.

La Universidad de Oriente (UDO), aunque de manera tardía y de forma tímida, también se ha aunado a la transformación antes mencionada, pues al ser una institución de tipo funcional o departamental que fue creada en el año 1958, bajo una conformación de cinco núcleos (Sucre, Nueva Esparta, Barcelona, Maturín y Bolívar) distribuidos en la región insular, nororiental y sur del país (Universidad de Oriente, 1992), en ésta institución se adelantan programas de cambios organizacionales, académicos y tecnológicos.

Dentro de estos cambios está el Proyecto de Enseñanza Virtual, el cual constituye una alternativa pedagógica, complementaria a las metodologías, técnicas y procedimientos que la institución ha utilizado durante las últimas décadas en la formación de sus profesionales. Este proyecto plantea la migración de la enseñanza del modelo tradicional, centrado en el (la) profesor (a) hacia un modelo de aprendizaje virtual, a distancia, colaborativo, basado en tecnologías de la información.

El pensum de la carrera de la Licenciatura en Educación de la UDO – NÚCLEO DE SUCRE, y de manera más específica, la asignatura Sociología de la Educación (017-2223), durante las últimas décadas se ha fundamentado en un modelo de educación tradicional, desfasado de las nuevas realidades tele comunicacionales, estableciendo un modelo pedagógico que carece de interacción profesor (a) – alumno (a), desestimula la participación, concibe al alumno (a) como un ente pasivo y reproductor de información.

En tal sentido, dado que las nuevas tecnologías brindan un apoyo al proceso educacional dentro y fuera de las aulas de clases, permiten el constante desarrollo de los contenidos a través de una página o portal llamada Aula Virtual, ofrece al estudiantado opciones de experiencias y aprendizajes diversos trasladando los procesos de formación universitaria a espacios educativos virtuales que facilitan el acceso al conocimiento en tiempos-espacios adaptados a su disponibilidad. El presente proyecto de investigación se propone apoyar el proceso de transformación que está en curso en la UDO – Núcleo de Sucre, a través de la aplicación de un Proyecto de Enseñanza Virtual como Apoyo del Proceso Educativo.

La aplicación educativa que se desarrollo consta de un sitio web y un módulo de actualización que forma parte del Proyecto de Enseñanza Virtual para ser utilizado específicamente en la asignatura Sociología de la Educación (017 – 2223), cuya visión se supedita a una plataforma bajo una misma base de datos, ésta permitirá controlar y administrar la aplicación con la finalidad de mantener la información actualizada mediante el uso de herramientas educativas aplicadas por el profesor (a) y los alumnos (as).

La aplicación educativa constará de una arquitectura cliente-servidor en la que múltiples usuarios podrán acceder a la información en modo concurrente, ya que será creada para ser colocada en internet. Será un sitio web dinámico que contemplará programas en la materia, bibliografías actualizadas, biografías, contextos socio-históricos, ubicación de la materia, prerrequisitos contenido, estrategias instruccionales, plan de evaluación, glosario de términos desconocidos asociados con la asignatura etc.

#### **1.2. Objetivos**

#### **1.2.1. Objetivo general**

Aplicación de una propuesta de enseñanza virtual como apoyo al proceso educativo en el contexto de la asignatura Sociología de la Educación (017-2223) en la Universidad de Oriente, Núcleo de Sucre.

#### **1.2.2. Objetivos específicos**

1) Demostrar los aportes de las nuevas tecnologías al proceso educativo.

- 2) Desarrollar un diagnostico referido a la utilización de las herramientas que ofrece la Internet en la asignatura Sociología de la Educación (017-2223).
- 3) Implementar el diseño instruccional ADDIE como apoyo al proceso educativo de la asignatura Sociología de la Educación (0172223) al Proyecto Enseñanza Virtual.

#### **1.3. Justificación**

La presente propuesta se encuentra enmarcada dentro del Proyecto de Enseñanza Virtual(SAE) dirigida por la coordinación Académica del Núcleo de Sucre de la Universidad de Oriente, el cual pretende aplicar las nuevas tecnologías de la información y la comunicación, en el apoyo del proceso enseñanza-aprendizaje, en todos los niveles de pregrado y postgrado que se ofrece en la institución.

Su propósito es incorporar las nuevas tecnologías de la información y la comunicación (TIC) a la asignatura Sociología de la Educación (017-2223) adscrita al Departamento de Psicología e Investigación Educativa de la Escuela de Humanidades y Educación, del Núcleo de Sucre de la Universidad de Oriente, para facilitar y optimizar los procesos académicos.

Este proyecto, se pretende potenciar la investigación social en el campo de la pedagogía, ampliar las posibilidades de la extensión universitaria, ofreciendo al estudiantado opciones de aprendizaje diversos y complementarias; trasladar los procesos de formación universitaria hacia otras latitudes que permitan al estudiante desarrollar habilidades que mejoren su nivel académico, y le permita escoger su propio ritmo de aprendizaje explorando su contenido de acuerdo a sus necesidades de aprendizaje.

De igual forma también se pretende contribuir a la transformación del modelo de educación presencial que se imparte en la Universidad de Oriente Núcleo de Sucre, además de aportar una implementación tecnológica que facilite un mejor aprovechamiento de los espacios físicos. Es importante mencionar que este proyecto no solo beneficiará a los estudiantes cursantes de la asignatura, sino a estudiantes y profesores de otra área que se muestren interesados.

Los alcances no solo se limitan a los beneficios que ofrece al alumnado, sino también a la planta profesoral y la institución en general. Con respecto al primero, la implementación de este proyecto facilitará que el profesor (a) no tenga que estar un alto número de horas semanales de asesoría presencial, cuando estas pueden ser realizadas en cualquier momento desde la tranquilidad y comodidad de su hogar. El profesor (a) podrá actualizar y recomendar nuevas bibliografías y portales científicos, como también superar las barreras que le impone a la investigación el deficitario funcionamiento de la biblioteca del Núcleo de Sucre.

Uno de los beneficios de la educación a distancia es la reducción de costos operarios de las universidades en materia de personal administrativo, obrero e incluso profesoral, con el presente proyecto la Universidad de Oriente Núcleo de Sucre avanza hacia una educación que incorpora a los estudiantes en un mundo de libertades en donde los hechos de violencia o anarquía estudiantil, la suspensión de clases entre otros hechos tendrán poco impacto en las actividades académicas, de investigación y de extensión.

La implementación de un modelo de educación a distancia en la UDO/Sucre, también permitirá reducir las barreras que el espacio físico le impone al hecho educativo, pues se podrá formar cursos académicos con un menor número de alumnos, pero con mas cantidad de cursos y así mayor número de horas semanales, que la activad académica no se vea afectada por la ausencia de aulas con adecuada ventilación e iluminación.

La transformación de la Universidad de Oriente Núcleo de Sucre un modelo de educación presencial a uno a distancia o mixto, permitirá la configuración de un sistema de ingreso más equitativo, abierto a toda la colectividad, en donde se aumente los índices de ingresos de nuevos alumnos (a) y se garantice la permanencia de los mismo en la institución; en tal sentido, el presente proyecto representa una iniciativa que promueve la disminución del ausentismo y deserción estudiantil.

## <span id="page-17-1"></span>**CAPITULO DOS:**

## <span id="page-17-0"></span>**MARCO TEÓRICO**

#### **2.1. Antecedentes De La Investigación**

Los sistemas educativos latinoamericanos durante las últimas décadas han sufrido cambios que buscan mejorar la calidad de la educación, lo cual se ha traducido en cambios de paradigmas y formas de ver el proceso de enseñanza - aprendizaje, para así dar respuesta a las demandas de una sociedad cambiante, es por ello que se hace la siguiente interrogante ¿Necesita la educación utilizar su capital humano como motor para salir de las condiciones de subdesarrollo?.

En este proceso de cambio los sistemas educativos de nuestra región se han preocupado por acceder a nuevos conocimientos y han reinterpretado su situación educativa actual, sobre todo las referidas a la disponibilidad de la planta física, entendiendo que su bajo rendimiento en comparación con las principales universidades del mundo no obedece fundamentalmente a la ausencia de aulas, o personal, sino a la imposibilidad que tiene, de crear un sistema en donde profesores (as) y alumnos (as) puedan tener un rápido y confiable acceso a la información y el conocimiento. Lo cual orienta a la construcción de un nuevo perfil educativo que incluya a una gran cantidad de estudiantes que están fuera del sistema y que logre ofrecer mejores posibilidades de crecimiento científico a los que están dentro de la institución.

En este sentido, existe una variedad de instituciones de educación superior, tanto a nivel internacional como nacional, que han incorporado en su sistema educativo para la formación en las áreas de pregrado, posgrado y extensión universitaria diseños de programas con recursos como las nuevas tecnologías de la información y la comunicación.

 A nivel internacional se puede mencionar: el instituto Tecnológico y de Estudios Superiores de Monterrey (ITESM) en México, la Universidad Virtual de Quilmes en Argentina, la Universidad Nacional en Colombia entre otras (Zapata, 2002). A nivel nacional se pueden mencionar: la Universidad de los Andes (ULA) en el estado Mérida, la Universidad Nacional Experimental Simón Rodríguez (UNESR), la Universidad pedagógica Experimental, entre otras (Universia, 2001). Estas Universidades e Institutos Tecnológicos y pedagógicos han implementado en su sistema educativo programas de enseñanza virtual en diferentes

carreras de creando cursos de las mismas a través de las de las nuevas tecnologías de la información y comunicación.

Calderín, Oteyza y Rojano (2005), en el II Congreso Virtual Latinoamericano de Educación a Distancia realizado en Caracas-Venezuela, durante su proyecto titulado "Archivos digitales y comunidades virtuales: una experiencia venezolana". Cuyo principal consistió en determinar las percepciones y actitudes de los profesores de escalafón, a dedicación exclusiva y tiempo completo de una universidad pública tradicional venezolana, en cuanto a la incorporación de la educación a distancia, con el uso de las tecnologías de la información y comunicación (TIC) como una modalidad formalmente ofrecida por las instituciones.

Dando respuesta a lo antes dicho, la educación a distancia ha mostrado mayor efectividad rompiendo las barreras del tiempo y el espacio al ofrecer métodos, técnicas y diseños instruccionales que hacen más efectivo y flexible el proceso de enseñanza aprendizaje esto mediante el uso de tecnologías como la radio, la televisión, el video, la audio cinta, los sistemas de informática y el software interactivo. Esta nueva modalidad educativa da valides así a los principios de educación para todos aprender, la enseñanza aprendizaje personalizada, la educación para toda la vida, es decir la educación permanente o continua.

Marlyn José Molina Figuera (2006), en su tesis para optar al titulo de licenciada en informática explica que su aplicación educativa fue dirigida a estudiantes del segundo año de educación media, diversificada y profesional de la escuela técnica comercial " Modesto Silva" ubicada en la ciudad de Cumaná, edades comprendidas entre (15) y (17) años, con el propósito que sea utilizada como apoyo al proceso de enseñanzaaprendizaje en la asignatura Algoritmo y programación, específicamente en el uso de un lenguaje de programación en la computadora, la investigación realizada en de tipo aplicada porque comprende el estudio de un problema en especifico y el nivel de investigación es descriptivo, ya que utilizaron los criterios propios; llegando así a la conclusión que estas aplicaciones multimedia puede ser utilizada como herramienta de apoyo instruccional al nivel de la educación media diversificada y profesional, con el fin de desarrollar habilidades y destrezas de aprendizaje en los alumnos (as) de segundo año de informática. Este antecedente sustenta que el uso de la aplicación de multimedia es una herramienta instruccional que ayuda a fortalecer el proceso de enseñanza aprendizaje de los alumnos (as).

Nairyn Del Carmen Betancourt Vallejo (2006), en su tesis para optar por el titulo de licenciada en informática, su aplicación educativa fue realizada a (30) alumnos cursantes de la asignatura antes mencionada, los cuales expresaron las creencias que desde su punto de vista presenta la asignatura, así como las necesidades que les interesa conocer de la materia para su desarrollo personal y profesional la investigación realizada fue de tipo aplicada porque comprende el estudio de un problema en específico y el nivel de investigación es descriptivo, ya que utilizaron los criterios propios; llegando así a la conclusión que la aplicación educativa es una herramienta que ayuda al profesor de la asignatura a construir y evaluar junto con el alumno, los conocimientos adquiridos, solventando así el problema de enseñanza-aprendizaje de la asignatura.

Joanny del Valle Bello Urbáez (2006), en esta investigación se utilizó un diseño de investigación de campo y un nivel de investigación descriptiva ,dirigida a estudiantes del 8º semestre del programa Licenciatura en informática de la UDO, que según la forma de su plan de estudio hayan aprobado la asignatura comunicación de datos (230- 4624)como pre-requisito previo para cursarla. Así mismo, la aplicación educativa desarrollada como apoyo a la enseñanza de la asignatura, promueve el que lo usen los estudiantes, convirtiéndolos en un ende activo de su propio aprendizaje reforzando y afianzando los conocimientos obtenidos a su ritmo y de acuerdo a sus capacidades y habilidades.

José Elías Álvarez Mujica (2009), la investigación realizada es este proyecto es de tipo aplicada donde se estudio la problemática presente en el proceso de enseñanza- aprendizaje de la asignatura virología, con la finalidad de aplicar conocimientos que permitieron obtener soluciones directas e inmediatas; a través de este proyecto se puede demostrar que la tecnología forma parte elemental del alumno (a) de hoy en día debito a que se aplica en cada una de las asignaturas a la cual se quieran aptar, dando paso a esto a la incorporación de las tic, llegando al conclusión que este proyecto se oriento con la visión de permitir mejoras a la enseñanza de dicha asignatura a través de la herramienta tecnológica que brindan métodos que permiten su adaptación a los modelos mentales de los usuarios.

Ingrid Josefina Vargas Esparragoza (2010), esta investigación se llevo acabo bajo la estructura de investigación de campo, debido a que sus datos fueron obtenidos directamente de la realidad, facilitando su revisión o modificación del contenido de la asignatura matemática II, así mismo

sus entrevistas fueron realizadas de manera estructuradas y no estructuradas a los profesores y alumnos avanzados de la asignatura, se utilizó la propuesta de desarrollo de material educativos computarizados (MEC) realizada por Galvis, en conclusión esta investigación nos lleva a realidad de manera directa permitiendo así ver la aplicación que se pretende llevar a cabo en las diferentes fases por las cuales se tiene que llevar esta investigación así mismo la modalidad virtual, ya reconocida en nuestro en esta institución, desarrolló y propuso una plataforma adecuada especialmente para todas esos alumnos interesadas en cursar un programa académico permitiendo el avance tecnológico en la universidad de oriente núcleo de sucre.

Tortolero F, Marcos A. (2011), esta investigación se llevo a cabo en l a Universidad de Oriente Núcleo de sucre, escuela de humanidades y educación, su metodología se basó en un proyecto factible, con una población y muestra de 212 estudiantes aproximadamente; su instrumento de recolección de datos revisión de documentos sobre el programa Moodle, proyecto de aula virtual y sobre el programa de la asignatura, el diagnostico se aplicó la técnica de la encuesta.

El objetivo principal de este estudio consistió en determinar las percepciones y las necesidades de la asignatura con el uso de las Tecnologías de la Información y Comunicación (TIC) como una modalidad formalmente ofrecida por la institución. A través de el instrumento aplicado se determinaron las actitudes de los estudiantes hacia la implementación de estas nuevas tecnologías con es el uso de las TIC. Los resultados obtenidos comprenden lo siguiente: la identificación de las actitudes existentes y la comparación de las actitudes identificadas sobre la base de los factores determinantes de las mismas, tales como experiencia previa, nivel de conocimiento sobre la Tics y fuentes de información sobre el tema, entre otros.

Brito, M Bélgica del C. y Valera L, Alexander, M. (2011), este trabajo de investigación se desarrollo enmarcado en una metodología de proyecto factible, el cual comprendió la elaboración de dos elementos fundamentales como lo son el desarrollo de un diagnostico y el diseño de una propuesta, con una muestra constituida por 220 estudiantes y 4 profesores de sujetos de estudios de la asignatura seminario de problemas de la educación.

En este trabajo se puede evidenciar que las tic llegan a hacer una parte importante de la educación de hoy en día debito a que a través de ellas se pueden implementar foros, videos conferencias, chat, correos y muchas actividades de aprendizaje enmarcadas en el ambiente educativo en un aulas sin paredes donde los protagonistas son todos alumnos- profesores ya que se pone en práctica una lluvias de ideas y cada alumno será participe de su propia calificación teniendo opciones al material didácticos para su enseñanza.

Yendes G, Iralys R. (2012), el diseño de esta investigación fue de campo dado a que se aplicaron técnicas de recolección de datos de forma directa a la unidad de estudio ; es decir, el trabajo de investigación se efectuó en el lugar donde se desenvolvieron los hechos, en este caso en el Departamento de Idiomas Modernos en la Escuela de Humanidades y educación, mediante entrevistas , observaciones, encuestas y sondeos, la población estuvo presentada por 42 profesores y 500 estudiantes que pertenecen al departamento de idiomas modernos. El nivel de la investigación es descriptivo, dado a que se detallo la influencia de las tecnologías de la información y la comunicación, la investigación estuvo enmarcada en la entrevista no estructurada y el instrumento la encuesta, es decir esta investigación nos lleva a concluir que las nuevas tecnología de la información viene a formar parte de las nuevas generaciones de alumnos y profesores que con el dinamismo de los tiempo se vienen creando para enfrentar esta nueva era tecnológica, la incorporación de estas herramientas se sustentan en cada una de la investigaciones que soporte esta realidad.

Torrealba L, Yanitza M y Figuera F. Juan C. (2012),esta investigación permite analizar y detallar la información docente en el uso de las tecnología de la información y la comunicación, el proceso de enseñanza aprendizaje de los estudiantes de didáctica especial técnica mercantil de la escuela de humanidades y educación, es de campo y su universo de estudio estuvo conformada por ciento noventa y cinco (195) estudiantes aproximadamente y 12 docentes, es decir es un programa diseñado para la formación docente, para lograr sus necesidades, no requiere que cada estudiante estudie y/o utilice los mismos libros y materiales de estudio que los demás alumnos ya que cada uno de los alumnos será participe de su aprendizaje.

La Universidad de Oriente sumado a esto, incorpora el proyecto de enseñanza virtual a través de las nuevas Tecnologías de la Información y la Comunicación (TIC) para facilitar y optimizar los procesos académicos, potenciar la investigación en el campo de la pedagogía y ampliar las posibilidades de la extensión universitaria. Es por ello que este trabajo de investigación incorporará a la asignatura Sociología de la Educación al Proyecto Enseñanza Virtual, a través del diseño instruccional ADDIE bajo

la plataforma Moodle el cual ofrece un paquete de software para la creación de cursos y sitios Web basados en Internet.

Estos trabajos de investigación son bases fundamentales para la aplicación educativa ya que van a permitir desarrollar aplicaciones en las diferentes áreas y conocimientos sin barrera, es decir, esta es una tecnología que se está aplicando ahora rompiendo así las barreras educativas que eran un limitante para algunas personas que deseaban estudiar con este nuevo paradigma de educación, (las distancias se acortan porque estas aulas sin paredes generan conocimientos para todo aquel que lo quiera percibir, que se dan a través de las nuevas tecnologías educativas).

Sustentando lo antes mencionado, se enfatiza que la formación integral del individuo a fin de proporcionarle los instrumentos para que desarrolle sus conocimientos y habilidades a lo largo de su vida; busca que adquieran los valores y los hábitos que le permitan dar respuestas personales a los desafíos inéditos del próximo siglo y, a la vez, sepa convivir y ser útil a la sociedad, significando que debe haber una vinculación estrecha con la comunidad. Solo así se podrá seguir el paso al acelerado proceso del cambio tecnológico, como el desarrollo económico de las diferentes regiones del país que, cada vez más, buscan especializarse en la explotación de sus ventajas comparativas.

La comunicación estrecha y permanente con la comunidad impedirá la esclerosis de la enseñanza, ya que el conocimiento de las nuevas demandas por educación obligaran al estudio de contenidos y técnicas educativas adecuadas, a fin de satisfacer las expectativas de los alumnos y la sociedad, Antonio Arguellas (2000).

#### **2.2. Bases Teóricas.**

El marco teórico**,** marco referencial o marco conceptual tiene el propósito de dar a la investigación un sistema coordinado y coherente de conceptos y proposiciones que permitan abordar el problema. De éste dependerá el resultado del trabajo. Significa poner en claro para el propio investigador sus postulados y supuestos, asumir los frutos de investigaciones anteriores y esforzarse por orientar el trabajo de un modo coherente. De este modo, el fin que tiene el marco teórico es el de situar el problema que se está estudiando dentro de un conjunto de conocimientos, que permita orientar la búsqueda y ofrezca una conceptualización adecuada de los términos que se utilizaran en el trabajo.

#### **2.2.1. Teoría constructivista.**

El constructivismo es una corriente de la que se basa en la teoría del conocimiento constructivista. Von Glaserfeld fue el creador del constructivismo. Postula la necesidad de entregar al [alumno](http://es.wikipedia.org/wiki/Alumno) herramientas que le permitan crear sus propios procedimientos para resolver una situación problemática, lo cual implica que sus ideas se modifiquen y siga aprendiendo.

El constructivismo educativo propone un [paradigma](http://es.wikipedia.org/wiki/Paradigma) en donde el proceso de enseñanza se percibe y se lleva a cabo como proceso dinámico, participativo e interactivo del sujeto, de modo que el conocimiento sea una auténtica construcción operada por la persona que aprende (por el "sujeto cognoscente"), en pedagogía se aplica como concepto didáctico en la [Enseñanza orientada a la acción.](http://es.wikipedia.org/wiki/Ense%C3%B1anza_orientada_a_la_acci%C3%B3n)

Se considera al [alumno](http://es.wikipedia.org/wiki/Alumno) poseedor de conocimientos, con base a los cuales habrá de construir nuevos saberes. No pone la base [genética](http://es.wikipedia.org/wiki/Gen%C3%A9tica) y hereditaria en una posición superior o por encima de los saberes. Es decir, a partir de los conocimientos previos de los educandos, el [docente](http://es.wikipedia.org/wiki/Docente) guía para que los estudiantes logren construir conocimientos nuevos y significativos, siendo ellos los actores principales de su propio aprendizaje. Un sistema educativo que adopta el constructivismo como línea psicopedagógica se orienta a llevar a cabo un cambio educativo en todos los niveles.

Según Díaz y Hernández (2001) el constructivismo "la confluencia de diversos enfoques psicológicos enfatizan la existencia y prevalencia de procesos activos de auto - estructuración y reconstrucción de los saberes culturales, los cuales permiten explicar la génesis del comportamiento y del aprendizaje "en este sentido el constructivismo puede considerarse una teoría que relaciona los distintos factores que permiten explicar y favorecer la instrucción y el aprendizaje a través de diseños instruccionales, como componentes propios de la conducta humana. Gross (1997), considera que el constructivismo no es sólo una teoría psicología y pedagógica, sino que representa un marco de teorías que puede facilitar la incidencia de ciertos factores en los procesos enseñanza aprendizaje. Para Gross estos factores son las características psicológicas del desarrollo biológico del ser humano y el aprendizaje, así como también la naturaleza de la función de la educación y el estudio del entorno donde se contextualiza el proceso instruccional.

Carretero (1993).Define el Constructivismo.

Básicamente puede decirse que la idea que mantiene el individuo no es un mero producto del ambiente ni un simple resultado de sus disposiciones internas, sino una construcción propia que se va produciendo día a día como resultado de la interacción entre esos dos factores. En consecuencia, según la posición constructivista, el conocimiento no es una copia de la realidad, sino una construcción del ser humano. ¿Con que instrumentos realiza la persona dicha construcción? Fundamentalmente con los esquemas que ya posee, es decir, con lo que ya construyó en su relación con el medio que le rodea. (.21)

Aunado a lo antes explicado, el constructivismo concibe la realidad pedagógica como una construcción del pensamiento por el que se organiza conforme a ello, el individuo percibe la realidad y actúa sobre ella. La reforma educativa fundamentada enEl [Currículo](http://www.monografias.com/trabajos15/curriculum/curriculum.shtml) Nacional Bolivariano (CNB, 2007) adopta al constructivismo como teoría de aprendizaje e instrucción, estableciéndose así un cambio de concepción de la educación venezolana que durante tres décadas poco había transformado al modelo educativo conductual. Con dicho cambio se plantea una nueva forma de planificar y de evaluar los aprendizajes de los educandos particularmente, esta nueva forma se adapta al modelo de educación a distancia que actualmente implementan las principales universidades del mundo.

El constructivismo, al igual que sus cualidades, también presenta limitaciones, como la dificultad de llevarlo a la práctica, por lo que amerita planificar el proceso de enseñanza-aprendizaje partiendo de los intereses y necesidades de los alumnos (as); globalizar los contenidos y hacer conexiones entre estos en forma natural; realizar una planificación flexible y considerar los aspectos cualitativos de la evaluación. Se considera que el constructivismo es la base teórica de la incorporación de las nuevas tecnologías al campo educativo, porque aportan estudios que creen en la utilización del aprendizaje escolar un nuevo modelo de materiales para el uso en el proceso de enseñanza.

Los alumnos (as) tendrán la oportunidad de ampliar su experiencia de aprendizaje al utilizar las nuevas tecnologías como herramientas educativas para el aprendizaje constructivista. Estas herramientas le ofrecerán opciones para lograr que el aula virtual se convierta en un nuevo espacio, donde poseerán a su disposición actividades innovadoras

de carácter colaborativo y con aspectos creativos que les permiten afianzar sus conocimientos y al mismo tiempo se divierten.

Estas características dan como resultado que el alumno (a) sea capaz de construir su conocimiento otorgándosele la libertad necesaria para que explore el ambiente tecnológico, con el profesor (a)el cual será su guía, y a su vez estando presente cuando tengan dudas o le surgen algunos problemas. Donde ahora existe un nuevo sentido a los libros y a las enciclopedia, que no tan solo son utilizados para sustraer información, sino que el alumno (a) puede ser el protagonista al escribir en ella sus ideas, sus notas de lo aprendido en clase, no tan sólo se limita a escribir una sola persona, también los compañeros o el profesor pueden acceder a los escritos y editar datos existentes si lo encuentran necesario.

En este sentido, se consideró aprovechar los atributos de las teorías de aprendizaje constructivista, la cual ofrece un nuevo paradigma para esta nueva era de información motivada por las nuevas tecnologías que han surgido en los últimos años. Con la llegada de estas tecnologías (Web 2.0: Wikis, Redes Sociales, Blog), los estudiantes no tan solo tienen a sus pies el acceso a un mundo de información ilimitada de manera instantánea, sino que también les ofrecerá la posibilidad de controlar ellos mismos la dirección de su propio aprendizaje, es decir, los alumnos (a) ejecutarán el manejo del contenido y/o la responsabilidad de ejecutar dichas tareas.

Luego, de describir al constructivismo como teoría que orienta el presente proyecto de enseñanza virtual, se hace necesario destacar algunos elementos teórico-técnicos sobre la educación a distancia y las nuevas tecnologías de la información aplicadas a la educación.

#### **2.2.2. Aplicaciones basadas en la Web**

La aparición de la Word Wide Web (WWW) en 1992 y su progresiva incorporación en el sistema educativo plantea un conjunto de desafíos y oportunidades a la educación, al ser una potencial herramienta educativa que enriquece el panorama de la enseñanza y del aprendizaje. (Gutiérrez, M. 2002).

El acceso a cada sitio Web se canaliza a través del URL o identificador único de cada página de contenidos. Este sistema permite a los usuarios el acceso a la información: leer publicaciones periódicas, buscar referencias en bibliotecas, buscar trabajo referente al contenido, entre otras funciones. Gracias a la forma en que está organizada la Worldwide web (WWW), los usuarios pueden saltar de un recurso a otro con facilidad. Las conexiones entre los servidores que contienen la información se hacen de forma automática y transparente para el usuario, pues el medio admite las funciones de hipertexto e hipermedia.

#### **Estructura de las aplicaciones web**

Aunque existen muchas variaciones posibles, una aplicación web está normalmente estructurada como una aplicación de tres capas las cuales permitirán realizar los procedimientos correspondientes para permitir la ejecución del programa. En su forma más común, el navegador web ofrece la primera capa y un motor capaz de usar alguna tecnología web dinámica (ejemplo: [PHP,](http://es.wikipedia.org/wiki/PHP) Java Servlets o [ASP,](http://es.wikipedia.org/wiki/Active_Server_Pages) [ASP.NET,](http://es.wikipedia.org/wiki/ASP.NET) [CGI,](http://es.wikipedia.org/wiki/Common_Gateway_Interface) [ColdFusion,](http://es.wikipedia.org/wiki/ColdFusion) embPerl, Python (programminglanguage) o [Ruby onRails\)](http://es.wikipedia.org/wiki/Ruby_on_Rails) constituye la capa de el medio. Por último, una base de datos constituye la tercera y última capa.

El navegador web manda peticiones a la capa de en medio que ofrece servicios valiéndose de consultas y actualizaciones a la base de datos y a su vez proporcionar una interfaz de usuario.

#### **Ventajas**

-**Ahorra tiempo**: Se pueden realizar tareas sencillas sin necesidad de descargar ni instalar ningún programa.

- **No hay problemas de compatibilidad**: Basta tener un navegador actualizado para poder utilizarlas.

- **No ocupan espacio:** En nuestro disco duro.

- **Actualizaciones inmediatas**: Como el software lo gestiona el propio desarrollador, cuando nos conectamos estamos usando siempre la última versión que haya lanzado.

#### **2.2.3. Diseño Instruccional**

Se comprende como guías o pericias que se utilizan en el proceso de enseñanza y aprendizaje, puesto que constituyen el armazón procesal sobre el cual se produce la instrucción de la forma sistemática y fundamentada en las teorías del conocimiento, incorporando así los elementos fundamentales que incluyen el análisis de los participantes, la ratificación de metas y objetivos, el diseño e implantación de estrategias y la evaluación de la misma, se hace un completo análisis de las necesidades y metas educativas a cumplir y, posteriormente, se diseña e implementa un mecanismo que permita alcanzar esos objetivos. Involucra el desarrollo de materiales y actividades instruccionales, y luego las pruebas y evaluaciones de las actividades del alumno. El diseño instruccional implica una "planificación" sobre el curso que se desea impartir (qué se pretende, a quién estará dirigido, qué recursos y actividades serán necesarios, cómo se evaluará y cómo se mejorará), para lo cual se requiere organizar información y definir objetivos de aprendizaje, claros y medibles.

El diseñador instruccional deberá de seguir unos lineamientos donde se pondrán en práctica los métodos, estrategias, actividades y recursos a utilizar por parte de los alumnos (a) aprendan y den sentido a la información que recibirán, al igual que deberán plantearse objetivos de los siguientes tipos:

1. Generales: expresan conductas últimas y los conocimientos mínimos de la persona, estos objetivos deben plantearse con verbos de conductas no observables y se entiende como un objetivo a largo plazo

- 2. Particulares: expresan conductas básicas, se considera un objetivo a mediano plazo, y los verbos con los cuales se debe formular, deben ser de conductas observables
- 3. Específicos: expresan conductas observables, manifiestan que el individuo ha logrado un aprendizaje, y los verbos para formularlos siempre son conductas observables.

#### **2.2.4. Diseño instruccional ADDIE**

Se basa en un escenario de cinco pasos para su desarrollo, se caracteriza porque se basa en un planteamiento no estricto ni meramente lineal. Es decir, el modelo ADDIE en los estudios universitarios ofrece una versatilidad y una permeabilidad a cada momento del proceso formativo que no se encuentra en algunos de los otros modelos de diseño instruccional existentes.

Con ello el modelo ADDIE deja de ser un modelo "rodillo", de evolución fija y estática, y pasa a ser un modelo dinámico, e interactivo, en el cual, el inicio de una siguiente fase tan sólo viene determinada por la secuencia lógica de la superación de la fase anterior.

Se basa en cinco fases que son las que permiten el desarrollo del mismo:

**Análisis:** En esta fase el modelo ADDIE se centra en base al análisis de los recursos existentes, las particularidades de la audiencia a la que se dirigirá el programa y otras consideraciones, establecer el marco base que dará lugar al modelo instruccional implantado, es decir, analizar el alumnado, el contenido y el entorno cuyo resultado será la descripción de una situación y sus necesidades formativas.

**Diseño:** En esta fase el marco base surgida del análisis toma la forma y el contexto deseado es decir, se desarrolla un programa del curso deteniéndose especialmente en el enfoque pedagógico y en el modo de secuenciar y organizar el contenido.

**Desarrollo:** En esta fase el modelo ADDIE se basa en su impartición, bajo la premisa principal de ofrecer al estudiante universitario una experiencia innovadora por la capacidad de modular su desarrollo acorde con la particularidad de cada estudiante es decir, la creación real (producción) de los contenidos y materiales de aprendizaje basados en la fase de diseño.

**Implementación:** El modelo ADDIE en esta fase realiza de forma efectiva la aplicación del programa universitario correspondiente; ejecución y puesta en práctica de la acción formativa con la participación de los alumnos.

**Evaluación:** Consiste en llevar a cabo la evaluación formativa de cada una de las etapas del proceso ADDIE y la evaluación sumativa a través de pruebas específicas para analizar los resultados de la acción formativa.

El diseño instruccional ADDIE será utilizado para estructurar el portal del aula virtual y el desarrollo del proyecto, se identificará el problema, luego se evaluarán las necesidades de los estudiantes, para realizar las actividades que se implementarán para satisfacer las necesidades, posteriormente se desarrollará el diseño donde se incorporará la asignatura al aula virtual con los objetivos ya actualizados, estrategias metodológicas atractivas para los estudiantes, recursos interactivos, incorporación de hipervínculos, entre otros y para concluir se implementará el proyecto y la fase de evaluación donde se tendrá que realizar un seguimiento a los estudiantes una vez se coloque en ejecución del diseño.

#### **2.2.5. Moodle**

Es una aplicación web de tipo [Ambiente Educativo Virtual,](http://es.wikipedia.org/wiki/Ambiente_Educativo_Virtual) de [distribución](http://es.wikipedia.org/wiki/Software_libre) [libre,](http://es.wikipedia.org/wiki/Software_libre) que beneficia a los educadores a mantener agrupaciones en línea con el propósito de sostener una comunicación y/[oaprendizaje en línea.](http://es.wikipedia.org/wiki/Aprendizaje_electr%C3%B3nico) Este tipo de plataformas tecnológicas también se conoce como [LMS](http://es.wikipedia.org/wiki/LMS_(Learning_Management_System)) [\(Learning Management System\).](http://es.wikipedia.org/wiki/LMS_(Learning_Management_System))

Moodle fue creado por Martin Dougiamas, quien fue administrador de [WebCT](http://es.wikipedia.org/wiki/WebCT) en la [Universidad Tecnológica de Curtin.](http://es.wikipedia.org/w/index.php?title=Universidad_Tecnol%C3%B3gica_de_Curtin&action=edit&redlink=1) Basó su diseño en las ideas del [constructivismo](http://es.wikipedia.org/wiki/Constructivismo_(pedagog%C3%ADa)) en [pedagogía](http://es.wikipedia.org/wiki/Pedagog%C3%ADa) que afirman que el conocimiento se construye en la mente del estudiante en lugar de ser transmitido sin cambios a partir de libros o enseñanzas y en el [aprendizaje colaborativo.](http://es.wikipedia.org/w/index.php?title=Aprendizaje_colaborativo&action=edit&redlink=1) Un [profesor](http://es.wikipedia.org/wiki/Profesor) que opera desde este punto de vista crea un ambiente centrado en el estudiante que le ayuda a construir ese conocimiento con base en sus habilidades y conocimientos propios en lugar de simplemente publicar y transmitir la información que se considera que los estudiantes deben conocer.

#### **Módulos principales en Moodle**

El módulo de tareas, es aquel que permiten al usuario realizar sus actividades, entre ellas podemos mencionar:

- Puede especificarse la fecha final de entrega de una tarea y la calificación máxima que se le podrá asignar.
- Los estudiantes pueden subir sus tareas (en cualquier formato de archivo) al servidor. Se registra la fecha en que se han subido.
- Se permite enviar tareas fuera de tiempo, pero el profesor puede ver claramente el tiempo de retraso.
- Para cada tarea en particular, puede evaluarse a la clase entera (calificaciones y comentarios) en una única página con un único formulario.
- El profesor tiene la posibilidad de permitir el reenvío de una tarea tras su calificación (para volver a calificarla).

#### **Módulo de Consulta**

Es como una votación. Puede usarse para votar sobre algo o para recibir una respuesta de cada estudiante (por ejemplo, para pedir su consentimiento para algo).

- El profesor puede ver una tabla que presenta de forma intuitiva la información sobre quién ha elegido qué.
- Se puede permitir que los estudiantes vean un gráfico actualizado de los resultados.

#### **Módulo Foro**

Hay diferentes tipos de foros disponibles: exclusivos para los profesores, de noticias del curso y abiertos a todos.

- Todos los mensajes llevan adjunta la foto del autor.
- Las discusiones pueden verse anidadas, por rama, o presentar los mensajes más antiguos o el más nuevo primero.
- El profesor puede obligar la suscripción de todos a un foro o permitir que cada persona elija a qué foros suscribirse de manera que se le envíe una copia de los mensajes por correo electrónico.
- El profesor puede elegir que no se permitan respuestas en un foro (por ejemplo, para crear un foro dedicado a anuncios).
- El profesor puede mover fácilmente los temas de discusión entre distintos foros.

#### **Módulo Diario**

Los diarios constituyen información privada entre el estudiante y el profesor.

- Cada entrada en el diario puede estar motivada por una pregunta abierta.
- La clase entera puede ser evaluada en una página con un único formulario, por cada entrada particular de diario.
- Los comentarios del profesor se adjuntan a la página de entrada del diario y se envía por correo la notificación.

#### **Módulo Cuestionario**

- Los profesores pueden definir una base de datos de preguntas que podrán ser reutilizadas en diferentes cuestionarios.
- Las preguntas pueden ser almacenadas en categorías de fácil acceso, y estas categorías pueden ser "publicadas" para hacerlas accesibles desde cualquier curso del sitio.
- Los cuestionarios se califican automáticamente, y pueden ser recalificados si se modifican las preguntas.
- Los cuestionarios pueden tener un límite de tiempo a partir del cual no estarán disponibles.
- El profesor puede determinar si los cuestionarios pueden ser resueltos varias veces y si se mostrarán o no las respuestas correctas y los comentarios
- Las preguntas y las respuestas de los cuestionarios pueden ser mezcladas (aleatoriamente) para disminuir las copias entre los alumnos.
- Las preguntas pueden crearse en HTML y con imágenes.
- Las preguntas pueden importarse desde archivos de texto externos.
- Las preguntas pueden tener diferentes métricas y tipos de captura.

#### **Módulo Recurso**

- Admite la presentación de un importante número de contenido digital, Word, PowerPoint, Flash, vídeo, sonidos, etc.
- Los archivos pueden subirse y manejarse en el servidor, o pueden ser creados sobre la marcha usando formularios web (de texto o [HTML\)](http://es.wikipedia.org/wiki/HTML).
- Pueden enlazarse aplicaciones web para transferir datos.

#### **Módulo Encuesta**

- Se proporcionan encuestas ya preparadas (COLLES, ATTLS) y contrastadas como instrumentos para el análisis de las clases en línea.
- Se pueden generar informes de las encuestas los cuales incluyen gráficos. Los datos pueden descargarse con formato de hoja de cálculo Excel o como archivo de texto CSV.
- La interfaz de las encuestas impide la posibilidad de que sean respondidas sólo parcialmente.
- A cada estudiante se le informa sobre sus resultados comparados con la media de la clase.

#### **Módulo Wiki**

- El profesor puede crear este modulo para que los alumnos trabajen en grupo en un mismo documento.
- Todos los alumnos podrán modificar el contenido incluido por el resto de compañeros.
- De este modo cada alumno puede modificar el wiki del grupo al que pertenece, pero podrá consultar todos los wikis.

El proyecto de aula virtual de la Universidad de Oriente está estructurado bajo la plataforma MOODLE la cual consiste en un diseño que está construido a través de módulos permitiendo que el profesor incorpore recursos y actividades a su curso, es un sistema fácil de usar y de entender.

#### **2.4. Definición De Términos**

Para continuar desarrollando los argumentos que permiten proporcionar la realización de la investigación, se ha considerado propicio el definir algunos términos. Entre ellos encontramos:

#### **Educación:**

El proceso multidireccional mediante el cual se transmiten conocimientos, valores, costumbres y formas de actuar. La educación no solo se produce a través de la palabra: está presente en todas nuestras acciones, sentimientos y actitudes.

#### **Motivación**:

Es el impulso que conduce al individuo hacia el logro de un objetivo que supone una acción por parte del mismo y que permite aceptar el esfuerzo requerido para conseguir ese objetivo, está compuesto de necesidades, deseos, tensiones, incomodidades y expectativas y constituye un paso previo al aprendizaje.

#### **Sistema Especial de Enseñanza-Aprendizaje (SEA):**

El Sistema Especial de Enseñanza-Aprendizaje (SEA) constituye una alternativa pedagógica, complementaria a las metodologías, técnicas y procedimientos instruccionales tradicionalmente empleados en la Universidad de Oriente para la formación de los recursos humanos en pregrado y postgrado. En este sentido, él sea incorpora las nuevas Tecnologías de la Información y la Comunicación(TIC) para facilitar y optimizar los procesos académicos, potenciar la investigación en el campo de la pedagogía y ampliar las posibilidades de la extensión universitaria. En nuestro caso concreto, él SEAintegra el Programa de Enseñanza Virtual, Tecnología Educativa y el Centro de Computación Académica.

#### **Tecnologías de la Información y la Comunicación (TIC):**

Cuando unimos estas tres palabras hacemos referencias al conjunto de avances tecnológicos que nos proporciona la informática, las telecomunicaciones y las tecnologías audiovisuales, que comprenden los desarrollos relacionados con los ordenadores, Internet, la telefonía, los "mas media", las aplicaciones multimedia y la realidad virtual. Estas tecnologías básicamente nos proporcionan información, herramientas para su proceso y canales de comunicación. CASTELLS, Manuel (2001). "Internet y la sociedad en la red".

#### **Aula virtual:**

Concepto que se ha venido desarrollando a partir de la década de los ochenta, este término se le adjudica a ROXANNE HILTZ quien la define como "el empleo de comunicaciones mediadas por computadores para crear un ambiente electrónico semejante a las formas de comunicación que normalmente se producen en el aula convencional". A través de éste entorno el alumno puede acceder y desarrollar una serie de acciones que son propias de un proceso de enseñanza presencial como conversar, leer documentos, realizar ejercicios, formular preguntas al docente, trabajar en equipo, etc. Todo aquello de forma simulada sin que medie una interacción física entre docentes y alumnos.

#### **Multimedia:**

Multimedia juega un papel importante dentro del mundo de las aulas virtuales porque es un método basado en computadoras que sirve para presentar información a través del empleo de más de un medio de comunicación como texto, gráficos y sonidos y en el que se destaca la interactividad.

#### **Educación a Distancia:**

La educación a distancia es una estrategia educativa basada en el uso intensivo de las nuevas tecnologías, estructuras operativas flexibles y métodos pedagógicos altamente eficientes en el proceso enseñanzaaprendizaje, que permiten que las condiciones de tiempo espacio, ocupación o edad de los estudiantes no sean factores limitantes o condicionantes para el aprendizaje.

La educación a distancia se ha establecido generalmente para atender a una población adulta que aprende y se manifiesta de una manera diferente al alumno de otros niveles e instituciones educativas. El que aprende en la enseñanza a distancia es generalmente una persona madura con una trayectoria vivencial que reúne un conjunto de experiencias, conocimientos, capacidades, hábitos, actitudes y conductas que propicia la participación en su propio proceso de formación, características éstas que reorganizan, valoran y filtran el mejoramiento de los futuros aprendizajes.

El aprendizaje adulto es una actividad interna que se rige por motivaciones internas y que se enriquecen cuando más se fomenta la transferencia y la interdisciplinariedad poro eso la educación a distancia debe presentar de manera clara cuáles son los objetivos y alcances en cualquiera de sus programas, para que así el aprendizaje estructure y sistematice los conocimientos para lograr la optimización en el sujeto que aprende a aprender y aprende a hacer. Quevedo Alejo, Mariam Adriana. Facultad de Ingeniería Eléctrica, Universidad Central de Venezuela.

#### **Universidad Virtual:**

Es una institución de educación superior cuyo modelo organizativo, en su totalidad, se apoya en redes de computadoras. Ofrece enseñanza y entretenimiento a estudiantes apoyado por material multimedia que incluya de manera múltiple audio, video, imágenes de alta resolución, acceso de bibliotecas electrónicas desde sitios remotos y eventualmente accesar a herramientas y laboratorios.
A diferencia de las universidades convencionales no dispone de un campus físico de edificios a los que tienen que acudir el alumnado para gestionar cualquier acción propia de la actividad universitaria (matrículas, tutorías, espacio de reunión y encuentro, consulta de notas, etc.). La actividad universitaria en un conjunto se realiza mayoritariamente a distancia.

#### **Internet:**

Es una biblioteca digital, global, intensa y exitosa, de rápido crecimiento, estructurado sobre una tecnología de comunicación notablemente flexible. La biblioteca digital de *Internet* ofrece una variedad de servicios que se utilizan para crear, explorar, acceder, buscar, ver y comunicar información sobre un conjunto de diversos temas, que abarca resultados de experimentos científicas hasta discusiones sobre actividades recreativas.

La información en la biblioteca digital de *Internet* puede ser grabada en memorándum, organizadas en menús almacenadas en documentos de hipermedios o documentos de texto. Además, la información accesible a través de la biblioteca digita, puede consistir en datos, incluyendo imágenes, audio y video (Comer,1995).

#### **Videoconferencia:**

Es la técnica de comunicación que posibilita a dos o más grupos distantes, a interactuar "cara a cara", en tiempo real, utilizando equipos de audio y video, no importando el país, institución o lugar donde se encuentren. Los costos varían dependiendo del instrumento a utilizar para establecer la videoconferencia (satélites o líneas de teléfono).

#### **Bloc de notas:**

En ingles llamado notepad, es un editor de texto simple incluido en los sistemas operativos de Microsoft desde 1985. Su funcionalidad es muy sencilla, algunas características propias son:

- Inserción de hora y fecha actual pulsando F5, en formato "HH:MMDD/MM/AA".
- Inserción de hora y fecha actual automática si el documento comienza por "LOG".

#### **Cámara Web o Web Cam:**

Es una pequeña cámara digital conectada a una computadora, la cual puede capturar imágenes y transmitirlas a través de Internet, ya sea a una página Web o a otra u otras computadoras de forma privada.

Las webcams necesitan una computadora para transmitir las imágenes. Sin embargo, existen otras cámaras autónomas que tan solo necesitan un punto de acceso ala red informática, bien sea Ethernet o inalámbrico. Para diferenciarlas de la webcam o cámaras de web se las denomina net cam o cámaras de red.

También son muy utilizadas en mensajería instantánea y chat como el Windows Live Messenger, Yahoo! Messenger, etc. En caso del MSN Messenger aparece un icono indicando que la otra persona tiene Webcams. Por lo general puede transmitir imágenes en vivo, pero también pude capturar imágenes o pequeños videos (dependiendo del programa de la Webcams) que pueden ser grabados y transmitidos por Internet. Este dispositivo se clasifica como de entrada, ya que por medio de él podemos transmitir imágenes a la computadora

# **El Chat:**

Termino proveniente del inglés en español equivale a charla), también conocido como cibercharla, designa una comunicación escrita realizada de manera instantánea a través de Internet entre dos o más personas ya sea de manera pública a través de los llamados chats públicos (mediante los cuales cualquier usuario pueda tener acceso a la conversación) o privada, en los que se comunican solo dos personas a la vez.

# **Video Chat:**

El video Chat, no es más que una evolución o mezcla entre la videoconferencia y el chat tradicional, dotándola usuario de tres modos de comunicación sobre el mismo canal. Existen igualmente servicios de videochat de multifunción o de mensajería instantánea. Distinto sitios Web ofrecen servicios de videochat en línea, si bien también existen programas de cómputo especializados como paltalk. Asimismo, los programas de mensajera instantánea más famosos, como Windows Live Messenger o Yahoo Messenger, también permiten el uso de audio y video de sus comunicaciones.

# **Correo Electrónico:**

Es un servicio de red que permite a los usuarios enviar y recibir mensajes rápidamente (también denominados mensajes electrónicos o cartas electrónicas) mediante sistemas de comunicación electrónicos.

Principalmente se usa este nombre para denominar al sistema que provee este servicio en Internet, mediante el protocolo SMTP, aunque por extensión también puede verse aplicado a sistemas análogos que usen otras tecnologías. Por medio de mensajes de correo electrónico se puede enviar, no solamente texto, sino todo tipo de documentos digitales. Su eficiencia, conveniencia y bajo costo (con frecuencia nulo) están logrando que el correo electrónico desplace al correo ordinario para muchos usos habituales.

# **CAPITULO TRES:**

# **MARCO METODOLÓGICO**

El presente trabajo se desarrollo de acuerdo con la metodología correspondiente a lo denominado Proyecto Factible el cual consiste en la investigación, elaboración y desarrollo de un modelo operativo viable para solucionar problemas requerimientos o necesidades de organizaciones o grupos sociales; puede referirse a la formulación de políticas, programas, tecnologías, método o proceso (FEDUPEL 2008).

El Proyecto Factible comprende las siguientes etapas generales: diagnostico, planteamiento y fundamentación teórica de la propuesta; procedimientos metodológicos , actividades y recursos necesarios para su ejecución; análisis, conclusiones y realización del proyecto; y en caso de su desarrollo, las ejecución de la propuesta y la evaluación, tanto del proceso, como de los resultados.

En cuanto al diagnostico, se realizó a través de una encuesta abierta tanto a alumnos (as) y docente a cargo de la cátedra, aunado al diseño y aplicación de instrumentos para determinar el uso de la internet y las nuevas Tecnologías de la Información y la Comunicación (TIC) en el desarrollo de la asignatura Sociología de la Educación (017-2223), y la información recogida fue trasladada a través del paquete estadístico SPSS para hacer los análisis y la interpretación de datos. La aplicación de la propuesta se llevó a cabo a través de la implementación del diseño instruccional ADDIE que consiste en un proceso sistemático, planificado y estructurado, que se apoya en una orientación psicopedagógica del aprendizaje para producir con calidad, una amplia variedad de materiales educativos (unidades didácticas) adecuados a las necesidades de aprendizaje de los estudiantes y funciona como un flujo de procesos que progresa de izquierda a derecha que representa las inter-relaciones que un modelo sistemático.

El modelo ADDIE deriva su nombre de las cinco etapas del proceso:

- 1) Análisis
- 2) Diseño
- 3) Desarrollo
- 4) Implementación
- 5) Evaluación

#### **3.1. Población Y Muestra**

Según Arias (2006), una población es conjunto finito o infinito de elementos con características comunes para los cuales serán extensivas las conclusiones de la investigación. Está queda delimitada por los objetivos de estudio. Esta investigación se basará en la población finita y un muestreo estratificado la cual consiste en la agrupación en la que se conoce la cantidad de unidades que le integren y además existe un registro documental de dichas unidades. La población consta de 486 estudiantes, 5 profesores de 12 secciones de la asignatura Sociología de la Educación.

Fórmula:

n:  $K^2 \times N \times P \times Q$ 

$$
(Nx E_2) + K^2 x P x Q
$$

Donde:

n: Interrogante

k: Constante

N: Universo de estudio

P: Proporción 50%

Q: Proporción 50%

E: Margen de error 5%

Datos:

n:?

K: constante  $(1,90)^2$ : 95%

N: 486 universo de Estudio

P : proporción 50% : 0,5

Q: proporción 50% : 0,5

E: Margen de error.0.05: 5%

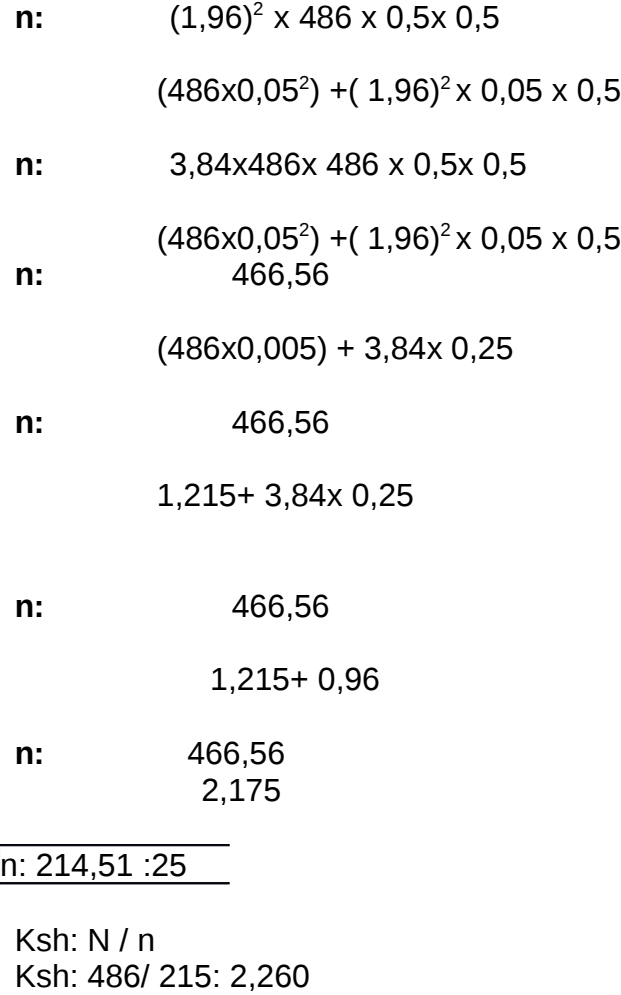

Ksh x sección

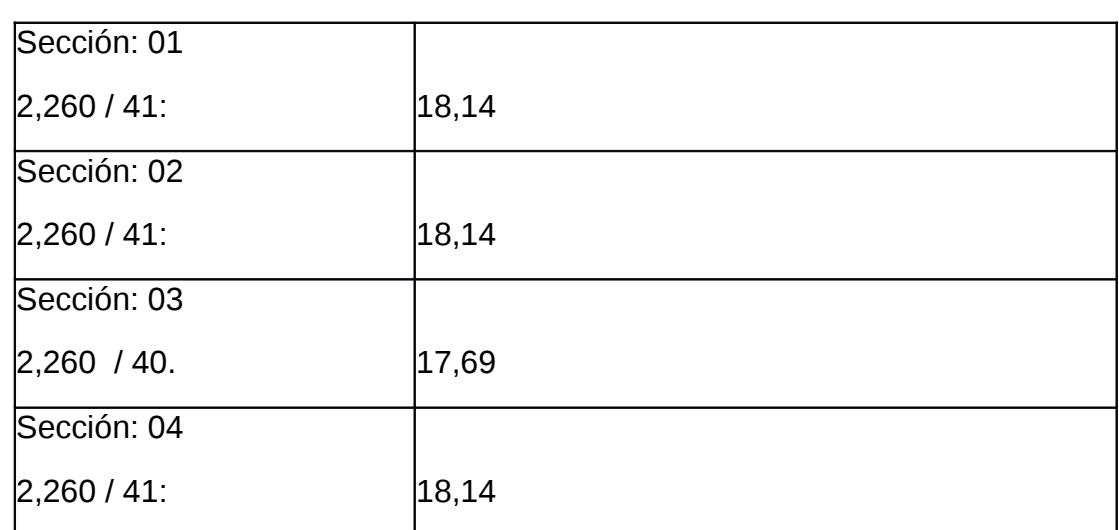

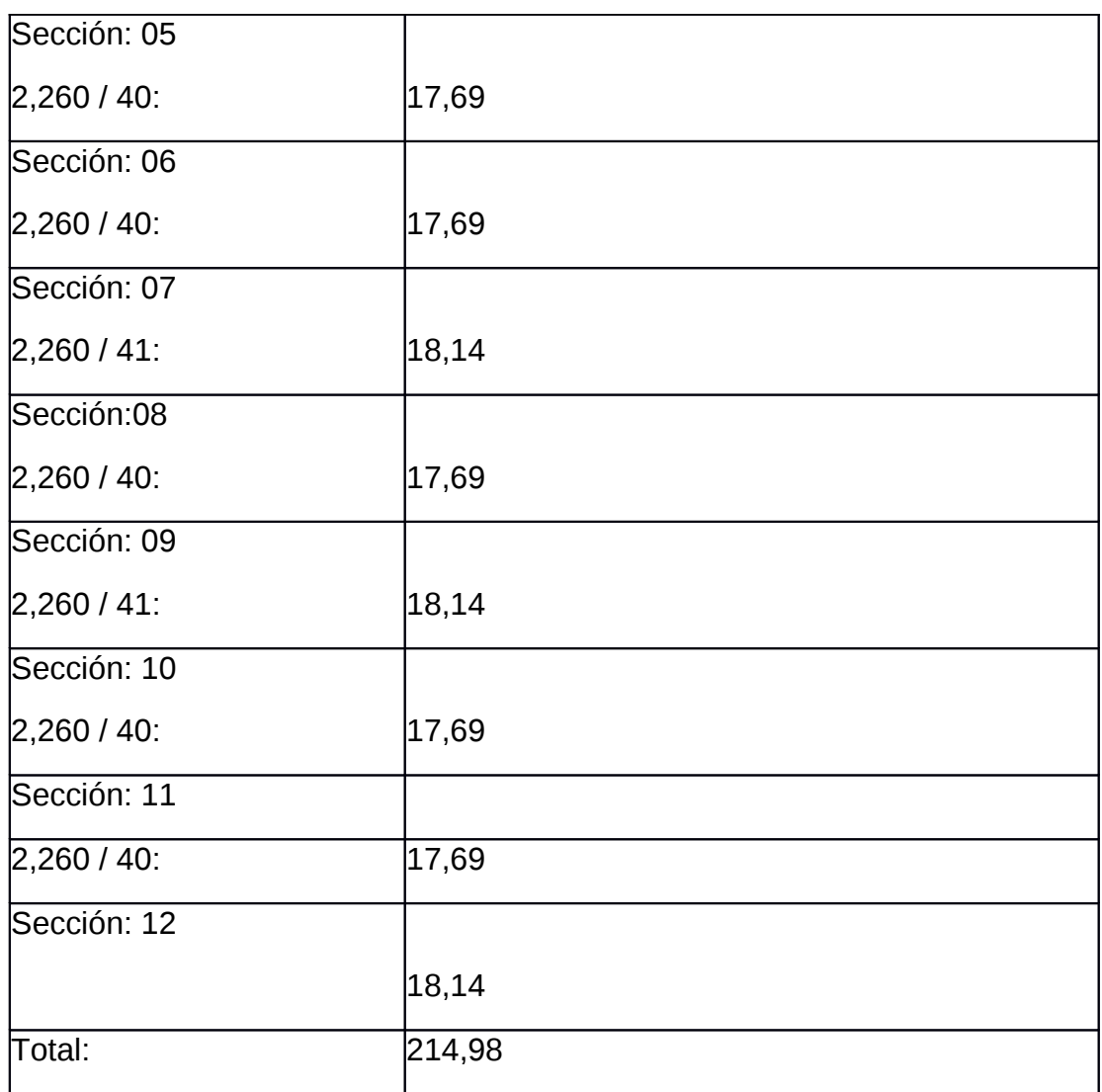

# **3.2. Técnicas E Instrumentos De Recolección De Datos**

# **3.2.1. Técnica**

Se obtendrán datos o información a través de la técnica de las encuesta escrita para obtener información que suministre un grupo de la muestra de los sujeto acerca de si mismos, en relación en un tema en particular. Arias (2006).

# **3.2.2. Instrumento**

Se aplicará el cuestionario, el cual es una modalidad de encuesta que se realiza de forma escrita mediante un instrumento o formato en papel contentivo en una serie de preguntas. Se le denomina cuestionario auto porque debe ser llenado por el encuestado, sin intervención del encuestador. Se aplicarán dos cuestionarios de preguntas abiertas y cerradas a través de los cuales se recogerá información sobre la utilización de las nuevas tecnologías de la información y comunicación en el proceso de Enseñanza Aprendizaje de la asignatura Sociología de la Educación para poder realizar un diagnostico de la realidad.

# **3.3. Tratamiento Y Análisis De La Información Recogida**

Se tratarán y analizarán los datos a través de la investigación cuantitativa la cual se dedica a recoger, procesar y analizar datos cuantitativos o numéricos sobre variables previamente determinadas. Los datos cuantitativos se organizarán en una matriz de tabulación (hecha en Excel o SPSS).

#### **3.4. Propuesta**

Esta digitalización, actualización de los contenidos y incorporación del diseño instruccional ADDIE se realizará a través del sistema de enseñanza aprendizaje, en el programa de Enseñanza Virtual de la Universidad De Oriente, bajo la plataforma Moodle considerando las siguientes etapas del diseño instruccional:

El modelo ADDIE deriva su nombre de las cinco etapas del proceso:

- 1) Análisis
- 2) Diseño
- 3) Desarrollo
- 4) Implementación
- 5) Evaluación

#### **ADDIE**

Es un proceso sistemático de diseño instruccional representado como un flujo de procesos que progresa de izquierda a derecha que representa las inter-relaciones que un modelo sistemático exige. En el diseño de la propuesta del presente proyecto se va a implementar el modelo instruccional (ADDIE) el cual se basará en: analizar las características de la audiencia de la asignatura Sociología de la Educación es decir, lo que necesita aprender, el contenido , las actividades necesarias que le hagan falta a los estudiantes, diseñar una estrategia para el desarrollo de la instrucción, desarrollar los planes de las lecciones, objetivos de aprendizaje específicos, los instrumentos de evaluación y los materiales de la asignatura Introducción a las Ciencias de la Educación, implementar

y entregar de manera eficiente el material de instrucción a través del cual se logrará colocar en la plataforma MOODLE del programa Enseñanza Virtual.

El contenido programático de la asignatura se ha de actualizar previamente y posteriormente se crearán actividades teórico-prácticas para que el estudiante (usuario) pueda desarrollar y lograr exitosamente los objetivos de la asignatura Introducción a las Ciencias de la Educación. Así mismo, se ha de crear una base de datos de pagina Web la cual se ha de conectar al espacio de la asignatura, a través de los hipervínculos los que se han de crear en cada caso en el cual sea necesario para permitir al estudiante conectarse con pagina Web a través del Proyecto de Enseñanza Virtual de la Universidad De Oriente.

# **CAPÍTULO CUATRO**

# **ASPECTOS ADMINISTRATIVOS**

# **4.1 Recursos Humanos**

El presente proyecto cuenta con la asesoría y colaboración de un equipo de profesionales de amplia formación en la investigación científica y la educación a distancia, entre ellos se puede mencionar a: nuestro asesor el Licdo. Wilfred Rincones, y los profesores, Robert Melchor, Tibisay Bruzual, Mairit Acuña, entre otros, que han ayudado a la obtención de nuevos conocimientos para así darle factibilidad al proyecto.

**Gráfica Nro.1**: Distribución absoluta y porcentual de estudiantes y profesores que poseen conocimientos sobre cómo crear o modificar documentos en la computadora.

**Gráfica Nro.2**: Distribución absoluta y porcentual de estudiantes y profesores saben cómo intercalar o superponer imágenes o gráficos en documentos virtuales.

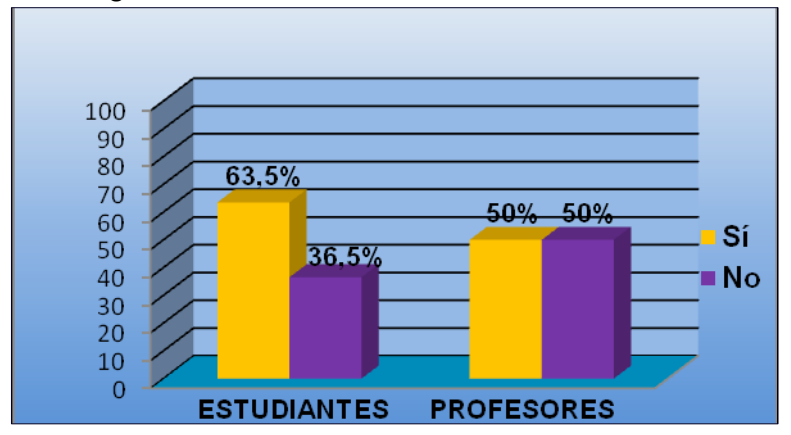

Las gráficas  $N^{\circ}$  1 y  $N^{\circ}$  2 se refieren a los conocimientos que poseen los estudiantes y los profesores para el manejo de los procesadores de texto en la computadora. En La gráfica Nº 1,específicamente se hace alusión, a la habilidad de los profesores y estudiantes para modificar documentos en la computador, los resultados obtenidos son los siguientes 71,9% de los estudiantes afirman que sí saben modificar documentos en la computadora mientras que el 28,1% expresa que no sabe modificar documentos en la computadora, por otra parte el 100% de profesores manifestó que saben cómo modificar documentos.

En cuanto a los resultados que proporcionó la gráfica Nº 2, referidos a las habilidades que estudiantes y profesores posen para intercalar o superponer documentos virtuales, un 63,5 % de estudiantes manifestó si saber cómo intercalar o superponer documentos e imágenes virtuales y el 36,5% indicó que no lo sabe hacer. El 50% de los profesores señalan que sí saben intercalar y superponer imágenes y el otro 50% de los profesores declaran que no saben cómo realizar esta actividad en la computadora.

En general los procesadores de textos brindan una amplia gama de funcionalidades, ya sea tipográfica, idiomática u organizativa de documentos, con algunas variantes según el programa y la actualización del que se disponga. Como función básica, todos pueden trabajar con distintos tipos y tamaños de letra, formato de párrafo, fuente, colores y efectos artísticos; además de brindar la posibilidad de intercalar o

superponer imágenes u otros objetos gráficos dentro del texto, con la finalidad de hacer más comprensible la información

Los trabajos realizados en un procesador de textos pueden ser guardados en forma de archivos, usualmente llamados documentos que brindaran beneficios tanto a estudiantes como a profesores. Según los resultados antes expresados en las gráficas  $N^{\circ}$  1 y  $N^{\circ}$  2, se pueden afirmar los profesores y estudiantes de la cátedra Sociología de la Educación saben modificar documentos en la computadora. Así mismo se puede afirmar que pueden intercalar y superponer imágenes o documentos en la computadora.

Sin embargo, los resultados obtenidos también expresan que 36,5% de los estudiantes y 50% de los profesores no tienen conocimientos sobre intercalar o superponer documentos e imágenes, lo cual evidencia un dato que a nivel universitario, desde la perspectiva de las autoras, debería ser menor dado la incorporación de las tecnologías de la comunicación en el quehacer diario y las actividades de investigación científica propias de un nivel de educación superior. Por lo tanto es necesario que la Dirección de Escuela de Humanidades y Educación promuevan actividades que permitan subsanar la debilidad detectada en cuanto a esta ausencia conocimiento y habilidad, considerando los beneficios que pueden aportar el desarrollo de un proceso educativo más consonó con las exigencias actuales.

Intercalar imágenes y/o documentos es una destreza básica esencial y indispensable en el manejo de las computadoras y su importancia pedagógica radica en el hecho que facilita el acceso a la información, crear archivos digitales y modificarlos además su difusión y/o explicación en la forma más efectiva y oportuna, dando la ventaja de ofrecer al estudiante y profesor de poder guardar en archivos los documentos modificados

**Gráfica Nro.3**: Distribución absoluta y porcentual de estudiantes y profesores que poseen archivos digitales.

**Gráfica Nro.4**: Distribución absoluta y porcentual de estudiantes y profesores que saben cómo adjuntar archivos digitales.

Según los resultados que muestran la gráficas Nº 1 y Nº 2sobre si alumnos y profesores posee archivos digitales y saben adjuntar archivos, se puede percibir que el 84,4% de estudiantes posee archivos digitales y el 15,6% no sabe como adjuntar archivos digitales, mientras que el 50% de los profesores sí posee archivos digitales y el otro 50% indica no poseer archivos digitales. los resultados presentados en la gráfica Nº 2 expresa que el 64,6 % de los estudiantes tiene conocimiento sobre como adjuntar archivos digitales y el 35,4% no posee conocimiento sobre como adjuntar un documento, mientras que el 50% de profesores si tiene conocimiento sobre como adjuntar un documento y el otro 50% no posee conocimiento sobre como adjuntar un documento.

Los archivos digitales son todos los documentos que elaboramos y guardamos en la computadora o algún otro dispositivo de almacenamiento digitales los más utilizados son: Word, Excel, Power Point y Publisher, éstos son muy importantes en las actividades pedagógicas, pues permite tener un respaldo de los documentos realizados en un formato que no se daña con el agua el calor o puede ser fácilmente extraviado. Mientras que el adjuntar documentos permite el traslado de información a través de las redes informáticas, esto trae mucho beneficio tantos para los estudiantes como para los profesores porque permiten proporcionar a los alumnos (as) información de forma rápida, oportuna y a muy bajo costo sin la necesidad de que estos tengan que desplazarse a la universidad para obtener el material de lectura o evaluación de la materia, reduciendo así las grandes cantidades de papel que acumulan polvo y proporcionando con el mismo la preservación de nuestros árboles y evitando así la gran acumulación de libros. En general se observa que un altos porcentajes de (84,4% y 64,6%) poseen archivo digitales y saben la forma de adjuntarlos, por el contrario solo el 50% de los profesores domina ambos conocimientos por tanto se hace necesario trabajar al respecto y lograr que los profesores desarrollen las habilidades requeridas en el manejo de las tecnologías de la información ya que le propiciaría alos profesores adaptarse a los nuevos cambios tecnológicos y grandes ventajas en su estrategia de aprendizaje a la hora de impartir sus clases

**Gráfica Nro. 5**: Distribución absoluta y porcentual de estudiantes y profesores que manejan de manera satisfactoria el programa PowerPoint.

**Gráfica Nro. 6**: Distribución absoluta y porcentual de estudiantes y profesores que utilizan el programa Word.

Ya en el análisis de las gráficas anteriores se hace alusión a que los programas más utilizados en la computadora como lo son: Word, Excel, PowerPoint y Publisher, en relación a ello, según los resultados obtenidos en las gráficas manejo del programa PowerPoint por parte de los estudiantes y profesores se puede establecer que el 71,9% de los estudiantes maneja el programa PowerPoint y que el 28,1 no lo maneja. En cuanto a los profesores el 50% maneja el programa PowerPoint y el 50% no lo maneja.

En relación con la pregunta número (06) uso del programa Word por estudiantes y profesores se puede decir que el 83,3% de estudiantes usa el programa Word y que el 16,7% no usa el programa Word. Por otro lado, el 100% de profesores usa el programa Word.

Se puede mencionar que el programa Power Pointestá diseñado para hacer presentaciones con texto esquematizado, fácil de entender, animaciones de texto e imágenes prediseñadas o importadas desde imágenes de la computadora. Se le pueden aplicar distintos diseños de fuente, plantilla y animación; bordes un procesador de texto que aparte de leer y modificar, presentan una gran gama de funcionalidades que permitirán los estudiantes y profesores utilizar para diseñar los distintos documentos a través de las redes informáticas para su beneficio. Considerando los resultados planteados anteriormente se puede concluir que tantos estudiantes como profesores dominan el uso del procesador de texto Word y el programa PowerPoint, con la excepción del 50% de los profesores que desconocen el manejo del PowerPoint.

Es necesario implementar actividades que permitan, tanto a profesores como a estudiantes superar las debilidades detectadas incentivándolos a utilizar las nuevas tecnologías de la comunicación y la comunicación específicamente el programa de PowerPoint facilitando así tanto al profesor como para el estudiante el proceso de enseñanza aprendizaje, mediante las animaciones e imágenes, videos, mapas conceptuales y mentales que se pueden crear a través de una presentación o diapositiva del dicho del programa.

**Gráfica Nro. 7**: Distribución absoluta y porcentual de estudiantes y profesores que manipulan de manera satisfactoria el programa Publisher.

**Gráfica Nro. 8**: Distribución absoluta y porcentual de estudiantes y profesores que maneja el programa Excel.

Los resultados obtenidos en la gráfica Nº 7 y 8 se refieren sobre el conocimiento del Programa Publisher por estudiantes y profesores la cual muestra que el 29,2% de estudiantes si maneja el programa Publisher mientras que el 70,8% de estudiantes no maneja el programa Publisher, así mismo el 100% de los profesores no maneja el programa Publisher, según resultado los resultados obtenidos en la gráfica Nº 7.

Sobre el manejo del programa Excel por estudiantes y profesores presenta que el 71,9% de estudiantes maneja el programa Excel y el 28,1% de estudiantes no maneja el programa Excel. Por otro lado, el 50% de profesores maneja el programa Excel y el otro 50% no maneja el programa.

Publisher es un programa que permite diseñar presentaciones de diferentes índole y por su parte Excel, es un programa en el que se trabajan cálculos y graficas y donde se almacenan los datos, logran organizarse varios tipos de información relacionada en un único archivo, estos beneficios que se obtiene con los conocimientos básicos de estos programas son importante para los estudiantes y profesores porque ellos les permitirán un conocimiento amplio para su educación.

- **Gráfica Nro. 9**: Distribución absoluta y porcentual profesores que ofrecen a sus alumnos (as) textos de internet.
- **Gráfica Nro. 10**: Distribución absoluta y porcentual de profesores que utilizan imágenes bajadas de internet para el desarrollo de la asignatura Sociología de la Educación.

De acuerdo con los datos suministrados en la gráfica Nº 9, se muestra que los estudiantes con un 39,6% opinan que si se ofrecen texto de internet, mientras que el 60,4% hace énfasis en que no tienen conocimiento con respecto al ítem planteado. En cuanto a los docentes el 50% de ellos confirman que si ofrecen textos del internet y el otro 50% no lo ofrecen.

En función de los resultados obtenidos se puede inferir que tanto estudiantes como docentes de la asignatura Sociología de la Educación, poseen los conocimientos y han desarrollado las habilidades y destrezas que les permiten el uso adecuado de las herramientas que ofrece internet en provecho de la optimización del proceso educativo en la asignatura. De igual modo, tanto profesores como estudiantes utilizan las herramientas que brinda el internet para apoyar las actividades que se realizan en la asignatura.

En relación con los resultados que muestra la gráfica Nº 10 si utiliza imágenes bajadas de internet por estudiantes y profesores se pudo percibir que el 10,4% de estudiantes si utiliza imágenes bajadas de internet y que el 89,6% no utiliza imágenes bajadas por internet, por otro lado mostró que el 100% de profesores si utiliza imágenes bajadas de internet.

Para los educadores y estudiantes, el mundo virtual de Internet ofrece gran cantidad de recursos y herramientas que enriquecen el proceso de enseñanza y aprendizaje. Los docentes tienen en sus manos la oportunidad de entrar en este ciberespacio "Internet" y encontrar una abundancia de riquezas intelectuales que les podrá ayudar en la planificación e implementación de sus clases. De igual manera, los estudiantes se benefician de esta innovadora tecnología.

El aprendizaje será transformado de un proceso pasivo a uno activo, a través de Internet, los educadores pueden planificar actividades variadas que eventualmente desarrollen en los estudiantes una diversidad de destrezas necesarias para ser exitosos en nuestra sociedad moderna. Estas destrezas incluyen la investigación, solución de problemas, pensamiento crítico, comunicación y manejo de información.

- **Gráfica Nro. 11**: Distribución absoluta y porcentual de profesores que facilita revistas educativas electrónicas que tengan relación con la asignatura Sociología de la Educación.
- **Gráfica Nro. 12**: Distribución absoluta y porcentual de profesores que facilita nombres de bibliotecas virtuales relacionadas con la asignatura.

Según el resultado que arrojó la gráfica Nº 11 y 12, si los profesores ofrecen a sus estudiantes direcciones de revistas educativas electrónicas y nombres de bibliotecas virtuales de internet, se puede apreciar que un 50% afirman que sí mientras el otro 50% que no.

De lo antes expuesto se puede decir lo siguiente el profesor parcialmente facilita a sus estudiantes la posibilidades uso del internet en diversas formas, su utilidad tiene numerosas recomendaciones, aplicaciones didácticas que inciden sobre el proceso de enseñanza – aprendizaje, entre estas podemos señalar: Preparación de las clases utilizando buscadores web para consultar información actualizada sobre el tema a tratar, documentar trabajos; conocer otros medios y recursos a través de las páginas web de otras instituciones que hayan desarrollado experiencias educativas innovadoras.

Ayudando que los estudiantes tengan un motivo para utilizar una computadora y la internet, también motivan al estudiante a abrir páginas web recomendada por los mismos que tengan contenidos referentes a la asignatura. Según los resultados es necesario resaltar que los profesores deben enfocarse más en utilizar la internet como un recurso .

- **Gráfica Nro. 13**: Distribución absoluta y porcentual de profesores que ofrecen a sus estudiantes (as) el nombre de algunos periódicos electrónicos para desarrollar contenidos de la asignatura Sociología de la Educación.
- **Gráfica Nro. 14**: Distribución absoluta y porcentual de profesores que utilizar archivos de video de internet referente a la asignatura Sociología de la Educación.

La presentación de la gráfica Nº 13, permite apreciar que de los profesores un 50% sí lo aplica dentro del aula de clase y el otro 50% no lo emplea. Con respecto a la gráfica Nº 14 los profesores afirman que solo el 50% lo aplica y el restante 50% no. Los periódicos electrónicos y el uso de videos de internet, son importante en el proceso de enseñanza y aprendizaje, debido a que es una tecnología muy utilizada por la comunidad estudiantil, además que permite la capacidad de adaptar ciertas actividades a las necesidades tanto del docente como a la de los estudiantes.

Es imperativo que los docentes de la asignatura, deban utilizar más seguidamente estas innovaciones, motivarse a manejar y conocer estos nuevos recursos que nos ofrecen las nuevas tecnologías como una herramienta en clase, tomando en cuenta que esta asignatura posee contenidos extensos y complejos, a parte que requiere de una constante interacción de los alumnos con los docentes para un efectivo aprendizaje.

**Gráfica Nro. 15**: Distribución absoluta y porcentual de profesores que utiliza archivos de audio de internet referente a la asignatura Sociología de la Educación.

**Gráfica Nro. 16**: Distribución absoluta y porcentual de profesores y estudiantes que utilizan páginas Web en los contenidos de la asignatura Sociología de la Educación.

De acuerdo con los resultados ofrecidos en la grafica Nº 15 y 16, en donde se indaga sobre si los docentes aplican archivos de audio de internet y el uso de páginas Web en sus actividades de aula, los profesores sostienen que 50% aprovechan este instrumento tecnológico mientras que el otro 50% no lo aprovecha pues no lo pone en práctica. Desde la perspectiva de los autores es conveniente incorporar las herramientas que ofrece el internet al aula de clases para alcanzar de manera más eficaz los objetivos instruccionales de la asignatura. Así mismo, se muestra que de los docentes un 50% manejan las páginas Web el restante no lo aplica dentro de los espacios educativos. Lo cual reitera el planteamiento de la necesidad de promover la mayor y mejor utilización de cyber espacios en pro del aprovechamiento de los equipos tecnológicos que ofrece para el mejoramiento del proceso educativo,

Si los profesores utilizaran y pusieran a disposición los diferentes equipos que ofrece el internet seria de gran beneficio para ambas partes, para ello el docente debe ser pionero de esta decisión, además de sentir una extensa motivación para trabajar por lo menos con las herramientas básicas o las más necesarias para el desarrollo de sus actividades así como para el intercambio de ideas e información con sus estudiantes, están en total acuerdo de que se incorporen estas herramientas para así facilitar y cumplir con los objetivos planteados.

- **Gráfica Nro. 17**: Distribución absoluta y porcentual de profesores que ofrecen los resúmenes o esquemas en base a fuentes de internet relacionados con la asignatura Sociología de la Educación.
- **Gráfica Nro. 18**: Distribución absoluta y porcentual de profesores que han diseñado páginas Web para el desarrollo de la asignatura Sociología de la Educación.

Los datos mostrados en las gráficas Nº 17 y 18 relacionadas con la promoción de resúmenes en base a fuentes de internet y diseño de páginas Web, el 50% de los docentes afirman que es manejada por ellos y el restante 50% sostiene que no lo manejan. Mientras que en la gráfica Nº 18, se aprecia que los profesores de la asignatura sociología de la educación no han diseñado páginas web para la transmisión de los conocimientos propios de la cátedra.

Las deficiencias que los profesores presentan en el área de la enseñanza a través del internet, evidencian la prevalencia de un modelo de educación presencial, transmisioncita de conocimiento, muy lejano a un modelo abierto y fundamentado en las nuevas tecnologías. Claro en nuestro análisis es necesario tener en cuenta que esta planta profesoral a sido formada bajo un modelo de educación presencial en donde las nuevas tecnologías de la educación hacían escaza presencia, lo cual aunado a las deficiencias de supervisión y programas de capacitación docente hacen que estas barreras aún están latente obstaculizando la implementación de un modelo moderno de educación.

Incorporar de las nuevas tecnologías que ofrece el internet a las actividades de clases para facilitar el logro educativo es un paso de experiencia o más bien de ensayo y error tanto para el alumno como para el docente, debido a que es aquí donde se va a demostrar el interés que tienen ambas partes de participar y lograr activamente los objetivos propuestos.

Hoy en día los estudiantes quieren experimentar nuevas metodologías, nuevas formas de recibir y transmitir conocimientos, de expresar sus ideas y tener una forma adicional de intervenir, no basarse únicamente en pizarrones y extensas guías. Por otra parte, los docentes también están interesados y se sienten motivados a trabajar directamente con estas herramientas, partiendo del hecho de que es conveniente para optimizar su práctica pedagógica y alcanzar los objetivos propuestos, que sería un recurso indispensable que deberían manejar para la próxima y futura generación.

**Gráfica Nro. 19**: Distribución absoluta y porcentual de profesores que han utilizado el Web Quest para el desarrollo de la asignatura Sociología de la Educación.

**Gráfica Nro. 20**: Distribución absoluta y porcentual de profesores que han diseñado un blog para la asignatura Sociología de la Educación.

De acuerdo con los resultados presentados en las graficas Nº 19 se puede notar que el 100% de los profesores no han implementado el Web Quest en el marco de sus actividades de clase, aun cuando esta herramienta brinda un aporte de enseñanza a los cibernautas debito a que un blog no es una herramienta más educativa ya que, se expresan algo peculiar de la manera más activa y dinámica que los otros clásicos sitios web que son definitivamente estáticos.

Sin ninguna sombra de duda, la voz del escritor es el elemento que hace a un blog único e interesante al mismo tiempo esa voz es una de las ventajas de un blog que le ayudará a propagar su propia marca por toda la web.

Por otra parte en la grafica Nº 20 el 100% de los profesores señaló que no conocen sobre la existencia de un blog sobre la asignatura.

Por todo lo antes dicho se puede concluir que existe muy poco conocimiento por parte de los alumnos y del profesor sobre las Webquest y de todo el material que estas poseen que puede servir como material de apoyo para Bioquímica General ya que una Webquest es una actividad orientada donde toda o casi toda la información que se utiliza proviene de Internet que le va a permitir a los estudiantes elaboren su propio conocimiento al tiempo que lleva a cabo la actividad aparte de que emplearan su tiempo de la forma más eficaz, usando y transformando la información y no buscándola.

Así mismo se puede expresar que no existe en lo más mínimo conocimiento por parte de los alumnos y del profesor sobre lo que es un blog, a pesar de que estos son publicaciones en línea de información publicada con una periodicidad muy alta que son presentadas en orden cronológico inverso, es decir, lo último que se ha publicado es lo primero que aparece en la pantalla con el fin de complementar y ampliar información que se pueda utilizar para el proceso de enseñanza y aprendizaje de la asignatura sociología de la educación. Esto nos lleva a concluir que la internet tiene muchas herramientas para trabajar en el mismo pero que el estudiante o profesor desconoce, es por ello que se recomienda que los mismo sean motivados y obligados por la universidades a utilizar las nuevas herramientas educativas.

- **Gráfica Nro. 21**: Distribución absoluta y porcentual de profesores que estimula a los alumnos (as) de la asignatura Sociología de la Educación a realizar resúmenes o esquemas de las fuentes consultadas en internet.
- **Gráfica Nro. 22**: Distribución absoluta y porcentual de profesores que solicitan documentos consultados por los estudiantes en internet.

Las gráficas Nº 21 y 22 se refieren si realizan resúmenes de fuentes consultadas y solicitud de documentos de internet. Con respecto a la primera gráfica se evidencia que el 100% de profesores manifestó que en sus actividades pedagógicas solicitan a sus estudiantes resúmenes de fuentes consultadas en internet, lo cual evidencia que a pesar de haber deficiencia en el manejo de las tecnología educativas por parte de los profesores, éstos si reconocen a internet como un fuente valiosa para el enriquecimiento intelectual y el aprendizaje de los contenidos en la cátedra sociología de la educación.

En lo que respecta a la gráfica  $N^{\circ}$  22, sostiene que el 100% de los profesores solicitan documento del internet, para explicar de una manera más eficaz, eficiente y ejemplificada los contenidos a tratar en el aula de clases, es decir, la computadora representa una ventaja en la formación académica, debido a que con esta herramienta se benefician tanto los estudiantes como los profesores en la creación de documentos, trabajos en programas esenciales, interacción con otros estudiantes entre otros tipos de actividades. El uso de la computadora es fundamental para el desarrollo de actividades, originalmente cuando se necesita de trabajos transcritos a computadora, los cuales son muy frecuentes en las instituciones educativas y más aún en el nivel universitario.

- **Gráfica Nro. 23**: Distribución absoluta y porcentual de estudiantes y profesores que poseen correo electrónico.
- **Gráfica Nro. 24**: Distribución absoluta y porcentual de profesores que motivan al estudiante a crear un correo electrónico.

En la gráfica Nº 23 se puede apreciar que un 100% de los profesores de la cátedra afirman que poseen correo electrónico así mismo se muestra claramente que los profesores en todos los casos saben y/o tienen dicha competencia para enviar y recibir información digital. Sin embargo, un 19,2% de los estudiantes encuestados firman no posee correo electrónico lo que resulta alarmante para estudiantes universitarios dado que de la computadora en un instrumento de trabajo nuevo; la masificación del uso de la computadora ha sido palpable desde el año 2000 lo que significa que para la fecha es bien intrigante que estudiantes de educación superior no tengan una de las herramientas más elementales dentro de la informática común, como es el correo electrónico.

No obstante, 80,8 % de los estudiantes afirma sí poseer este instrumento comunicación de tanta importancia en el que hacer educativo, lo que, desde la perspectiva de las autoras, no es un dato que pueda sorprender puesto que vivimos en un tipo de sociedad caracterizado por el uso de la computadora y el poseer correo electrónico debería formar parte del mobiliario obligado de cualquier individuo, así como es el Registro de Información Fiscal (Rif), el teléfono celular, o de cualquier estudiantes como es son los cuadernos, lapicero etc.

Por otro lado, tenemos la gráfica Nº 24 que se refiere "Que si se el profesor motiva al estudiantes a crear el correo electrónico" en este caso, la decisión se divide entre los profesores la mitad de ellos afirma conocer dicha tarea detrás de la otra mitad contradice esta posición. En el mismo orden de ideas, los estudiantes presentan también una disparidad de opiniones acerca del particular; 35,4 % de ellos afirmaron que si poseían dicha habilidad, pero el resto representado por el 64,6 % de la muestra afirmó por no contar con el entrenamiento en ese punto específico del incentivo a crear esta herramienta tecnológica.

Se manifiesta desconocimiento de esta labor en particular, lo que da suponer que dicha tarea no es muy común para las actividades diarias que realizan ambas partes.

**Gráfica Nro. 25**: Distribución absoluta y porcentual de profesores que realizan comunicación con los estudiantes a través del correo electrónico.

Gráfica Nro. 26: Distribución absoluta y porcentual de estudiantes y profesores que poseen conocimientos sobre el chat.

La posesión de correo electrónico no indica a que los profesores los utilicen como herramienta comunicacional, es por ello que la grafica Nº 25 se relacionada en la comunicación que profesores y estudiantes deberían establecer a través del correo electrónico, la cual mostró que un 50% de los profesores sí se comunica con sus alumnos (as) a través de este medio y el otro 50 % no lo utiliza. La posesión de una herramienta no nos indica que esta se ponga en práctica para facilitar el proceso de enseñanza – aprendizaje, como también que los profesores a pesar de tener las herramientas comunicacionales no la ponen en práctica pues han aprendido a través de un modelo de educación presencial y se les hace difícil evolucionar en correspondencia con las nuevas tecnologías aplicadas al hecho educativo.

En la gráfica Nº 26 se ve implícito lo referente al conocimiento sobre el chat por parte de los participantes en el proceso educativo (profesores y estudiantes), en el caso de los profesores el 50 % afirmaron que sí poseían dicho conocimiento, mientras que el otro 50 % negó tener conocimiento del mismo. Los resultados de los profesores son muy interesantes sabiendo que hoy en día la interacción electrónica es parte fundamental de las relaciones interpersonales, pero a pesar de esto no utilizaban este medio y que el chat es una herramienta a través de la cual se pueden comunicar profesores – estudiantes en tiempo real y sin la necesidad de salir de sus hogares y en un horario que sea cómodo para ambos actores.

El caso de los estudiantes, un abrumador 80,2 % afirmó utilizar el chat; sin embargo, con 19,8 % mencionó que no tenía este tipo de interacción. Tal y como se explicó al caso lo profesores es difícil creer que para el año 2012 existen personas que no se comuniquen a través de este medio informático, lo que da suponer que el concepto de chat no está muy claro para todos los participantes; aunque también, cabe la posibilidad de que efectivamente no posean ningún tipo de conocimiento sobre este medio, y el que el otro 50% de los profesores afirman no utilizar este medio.

**Gráfica Nro. 27**: Distribución absoluta y porcentual de profesores que interactúa con sus estudiantes a través del chat.

**Gráfica Nro. 28**: Distribución absoluta y porcentual de estudiantes y profesores que conocen sobre foro electrónico

La gráfica Nº 27 se hace un sondeo sobre si los profesores interactúan con sus estudiantes a través del chat. En este caso particular, los profesores son cónsonos con sus respuestas mantienen 50% incentivar al estudiantado y el otros 50% afirmó desconocer la mencionada actividad.

El caso de los estudiantes, 12,5 % mencionó que sí se le incentiva para la comunicación en este medio. Por otro lado 87,5 % de los estudiantes afirmaron desconocer dicho proceso. Esto se suma a los resultados expuestos en las gráficas con el desconocimiento de lo que es un chat y como consecuencia inmediata se desconoce las nuevas tecnologías. La gráfica Nº 28 indaga sobre foros electrónicos. En este punto específico, los estudiantes afirman manejar dicha información en un 67,7 %. Sin embargo, el 32,3 % no maneja dicha información. Lo que abre una interrogante sobre ¿cómo preparan estos estudiantes, que representan el 32,2 %, sus presentaciones, puesto que el foro es un instrumento que te permite la interacción en un ciclo cerrado de personas especificas para debatir un tema en común o al mismo tiempo para alimentar sus conocimiento sobre un tema. En la misma línea de resultados, se puede apreciar a los profesores de nuevo divididos con los que 50% que afirma manejar el foro electrónico y el otros 50% restante que dice no usar dicha aplicación.

**Gráfica Nro. 29**: Distribución absoluta y porcentual de profesores que motiva a los estudiantes a participar en foros electrónico

**Gráfica Nro. 30**: Distribución absoluta y porcentual de estudiantes y profesores que poseen una cuenta en el portal de Facebook

En la gráfica Nº 29 lleva a inferir que el 11, 5 % de los estudiantes posiblemente no tenga computador propio, puesto que el uso de los foros es una de las habilidades que se desarrolla más rápido y con mayor interés entre los usuarios de computadoras caseros de nivel medio y básico. En el caso lo profesores el 50 % usa dicho programa, lo que no es de extrañar dado que las máquinas de escribir fueron sustituidas hace más de 10 años por la masificación y abaratamiento de las computadoras personales y el 50 % no hace énfasis en esta herramienta.

La gráfica Nº 30 está relacionado acerca si tiene cuenta en el Facebook. En las cifras de los estudiantes, se observa que esta aplicación es muy popular ya que un 64,4 % utiliza la mencionada red social y un 35,6 % no manipula la misma. Entendiendo que el uso de este medio como su nombre en inglés lo indica Facebook "Libro de caras", hace referencia a esos libros que suelen usarse en las universidades y colegios, con las fotos de sus estudiantes y sus logros. No obstante, el Facebook es un medio que tiende a ser más de carácter personal en donde se muestran elementos de la vida personal e intima de profesores y estudiantes. Asimismo, los profesores coinciden numéricamente con los estudiantes con un 50 % que usan este medio y el otro 50 % lo desconoce. No queda pensar, que dicha aplicación no tiene mucha aceptación dentro del quehacer pedagógico cotidiano, según éstos resultados.

**Grafica Nro. 31**: Distribución absoluta y porcentual de profesores que interactúa con los estudiantes(as) de la asignatura Sociología de la Educación a través del Facebook.

**Gráfica Nro. 32**: Distribución absoluta y porcentual de estudiantes y profesores que poseen una cuenta en Twitter.

En la gráfica Nº 31 en atención a la pregunta que si los profesores interactúan con los estudiantes a través del Facebook se enfatiza el hecho que un 100% consultados, mostró poca satisfacción en el conocimiento con esta interacción interpersonal - educativa, en el campo educativo cibernáutico.

Por otro lado, cabe destacar que en la gráfica Nº 33 un 20,8% de los alumnos (as) manifestó poseer una cuenta de Twitter, sin embargo, el porcentaje restante 79,2% mostró no poseer dicha cuenta electrónica, en cuanto a los profesores un 100% manifestó no poseer cuenta Twitter.

En líneas generales existe un bajo nivel de conocimiento a nivel profesoral y estudiantil en relación a la utilización del Twitter, y sus ventajas comunicacionales, aspectos los cuales son determinantes para que el proceso educativo se desarrolle de forma adecuada debido a que el Facebook y Twitter son redes sociales de carácter personal y en ocasiones no profesionales; es decir, permiten que estudiantes y profesores mantengan comunicación con otro medio diferente al entorno educativo tradicional que se viene dando desde años atrás.

**Gráfica Nro. 33**: Distribución absoluta y porcentual de profesores que interactúan con los estudiantes (as) de la asignatura Sociología de la Educación a través del Twitter.

**Gráfica Nro. 34**: Distribución absoluta y porcentual de estudiantes y profesores que consideran que la internet puede ser un recurso de apoyo para el desarrollo de la asignatura Sociología de la Educación.

Los resultados obtenidos de la gráfica Nº 33 sobre la interacción de los alumnos y el profesor se puede observar que el 4,2% de los alumnos expresó que si interactúan con su profesor, mientras que un 95,8% expresó que no lo hacen. Así mismo, se puede observar que el profesor con un 100% manifiesta no realizar dicha actividad.

Por otra parte en la gráfica Nº 34 con un 83,3% de los alumnos señaló que el internet es un recurso de mucha importancia y apoyo para la educación y específicamente para la asignatura sociología de la educación, pero a su vez con 16,7% manifiestan no creer que este recurso tecnológico pueda ser trascendental para la educación en estos nuevos tiempos.

Por partes de los profesores su apreciación está dividida en iguales cifras con un 50% dando aprobación a esta propuesta y el otro 50% no coincide con su relevancia en la educación.

Por lo antes observado se puede concluir que existe un poco de conocimiento por parte de los alumnos y del profesor la importancia de las nuevas tecnologías educativas que se pretenden incluir de manera formar en la educación o específicamente sociología de la educación en el aula virtual, a pesar de que estos son una tecnología que proporciona un sistema de comunicación bidireccional de audio, video y datos que permite que los alumnos y los profesores mantener una comunicación simultánea interactiva en tiempo real sin la necesidad de trasladarse a un punto de reunión.

Esto nos lleva a concluir que este poco conocimiento hace que estos no puedan aprovechar esta herramienta que es muy buena en los procesos de enseñanza y aprendizaje. El cual les permite investigar documentos nacionales como internacionales y poder mostrárselo a sus estudiantes, así a través de esta herramienta tecnológica poder enviárselo a los estudiantes, se recomienda que se promuevan cursos tanto para el profesor y los estudiantes.

**Graficas Nro. 35**: Distribución absoluta y porcentual de estudiantes y profesores que consideran necesario la creación de un Blog para la asignatura Sociología de la Educación.

**Gráficas Nro.36**: Distribución absoluta y porcentual de estudiantes y profesores que consideran de gran valor la creación de una Web Quest para la asignatura Sociología de la Educación.

De acuerdo con los resultados obtenidos en la gráfica Nº 35 sobre la creación de un blog para la asignatura, se puede observar que un 58,3% de los alumnos señaló que si es necesaria esta herramienta educativa, sin embargo un 41,7% manifestó no ver inevitable dicha herramienta educativa. Así mismo, se observa que los profesores coinciden con un 100% para la creación de un blog.

Por otra parte en la gráfica Nº 36 donde se pone de manifiesto la creación de una Webquest para la asignatura se puede observar primeramente que con un 46,9% de los alumnos manifestó que si es necesaria dicha herramienta que es una Webquest, mientras que un 53,1% manifestó que no es necesaria para la asignatura. Así mismo, el profesor coincide con el 100% de un blog para la asignatura sociología de la educación.

Por todo lo antes dicho se puede concluir que existe muy poco conocimiento por parte de los alumnos y del profesor sobre las Webquest y de todo el material que estas poseen que puede servir como material de apoyo para sociología de educación ya que una Webquest es una actividad orientada donde toda o casi toda la información que se utiliza proviene de Internet que le va a permitir a los estudiantes elaboren su propio conocimiento al tiempo que lleva a cabo la actividad aparte de que emplearan su tiempo de la forma más eficaz, usando y transformando la información y no buscándola.

De igual modo se puede decir que es un blog, son publicaciones en línea de información publicada con una periodicidad muy alta que son presentadas en orden cronológico inverso, es decir, lo último que se ha publicado es lo primero que aparece en la pantalla con el fin de complementar y ampliar información que se pueda utilizar para el proceso de enseñanza y aprendizaje. Otra herramienta mas indispensable y amable que nos ofrece la internet y su sistema informativo que el estudiante y profesor no utiliza para su aprovechamiento o benéfico

**Grafica Nro. 37:** Distribución absoluta y porcentual de estudiantes y profesores que consideran necesario crear video conferencias para el desarrollo de los contenidos de la asignatura Sociología de la Educación.

**Gráfica Nro. 38:** Distribución absoluta y porcentual de estudiantes y profesores que ven necesaria el diseño de páginas Web para la asignatura Sociología de la Educación.

Según la grafica Nº 37 sobre la creación de video conferencia por parte de los alumnos y el profesor se puede observar que el 55,2% de los alumnos expresó que si es necesaria la creación de video conferencia, mientras que un 44,8% expresó que no es necesaria. Así mismo, se puede observar que los profesor con el 100% apoyan y ponen de manifiesto la necesidad de esta herramienta tecnológica.

Por otro lado la gráfica Nº 38 que explica sobre el diseño de una página Web los estudiantes manifestaron lo siguiente con un 46,9% de aprobación y con un 53,1% de rechazo, sin embargo los profesores con un 100% manifestaron estar de acuerdo con esta propuesta educativa.

Por lo antes expuesto se puede concluir que existe un poco de conocimiento por parte de los alumnos y del profesor sobre video conferencia y páginas Web a pesar de que estos son una tecnología que proporciona un sistema de comunicación bidireccional de audio, video y datos que permite que los alumnos (as) y los profesores (as) mantener una comunicación simultánea interactiva en tiempo real sin la necesidad de trasladarse a un punto de reunión.

# **CAPÍTULO CINCO**

# **PROPUESTA PARA EL DESARROLLO DE UN MATERIAL INSTRUCCIONAL EN LÍNEA DE LA ASIGNATURA SOCIOLOGÍA DE LA EDUCACIÓN (017-2223)**

#### **PROPUESTA PARA LA INCORPORACIÓN DE LA ASIGNATURA**

El objetivo central de la asignatura Sociológica de la Educación (017- 2223) es proporcionar los fundamentos teóricos que conduzcan, al estudiante, a comprender de manera científica como el contexto educativo – familiar está asociado a los fenómenos, procesos, organización y problemas de la sociedad. Aunado a ello, los contenidos están orientados a incentivar la investigación de problemáticas educativas con el propósito de generar respuestas y posibles soluciones, en el capitulo V se va a desarrollar todo la propuesta del material instruccional en línea, es decir, la incorporación de todas las unidades, actividades, recursos, manuales, entre otros, que fueron desarrollados en la aplicación del proyecto en la asignatura Sociológica de la Educación(017-2223.

Según resultados obtenidos en el cuestionario que se aplicó a estudiantes y profesores de la asignatura Sociología de la Educación(017- 2223) en el II-2011 sobre el manejo de las herramientas que ofrece la internet en el proceso de enseñanza aprendizaje se pudo concluir que los mismos generan condiciones que no son favorables lo cual constituye una limitante para la implementación de la propuesta, los diferentes tipos de material en línea que puede servirles como recurso de apoyo en el proceso de enseñanza aprendizaje en la asignatura Sociología de la Educación(017-2223) .

Es necesario crear un material en línea con las nuevas tecnologías que permitan al profesor y estudiante desarrollar conocimientos científicostecnológicos, procesos de innovación que se dediquen a la planificación, administración, ejecución y aplicación de actividades que posibiliten la vinculación efectiva entre la ciencia, la tecnología, la sociedad a través de la participación activa en el proceso de enseñanza aprendizaje en la mencionada asignatura.

Es por ello que se digitalizará y actualizará el contenido programático de la asignatura Sociología de la Educación (017-2223), posteriormente se crearán actividades teórico-prácticas para que el estudiante (usuario) pueda desarrollar y lograr exitosamente los objetivos programáticos. Así mismo, se ha de crear una base de datos de paginas Web la cual se ha de conectar al espacio de la asignatura, a través de los hipervínculos los que se han de crear en cada caso en el cual sea necesario para permitir al estudiante conectarse con Pág. Web a través del Proyecto de Enseñanza Virtual de la Universidad De Oriente con el diseño instruccional ADDIE bajo la plataforma de MOODLE.

Para la creación de la propuesta, además de la plataforma MOODLE en el Programa de Enseñanza Virtual se va a utilizar el modelo instruccional ADDIE el cual consisteen el completo análisis de las necesidades , las metas educativas a lograr, posteriormente, se diseña e implementa una propuesta que permita alcanzar esos objetivos. Este proceso involucra el desarrollo de materiales y actividades instruccionales, luego las evaluaciones de las actividades del alumno. Es un modelo utilizado comúnmente en el diseño de la instrucción tradicional, aunque más en el medio electrónico. El mismo se compone de las siguientes fases: análisis, diseño, desarrollo, implementación y evaluación.

# **A continuación se presenta una breve reseña del modelo instruccional ADDIE**

# **5.1. Fase De Análisis**

Incluye tres pasos.

#### **5.1.1. Identificación del problema:**

Es el primer paso para la identificación de los objetivos estratégicos de desarrollo de la propuesta y consiste en buscar las alternativas de solución a un determinado problema.

Debido a la necesidad de innovación, actualización y incorporación de las nuevas tecnologías de la comunicación e información a las universidades y particularmente en la Universidad de Oriente específicamente el Departamento de Psicología e Investigación Educativa y por ende los estudiantes de la asignatura Sociología de la Educación(017-2223), se vio en la necesidad de actualización de los contenidos programáticos de la asignatura antes mencionada, material de apoyo en los nuevos contenidos y recursos atractivos de aprendizaje. Se propone incorporación al Proyecto de enseñanza virtual para que de esta manera

se logren aprovechar los beneficios que este les brinda mediante las nuevas tecnologías de comunicación e información.

# **5.1.2. Evaluación de las necesidades:**

Consiste en realizar un análisis riguroso de los procesos existentes. Este proceso permitirá identificar carencias y potencialidades en las áreas de mejora, luego de esto se procede a indicar la existencia de una o varias soluciones a las necesidades.

Se realizó un estudio de las posibles necesidades que presenta la asignatura para satisfacer y dar soluciones significativas a las mismas, para que los estudiantes y profesores la asignatura Sociología de la Educación (017-2223) aprovechen los recurso que le ofrece el Programa Aula Virtual, es por ello que se realizará una serie de actividades para los mismos:

- Actualizar y digitalizar los contenidos programáticos de la asignatura Sociología de la Educación.
- Diseñar estrategias metodológicas y de aprendizaje que sean de interés y atractiva para los estudiantes.
- Crear recursos que fomenten el desarrollo y fortalecimiento en el proceso de enseñanza aprendizaje de los estudiantes.
- Construir espacios que permitan la interacción de conocimiento, entre estudiante- profesor, estudiante-estudiante, profesor-profesor de la asignatura Sociología de la Educación.
- Fomentar y expandir el acceso de estudiantes al programa de enseñanza virtual.

# **5.1.3. Análisis de tareas:**

SON TODAS AQUELLAS ACTIVIDADES QUE SE VAN A DESARROLLAR PARA SATISFACER LAS NECESIDADES DEL PROBLEMA.

- **1)** Transcripción del programa Sociología de la Educación (017- 2223).
- **2)** Crear diapositivas en PowerPoint en cada una de las unidades y temas.
- **3)** Construir espacios para: los foros y la comunicación vía correo electrónico.
- **4)** Diseñar y precisar las características del estudiante que va a utilizar el recurso de la asignatura Sociología de la Educación que se encuentra en el programa de aula virtual, las cuales
son:Saber manejar el programa WORD, es decir transcribir y modificar textos. Copiar y pegar archivos, conocer el teclado, enviar y adjuntar documentos y/o correos, guardar documentos, comunicarse por correo electrónico.

## **5.2. Diseño**

Se lleva a cabo:

- **Selección del ambiente instruccional.**
- **Señalamiento de los objetivos instruccionales.**
- **Selección de estrategias pedagógicas, temas, bibliografías, biografías entre otros.**
- **Bosquejo de las unidades, lecciones y módulos**

Diseño del contenido del curso

## **5.3. Desarrollo**

Se hace lo siguiente:

- Selecciona, obtiene o se crea el medio requerido.
- Se utiliza la red para presentar la información.
- Se determinan las interacciones apropiadas.
- Planificación de actividades instruccionales.

Consiste en la construcción de un Storyboard el cual consiste en crear un conjunto de cuadros que ilustran las unidades, actividades y presentaciones en PowerPoint y Word de la propuesta a diseñar, esto será un esquema de cuadros representando lo que va a ser incorporado al Aula Virtual.

## **5.4. Implementación**

Duplicación y distribución de materiales

- **Se incorpora el corso en el aula virtual.**
- **Se resuelven problemas técnicos con algún recurso o actividad ya desarrollada y se discuten planes alternos.**

Esta fase consiste poner la puesta en práctica la incorporación de la propuesta, en la cual se realizó una prueba piloto con una serie de estudiantes cursantes de la asignatura y el profesor, para hacer las consideraciones necesarias y mejorar las fallas.

## **5.5. Evaluación**

Se lleva a cabo lo siguiente:

- **Desarrollo de pruebas para medir estándares instruccionales.**
- **Implantación de pruebas y evaluaciones, cualitativas, cuantitativas, cualicuantitativas y diagnosticas.**
- **Planificación de evaluaciones estudiantiles.**
- **Desarrollo de evaluaciones formativas para evaluar el curso.**
- **Evaluaciones sumativas para emitir juicio de la efectividad de la instrucción.**

Consiste en la construcción de los recursos necesarios para la implementación de la asignatura Sociología de la Educación (017-2223) el cual se encuentra en el programa de aula Virtual. Esta fase se refiere al seguimiento de los estudiantes, a través de las diferentes evaluaciones que se le han diseñado, trabajos, talleres, foro, cuestionarios. A continuación se presentan los recursos diseñados para el desarrollo de cada una de las unidades de la asignatura Sociología de la Educación código (017-2223).

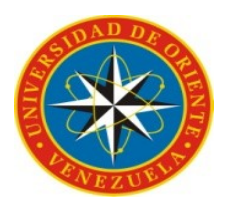

## UNIVERSIDAD DE ORIENTE NÚCLEO DE SUCRE ESCUELA DE HUMANIDADES Y EDUCACIÓN DEPARTAMENTO DE PSICOLOGÌA E INVESTIGACIÓN EDUCATIVA

## **PROYECTO ENSEÑANZA VIRTUAL COMO APOYO DE LOS PROCESOS EDUCATIVOS EN EL CONTEXTO DE LA ASIGNATURA SOCIOLOGIA DE LA EDUCACIÓN (017 - 2223) EN LA UNIVERSIDAD DE ORIENTE NÚCLEO DE SUCRE.**

## **PROYECTO DE TRABAJO DE GRADO PRESENTADO COMO REQUISITO A OPTAR AL TITULO DE LICENCIATURA EN EDUCACIÓN TÉCNICA MERCANTIL**

C.I 16.315.810 C.I 17446942

Díaz, Alcira **National Alexandria** Rodríguez, Elyimar

Wilfred Rincones F.

C.I: 13923303

Cumaná, junio 2012

## **INTRODUCCIÓN**

El avance y desarrollo de las nuevas tecnologías de la información y la comunicación han alcanzado el sistema educativo, trayendo como resultado la innovación,b actualización e incorporación de recursos digitales , permitiendo así que los estudiantes profesores tengan aulas sin paredes que incentiva y facilita el proceso de enseñanza aprendizaje, dicho proceso permite que el estudiante construya su propio proceso educativo, proporcionando nuevos avances al sistema educativo dejando así a un lado la educación tradicional.

La Universidad de Oriente Núcleo de sucre diseñó un proyecto de enseñanza virtual el cual se fundamenta la educación anteriormente mencionada, basada en las telecomunicaciones, el cual está constituida por la incorporación de la asignatura, mediante una plataforma tecnológica de llamada Moodle y el diseño instruccional ADDIE. El cual consiste en diseñar un portal donde se incorporaran todos los contenidos ya actualizados, el programa, motivaciones presentaciones de PowerPoint y actividades por cada una de las unidades de la asignatura Sociología de la Educación (017-2223), en el mismo se podrán comunicar con sus compañeros y con el profesor, consultar sus dudas y podrán hacer algunas sugerencias.

## **OBJETIVO GENERAL**

Diseñar e incorporar un proyecto de apoyo al proceso enseñanza aprendizaje en el contexto de la asignatura Sociología de la Educación **(**017 - 2223) en la universidad de oriente núcleo de sucre.

## **Objetivos específicos**

- **Actualizar y digitalizar los contenidos de la asignatura Sociología de la Educación.**
- **Crear manuales de usuario tanto para el profesor como para el estudiante, para facilitar el proceso de entrar al aula virtual y a los contenidos de la asignatura.**
- **Diseñar espacios para la comunicación y el debate.**
- **Elaboración de hipervínculos con lecturas de apoyo.**
- **Construcción del storyboard.**

# **PANTALLA PRINCIPAL DONDE SE UBICARON LOS CONTENIDOS**

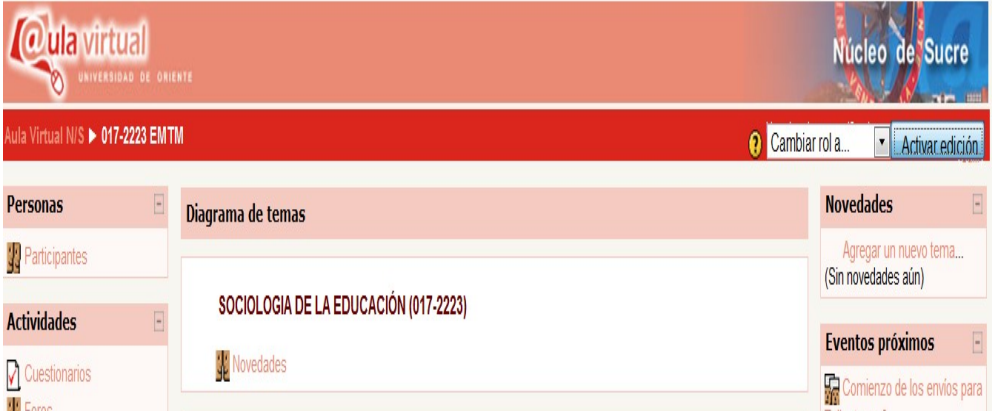

**Foro de bienvenida al usuario.**

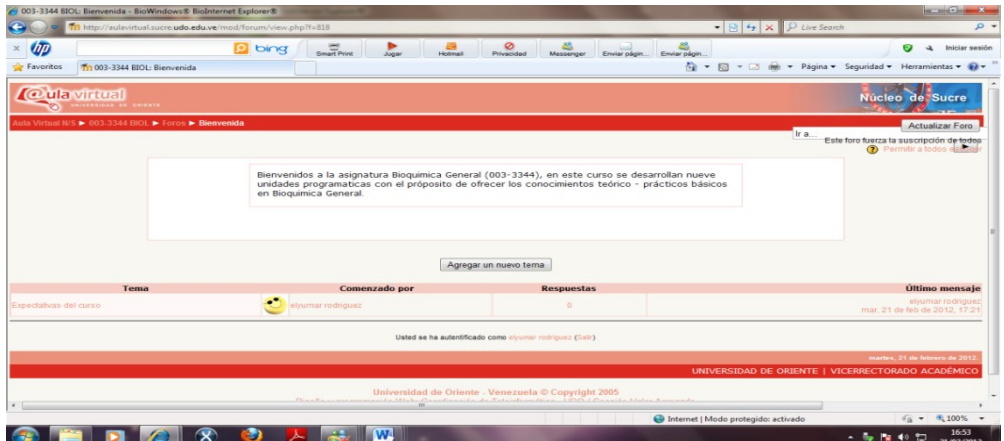

**PRESENTACIÓN** 

**Programa de la asignatura**

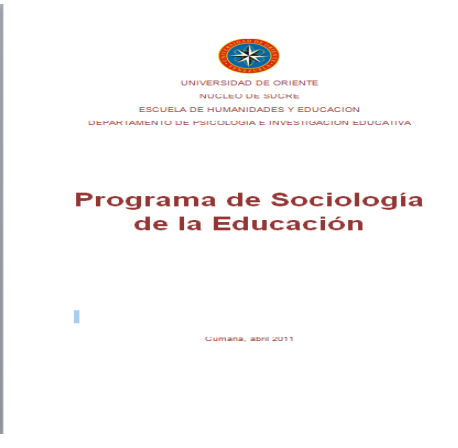

**Biografías de la asignatura**

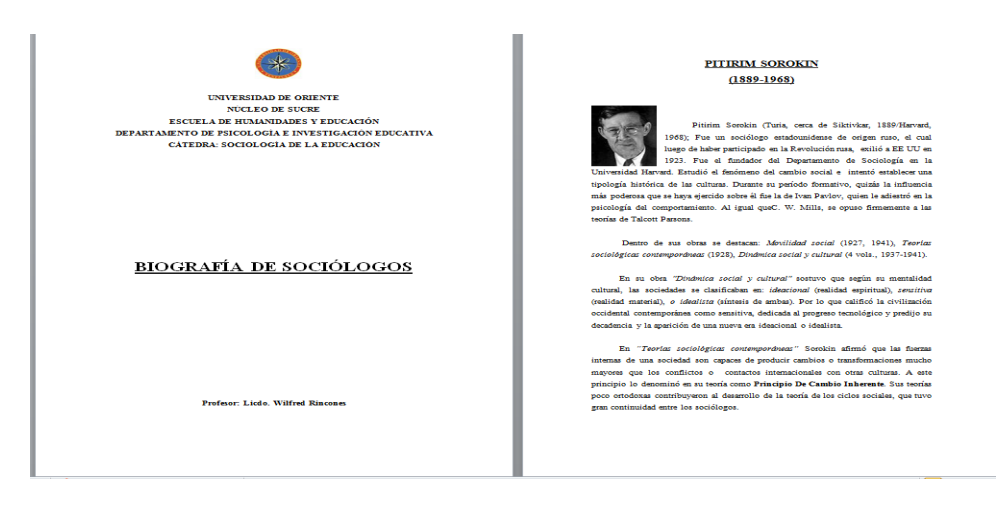

## **Unidad I: INTRODUCCION A LA SOCIOLOGIA**

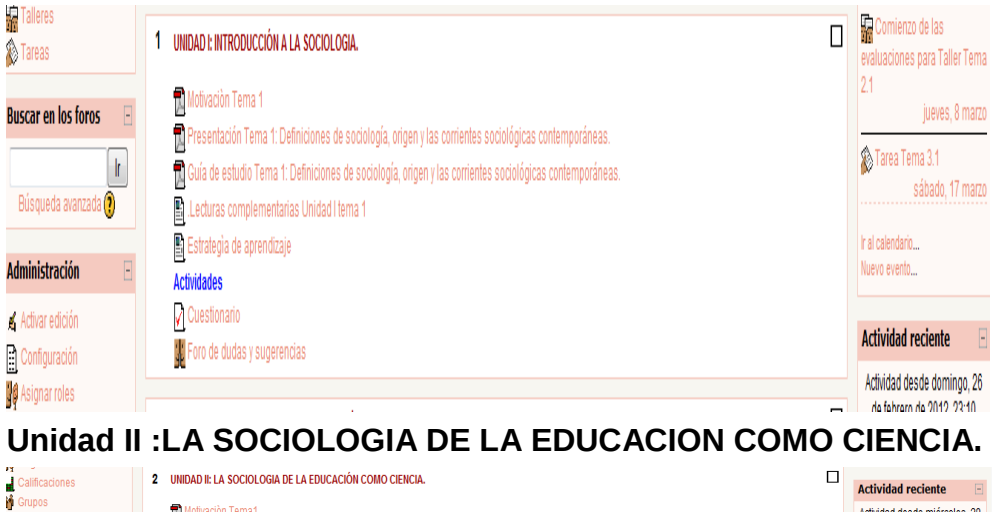

Actividad desde miércoles, 29<br>de febrero de 2012, 16:10  $\mathbb{R}^{\mathsf{I}}$ otivación Tema1 Copia de seguridad .<br>Presentación Tema 1 :La sociología de la educación como ciencia. Origen, definiciones, objetivo de estudio, relación sociedad educación y aplicación de 司 Restaurar<br>S<sup>t</sup> Importar .<br>Incipios sociológicos a la educación. to provide a actuale Tema 1: La sociología de la educación como ciencia. Origen, definiciones, objetivo de estudio, relación sociedad educación y aplicación de<br>Di Guía de estudio Tema 1: La sociología de la educación como  $R$ einician a de estudio Terria 1. La sociología<br>Icipios sociológicos a la educación **Actualizaciones de** nos principios socionajenos a la exocación.<br>En Presentación Tema 2<br>en el cual surgen y las funciones de la educación.<br>En ciuda de estudio Tema 2: Corrientes teóricas al interior de la sociología de la educación (teorías de / Informes cursos: ? Preguntas Se ha borrado Foro Archivos Maximus<br>Desmatricular en 017-<br>2223 EMTM Guía de estudio Tema 2: Corrientes teóricas al interior de la sociología de la educación (teorías de consenso y conflicto). Matriz teoría, contexto socio Molia de estador reina 2. Conferidos teoricas a interior<br>histórico en el cual surgen y las funciones de la educación<br>Molivación Tema 3 Perfil .<br>Presentación Tema 3: Áreas de investigación en la sociología de la educación. a Presentación Tema 3: Áreas de investigación en la sociología de la educación.<br>Taj Guía de estudio Tema 3: Áreas de investigación en la sociología de la educación.<br>En Lecturas complementarias Unidad II **Actividades** Taller Tema 2.1 Cuestionario Tema 2.2 VI Cuesuoriano Terna 2.2<br>No Discusión socializada Tema 2.3<br>No Estrategia de aprendizaje Foro de dudas y sugerencias

**Unidad III:EL PROCESO DE SOCIALIZACIÓN FAMILIAR EN LAS CLASES SOCIALES.**

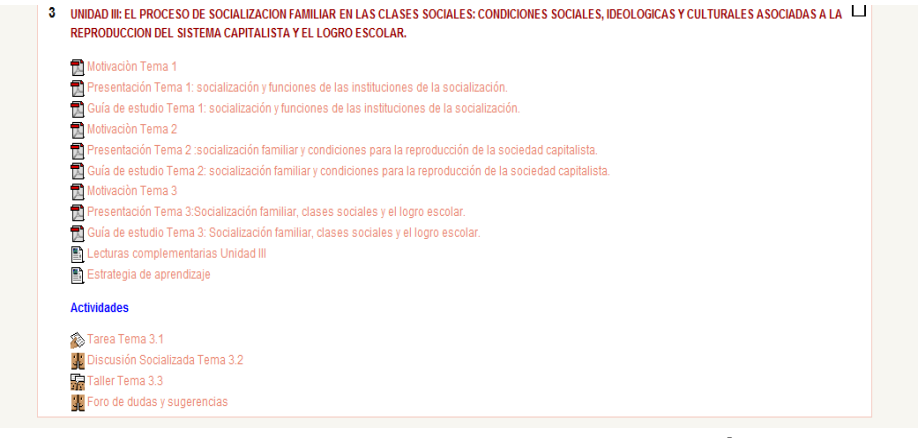

## **Unidad IV: EDUCACION, CLASES SOCIALES Y GÉNERO.**

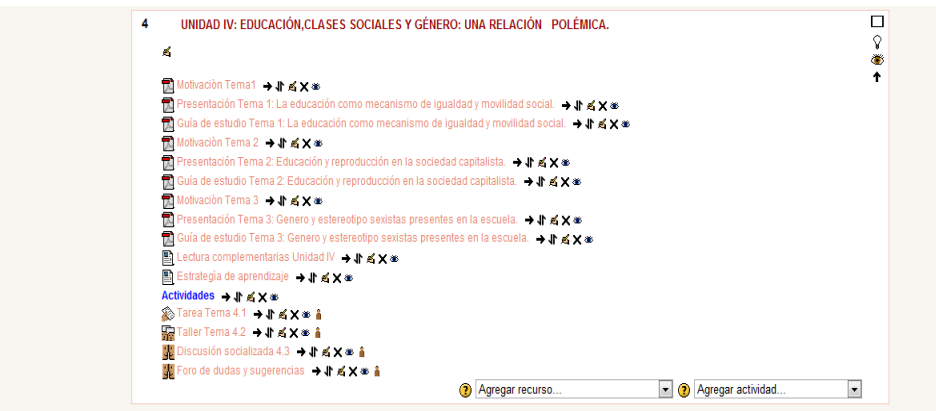

Luego de visualizar los contenidos del programa de la asignatura Sociología Educación (017-2223) el alumno puede acceder a cada uno de las unidades y sus temas.

## **ELEMENTOS CONSTITUYENTES DE LA UNIDAD I:**

**INTRODUCCION A LA SOCIOLOGIA**

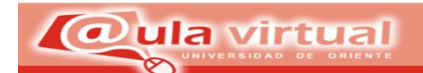

### 1 UNIDAD I: INTRODUCCIÓN A LA SOCIOLOGIA.

Motivación Tema 1 Presentación Tema 1: Definiciones de sociología, origen y las corrientes sociológicas contemporáneas. Ma Guía de estudio Tema 1: Definiciones de sociología, origen y las corrientes sociológicas contemporáneas. Lecturas complementarias Unidad I tema 1 El Estrategia de aprendizaje **Actividades** Cuestionario Foro de dudas y sugerencias

## **Unidad I: INTRODUCCIÓN A LA SOCIOLOGÍA**

**1) Motivación:** Como motivación se diseño una presentación en PowerPoint denominada Aldea Global. Esta presentación tiene como objetivo ofrecer un esquema de estudio que con imágenes animadas y cuadros facilite la compresión del tema.

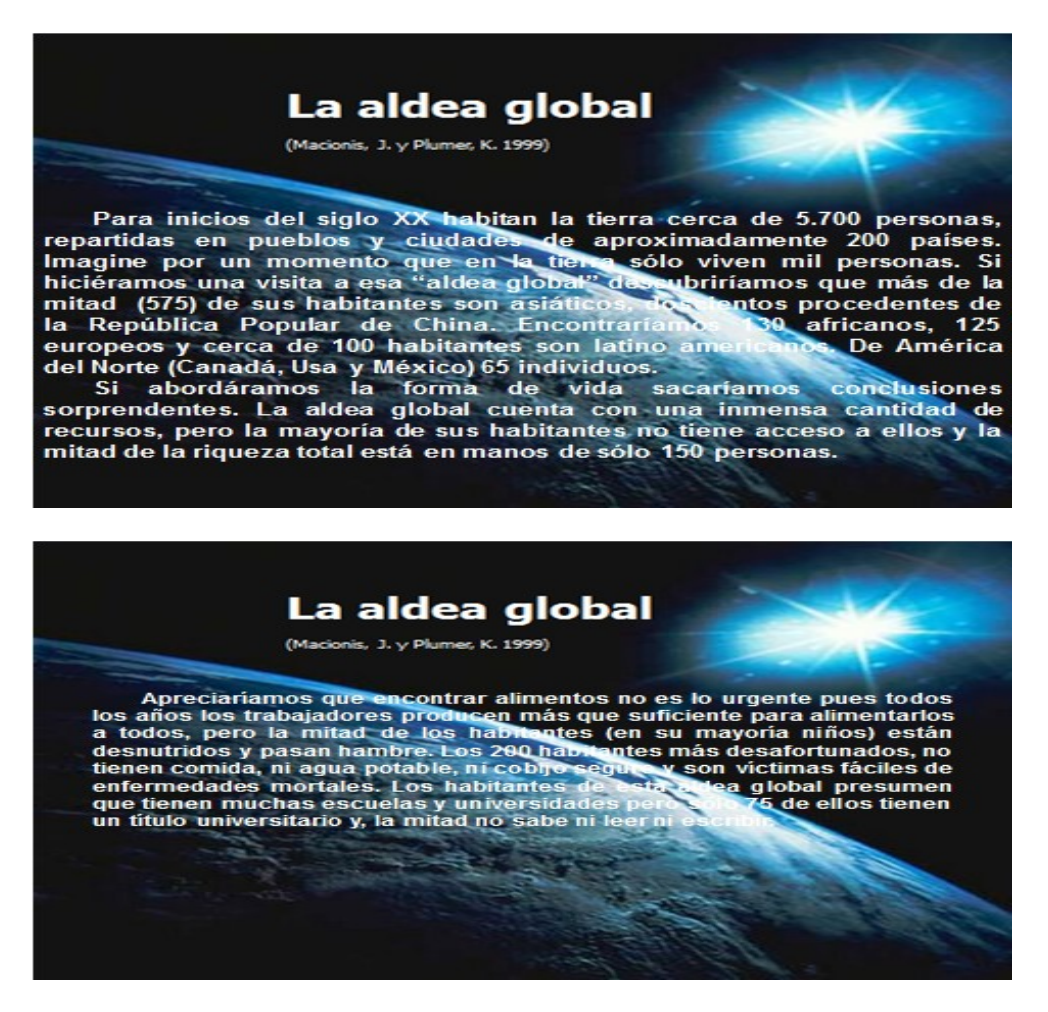

**2) Guía de estudio Unidad I:** Se creó una guía de estudio en Word con el nombre de: Introducción a la Sociología.

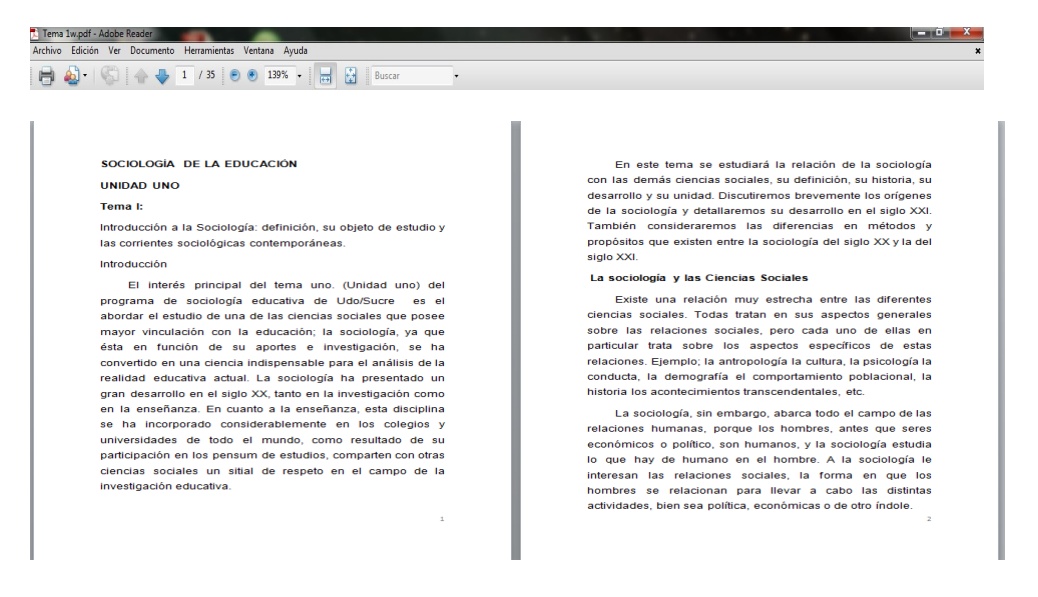

**3) Presentación en PowerPoint:** Introducción a la sociología

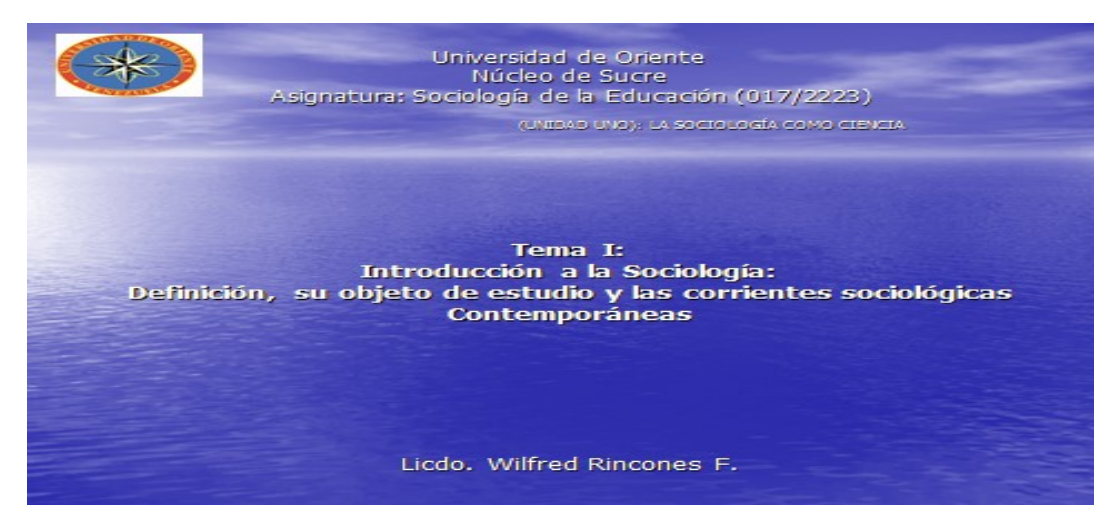

"La ciencia del hombre en el grupo social, o el estudio<br>científico del comportamiento del hombre en grupos de<br>interrelación social. La sociología estudia al hombre como<br>ser social, como miembro de los grupos sociales y no<br>

La Sociología: ¿Investiga o soluciona problemas? El mito más **frecuente** 

#### **ORIETIVO:**

Estudio de la Sociología: definición, origen, desarrollo, utilidad y los<br>planteamientos de las principales corrientes sociológicas<br>contemporáneas

LAS CIENCIAS SOCIALES Y LA SOCIOLOGÍA

Las Ciencias Sociales: Son un conjunto de disciplinas académicas que<br>estudian el origen y desarrollo de la sociedad, de las instituciones, y<br>de las relaciones e ideas que configuran la vida en sociedad<br>(Cuatémoc, 2004).

#### Origen del pensamiento Sociológico (Romero, J. 1974)

Especulación filosófica en tiempos primitivos

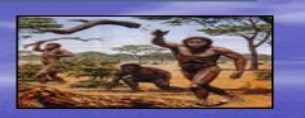

Grandes filósofos de la antigüedad. S. IV y V A.C.

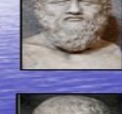

Platón: La república describe la forma de gobernar, la filosofía<br>política de un estado ideal.

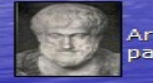

Aristóteles: Política (seis formas de gobiernos) y la Constitución **Paristoteles:**<br>para Atenas.

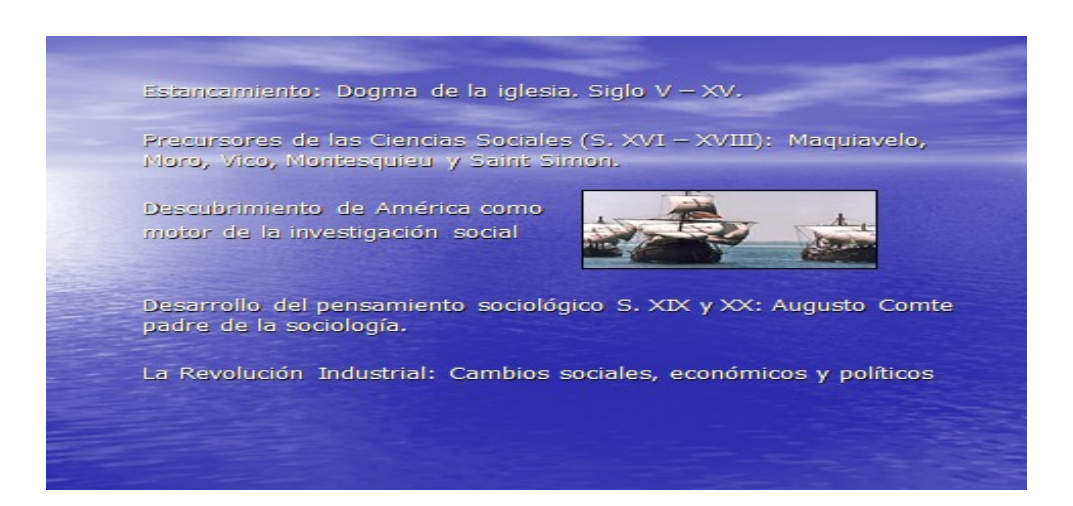

### Estancamiento: Dogma de la iglesia. Siglo V - XV.

Precursores de las Ciencias Sociales (S. XVI - XVIII): Maquiavelo,<br>Moro, Vico, Montesquieu y Saint Simon.

Descubrimiento de América como motor de la investigación social

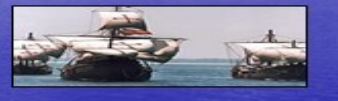

Desarrollo del pensamiento sociológico S. XIX y XX: Augusto Comte<br>padre de la sociología.

La Revolución Industrial: Cambios sociales, económicos y políticos

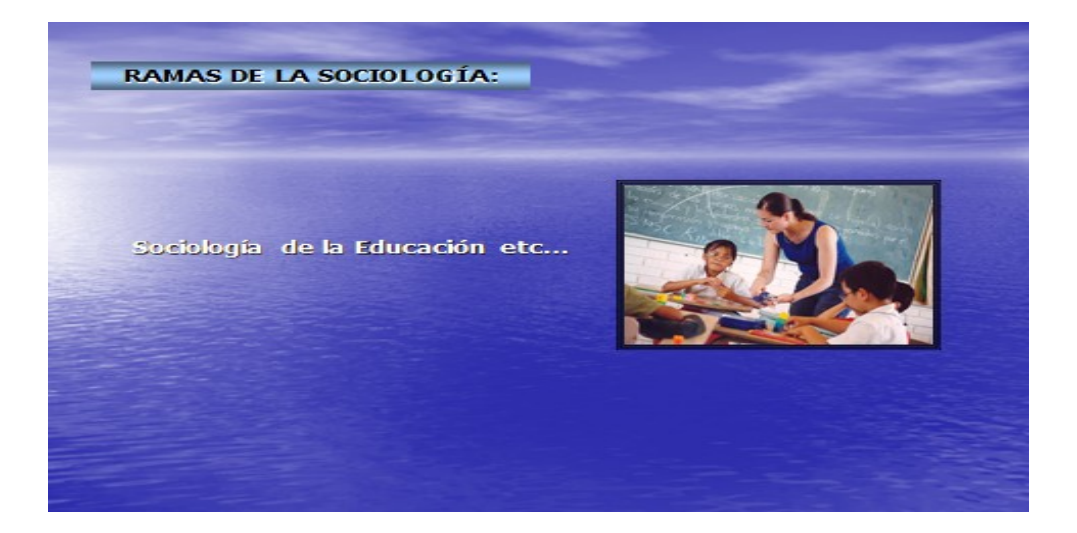

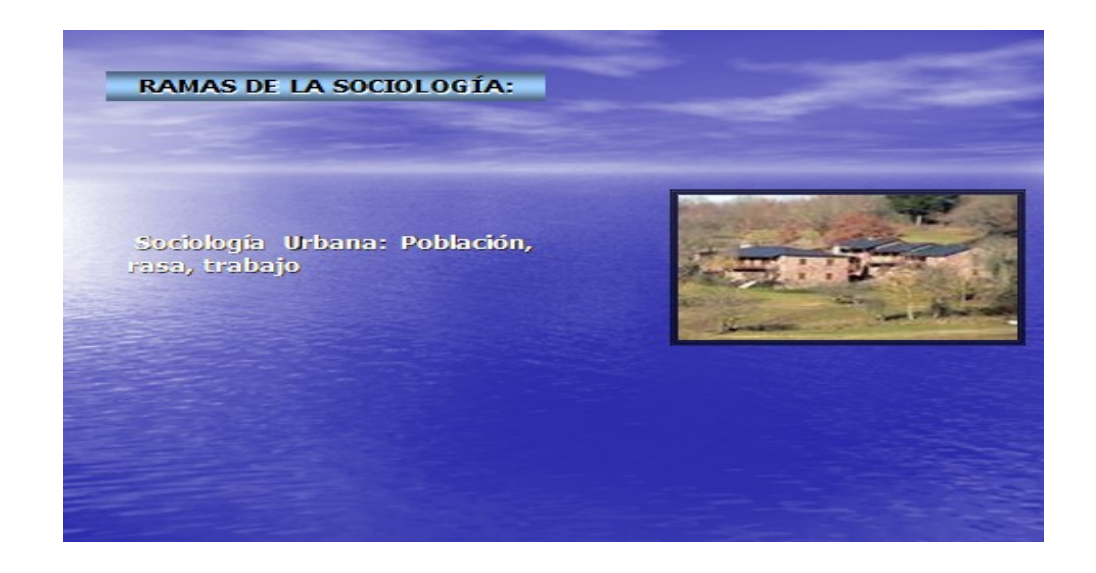

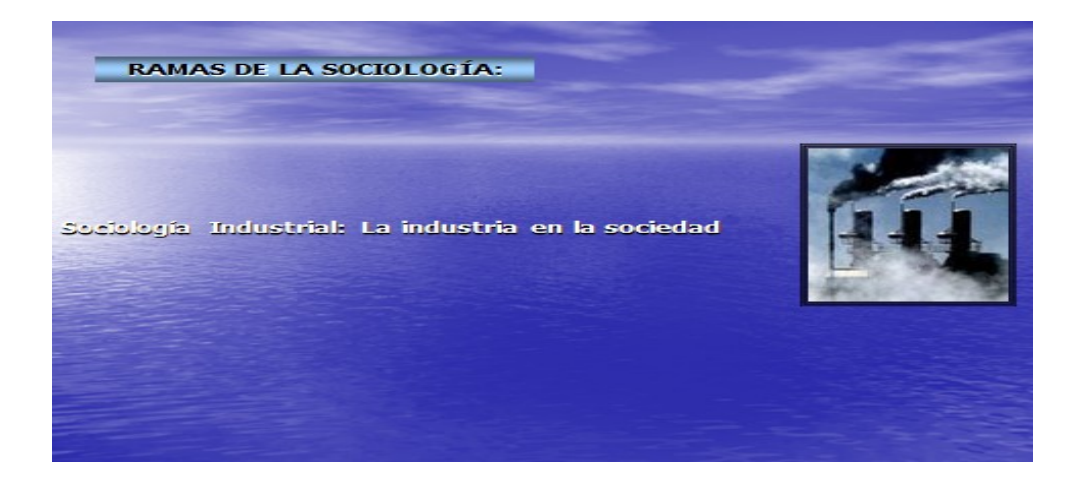

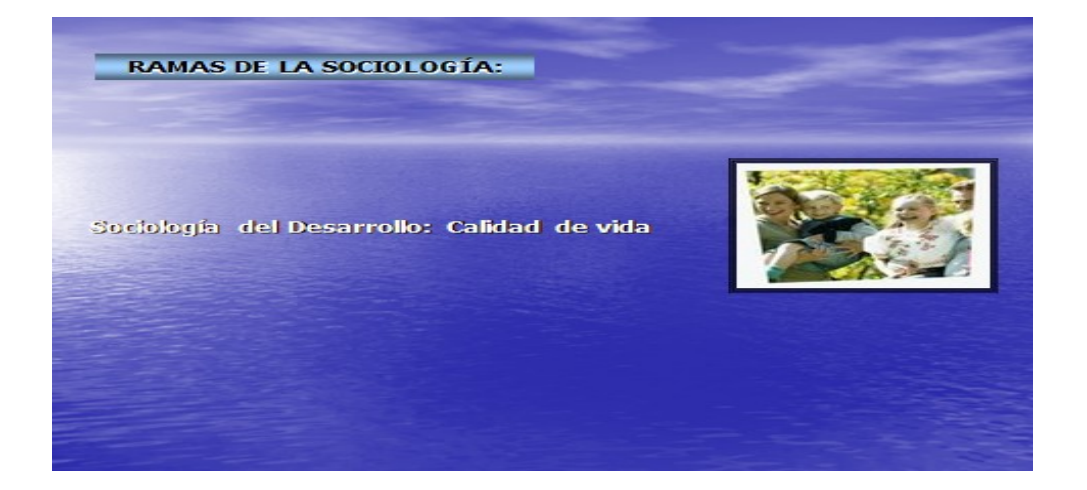

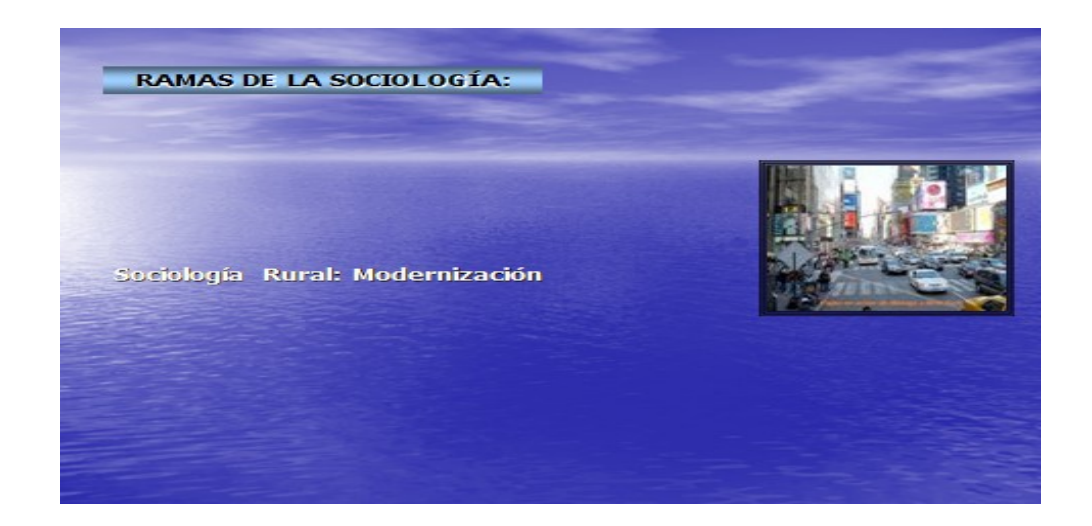

#### EL OBJETO DE ESTUDIO DE LA SOCIOLOGÍA

José Luís Romero (1974) plantea: Comte, Durkheim, Spencer y Weber:

- .<br>• Las relaciones sociales o la acción social considerada independientemente de su contexto.
- · Las instituciones y las interrelaciones entre ellas.
- · La sociedad entendida como un todo y las semejanzas y diferencias entre diversas sociedades en el tiempo y en el espacio, y el porqué tales semejanzas y diferencias.

#### Alex Inkeles, 1972.

- Análisis sociológico: Todo lo referente a la perspectiva sociológica las relaciones entre cultura-<br>y sociedad y el método científico empleado por la Sociología actual.
- Las unidades primarias de la vida social:<br>Acciones y relaciones sociales, personalidad individual, grupos,<br>comunidades, asociaciones y organizaciones, poblaciones, etc.
- Las instituciones sociales básicas: La familia, economía, religión, sistemas educativos y científicos, etc.
- · Los procesos sociales fundamentale Estratificación, cooperación, acomodación, conflicto, comunicación,<br>socialización, control, desviación social, integración, cambio, etc.
- Niveles de análisis sociológico:<br>Macro sociológico<br>Micro sociológico

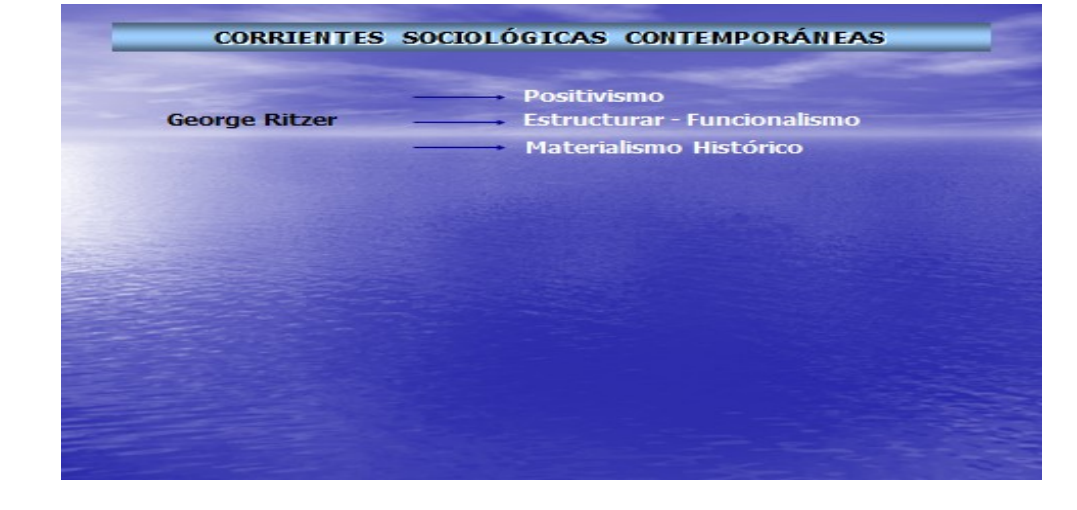

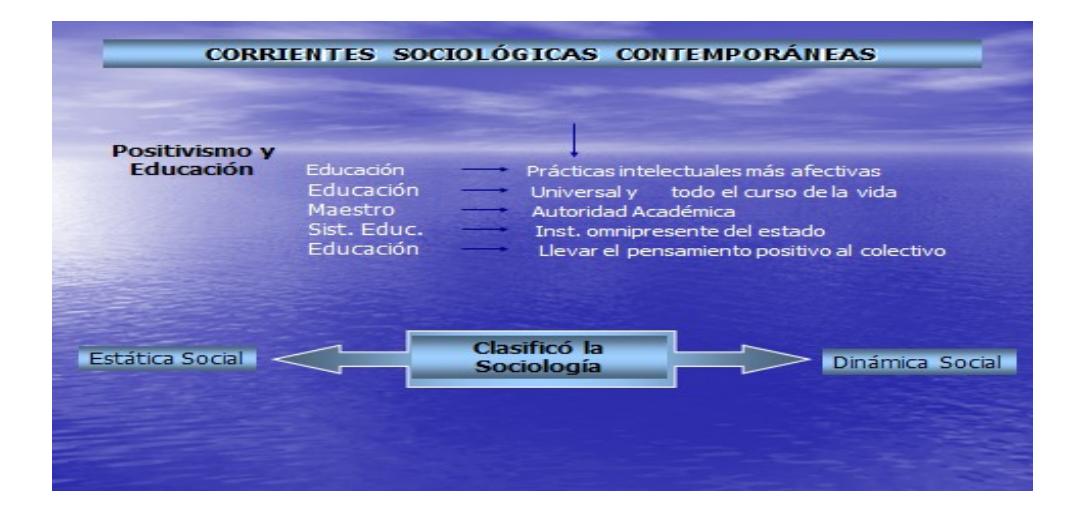

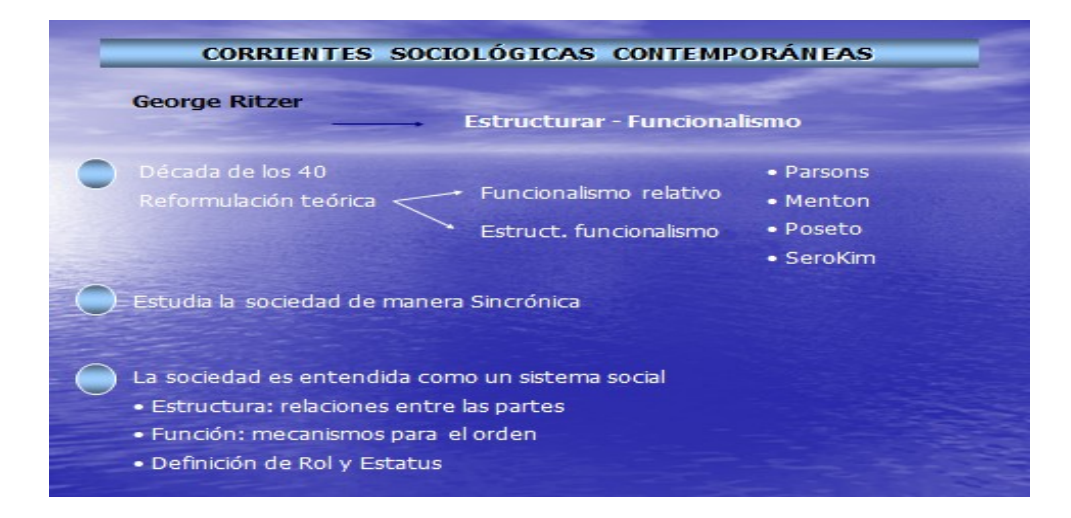

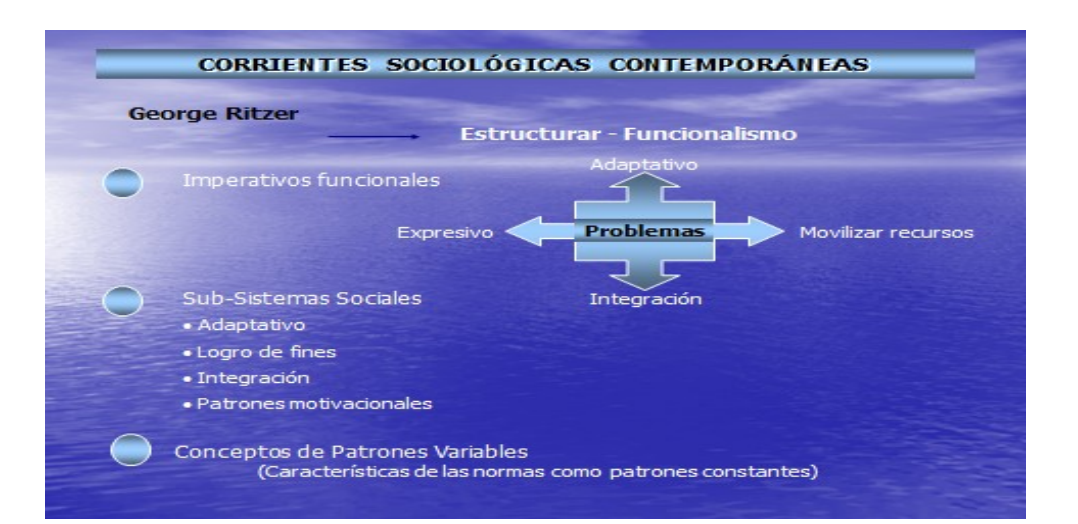

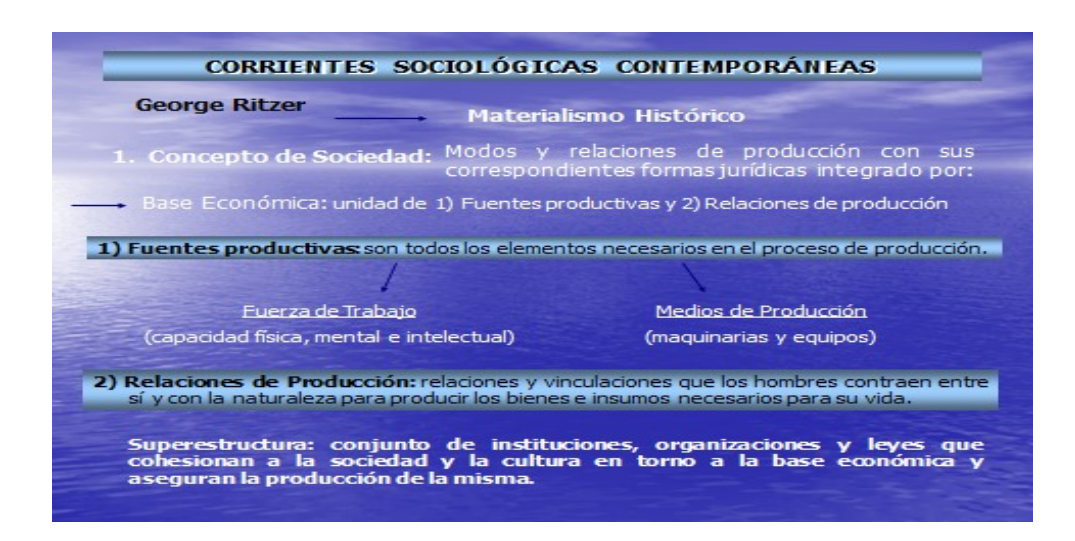

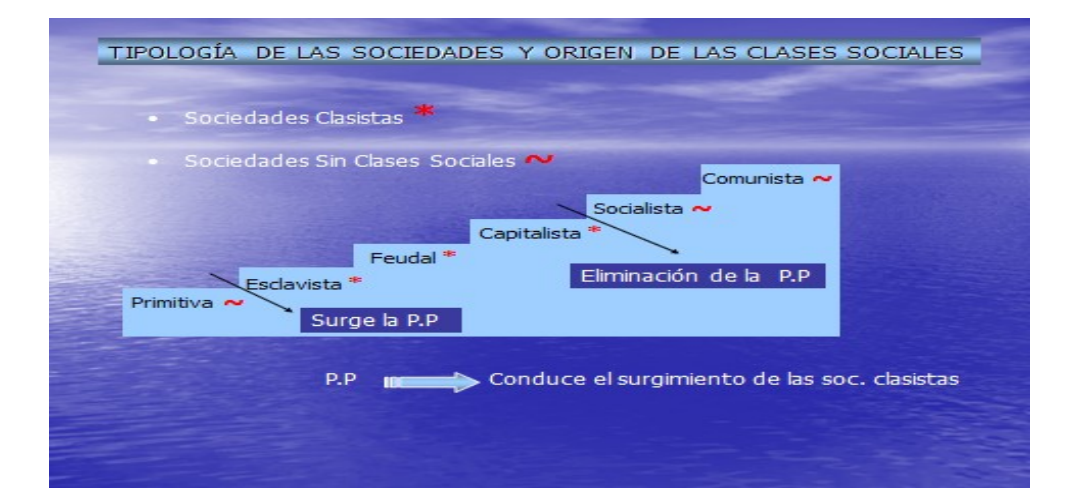

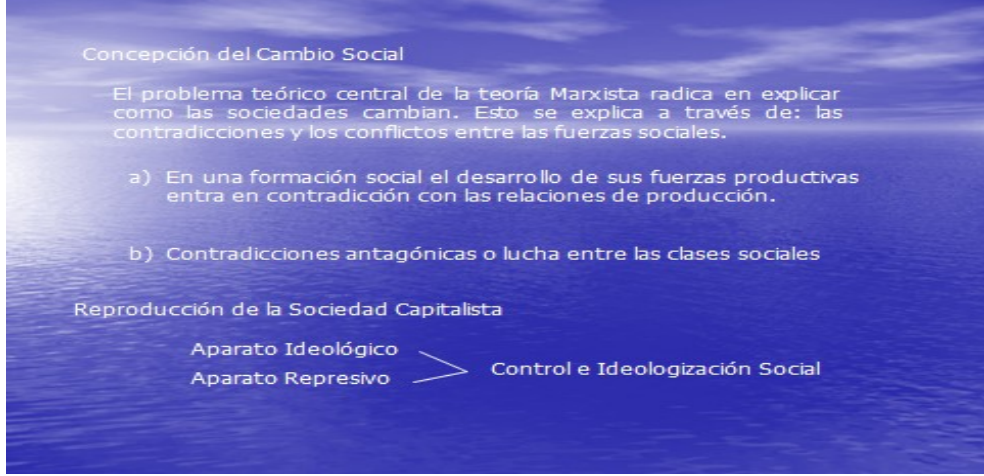

## **4) Cuestionario**

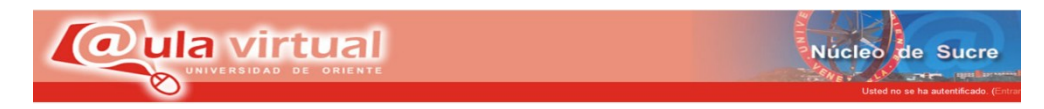

## **Universidad de Oriente**

**Núcleo de Sucre**

**Departamento Asignatura: Sociología de la Educación (017/2223)**

**A continuación se le presentan una serie de preguntas las cuales debe responder marcando con una equis (x) en el espacio en blanco de la V de ser verdadera o en la F de ser falsa.**

1) **A continuación se le presentan una serie de preguntas las cuales debe responder marcando con una equis (x) en el espacio en blanco de la V de ser verdadera o en la F de ser falsa.**

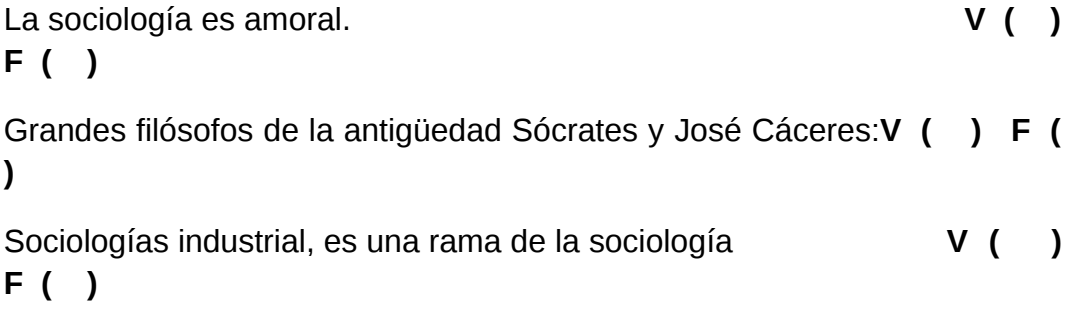

La sociología abarca el campo de las relaciones humanas **V ( ) F ( )**

**5) Lecturas complementarias tema I**.

# *<u>@ula virtual</u>* Núcleo de Sucre [1\) Historia de la sociología](http://es.wikipedia.org/wiki/Sociolog%C3%ADa) [2\) Los métodos sociológicos](http://es.wikipedia.org/wiki/Sociolog%C3%ADa)  [Métodos Cualitativos](http://es.wikipedia.org/wiki/Sociolog%C3%ADa) [Métodos Cuantitativos](http://es.wikipedia.org/wiki/Sociolog%C3%ADa) [Teorías y paradigmas sociológicos](http://es.wikipedia.org/wiki/Sociolog%C3%ADa) o [Funcionalismo estructural](http://es.wikipedia.org/wiki/Sociolog%C3%ADa) o [Neo funcionalismo](http://es.wikipedia.org/wiki/Sociolog%C3%ADa) o [Teoría del conflicto](http://es.wikipedia.org/wiki/Sociolog%C3%ADa) o [Interaccionismo simbólico](http://es.wikipedia.org/wiki/Sociolog%C3%ADa) o [Teoría del intercambio](http://es.wikipedia.org/wiki/Sociolog%C3%ADa) o [Teoría de sistemas](http://es.wikipedia.org/wiki/Sociolog%C3%ADa) o [Etnometodología](http://es.wikipedia.org/wiki/Sociolog%C3%ADa) Disponible en http://es.wikipedia.org/wiki/Sociolog%C3%ADa Orígenes de La Sociología - Leer a partir del punto 8. Disponible en:

http://www.slideshare.net/socioeduca/orgenes-de-la-sociologa-1992493

## **6) Estrategias de aprendizaje**

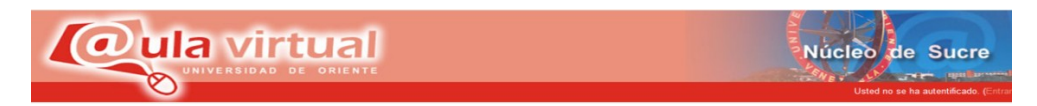

Esta unidad será evaluada a través de un cuestionario.

En esta unidad se realizarán un cuestionario el cual deberán leer detenidamente y responder cada una de las preguntas según la guía de estudio, la presentación de la unidad y las lecturas recomendadas, para medir el nivel de aprendizaje que se obtuvo referente a la sociología.

## **6) Foro de dudas y sugerencias.**

## **Explicación.**

Este espacio está creado para establecer comentarios, preguntas dudas y/o sugerencias en relación a las actividades que se programaron en esta Unidad de estudio.

## **7) Normas de participación**

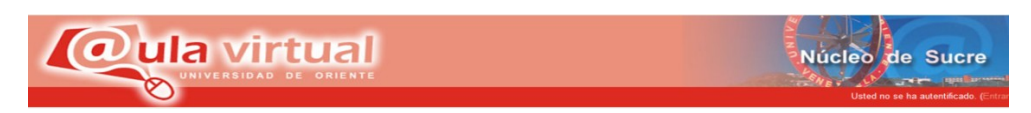

• No debe enviar sus comentarios directamente al foro, ya que esto por lo habitual produce incomodidad entre los estudiantes

• Evite el "lenguaje SMS" sea claro y puntuar bien sus mensajes.

• Evite escribir todo en mayúsculas y negrita ya que da la impresión que se estuviera gritando. Además se sugiere que relea su mensaje antes de pulsar el botón de guardar cambios.

• No interrumpa ni desvíe los temas. Si desea hablar de otra cosa, abra una nueva línea en el foro que corresponda.

• Para que el foro se desarrolle adecuadamente considerando los objetivos y temas establecidos, se sugiere a los participantes no hacer más polémica de la necesaria sobre el tema en discusión. El diseño de un foro es para que todos los integrantes participen teniendo en cuenta que se debe saber administrar el espacio.

• Participar con comentarios, dudas y formulación de preguntas atrayentes. Recuerde que todo Foro de discusión educativa busca incrementar los conocimientos y fomentar la cultura, considerando la libertad de expresión.

# **ELEMENTOS CONSTITUYENTES DE LA UNIDAD II**

**UNIDAD II LA SOCIOLOGÍA DE LA EDUCACIÓN COMO CIENCIA**. El cual está constituido por tres temas.

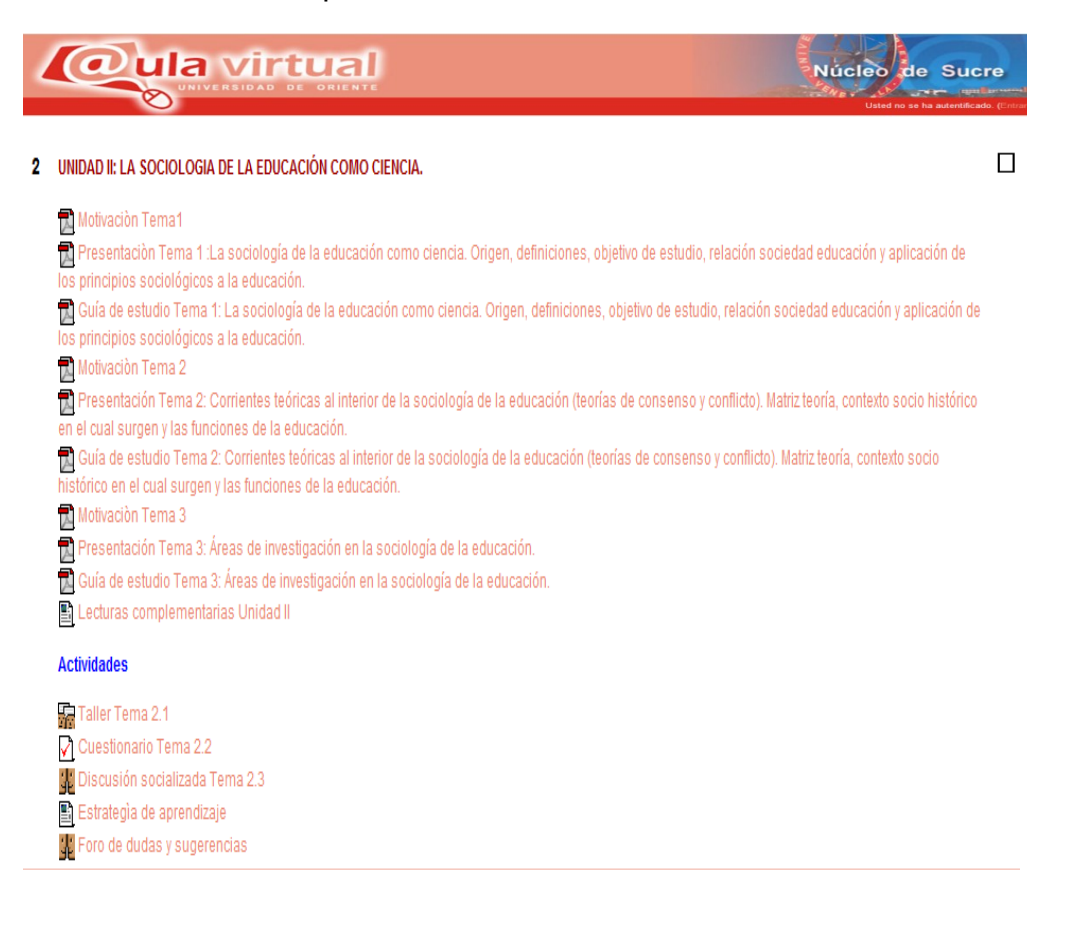

## **Tema I: La SOCIOLOGÍA DE LA EDUCACIÓN COMO CIENCIA.**

**1) Motivación:** Como motivación se diseño una presentación en PowerPoint denominada La señora Thompson.

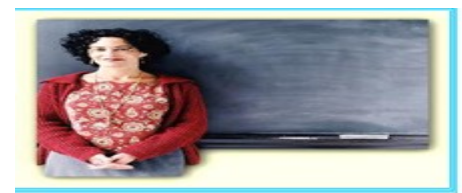

#### La señora Thompson

El impacto de lo social en lo educativo

La señora Thompson, como la mayoría de los maestros, les dice que a todos sus alumnos que los quería por igual. Pero era una gran mentira, porque ella sentía gusto en marcar las tareas del niño con grandes tachones rojos y ponerle cero. Un día, la escuela le pidió a la señora Thompson revisar los expedientes anteriores de los niños de su clase, y ella dejo el de Jimy de último. Cuando lo reviso, se llevo una gran sorpresa.

La maestra de Jimy en el primer grado había escrito: "Es un niño brillante, con una sonrisa espontánea. Hace sus deberes limpiamente y tiene buenos modales

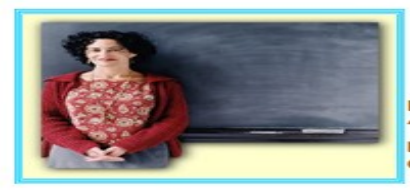

La maestra de segundo grado puso en su reporte: "Jim es un excelente alumno, pero tiene<br>problemas debido a que su madre sufre una enfermedad incurable.

La maestra de tercer grado señaló: "la muerte de su madre ha sido dura para él. La maestra de cuarto escribió:"Jimy es descuidado y en ocasiones se duerme en clase". La señora Thompson se dio cuenta del problema y se sintió apenada consigo misma Le dedicó especial atención a Jimy. A medida que trabajaba con él, la mente del

niño parecía volver a la vida; mientras más lo motivaba, mejor respondía. Al final del año, se había convertido en uno de los más listos de la clase. Lo importante no es simplemente "decirse" maestro sino "sentirse" maestro

Lopera y Cols. (2002): "La culpa es de la vaca". Editorial intermedio. Colombia.

2) Guías de estudio de Unidad II tema 1: La sociología de la educación como ciencia. Origen, definiciones, objetivo de estudio, relación sociedad educación y aplicación de los principios sociológicos a la educación.

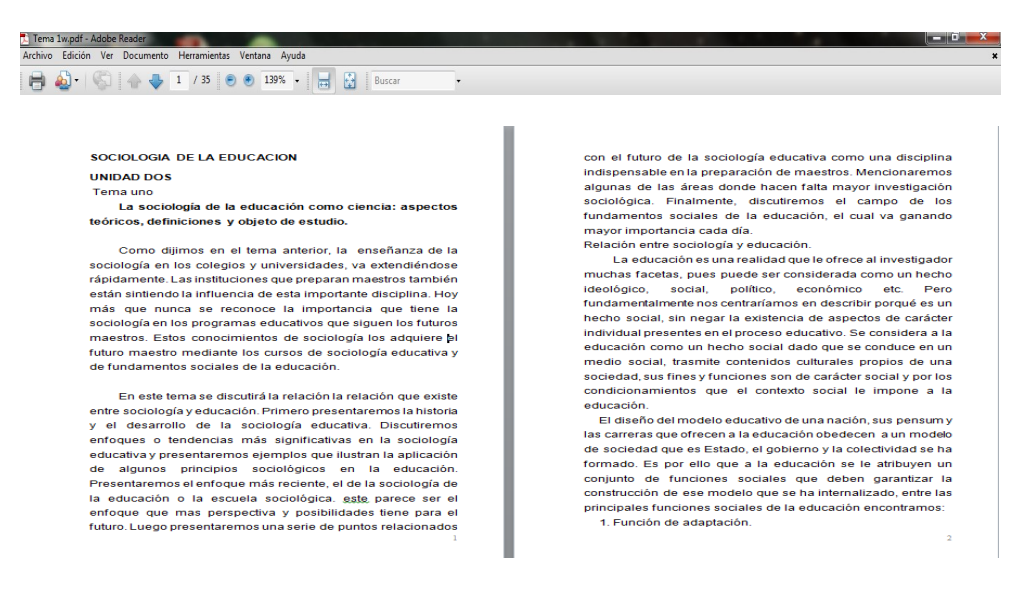

3) Presentación en PowerPoint unidad 2.1: La sociología de la educación como ciencia. Origen, definiciones, objetivo de estudio, relación sociedad educación y aplicación de los principios sociológicos a la educación.

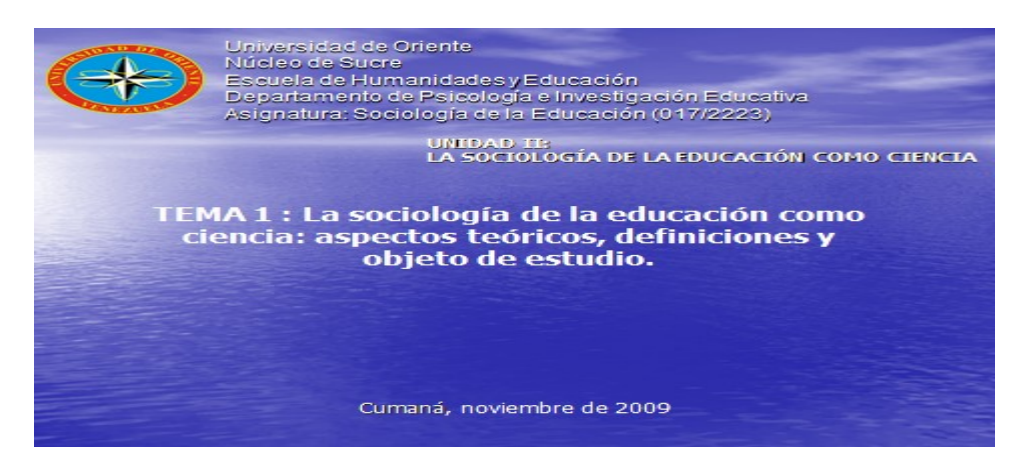

### **OBJETIVO:**

Describir la relación sociedad y educación, definición de<br>sociología de la educación, tendencias, su objeto de sociología de la educación, tendencias, su objeto de<br>estudio y las aplicaciones del pensamiento sociológico en<br>la educación.

### DEFINICIÓN DE SOCIOLOGÍA DE LA EDUCACIÓN

**José M. Quintana (1980):**<br>Se una disciplina que utiliza los conceptos, modelos y teorías de la<br>sociología para entender la educación en su dimensión social".

# José L. Romero (1974):<br>"Es la disciplina científica que se dedica al estudio de la educación como<br>institución social y como proceso que transcurre en contextos de diferente<br>amplitud".

### Ana M. Brígido (2006):

"Es una disciplina especial que analiza y explica la socialización y la<br>educación tanto en el pasado como en el presente".

Antronio Guerrero<br>
"Es una ciencia que tiene por objeto el análisis de la socialización y sus<br>
agentes; las relaciones del sistema educación, el sistema escolar, sus<br>
sociales; las funciones sociales de la educación, el si

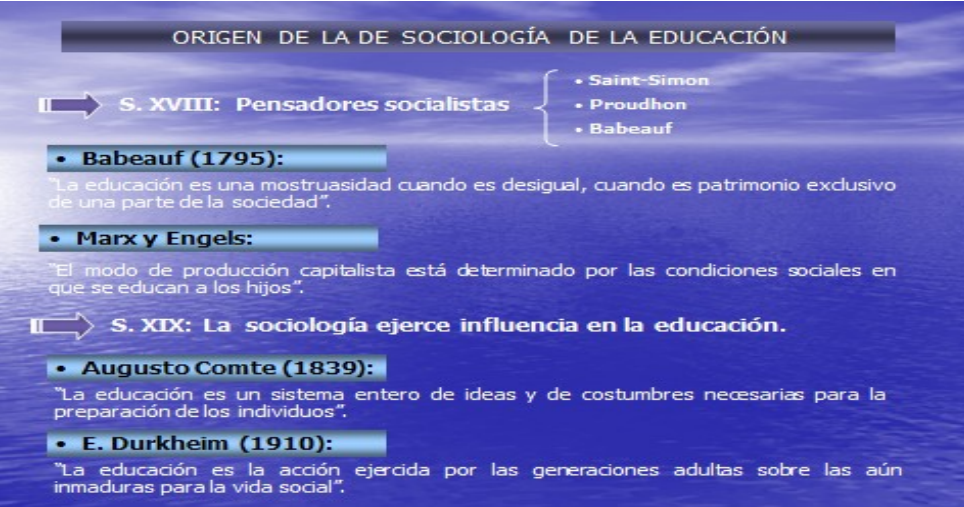

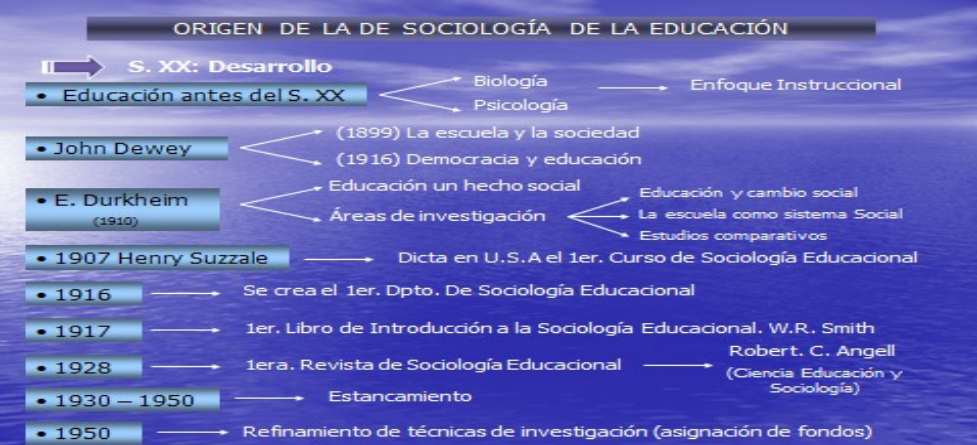

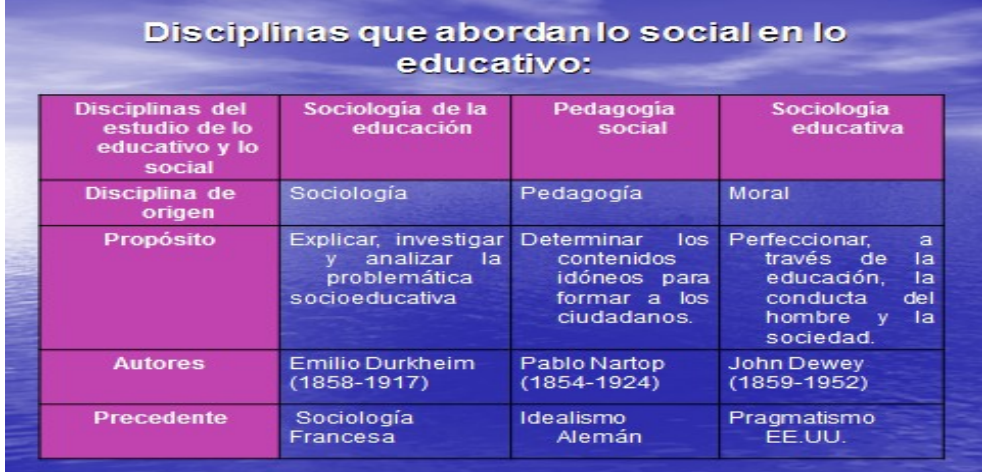

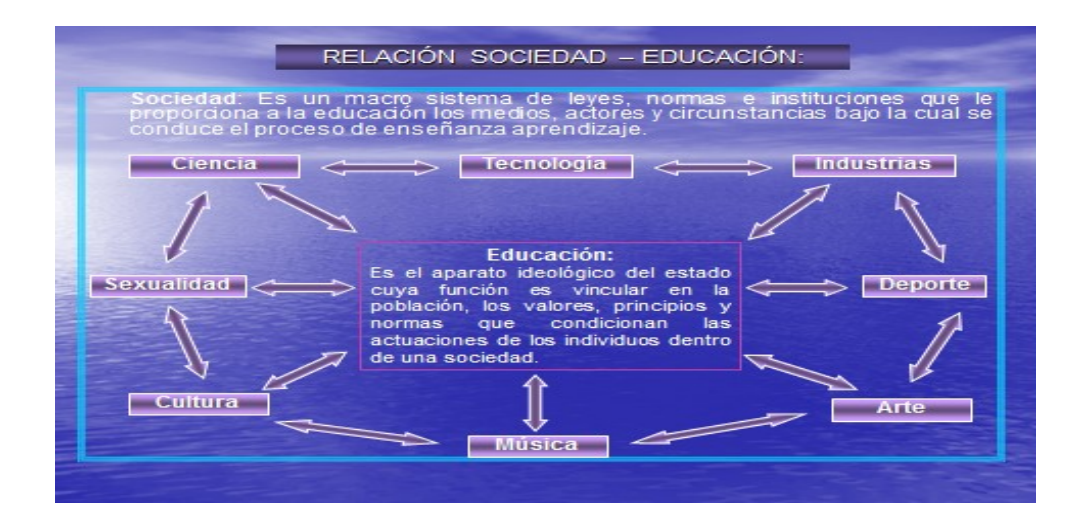

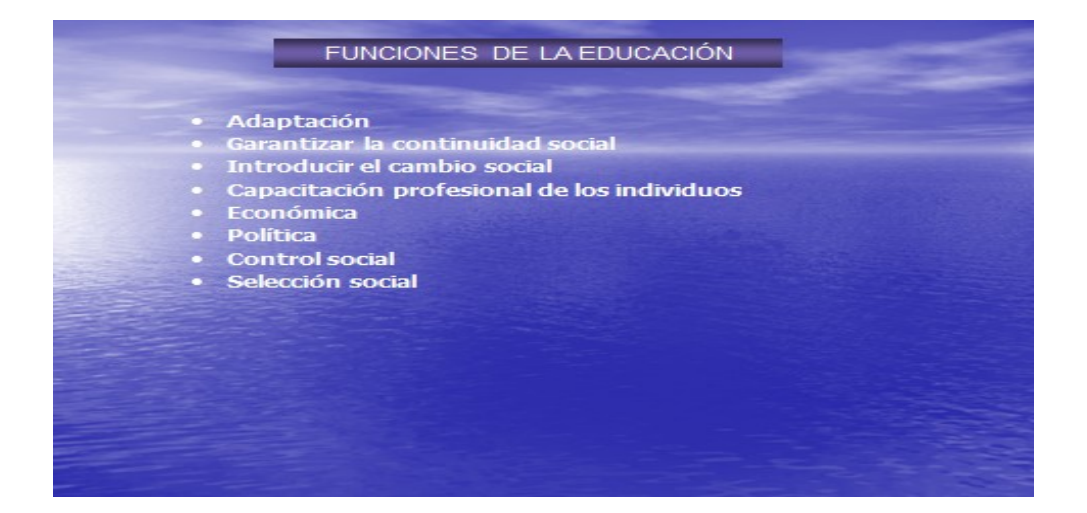

### OBJETO DE ESTUDIO DE LA SOCIOLOGÍA DE LA EDUCACIÓN

## **Brookover Wilbur (1961):**

l) La relación entrela educación y el orden social.<br>?) La escuela como sistema social.<br>!) La escuela via comunidad

### **Neal Gross (1959):**

- **l Gross (1959):**<br>a estructura social y el funcionamiento de la escuela.<br>I salón de dases como sistema social.<br>l ambiente externo de la escuela.<br>a educación como ocupación y carrera.
- 
- 

## **Burton Clark (1962):**

- 
- 1) Educación y sociedad.<br>2) La institución educativa.<br>3) La organización educativa.<br>4) Los subsistemas educativos.
- 

- Antonio Guerrero (2002).<br>1) Proceso de socialización y sus agentes.<br>2) Relación sistema educativo con otros sistemas sociales.<br>3) Funciones sociales de la Educación.<br>4) El sistema escolar.<br>5) Procesos de reforma del sistem
- 
- 

## TENDENCIAS PRESENTES EN LA SOCIOLOGÍA DE LA EDUCACIÓN

- 1) La sociología educativa como medio de lograr el progreso social. Lester F. Ward.<br>1) Como filosofía social de la educación.
- 
- .<br>cación para solucionar los problemas educativos.
- Estudio del proceso de socialización del niño (a).
- 4) Disciplina Formativa. George Payne y Francis J. Brow.<br>5) Estudio de la comunidad.<br>6) Estudio de las interacciones sociales. Willard Waller.
- 
- - Parsons, Menton y<br>Pareto T.W. Schultz
		- James Coleman
- JI La educación como proceso socializador y<br>para el aprendizaje de los roles La educación y su contribución a la<br>economía.
	- -------------<br>La educación y su contribución a la<br>construcción de una sociedad másjusta.

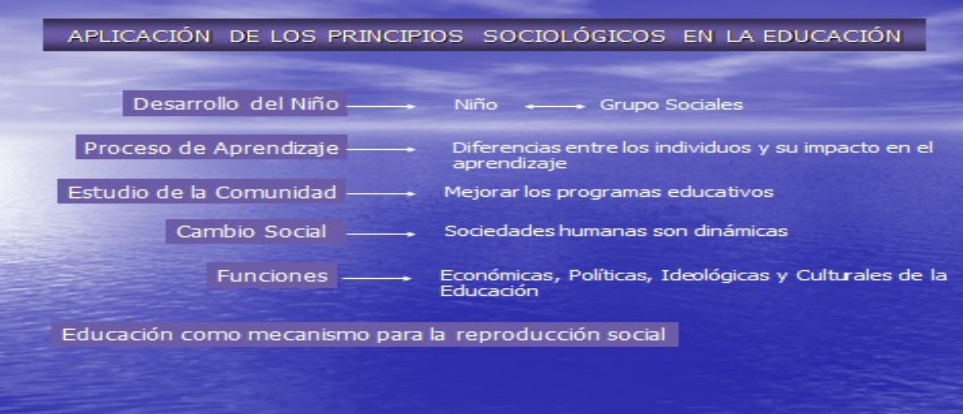

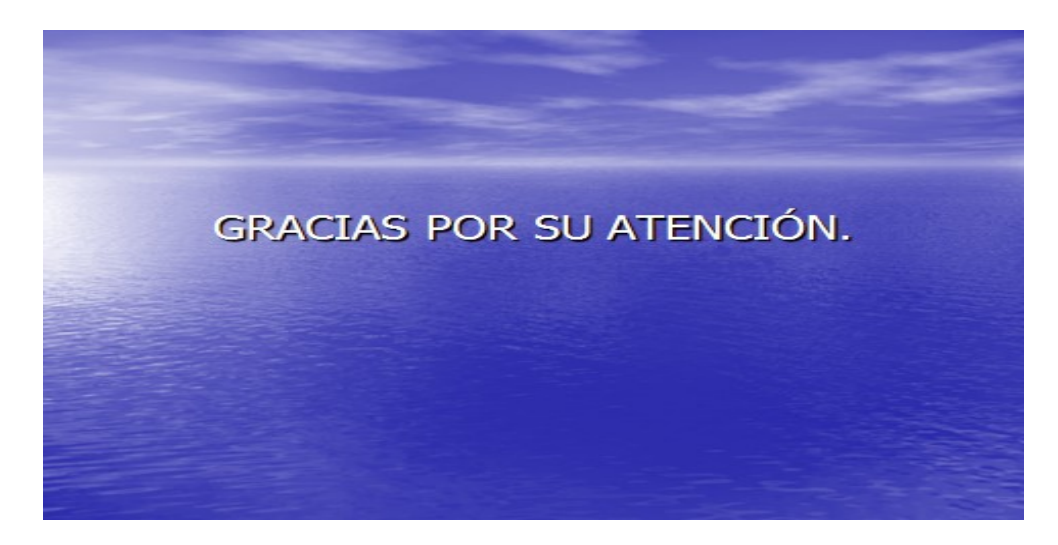

4) Taller 2.1:

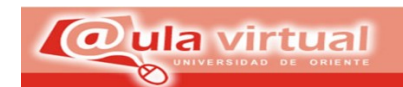

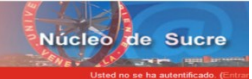

## **Instrucciones del taller**

- 1) Lea y analice el material de estudio y los enlaces a las páginas Web recomendadas.
- 2) Solo trabajar dos personas por taller.
- 3) El taller será entregado en el día establecido.
- 4) Utilicen una letra legible.
- 5) La pulcritud del taller tendrá una ponderación.
- 6) No prestar sus respuestas a los demás compañeros de clase

## **Taller**

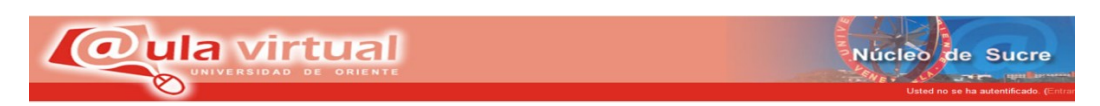

## **Universidad de Oriente Núcleo de Sucre**

## **Departamento de Psicología e Investigación Educativa Asignatura: Sociología de la Educación (017/2223)**

**Responda de manera clara y según la información de la guía, la página Web recomendada y el aprendizaje que obtuvo de las mismas**.

1) Describa las funciones sociales que de la educación según los planteamientos de la Sociología de la Educación.

2) Según la guía de estudio cree una definición detallada de la sociología de la educación.

3) Explique cómo los principios sociológicos pueden ser aplicados en la praxis docente.

**Tema II: CORRIENTES TEÓRICAS AL INTERIOR DE LA SOCIOLOGÍA DE LA EDUCACIÓN**.

**1) Motivación:** Como motivación se diseño una presentación en PowerPoint denominada: La educación el Japón.

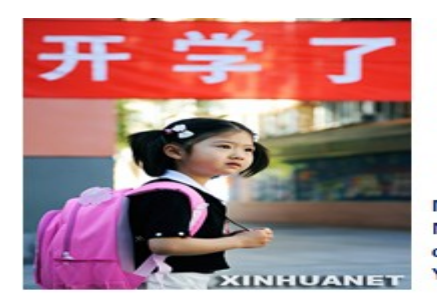

#### LA EDUCACIÓN EN JAPÓN

(Macionis, Ly Plumer K, 1999)

Macionis J., y Plumer K (1999): Sociología. Naoko Matsuo, de 13 años, acaba de volver del colegio a su casa en un barrio residencial de Yokohama, Japón.

En lugar de dejar los libros y comenzar una tarde de ocio, Naoko se sienta a hacer sus deberes. Horas después, su madre le recuerda que es hora de ir al juku o academia. Naoko y su madre toman el metro y se bajan después de cuatro estaciones hasta llegar al centro de Yokohama. Una vez allí entran en un edificio de oficinas y suben al segundo piso donde Naoko se reúne con otros niños (as) que reciben clases intensivas de japonés, inglés, matemáticas y ciencias naturales. Naoko va al Juku tres horas al día, tres días por semana.

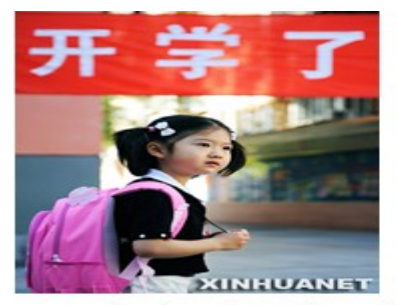

La matrícula del juku consume buena parte de la renta mensual de la familia Matsuo. Y sin embargo, vista la realidad del sistema educativo japonés, los Matsuo consideran que esta inversión es necesaria. Las horas extras de clases servirán para que Naoko esté mejor preparada ante el examen estatal que determinará su futuro en la educación secundaria

Tres años después, Naoko tendrá que realizar una segunda ronda de exámenes estatales. Y por fin, el último reto: las pruebas de acceso a la universidad, por las que sólo uno de cada tres examinados consigue una plaza en alguna de las elitistas universidades nacionales de Japón.

Los Matsuo, como la mayor parte de los japoneses poseen una alta valoración por la educación.

¿De dónde provienen las políticas que determina el papel que juega la escuela en la sociedad?

**2) Guías de estudio de Unidad II tema 2:** Corrientes teóricas al interior de la sociología de la educación (teorías de consenso y conflicto). Matriz teoría, contexto socio histórico en el cual surgen y las funciones de la educación.

<mark>7.</mark> Tema 1w.pdf - Adobe Reader<br>Archivo Edición Ver Documento Herramientas Ventana Ayuda 

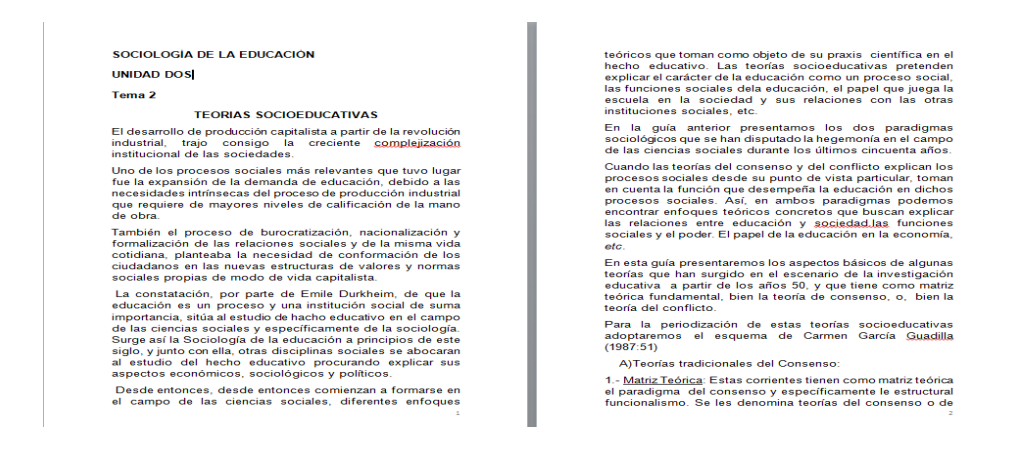

**3) Presentación en PowerPoint 2.2:** Corrientes teóricas al interior de la sociología de la educación.

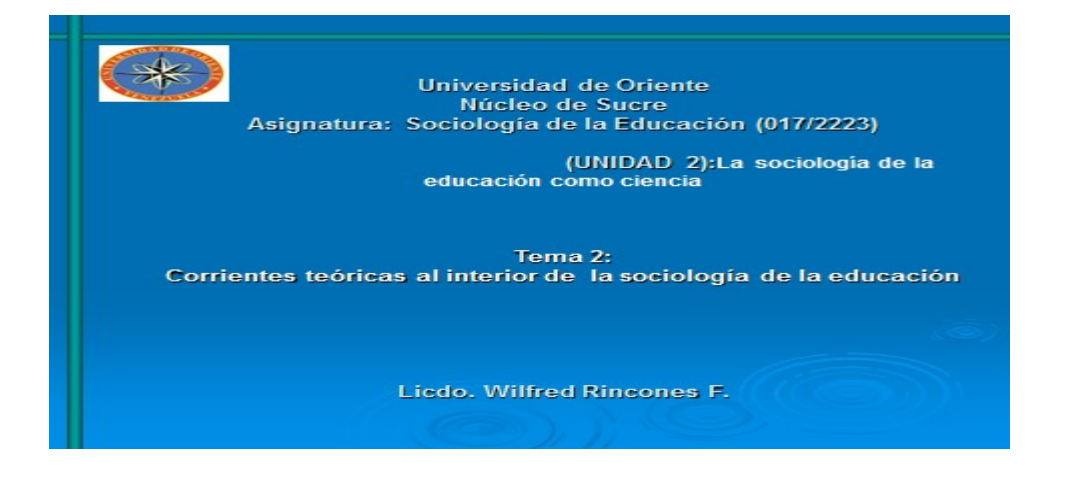

#### **TEORÍAS SOCIO-EDUCATIVAS**

#### Definición:

Son diversos enfogues teóricos que adoptan como objeto de su Son diversos enfoques teóricos que adoptan como objeto de su<br>explicar, analizar y abordar el carácter de la educación como: proceso social,<br>hecho social e institución social que cumple determinadas funciones<br>(adaptación, c

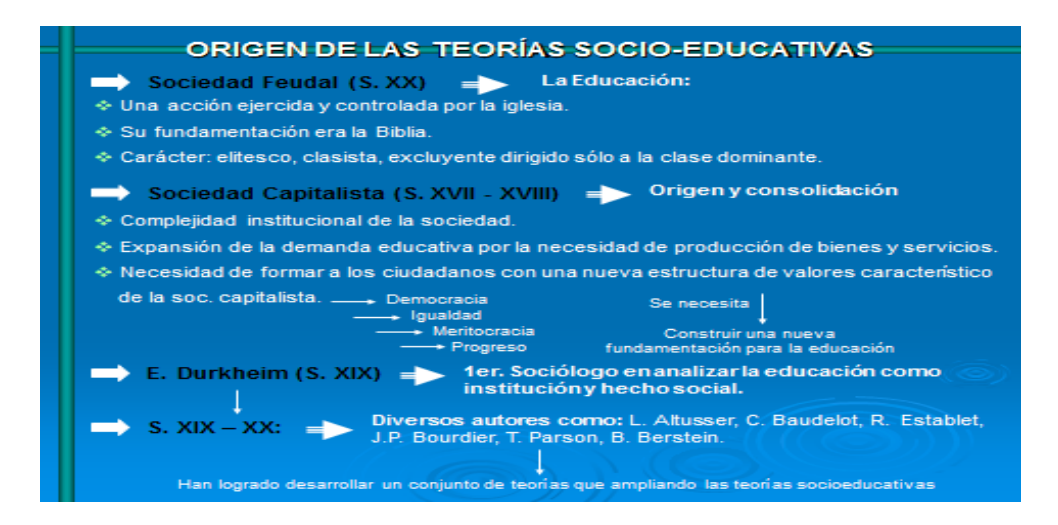

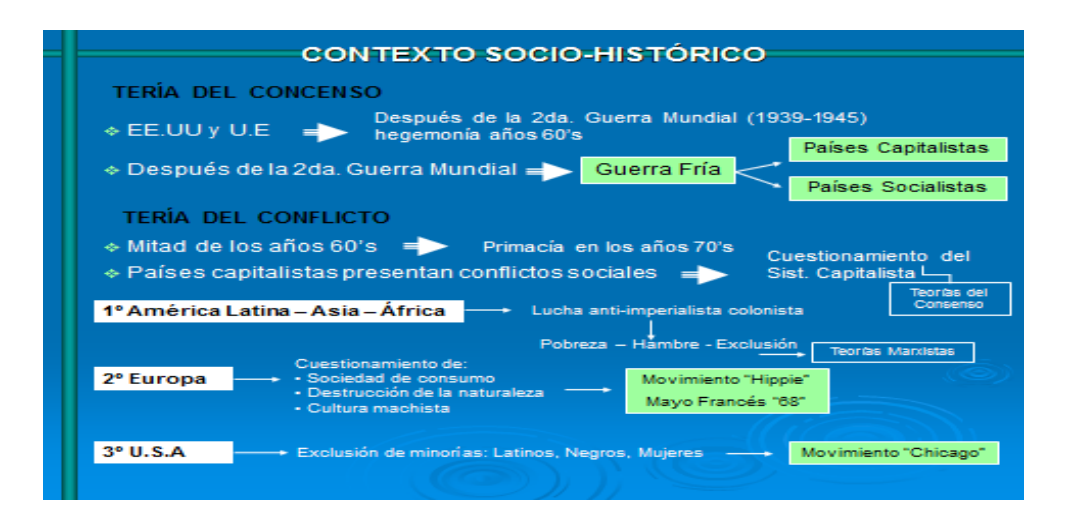

### **ESTRUCTURAL FUNCIONALISMO**

- 1. La educación contribuye al estado de equilibrio.
- 2. La educación como inst. social que trasmite destrezas cognitivas y los valores democráticos.
- 3. La educación es un mecanismo idóneo para canalizar las<br>necesidadesindividuales.
- 4. La educación promueve la igualdad y la movilidad social.
- 5. La educación como proceso de relación y ubicación social basado<br>en el talento, sin importar el origen social.
- 6. La educación como adaptación de la sociedad al medio ambiente.
- 7. La educación como subsistema de integración.

## **TEORÍA DEL CAPITAL HUMANO** Origen: ∻ Años 50's, diversos investigadores demuestran que la inversión en educación<br>elevala taza de productividad y el PIB. ♦ Durante los años 60's es promovida por la O.C.D.E → Planteamiento central: Educación = Inversión Educación <sup>≰</sup>o producto de consumo<br>→ <mark>Empleo III → Productividad III → Ahorro III → Inversión I</mark> Inversión en educación **Planteamientos:** 1. Las sociedades evolucionan desde estadios tradicionales hasta estadios<br>modernizante. 2. El desarrollo económico - político esta ligado al desarrollo educativo. 3. El incremento de los niveles educativos generan aumento en la innovación<br>tecnológica y los niveles de productividad. 4. Mejoras educativas - + Mejora en los puestos ocupacionales **Representantes:** Schultz T.W (1970): Educación y Formación de Capital. → Blaug Mark (1970): Introducción a la economía de la educación.

#### **EMPIRISMO METODOLÓGICO**

#### Origen:

∻ Años 60's – 70'S, producto de investigaciones Europeas y Norte<br>Americanas que pone al descubierto la importancia social, económica y política de la educación.

#### **Planteamientos:**

- 1. Su interés principal es el estudio de las desigualdades educativas presentes en las sociedades industrializadas.
- 2. Destacan la necesidad de expandir la educación en todos los niveles y modalidades, sobre todo en la educación superior.
- 3. Distribuir de forma más igualitaria las oportunidades educativas.
- 4. Reconocen que el sistema capitalista la educación no es accesible a todos los estratos sociales.

#### **Representantes:**

→ James Coleman (1966): Igualdad de Oportunidades educativas.

#### **TEORÍA CRÍTICA**

· Trabaios de investigación realizados fundamentalmente en Francia 1. Bourdier y Passerón (La Reproducción, 1964):

Objetivo: Analizar el sistema de enseñanza en el contexto de una teoría más general<br>sobre el poder y la violencia en la sociedad capitalista.

#### **Reproducción Social**

1. Acción Pedagógica <a>
Violencia Simbólica <a>
Sociedad Capitalista <a>
Violencia Simbólica <a>
Sociedad Capitalista 2. Distribución desigual del capital cultural <sub>-</sub> Familia < Ciudadanos Burgueses

2. Louis Althosser (Ideología y Aparatos Ideológicos del Estado, 1970): Objetivo: Analiza la escuela como aparato ideológico del estado.

### **Reproducción Social**

1. Aparato Represivo del estado (ARE) -> Policiales, Militares

2. Aparato Ideológico (AIE) -- Leyes, Instituciones<br>Sist. Educativo

 $\begin{array}{c} \begin{array}{c} \end{array} \begin{array}{c} \end{array}$  Calificación de la mano de obra  $\end{array}$  Reproducción de la ideología dominante

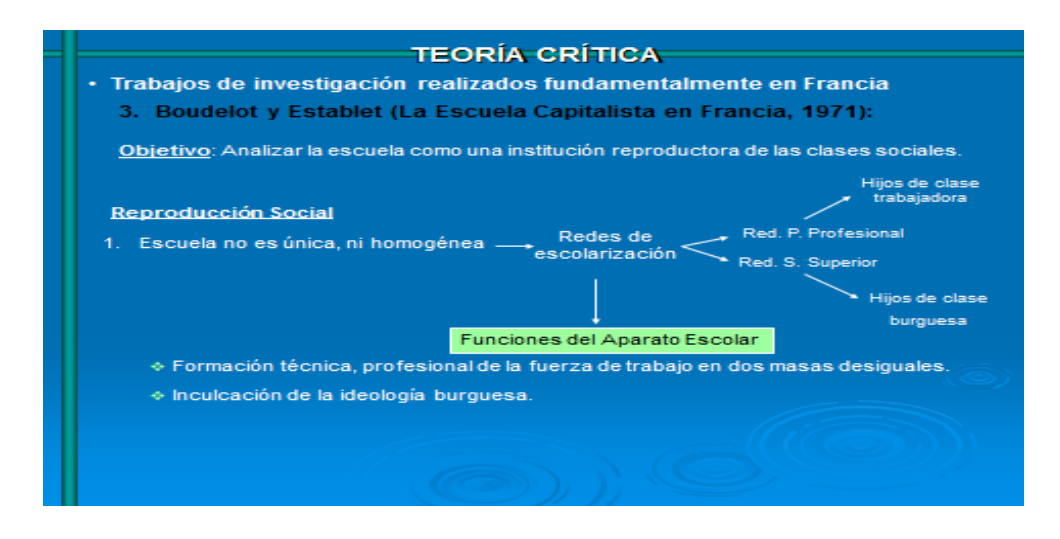

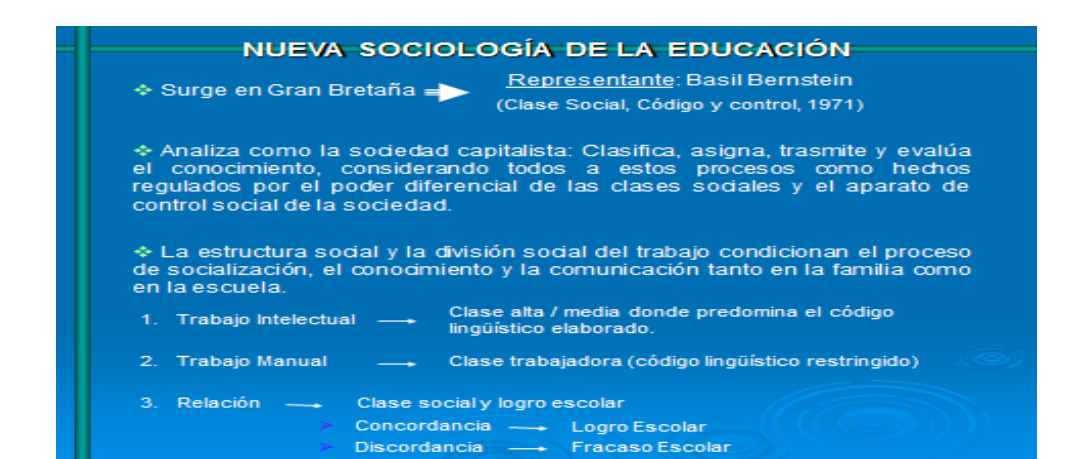

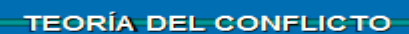

∻ Grupo de investigadores -U.S.A que analiza las funciones del sistema<br>educativo en los procesos de controly reproducción social.

## DOS CORRIENTES

1. Randoll Collins: (La Sociología de los Credenciales, 1975)

distribución desigual del capital cultural.

- Estratificación, clase o posición social- Determinada Nivel Educativo
- -Nivel Instruccional -Formación Académica
	- Las personas de mayor nivel educativo provienen de clase valtán por la Medio para adquirir prestigio,<br>estatus, poder.
- 2. Samuel Bowles, Herbert Gintis: (La Instrucción escolar en la América capitalista, 1976)<br>Martin Carnoy: (La educación como imperialismo Cultural).
- Sociedad Norte América Desigualdad, Explotación, La Educación: presenta<br>Dominación y Concentración y relaciones sociales.<br>de poder.<br>de poder.
- Educación y Economía: Principio de la correspondencia social.

**Producen** Características de la economía (Características en la educación

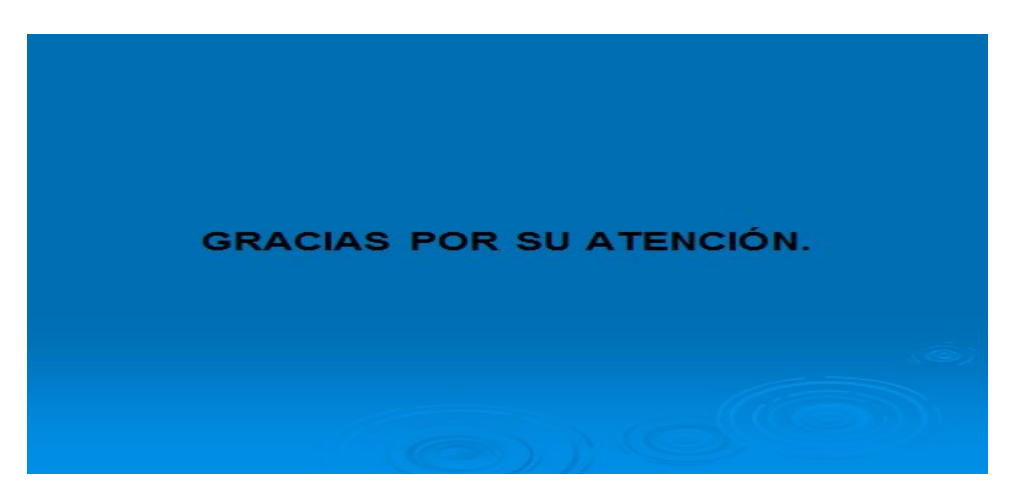

4) **Cuestionario2.2.**

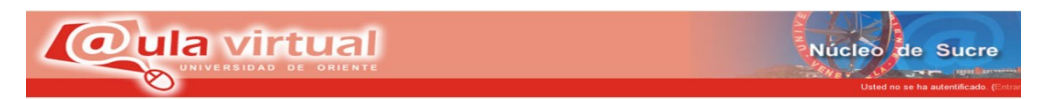

**Universidad de Oriente Núcleo de Sucre**

## **Departamento Asignatura: Sociología de la Educación (017/2223)**

## **I PARTE**

**A continuación se le presentan una serie de preguntas las cuales debe responder marcando con una equis (x) en el espacio en blanco de la V de ser verdadera o en la F de ser falsa.**

1) Uno de los procesos sociales más relevantes que tuvo lugar fue la expanción de la demanda de educación**V ( ) F ( )**

2) Las teorías socioeducativas pretenden explicar el carácter de la educación como un proceso social. **V ( ) F ( )**

3) El desarrollo de producción capitalista a partir de la revolución industrial, trajo consigo la creciente complejizarían institucional de las sociedades. **V ( ) F ( )**

## **Tema III: ÁREAS DE INVESTIGACIÓN DE LA SOCIOLOGÍA EDUCATIVA**

**1) Motivación:** Como motivación se diseño una presentación en PowerPoint denominada: La investigación sociológica.

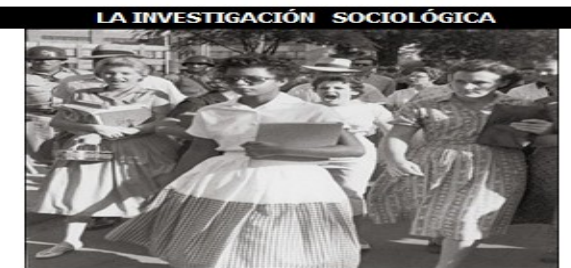

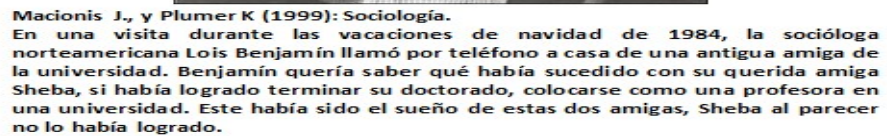

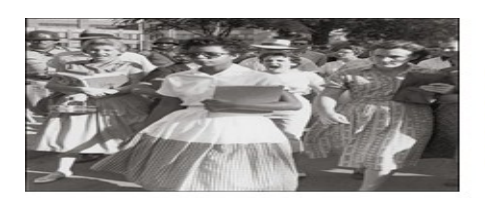

.

Benjamín recordó que Sheba antes de<br>terminar el doctorado se empezó a aislarse<br>de sus compañeros, y se amargaba<br>fácilmente por los problemas racista, pues al<br>ser norteamericana de raza negra tenía la<br>sensación de que había

Al conversar, vía telefónica con la amiga fijó una reunión donde pudo constar que su<br>amiga había sufrido una grave crisis nerviosa, que era incapaz de conversar con fluidez<br>y que no había podido desarrollarse como profesio

Benjamín estaba convencida que el colapso mental y emocional de su amiga se debía<br>al odio racial. En su honor - emprendió investigaciones sobre el impacto de los<br>prejuicios raciales en la vidaprofesional de los negros amer

prejuicios raciales en la vida profesional de los negros americanos.<br>La escuela representa una realidad que ofrece diversidad de temas para la<br>investigación Macionis, J. y Plumer, K. 1999: Sociología

**2 ) Guías de estudio de Unidad IItema 3**:Áreas de investigación en la sociología de la educación.

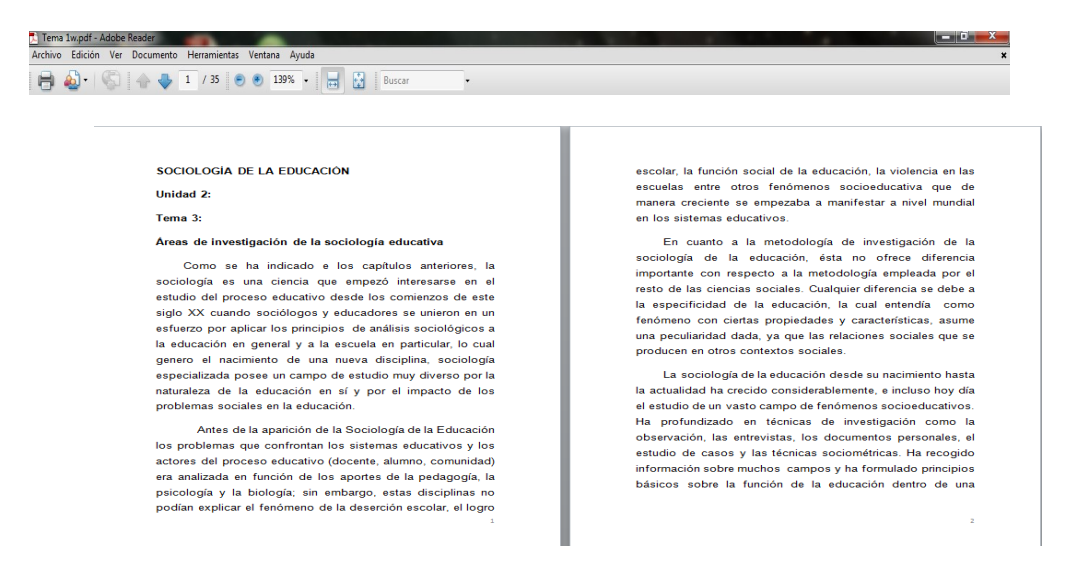

**3) Presentación en PowerPoint 2.3:** Áreas de investigación en la sociología de la educación.

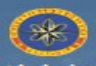

Universidad de Oriente<br>
Múdeo de Sucre<br>
Escuela de Humanidades y Educación<br>
Departamento de Psicología<br>
Asignatura: Sociología de la Educación (017/2223)<br>
(UNIDAD II): La Sociología de la Educación como Ciencia

Tema 3:<br>ÁREAS DE INVESTIGACIÓN EN LA SOCIOLOGÍA DE LA EDUCACIÓN

Licdo. Wilfred Rincones F.

### **OBJETIVO**

- Conocer las áreas de investigación de la Sociología de la Educación, sus<br>autores más representativos y relacionar dichas áreas con la realidad<br>socioeducativas.venezolana.  $\rightarrow$
- La sociología es una ciencia joven
- ≻ Interesarse en el estudio de los procesos y problemas educativo.<br>≻ Hoy en día ha logrado conformar campo de estudio muy diverso.

Principales áreas de investigación de la Sociología de la Educación:

- 1) Educación y cambio social
- 2) Estratificación social y educación
- 3) La educación como proceso social
- 4) Educación y economía
- 5) La enseñanza como profesión, entre otras...

### 1. Educación y cambio social:

La principal característica del mundo moderno es el cambio (tecnológico, institucional).

Entre los problemas que esta área de investigación analiza se encuentra: (1.A) Las tendencias poblacionales:

# Temas de estudios:

> Aumento de la demanda educativa<br>> Crecimiento del sistema educativo<br>> Masificación de la educación eproductividad

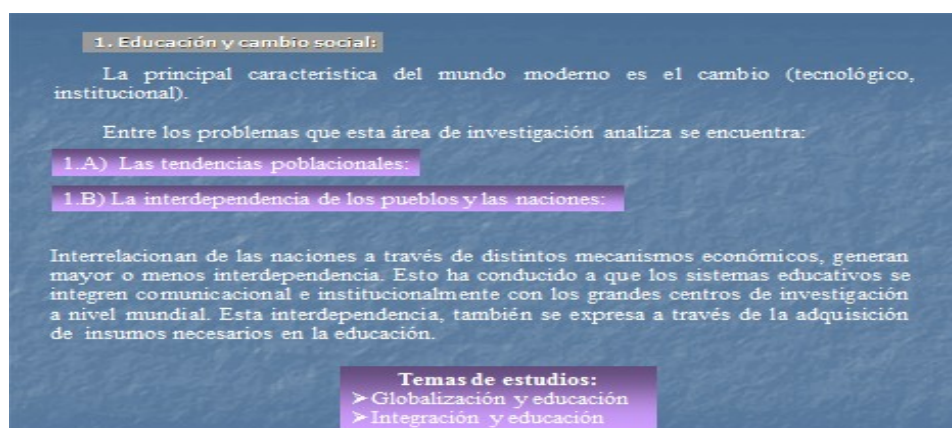

#### 1. Educación y cambio social:

La principal característica del mundo moderno es el cambio (tecnológico, institucional).

Entre los problemas que esta área de investigación analiza se encuentra:

(1.A) Las tendencias poblacionales:

1.B) La interdependencia de los pueblos y las naciones:

## .<br>Ciencia, tecnología y traba

Las variables demográficas (natalidad, mortalidad, inmigración emigración), su impacto<br>en la organización de los sistemas educativos. De igual forma el aumento de la<br>inmigración y "fuga de cerebros" exigen cambios en la ed

- 
- 
- **Temas de estudios:**<br>
> Nuevas tecnología de la educación<br>
> La escuela o aula virtual<br>
> Proceso de investigación socioeducativa<br>
> División social del trabajo en la educación
- 

## 2. Educación como proceso social

Las sociedades tienen prácticas sociales. Estas prácticas se transmiten por<br>medio de la socialización con el propósito de hacer del niño (a) un miembro<br>funcional y activo en la sociedad.

- **Temas de estudio:**<br>
1) La educación como proceso socializador y transmisor de la cultura<br>
2) Educación y procesos de control social<br>
3) Impacto de la escuela en la conducta y personalidad del individuo<br>
4) Relación de la
	-
- 
- 
- 

Autores más representativos: Bourdieu, Passerón, Baudelot, Establet, Durkheim,<br>Berger, Luckmann, Bernstein.

#### 3. Estratificación social y educación:

Las sociedades humanas se presentan diversificadas en status, ocupaciones,<br>posiciones de privilegio o inferioridad, niveles de posición económica etc. Los<br>individuos no se ven sujetos a idénticas ventajas en su proceso de

Aborda cómo cada clase social hace de la educación una cierta valoración, y<br>dispone de un presupuesto diferente para costear los estudios de los hijos. Se<br>analiza como las condiciones económicas fijan los limites a la form

- 
- 
- 
- **Temas de estudio:**<br>
2) Estratificación social y logro escolar<br>
2) Desigualdad de acceso a la educación<br>
3) La educación como mecanismo de movilidad social<br>
4) Pobreza y educación<br>
5) La educación como mecanismo de reprodu

Entre sus principales exponentes se encuentran: Pitirim Sorikin, Raymond Aron,<br>Alain Gross y Henrry Girod.

#### 4. Educación y economía

Analiza los problemas económicos y su vinculación con el desempeño de los sistemas educativos. Aborda la relación gastos público y educación, entendiendo a la educación como una institución que incide positivamente en el c

- **Temas de estudio:**<br>1) Crecimiento económico y educación<br>2) Nivel de educación e innovación tecnológica<br>3) Los gastos en educación
- 
- 

Autores representativos:<br>Blaug Mark,<br>Schultz T.W., y<br>Pscharopoulos George.

#### 7. Interrelaciones sociales en el centro educativo

Estudia la estructura social de la escuela y los patrones de interrelación social. Formas de relaciones entre los individuos, las posiciones sociales que ocupan cada uno dentro de la escuela, liderazgo etc.

Áreas y sub-áreas para futuras investigaciones:

- 1) Análisis del proceso de socialización en instituciones educativas. Incluye el análisis de los<br>cambios de prioridades, actitudes y pautas de conducta de los estudiantes según pasan de un<br>nivel educativo a otro.
- 
- 2) Educación comparada.
- 3) Factores sociopsicológicos en el proceso de aprendizaje, lo concerniente al tipo de clima<br>social y su influencia en el aprendizaje, las fuerzas que motivan el aprendizaje.
- 4) Influencias de clase social en la motivación y el aprovechamiento académico.
- 5) El proceso de socialización en los profesionales de la educación.

#### 6. La enseñanza como profesión:

Analizar el ejercicio de la docencia como rol ocupacional afectado por las<br>condiciones laborales y salariales. Investiga los factores que inciden en la<br>escogencia de las carreras profesionales, si es o no afectada por las<br>

- → Las dificultades reales para conseguir una óptima profesionalización del docente.<br>→ La interdisciplinaridad del proceso educativo.<br>→ Cambios en los objetivos de la educación.<br>→ Cambios en la organización escolar.<br>→ Camb
- 
- 
- 

#### 5. Relación comunidad escuela

Estudia como la escuela y la comunidad se relacionan ya sea mediante: 1)<br>excursiones; 2) visitas a los hogares; 3) reuniones de padres; 4) entrevistas; y<br>5) proyectos de servicio. También como la comunidad se puede llevar

Se analizan las pautas de interacción entre la escuela y otros grupos sociales de la comunidad. Este aspecto puede incluir: 1) la delincuencia en la comunidad y cómo afecta la organización escolar; 2) los factores demográf

## Temas de estudio: 1) Formas de llevar la escuela a la comunidad<br>2) Formas de llevar la comunidad a la escuela

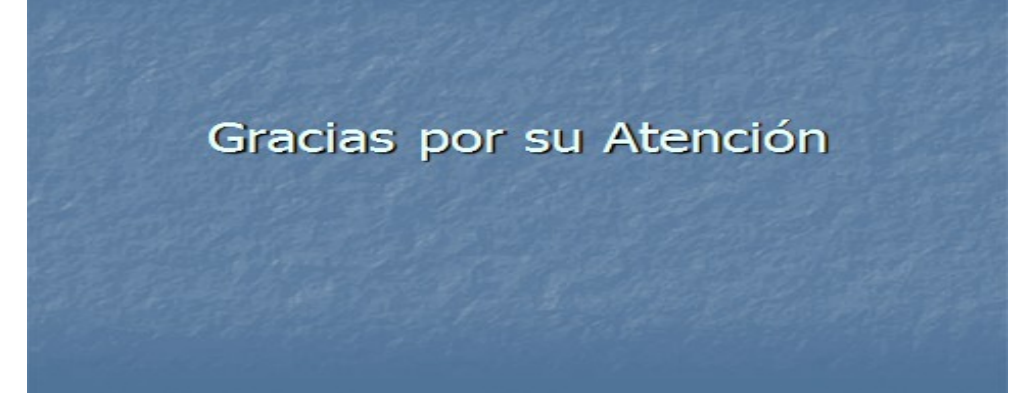
## **4) Foro de discusión 2.3**

## **Reglas del foro**

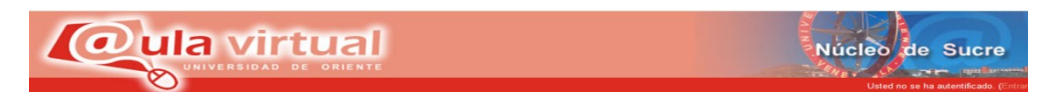

## **REGLAS DE LA DISCUSIÓN SOCIALIZADA**

1) No se puede insultar ni agredir verbalmente a otros usuarios ya sea utilizando palabras directas o transformaciones de las mismas.

 2) No se permitirán discriminaciones de raza, credo, género, religión o de ningún otro tipo.

3) Cualquier descalificación a la opinión de otro usuario será severamente castigada.

4) En caso de no estar de acuerdo con una opinión, NO responder a ella si no es con el debido respeto.

5) Utilizar una fuente de letra legible.

6) No utilizar el formato de negrita o cursiva.

7) Utilizar un color de fuente que se pueda visualizar en la pantalla.

8) Utilice palabras que puedan ser entendidas sin usar el lenguaje cotidiano.

9) Al responder no desviarse de la pregunta.

10) Los temas privados entre usuarios deberán llevarse a cabo utilizando el sistema de mensajería privada.

El diseño de un foro es para que todos los integrantes participen teniendo en cuenta que se debe saber administrar el espacio. Participar con comentarios, dudas y formulación de preguntas atrayentes. Recuerde que todo Foro de discusión educativa busca incrementar los conocimientos y fomentar la cultura, considerando la libertad de expresión.

## **5) Lectura de apoyo para el foro de discusión.**

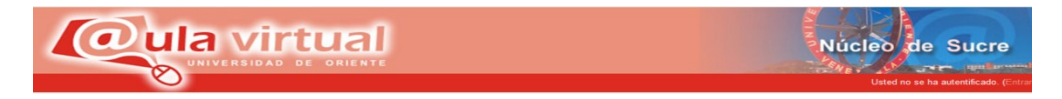

¿La escuela representa una realidad que ofrece diversidad de temas para la investigación?

## **http://cedoc.infd.edu.ar/upload/Sociologia.pdf**

## **Producto del foro**

Realizar un ensayo donde deberán plasmar todo lo que aprendieron del tema en el foro.

## **6) Lecturas complementarias tema II**.

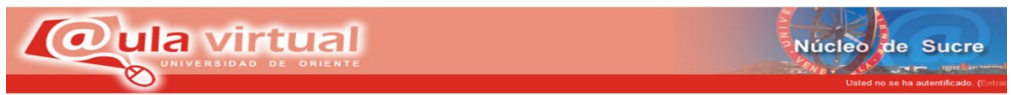

El carácter social del fenómeno educacional, Sociología de la educación como ciencia sociológica

Autores:

Lic. Sebastián Laza

Profesor: Lic. Néstor Navarro

http://www.monografias.com/trabajos26/sociologia-educacion/sociologiaeducacion.shtml

- Orígenes de la sociología
- Objeto de estudio de la sociología
- Definición y objeto de la sociología de la educación
- Sociología de la educación definición y limitaciones
- Sociología de la educación como ciencia

http://sociologiaeducacion.tripod.com/sitebuildercontent/sitebuilderfiles/te ma1.pdf

Autor: Robert Rodríguez

SOCIOLOGÍA DE LA EDUCACIÓN. 1. Carácter social de la educación. Debido a los impulsos dados en el s. XIX por A. Comte (v.) primeramente y por E. Durkheim

http://www.canalsocial.net/ger/ficha\_GER.asp?id=11735&cat=sociologia

- 1. [Laobra de Comte: el positivismo](http://www.monografias.com/trabajos35/teorias-sociologicas/teorias-sociologicas.shtml)
- 2. [Durkheim y la sociología educativa](http://www.monografias.com/trabajos35/teorias-sociologicas/teorias-sociologicas.shtml)
- 3. [Conceptos sociológicos](http://www.monografias.com/trabajos35/teorias-sociologicas/teorias-sociologicas.shtml)
- 4. [Conceptos socioeducativos](http://www.monografias.com/trabajos35/teorias-sociologicas/teorias-sociologicas.shtml)
- 5. [El funcionalismo](http://www.monografias.com/trabajos35/teorias-sociologicas/teorias-sociologicas.shtml)
- 6. [El funcionalismo estructural](http://www.monografias.com/trabajos35/teorias-sociologicas/teorias-sociologicas.shtml)
- 7. [El evolucionismo](http://www.monografias.com/trabajos35/teorias-sociologicas/teorias-sociologicas.shtml)
- 8. [El organicismo](http://www.monografias.com/trabajos35/teorias-sociologicas/teorias-sociologicas.shtml)
- 9. [El marxismo](http://www.monografias.com/trabajos35/teorias-sociologicas/teorias-sociologicas.shtml)
- 10[.La sociología comprensiva de Max Weber](http://www.monografias.com/trabajos35/teorias-sociologicas/teorias-sociologicas.shtml)

http://www.monografias.com/trabajos35/teorias-sociologicas/teoriassociologicas.shtml

Teorías Sociológicas

[Pablo Rico Gallegos](http://www.monografias.com/usuario/perfiles/pablo_rico_gallegos) 

## **7) Estrategias de aprendizaje**

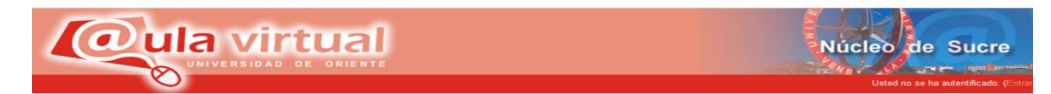

Esta unidad será evaluada a través de un taller, cuestionario y un foro.

Se realizará un taller donde se le darán al estudiante diversas preguntas de desarrollo el cual deberán responder, un cuestionario del tema 2 referente a las teorías socioeducativas y un foro donde se reflejará el dominio del tema 3, áreas de investigación de la sociología, además deberán realizar un ensayo.

## **8) Foro de dudas y sugerencias.**

## **Explicación.**

Este espacio está creado para establecer comentarios, preguntas dudas y/o sugerencias en relación a las actividades que se programaron en esta Unidad de estudio.

## **Normas de participación**

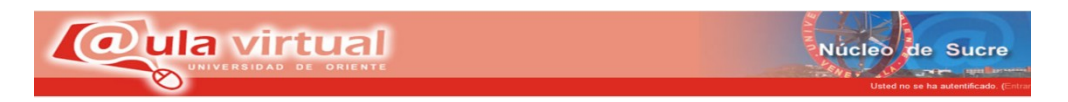

• No debe enviar sus comentarios directamente al foro, ya que esto por lo habitual produce incomodidad entre los estudiantes

• Evite el "lenguaje SMS" sea claro y puntuar bien sus mensajes.

• Evite escribir todo en mayúsculas y negrita ya que da la impresión que se estuviera gritando. Además se sugiere que relea su mensaje antes de pulsar el botón de guardar cambios.

• No interrumpa ni desvíes los temas. Si desea hablar de otra cosa, abra una nueva línea en el foro que corresponda.

• Para que el foro se desarrolle adecuadamente considerando los objetivos y temas establecidos, se sugiere a los participantes no hacer más polémica de la necesaria sobre el tema en discusión. El diseño de un foro es para que todos los integrantes participen teniendo en cuenta que se debe saber administrar el espacio.

• Participar con comentarios, dudas y formulación de preguntas atrayentes. Recuerde que todo Foro de discusión educativa busca incrementar los conocimientos y fomentar la cultura, considerando la libertad de expresión.

## **ELEMENTOS CONSTITUYENTES DE LA UNIDAD II**

**UNIDAD III: EL PROCESO DE SOCIALIZACION FAMILIAR EN LAS CLASES SOCIALES: CONDICIONES SOCIALES, IDEOLOGICAS Y CULTURALES ASOCIADAS A LA REPRODUCCION DEL SISTEMA CAPITALISTA Y EL LOGRO ESCOLAR**. El cual esta constituidos por tres temas.

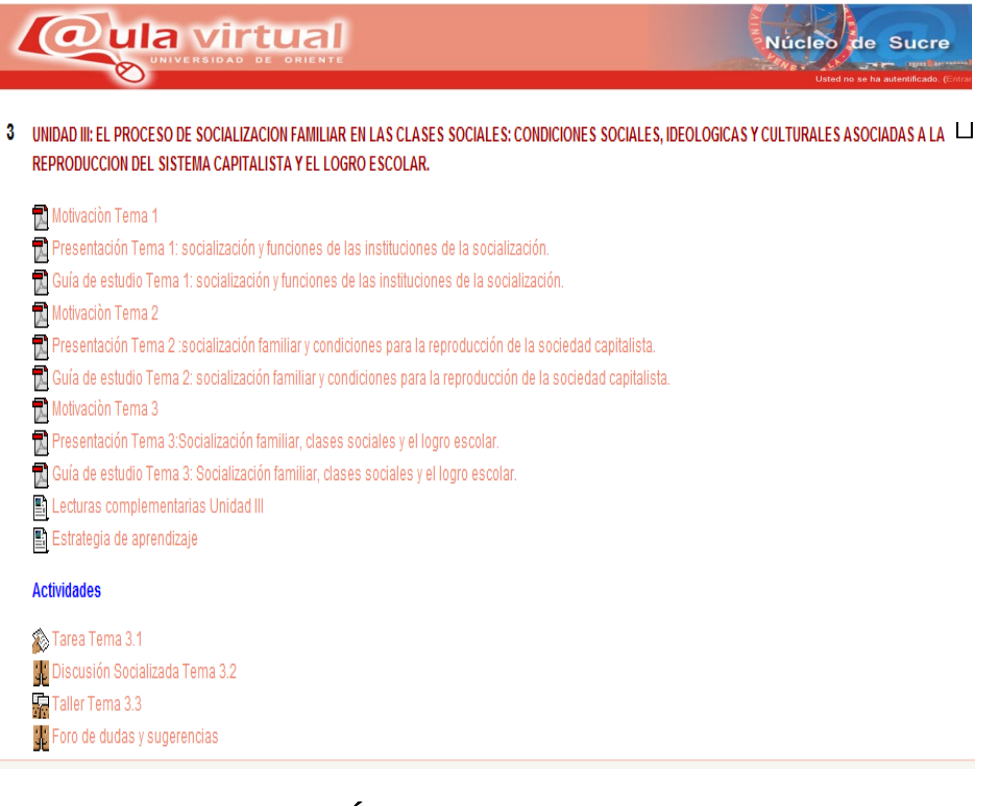

## **Tema III: SOCIALIZACIÓN Y FUNCIONES DE LAS INSTITUCIONES DE LA SOCIALIZACIÓN.**

**1) Motivación:** Como motivación se diseño una presentación en PowerPoint denominada: Anna tema.

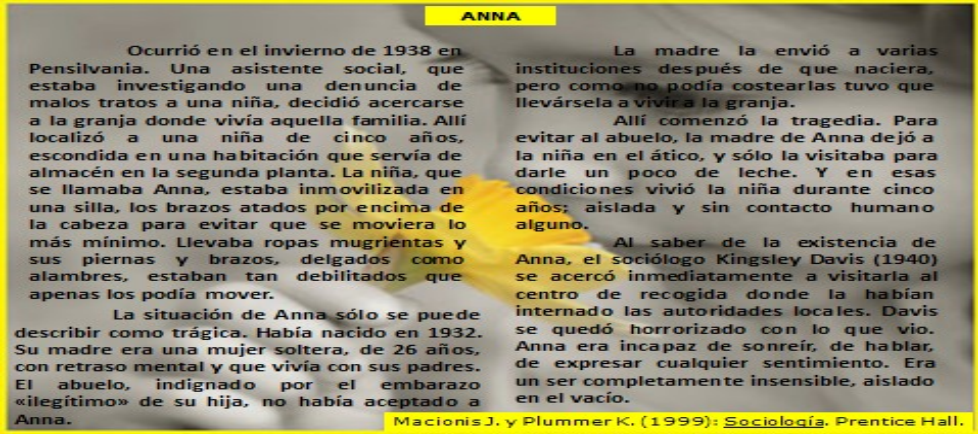

2) Guía de estudio 3.1: Socialización y funciones de las instituciones de la socialización.

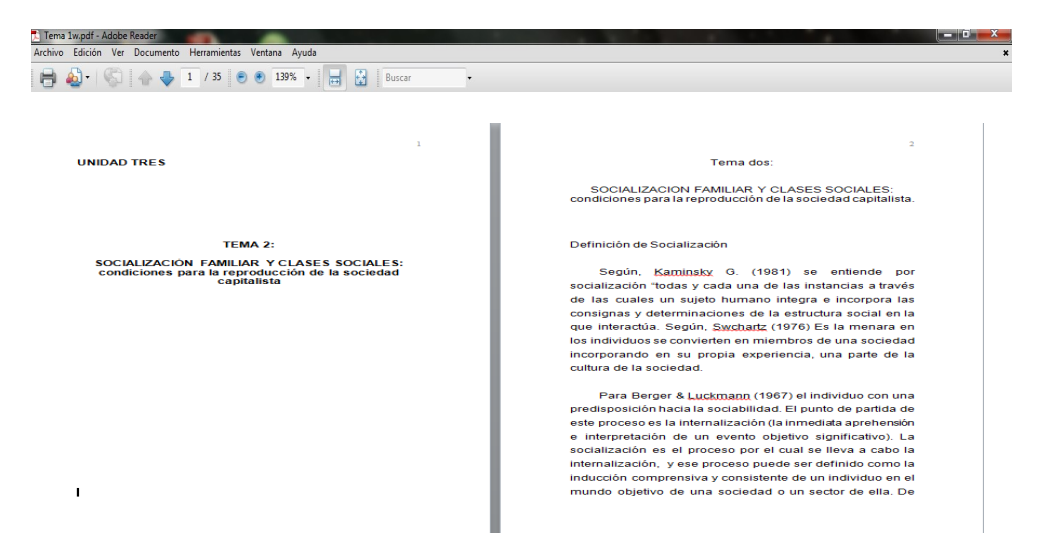

3.1) Presentación en PowerPoint 3.1: Socialización y funciones de las instituciones de la socialización.

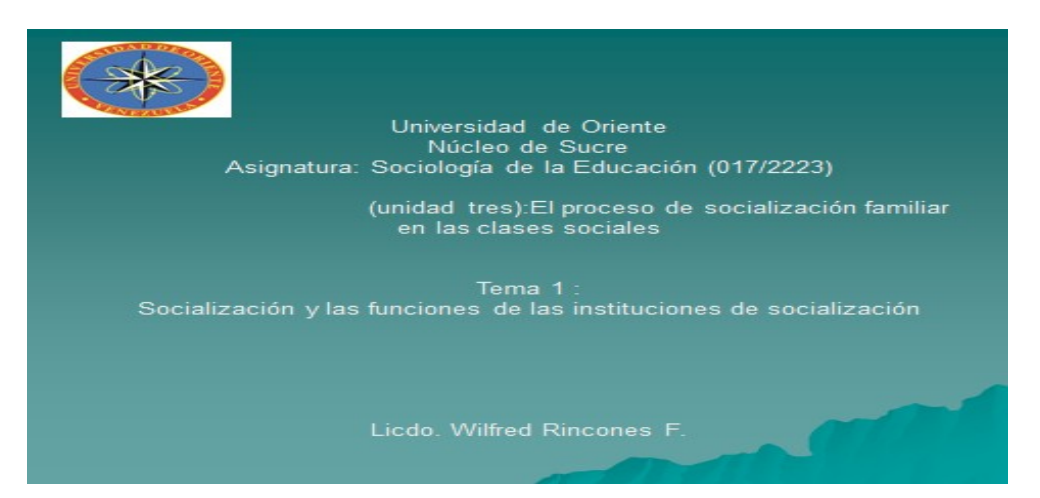

### **DEFINICIÓN DE SOCIALIZACIÓN**

Origen del Concepto: Investigaciones en Estados Unidos de Norte América,<br>Francia y Alemania (Siglos: XIX-XX).

- > Diccionario de Oxford (1828):, admite verbo "Socialize" del cual deriva Socialización.
- > F.G. Loiddings (1897): Teorías de la socialización
- > I.W. Burguess (1916): Funciones de la socialización en la evolución social.
- > Emilio Durkhein (1910): Lo utilizó dándole la orientación actual.
- Kamisky (1981): Todas las instancias a través del cual el sujeto humano internaliza su<br>estructura social.
- La Socialización como endoculturización.
- > Dublet y Martucelli (2000): Es el mecanismo del cual se vale toda sociedad para<br>producir y reproducir, de manera continua, su propia<br>existencia.
- 
- 
- > Berger y Luckmam: Proceso a través del cual todo individuo internaliza.

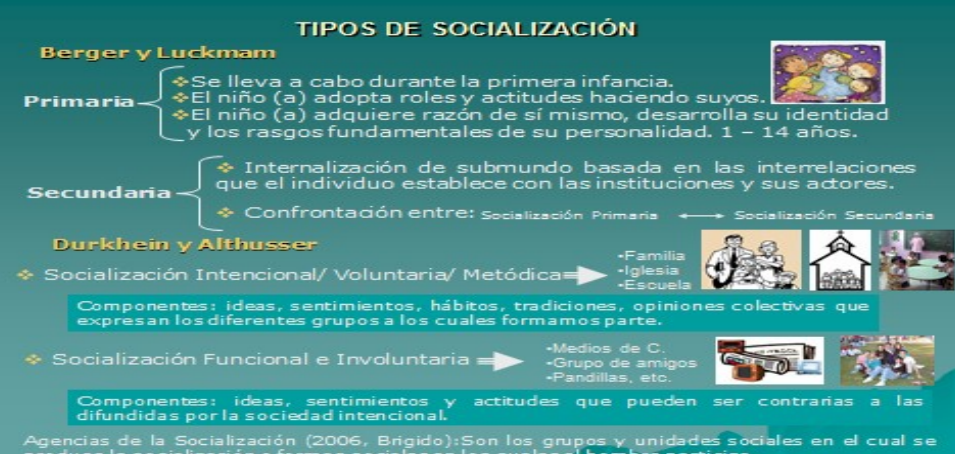

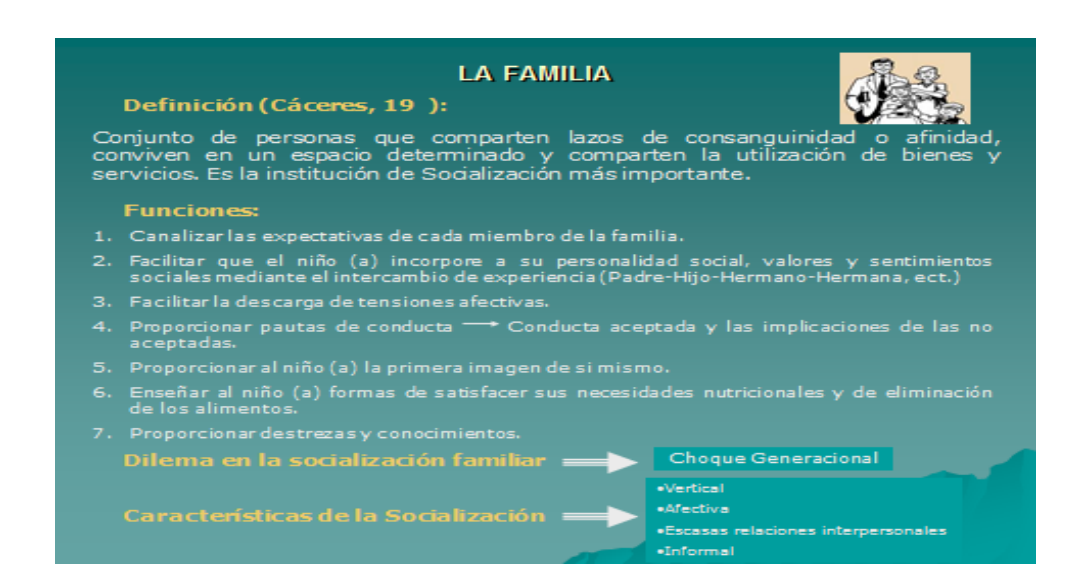

### **CENTRO EDUCATIVO**

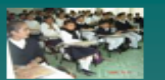

- **Definición:**
- ◆ Es la institución encargada de trasmitir la herencia cultural de la sociedad.
- ∻ Escuela como aparato ideológico y como institución social que busca equilibrio.
- ◆ Socialización sistemática, metódica de nuevas generaciones.
- **Funciones:**
- 
- 2. Velar por la sobrevivencia de la sociedad adoptando al niño a su rol social.<br>3. Ayudar al niño a independizarse afectivamente de sus padres.
- 
- 4. Actuar como fuerza conservadora<br>5. Servir de vehículo de movilidad social, con igualdad de oportunidades.<br>6. Reforzar el estatus adscrito o heredado
- 
- 7. Ofrecer al niño (a) la posibilidad de ejercer distintos roles y más complejos.

**Vertical** «Amplia gama de interrelaciones<br>sociales  $\overline{\phantom{a}}$ 

### **LA IGLESIA**

∻ Doblet y Martocelli (2000): Transformar las dogmas y<br>creencias religiosas en un conjunto de practicas sociales.

#### **Funciones:**

1. Ejercen su función socializadora a través de: la catequesis, las convivencias, reuniones<br>de parejas, cursos prematrimoniales y misas.

·Vertical  $\triangle$ forting

·Formal

### **LOS GRUPOS DE AMIGOS**

- ❖ Todos los miembros son de la misma edad.
- ♦ Todos los miembros son considerados iguales
- ♦ El grupo se centra en los intereses inmediatos
- $\Leftrightarrow$  Estructura social reducida y no institucionalizada.
- ♦ Los integrantes no participan de forma exclusiva.
- ◆ Poseen una cultura propia.

- 
- 1. Convertir al niño (a) en una persona más compleja.<br>2. Proporcional al niño (a) experiencias igualitarias y democráticas.
- 
- 
- 
- 5. Aprender pautas de conductas relacionadas con el género.<br>6. Aprender la búsqueda de estatus y reconocimiento social.

# **MEDIOS DE COMUNICACIÓN DE MASAS**

.Formal

∻ Conjunto de medios impresos, digitales o radiofónicos mediante los cuales se<br>puede transmitir información de forma simultanea e impersonal a un gran puede transmitir infor<br>numero de individuos.  $\equiv$ <sub>2</sub>

◆ Agente socializador que ejerœ gran influencia en nuestra época.

### **Funciones:**

- 1. Enseñar los horizontes asomando al niño (a) a mundos nuevos.
- 2. Proponer roles de índole profesional, social o político a veces alejado de su contexto
- 3. Trasmitir conocimientos, valores y actitudes que rigen el comportamiento de las personas<br>con sus semejantes, el medio ambiente o las organizaciones sociales.
- 

- ≻ La percepción de los temas depende del estatus socio-económico y de su vida familiar.<br>≻ La reacción del niño (a) depende de su grado de desarrollo cognitivo.<br>≻ Presenta modelos de conducta que son exótica y sin signific
- 
- 
- 
- 

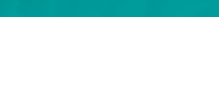

**THE LAND PARTY** 

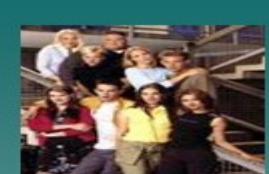

· Amplia gama de interrelaciones sociale

**6) Tarea 3.1.**

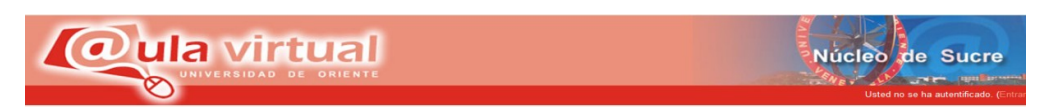

Elabore un cuadro sinóptico en donde establezca las semejanzas y diferencias existentes en el proceso de socialización que se conduce en las diversas instituciones o agencias socializadoras.

## **Tema II: SOCIALIZACIÓN FAMILIAR Y CONDICIONES PARA LA REPRODUCCIÓN DE LA SOCIEDAD CAPITALISTA.**

**1) Motivación:** Como motivación se diseño una presentación en PowerPoint denominada: El águila que nunca fue.

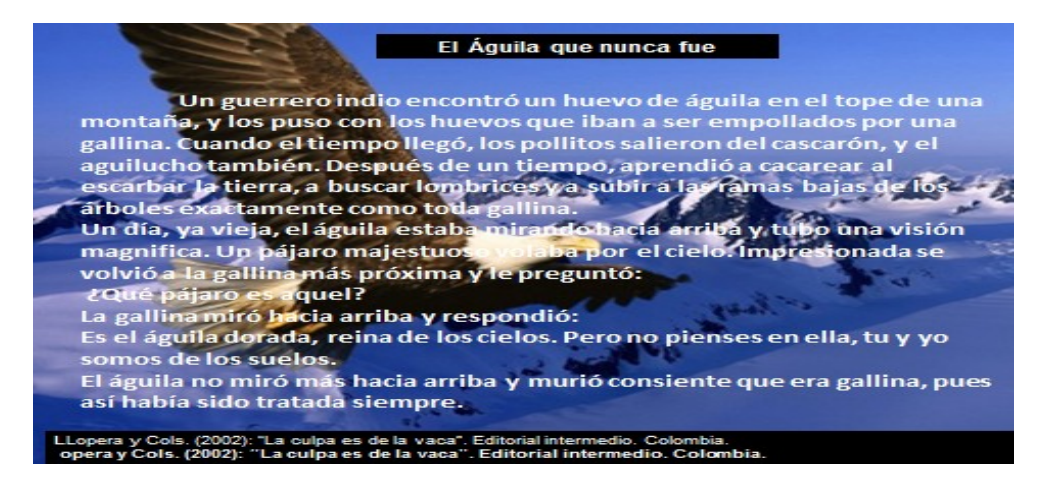

**2) Guía de estudio 3.2:**Socialización familiar y condiciones para la reproducción de la sociedad capitalista.

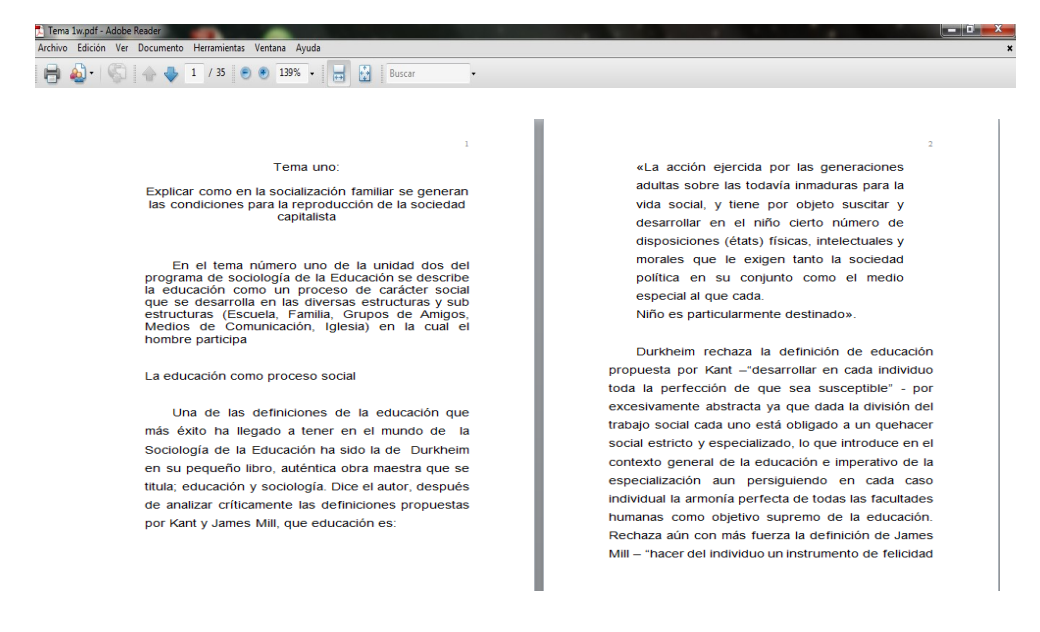

**3) Presentación en PowerPoint 3.2:**Socialización familiar y condiciones para la reproducción de la sociedad capitalista.

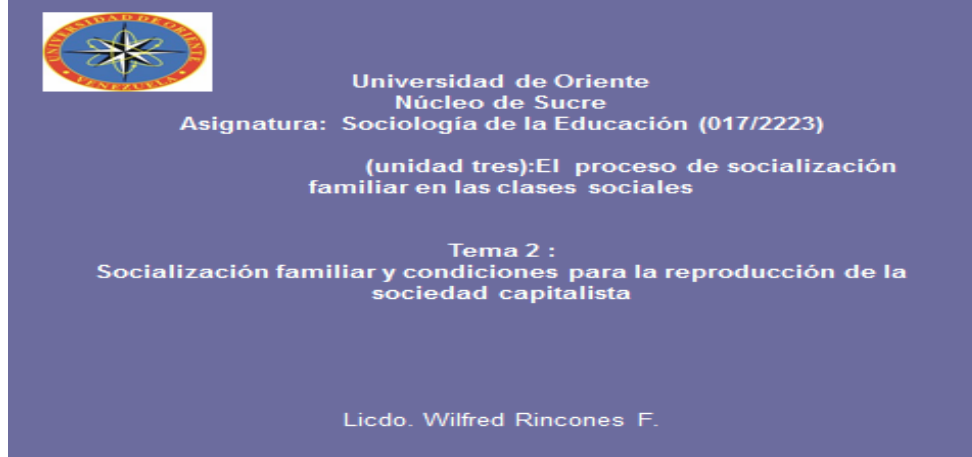

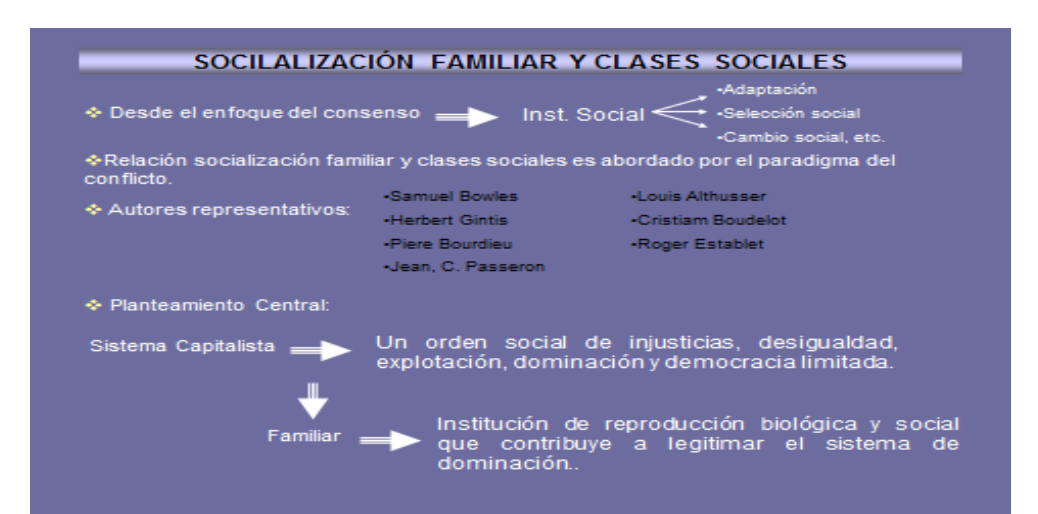

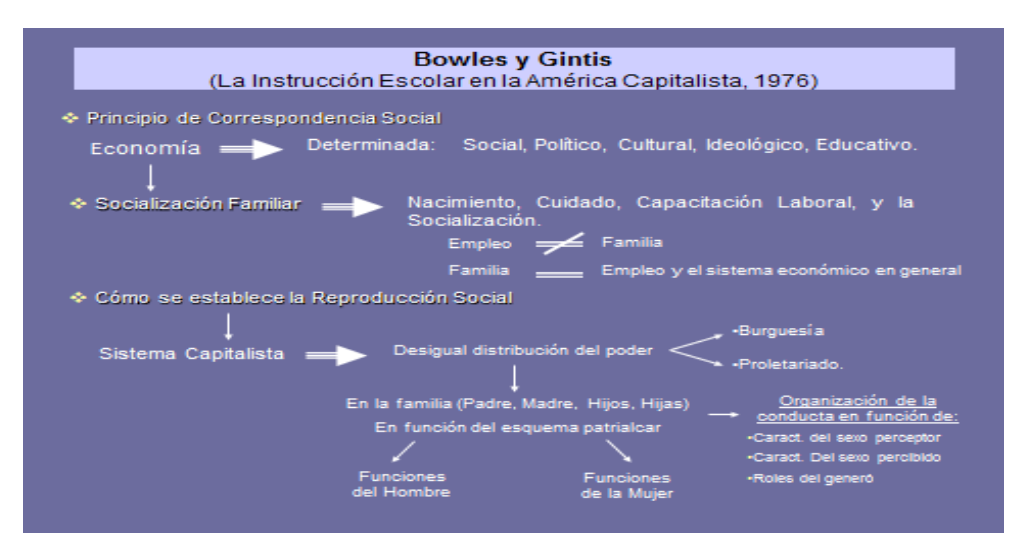

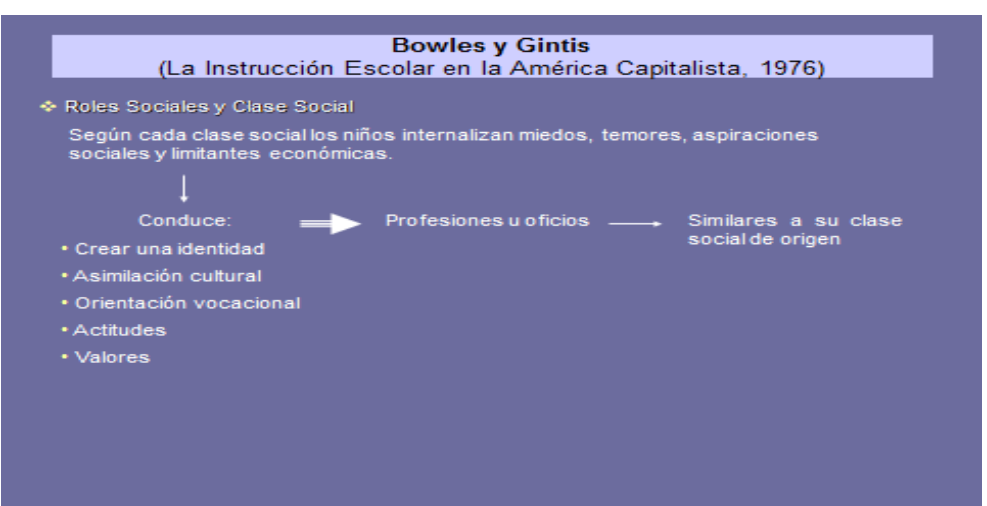

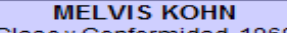

### (Clase y Conformidad, 1969)

- · Planteamiento Central Los rasgos de la personalidad y los valores,<br>principios y conducta del individuo.
- 2. El niño no nace<br>-Proletariado<br>-Burgués.
- 

3. Demandas del sistema capitalista en las distintas posiciones económica - laboral.

- Valorar la curiosidad y la dependencia de si el valorar la responsabilidad puntualidad.
- 
- Alto grado de motivación.
- ere grado de motivación.<br>Lenguaje artículado y manejo de grupos.<br>Incorporan a larg d‴re
- Incorporan a sus hijos a través del proceso de<br>socialización.
- Conduce al desarrollar habilidades, destrezas y<br>personalidad ajustada a los puestos de trabajo<br>propios de la clase alta, y forma parte de la<br>nueva Clase Social Dominante.

Afecta la posición económica —<br>Aboral alcanzada en su vida.<br>Las experiencias afectan los<br>valores y conducta del individuo.

Puestos Altos → Mejor y mayor remuneración salarial. Puestos Bajos → Menor remuneración salarial.

- 
- 
- 
- Déficit de expresión oral.
- Incorporan a sus hijos a través del proceso de<br>socialización.
- 

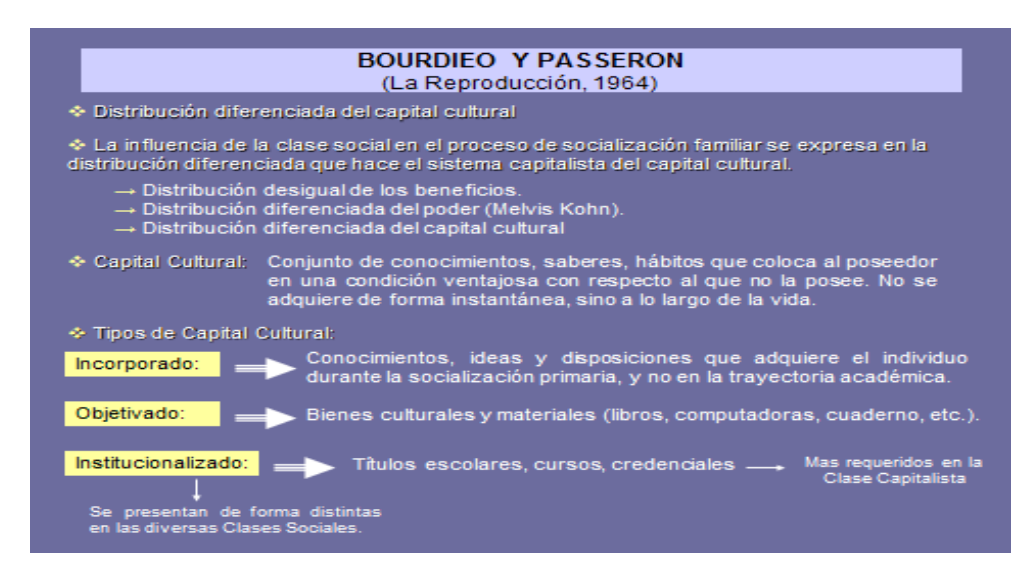

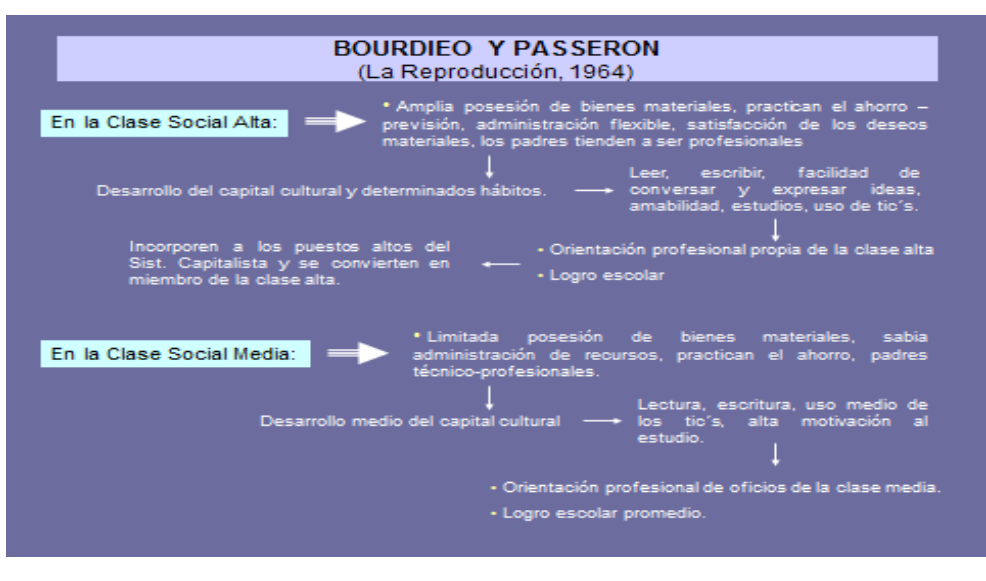

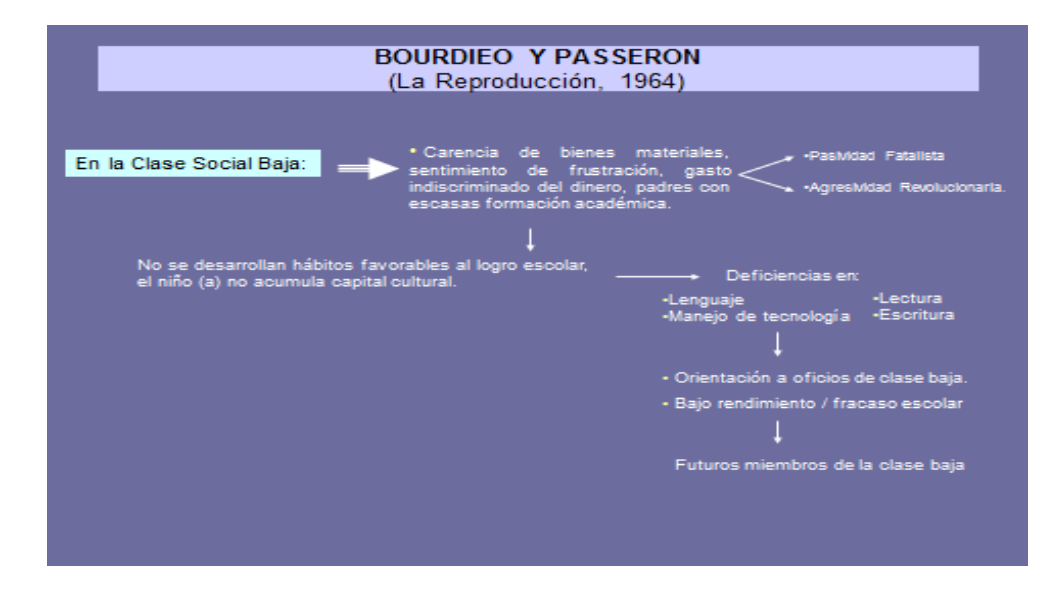

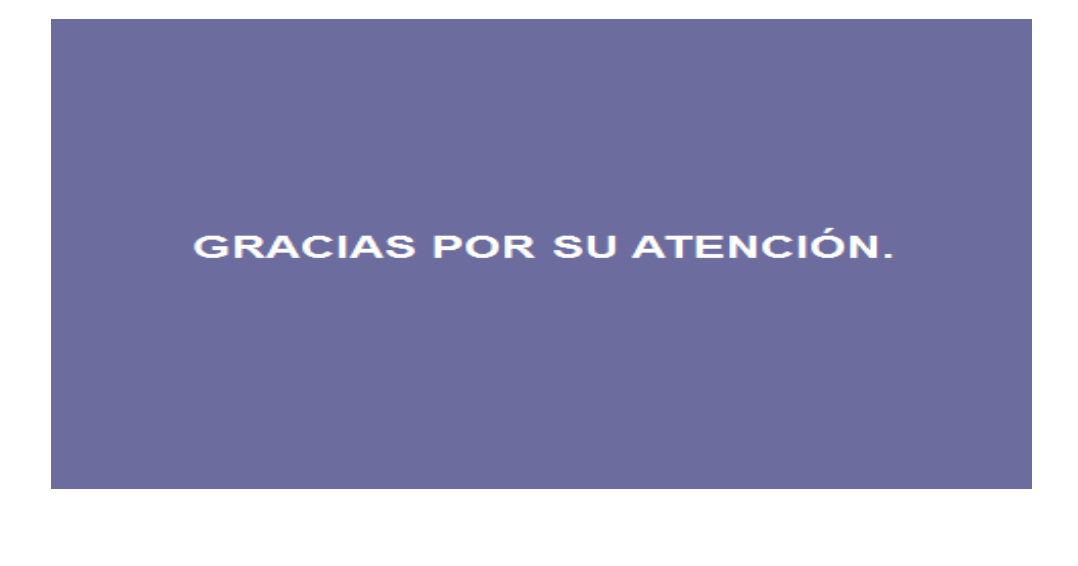

## **4) Foro de discusión 3.2.**

**5)**Reglas del foro

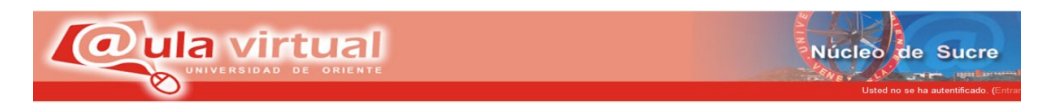

## **REGLAS DE LA DISCUSIÓN SOCIALIZADA**

1) No se puede insultar ni agredir verbalmente a otros usuarios ya sea utilizando palabras directas o transformaciones de las mismas.

 2) No se permitirán discriminaciones de raza, credo, género, religión o de ningún otro tipo.

3) Cualquier descalificación a la opinión de otro usuario será severamente castigada.

4) En caso de no estar de acuerdo con una opinión, NO responder a ella si no es con el debido respeto.

5) Utilizar una fuente de letra legible.

6) No utilizar el formato de negrita o cursiva.

7) Utilizar un color de fuente que se pueda visualizar en la pantalla.

8) Utilice palabras que puedan ser entendidas sin usar el lenguaje cotidiano.

9) Al responder no desviarse de la pregunta.

10) Los temas privados entre usuarios deberán llevarse a cabo utilizando el sistema de mensajería privada.

El diseño de un foro es para que todos los integrantes participen teniendo en cuenta que se debe saber administrar el espacio. Participar con comentarios, dudas y formulación de preguntas atrayentes. Recuerde que todo Foro de discusión educativa busca incrementar los conocimientos y fomentar la cultura, considerando la libertad de expresión.

**6) Lectura de apoyo para el foro De discusión.**

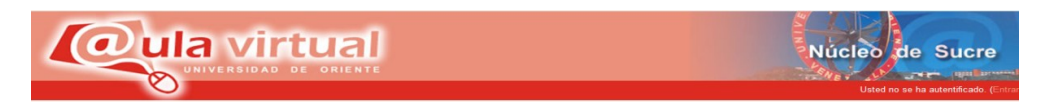

¿Explique como la socialización familiar genera condiciones socioculturales que conducen a reproducir el modelo de sociedad capitalista?.

## **Tema III: SOCIALIZACIÓN FAMILIAR, CLASES SOCIALES Y EL LOGRO ESCOLAR**.

**1) Motivación:** Como motivación se diseño una presentación en PowerPoint denominada: El titanic..

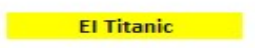

El 10 de abril de 1912, el transatlántico Titanic abandonó el puerto de Southampton esta sería su primera y última travesía. El barco transportaba 2.300 pasajeros, algunos de los cuales disfrutaban de un lujo que la mayor parte de nosotros no podemos siquiera imaginar. Por contra, centenares de pobres inmigrantes se apelotonaban en las cubiertas, con la esperanza de empezar una nueva vida en Estados Unidos.

A los dos días de comenzar la travesía era cerca de medianoche y el buque surcaba tranquilamente las aguas del océano cuando unos de los vigías vio aterrorizado que de la oscuridad del mar, y justo enfreno te, emergía una enorme mole. Instantes después el Titanic chocó contra un iceberg casi tan alto como el mismo barco.

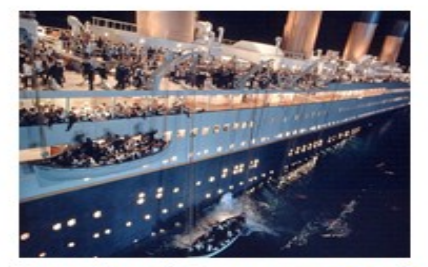

El agua comenzó a entrar en los pisos inferiores del barco, y en veinticinco ya minutos los pasajeros estaban apelotonados en cubierta tratando de hacerse un hueco en los botes salvavidas. Cientos de pasajeros pasaron sus últimos minutos agarrados a cubierta, antes de que el buque se hundiera definitivamente en las frías aguas del Atlántico Norte (Lord  $1976$ ).

En la trágica muerte de 1.600 pasajeros. Pero si analizamos la catástrofe desde una perspectiva sociológica, podemos ver que las posibilidades de supervivencia no fueron las mismas para todos los pasajeros. Como correspondía a la caballerosidad de la época, las mujeres y niños fueron los primeros en introducirse en los botes, de modo que el 80 % de los que perecieron fueron hombres. La clase social tuvo también un impacto importante. Más del 60 % de los pasajeros de primera clase consiguieron salvarse, entre<br>otras razones porque se encontraban en las cubiertas superiores donde se dio primero la voz de alarma y donde los botes salvavidas<br>eran más accesibles. Tomado de:

Macionis J. y Plummer K. (1999): Sociología. Prentice Hall. Madrid. Por el contrario, solo el 36 % de los pasajeros de segunda clase, y el 24 % de los de tercera sobrevivieron al desastre

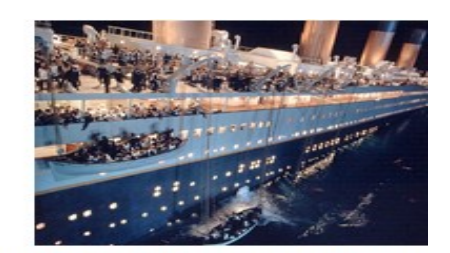

En el Titanic la clase social determinó algo más que la comodidad que se disfrutaba a bordo: determinó<br>probabilidad de viviro morir. **La** 

El destino del Titanic ilustra de forma muy gráfica las consecuencias que la desigualdad social tiene en la vida de las personas -y a veces hasta en su<br>muerte. En el presente capítulo se analiza la relación socialización familiar, clases sociales y logro escolar

Macionis, J. y Plumer, K. 1999: Sociología

**2) Guía de estudio 3.3:** Socialización familiar, clases sociales y el logro escolar.

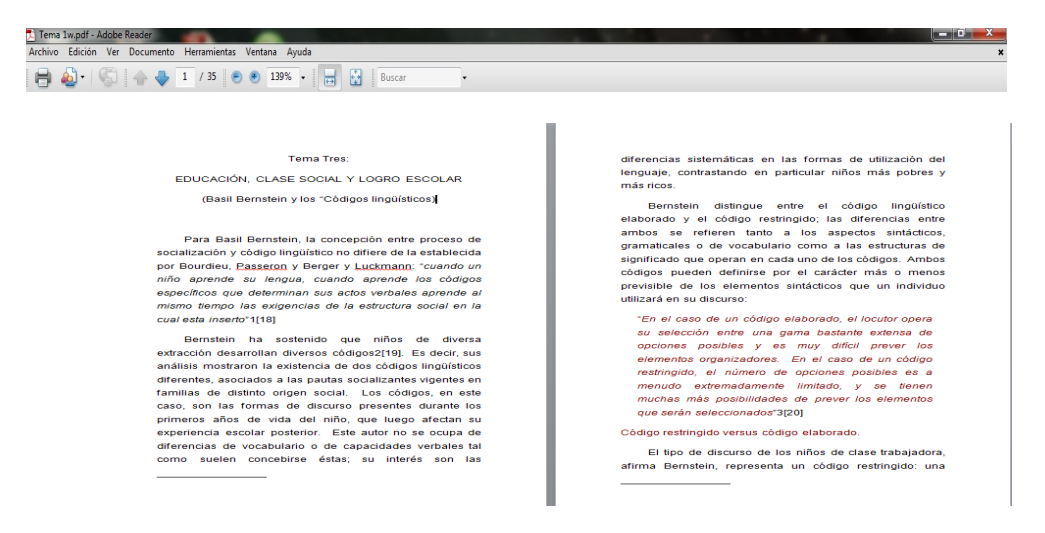

**3) Presentación en PowerPoint 3.3:**Socialización familiar, clases sociales y el logro escolar.

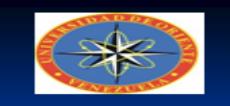

**Universidad de Oriente** Núcleo de Sucre Asignatura: Sociología de la Educación (017/2223)

(unidad tres):El proceso de socialización<br>familiar en las clases sociales

Tema 2: Socialización familiar clases sociales y logro escolar

Licdo, Wilfred Rincones F.

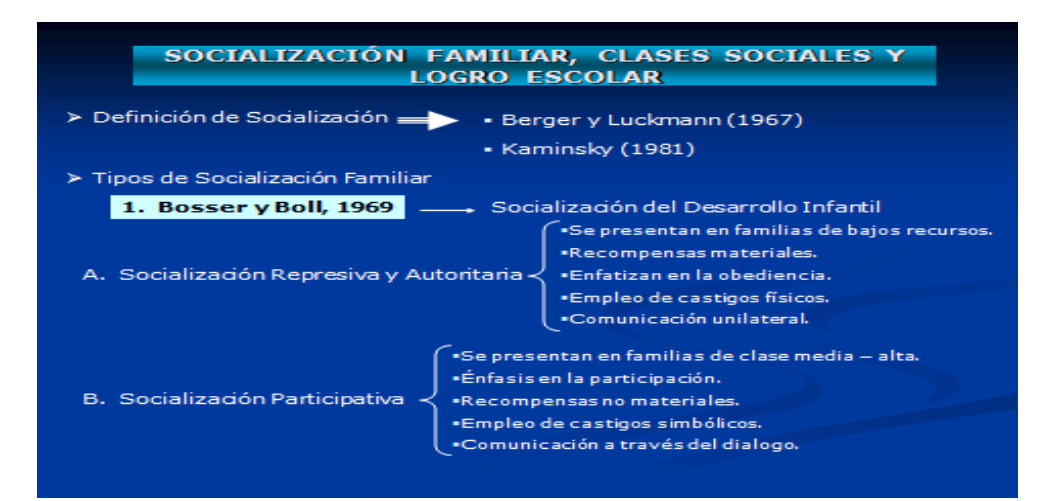

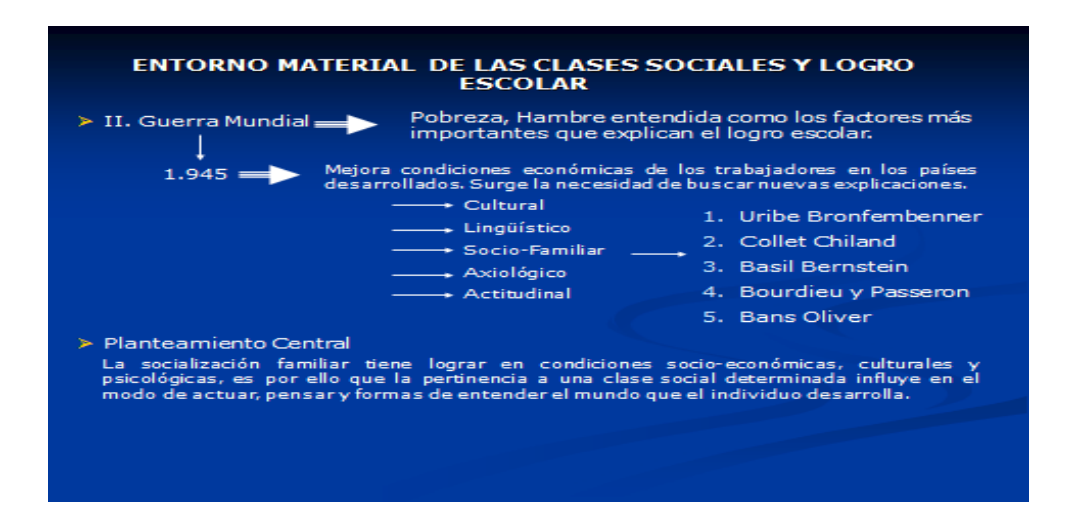

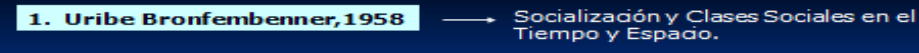

> Tesis pionera en el campo de análisis de: Socialización, clases sociales y métodos de formación infantil y su<br>posible-impacto-en-el-logro-escolar.

- > Estudios fueron realizados en EE.UU Planteamientos básicos:
	- 1. Los métodos de cuidado infantil varían según las clases sociales y factores como el nivel socioeconómico, marco cultural y la ideología.
	- 2. Las familias de dase media: son mas previsiva hacia los deseos y necesidades de los hijos, de igual forma presentan mayor expectativas ente el logro escolar de sus hijos.
	- 3. Padres de clase trabajadora, tienden a emplear el castigo físico, mientras que en la clase media predomina una disciplina orientada hacia el amor.
	- 4. Las relaciones entre padres e hijos en la clase trabajadora son verticales y autoritarias, mientras que en la clase media son conciliatorias e igualitarias.

### 2. Colett Chiland

- > Investigaciones en Francia sobre el Rendimiento Escolar Planteamientos básicos:
- ÷. Logro escolar depende de factores sociales.
- Valores, inhibiciones,<br>orientaciones profesionales,<br>expectativas de logro<br>propiosideisuiclaseisocial. 2. Los padres que sufren presiones económicas<br>sociales lo reflejan en sus hijos a través del =<br>proceso de socialización.
- 3. Correlación entre el nivel cultural y salud mental.
	- Estatus socio-económico alto = Buena salud mental
	- Estatus socio-económico bajo  $\Rightarrow$  Son mas propensos a problemas leves
- 3. Condiciones de confortabilidad de la vivienda, ausencia del padre,<br>preocupación por la vida-material, número-de-hijos.

### 3. Bourdieu y Passeron

> Investigaciones en Francia sobre el Rendimiento Escolar Planteamiento central:

La familia interviene en el éxito escolar y la orientación vocacional-<br>profesional pormedio de factores como:

1.Atmósfera intelectual de la familia

2.La estructura de la lengua, léxico familiar.

3.La cultura que se promueve y la actitud que se desarrolla ante la<br>escuela

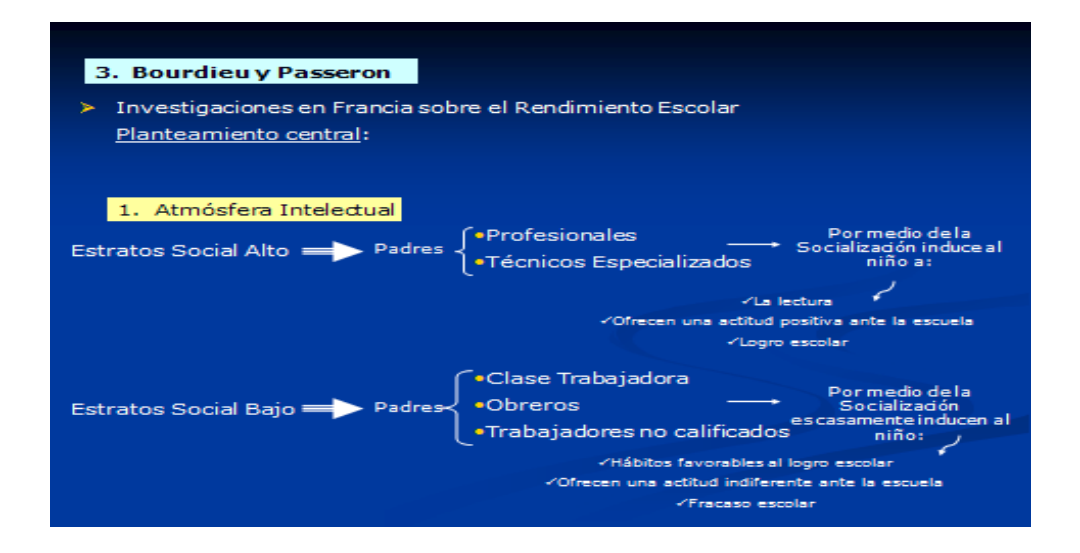

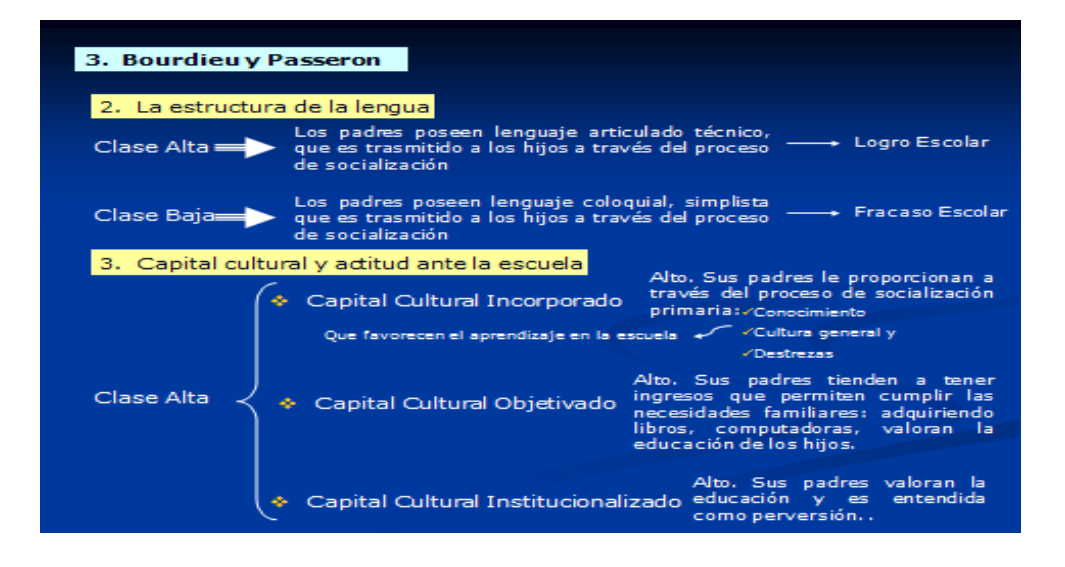

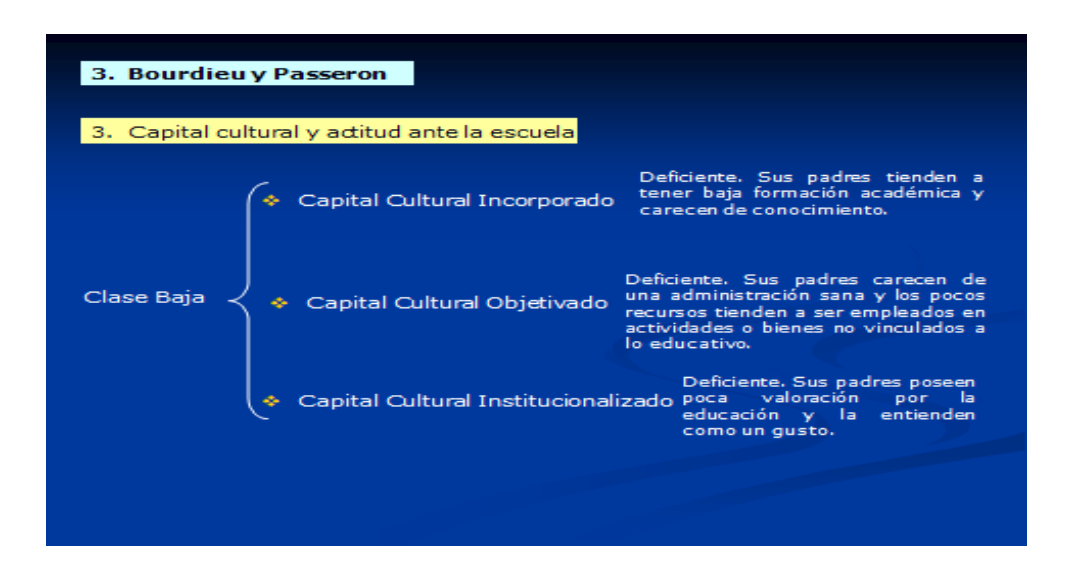

- 4. Basil Bernstein, 1971 | | | Clases Sociales, Código y Control.
- > Socialización: Proceso a través del cual los niños internalizan códigos<br>lingüísticos y las exigencias de su vida social.
- $\triangleright$  Los niños de distintas clases sociales desarrollan distintos códigos lingüísticos.
- Los códigos son formas de discursos presentes en el léxico de un individuo, y<br>este código afecta su logro escolar. Bernstein, no se centra en las diferencias<br>de vocabulario, sino en las diferencias presentes en la sintáct
- > Eje de análisis para explicar el logro y fracaso escolar

◆ Diferencias de códigos lingüísticos en las distintas clases sociales

→<br>Tipos de orientación familiar →<br>Dientación Posicional

### 4. Basil Bernstein, 1971 ∻Diferencias de códigos lingüísticos en las distintas clases sociales 1) Código Lingüístico Elaborado OFácil expresión oral «Lenguaje explicativo Conduce a que el niño (a):<br>Conduce a que el niño (a):<br>CFamiliarización con el lenguaje profesional Discurso universal  $\longrightarrow$ «Palabras técnicas DInterrelaciones personales √Lenguaje flexible **OLiderazgo** √Justa dominación lingüística a las cosas OEntenderel discurso de los adultos Incorporación a la escuela  $\ddot{}$ Código lingüístico elaborado ⊕ Niño Comunicación Escuela Concordancia Aprendizaje

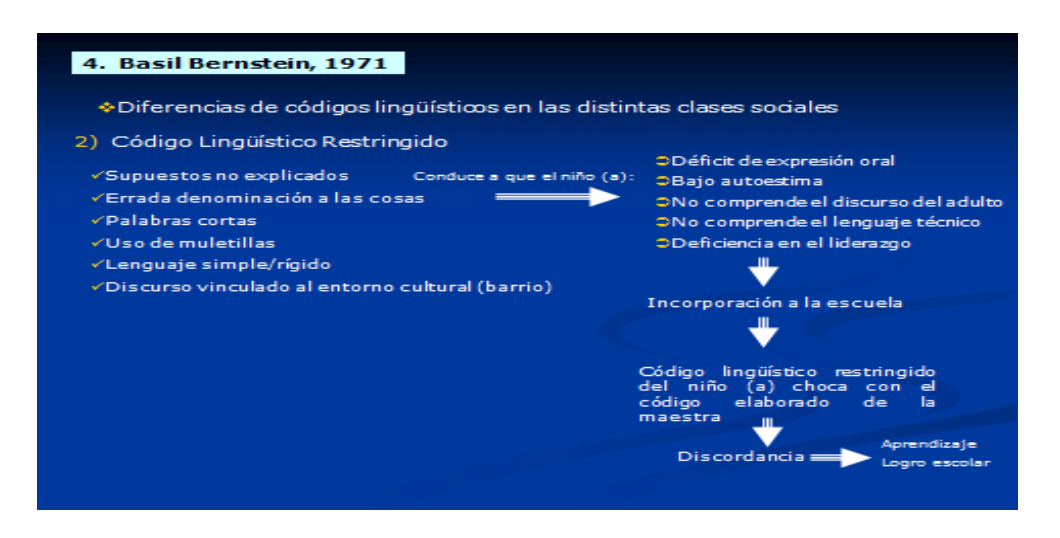

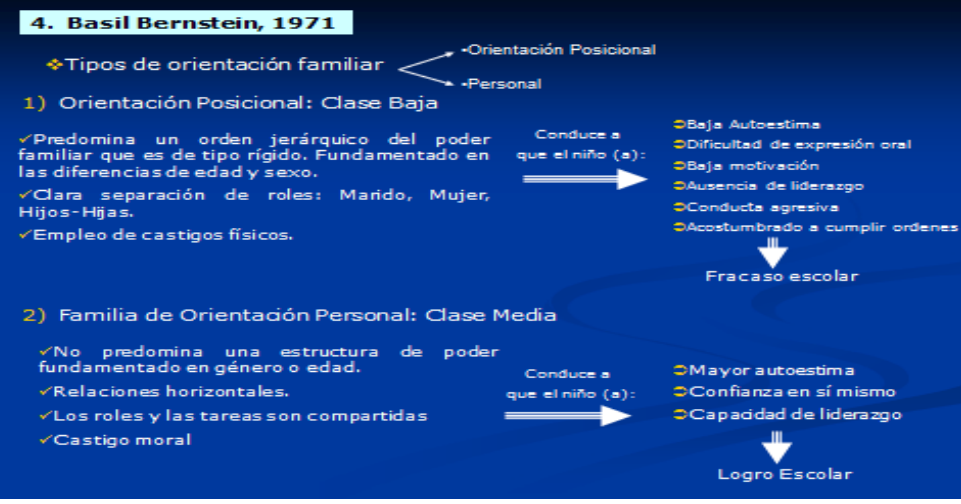

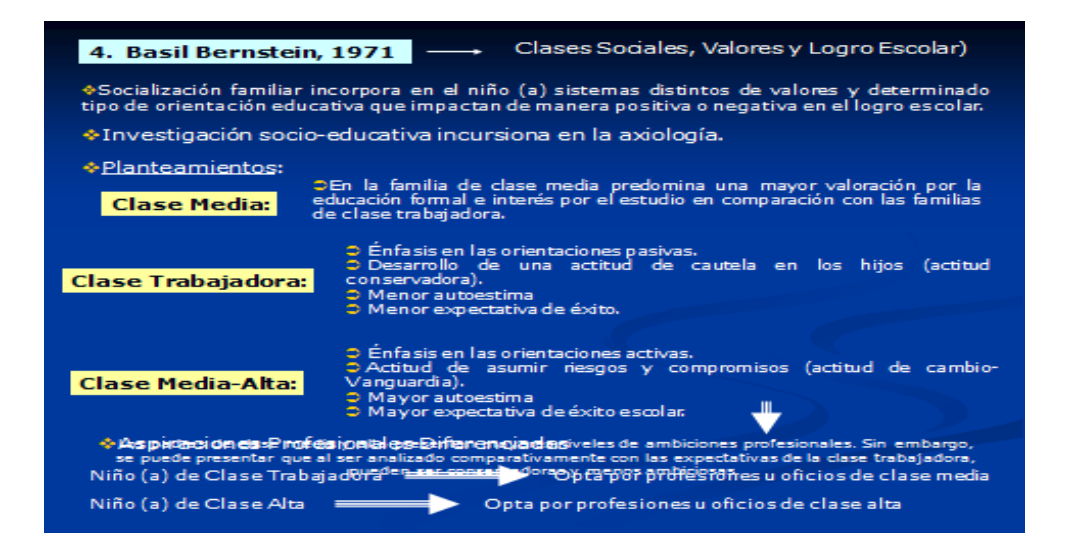

# **GRACIAS POR SU ATENCIÓN.**

- **4) Taller 3.3**
- **5) Instrucciones del taller**

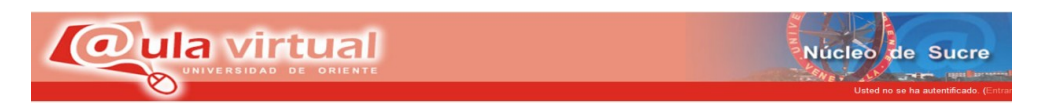

- 1) Lea y analice el material de estudio y los enlaces a las páginas Web recomendadas.
- 2) Solo trabajar dos personas por taller.
- 3) El taller será entregado en el día establecido.
- 4) Utilicen una letra legible.
- 5) No prestar sus respuestas a los demás compañeros de clase

## **6) Taller**

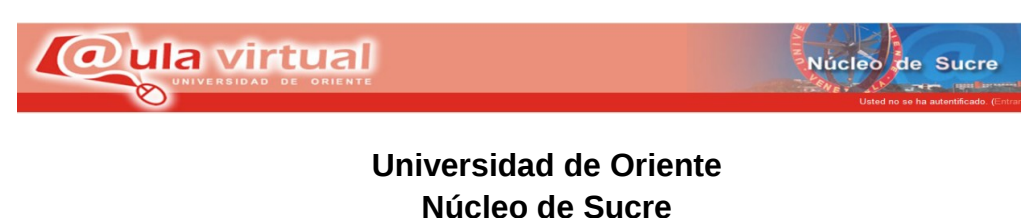

**Departamento de Psicología e Investigación Educativa Asignatura: Sociología de la Educación (017/2223)**

Responda de manera clara y según la información de la guía, y el aprendizaje que obtuvo de las mismas.

1) Realice un cuadro sobre las diferencias y semejanzas en las familias de orientación posicional y las familias de orientación personal.

2) Haga un breve análisis del código lingüístico y el rendimiento escolar.

3) Explique como la socialización familiar conduce a generar en el niño (a) y en la familia condiciones socioculturales que:

## **Lecturas complementarias.**

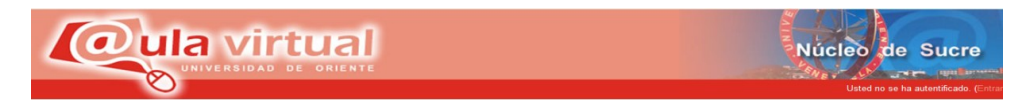

- 1) Socialización y familiar
- 2) Condiciones sociales
- 3) Funciones de las familias
- 4) Familia como agente socializador

http://pochicasta.files.wordpress.com/2008/05/familia-socializa1.pdf

Principales modelos de socialización familiar.

Dr. Antonio Rodríguez Pérez

http://www.forodeeducacion.com/numero9/007.pdf

Las clases sociales: Desde 1980 has la actual

http://html.rincondelvago.com/clases-sociales-en-venezuela.html

Los factores del logro escolar

http://educaresamar.blogspot.com/2011/02/los-factores-del-logroescolar.html

## **1) Estrategias de aprendizaje**

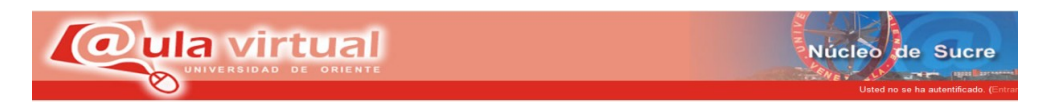

Esta unidad será evaluada a través de una tarea, un foro y un taller.

Se desarrollará abordando una discusión socializada referida a la socialización familiar y cómo genera condiciones socioculturales que conduce a reproducir el modelo de sociedad capitalista además se realizarà un taller sobre el sexismo en la escuela y una tarea referente a la escuela como mecanismo de igualdad y movilidad social.

## **7.1 Foro de dudas y sugerencias.**

## **7.1.1 Explicación.**

Este espacio está creado para establecer comentarios, preguntas dudas y/o sugerencias en relación a las actividades que se programaron en esta Unidad de estudio.

## **7.1.2 Normas de participación**

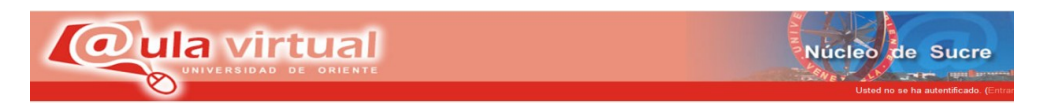

• No debe enviar sus comentarios directamente al foro, ya que esto por lo habitual produce incomodidad entre los estudiantes

• Evite el "lenguaje SMS" sea claro y puntuar bien sus mensajes.

• Evite escribir todo en mayúsculas y negrita ya que da la impresión que se estuviera gritando. Además se sugiere que relea su mensaje antes de pulsar el botón de guardar cambios.

• No interrumpa ni desvíes los temas. Si desea hablar de otra cosa, abra una nueva línea en el foro que corresponda.

• Para que el foro se desarrolle adecuadamente considerando los objetivos y temas establecidos, se sugiere a los participantes no hacer más polémica de la necesaria sobre el tema en discusión. El diseño de un foro es para que todos los integrantes participen teniendo en cuenta que se debe saber administrar el espacio.

• Participar con comentarios, dudas y formulación de preguntas atrayentes. Recuerde que todo Foro de discusión educativa busca incrementar los conocimientos y fomentar la cultura, considerando la libertad de expresión.

## **ELEMENTOS CONSTITUYENTES DE LA UNIDAD IV**

UNIDAD IV: EDUCACIÓN, CLASES SOCIALES Y GÉNERO: UNA RELACIÓN POLÉMICA.

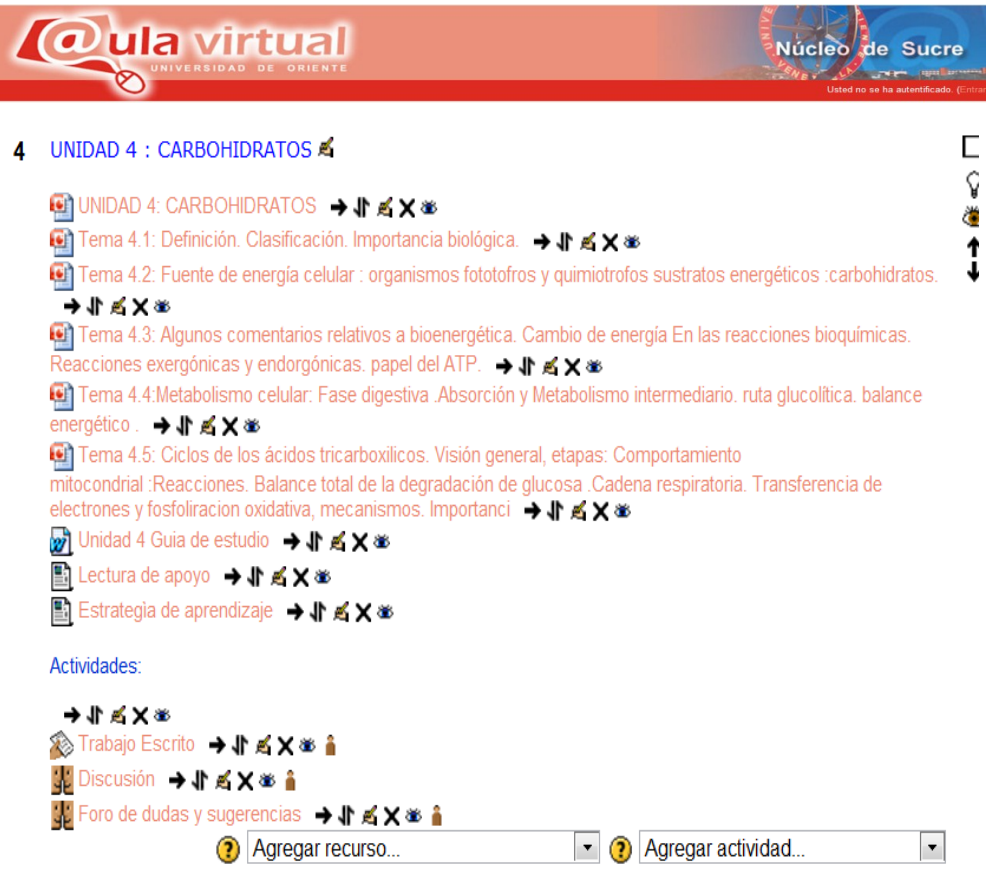

**1) Motivación:** Como motivación se diseño una presentación en PowerPoint denominada : Ascender por resultado tema 4.1.

#### **ASCENDER POR RESULTADOS**

Juan trabaja en una empresa desde hace dos años. Era muy serio, dedicado y cumplidor de sus obligaciones. Cierto día buscó al gerente para hacerle cierto reclamo.<br>Señor gerente, trabajo con bastante esmero y me gusta mi trabajo, pero siento que he

sido dejado de lado. Mire, Fernando ingresó a un puesto igual al mío hace seis meses y valo ha promovido a supervisor.

Aia, contestó el gerente. Mira mientras resolvemos esto por que no me ayudas a resolver un problema, quiero dar frutas para la sobre merienda del almuerzo, averigua<br>si en la tienda del frente hay frutas fresca.

Juan se esmeró y regresó en cinco minutos.<br>Bien qué averiguaste.

Señor tienen naranja para la venta. ¿Y cuánto cuestan, hay suficiente? ¡Ha no pregunté!

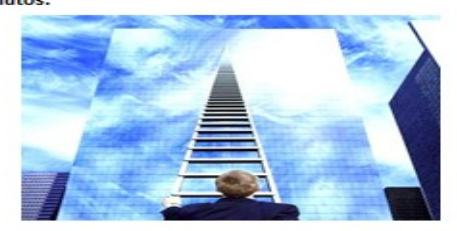

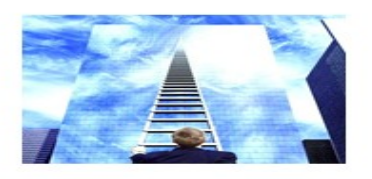

Bueno siéntate un momento

El gerente tumomento el teléfono, llamó a Fernando y le dio las mismas instrucciones.<br>A los diez minutos llega Fernando y dice:<br>A los diez minutos llega Fernando y dice:<br>2006 el personal. Las naranjas a 2006, por Kg., los prefiere otra fruta debo confirmar el pedido.<br>El gerente le dice a Fernando, muchas gracias.<br>Se dirige a Juan y le dice. Juan que querías. Juan dice nada señor. Con su permiso. .<br>(2002): "La culos es de la vaca", Edit

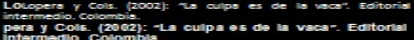

## **Unidad I:LA EDUCACIÓN COMO MECANISMO DE IGUALDAD Y MOVILIDAD SOCIAL.**

**2) Guía de estudio:** Se creó una guía de estudio en Word con el nombre de: La educación como mecanismo de igualdad y movilidad social.

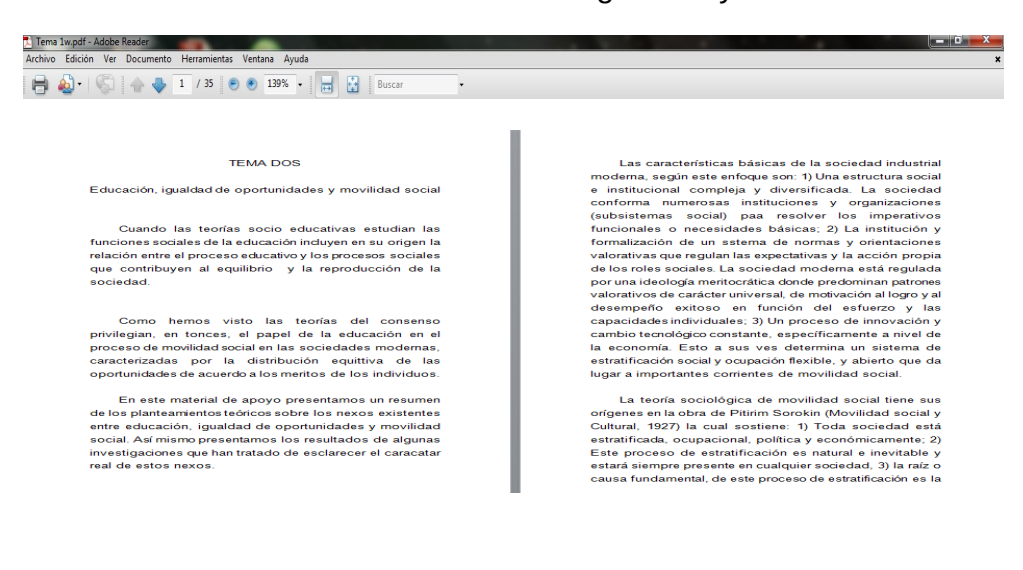

3.1) Presentación en PowerPoint tema 4.1: La educación como mecanismo de igualdad y movilidad social.

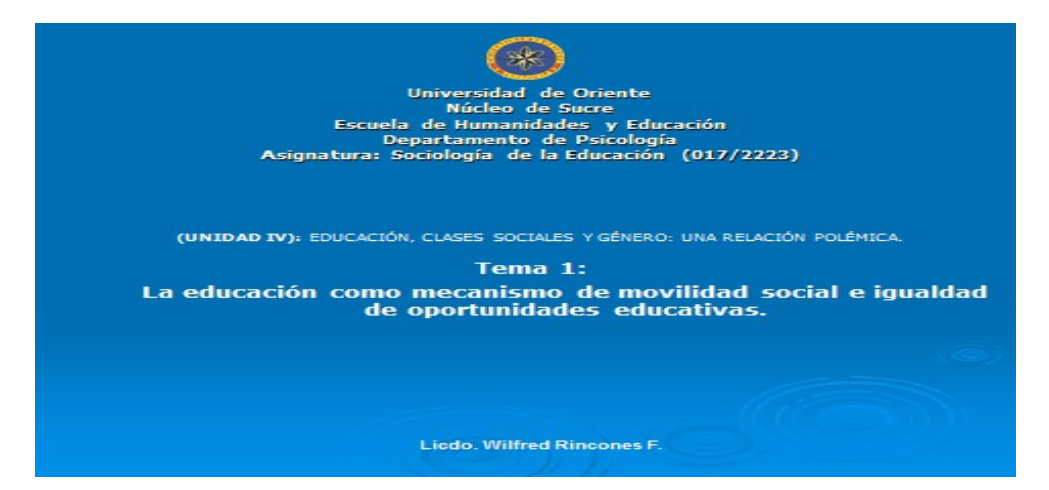

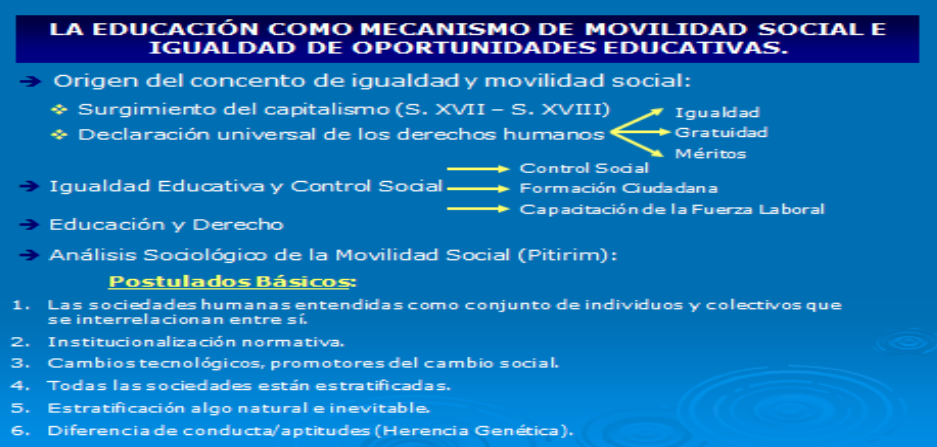

7. Toda sociedad prueba las actitudes y aptitudes de sus miembros.

## LA EDUCACIÓN COMO MECANISMO DE MOVILIDAD SOCIAL E IGUALDAD<br>DE OPORTUNIDADES EDUCATIVAS.

- > Nexos Educación y Movilidad Social::
- 1. En las sociedades modernas el estatus social esta determinado por las destrezas que el individuo logre desarrollar.
- 2. La compleja división social del trabajo, permite una mayor diversificación de la estructura social.
- 3. La educación y la ciencia: aumentan la especialización del trabajo.
- 4. La educación es el mecanismo idóneo para la selección social.
- 5. La educación trasmite un sistema normativo que conduce a que los individuos internalicen que no se cotizaran en el mercado laboral por su procedencia social, sino por sus conocimientos.
- 6. Mantener parámetros motivacionales.

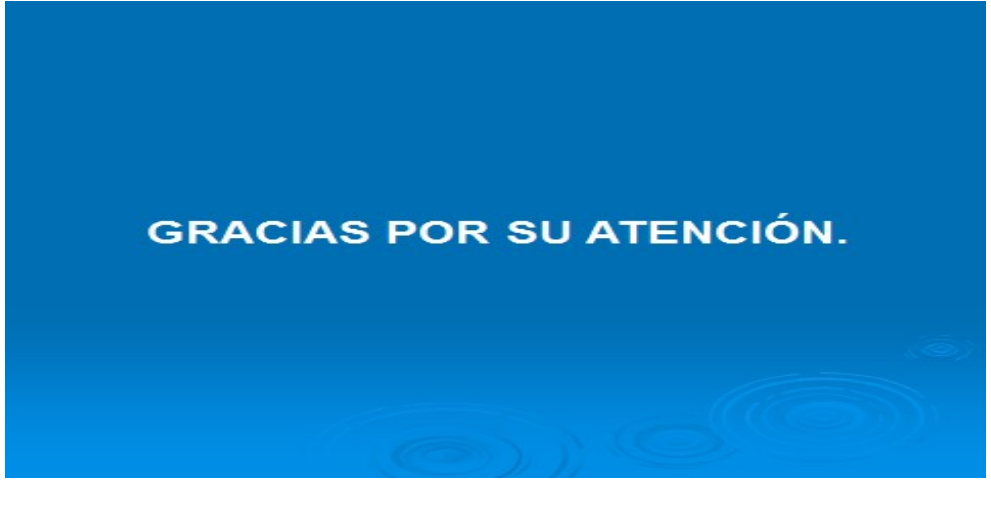

**4) Tarea 4.1**

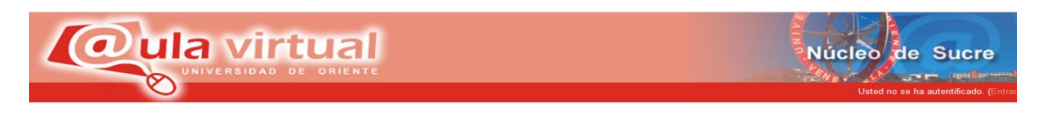

Describir el origen del concepto de igualdad de acceso a la educación

Reflexionar sobre la validez actual de los principios Sociológico de la Movilidad Social planteados por Pitirim Sorokin.

Unidad II: **EDUCACIÓN Y REPRODUCCIÓN EN LA SOCIEDAD CAPITALISTA**

**1) Motivación:** Como motivación se diseño una presentación en PowerPoint denominada:Educación en china tema 4.2**.**

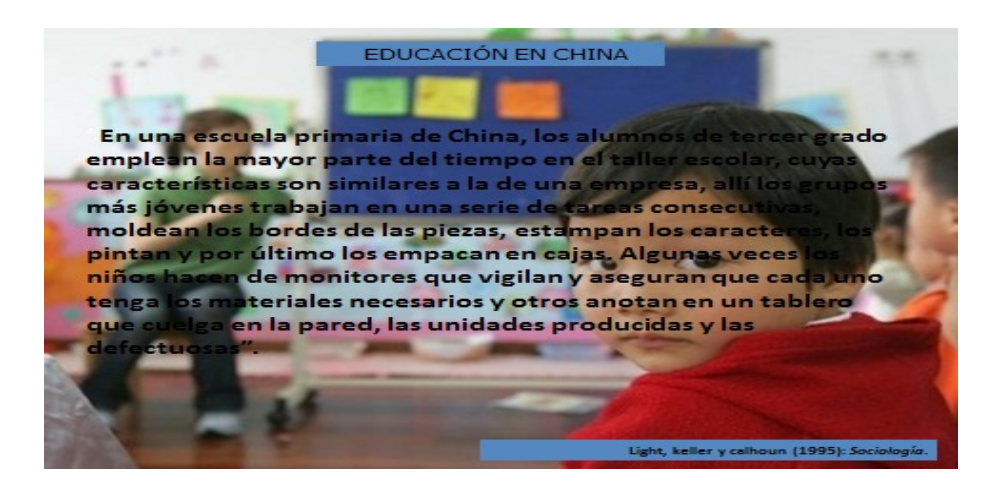

**2) Guía de estudio 4.2:**Se creó una guía de estudio en Word con el nombre de: Educación y reproducción en la sociedad capitalista.

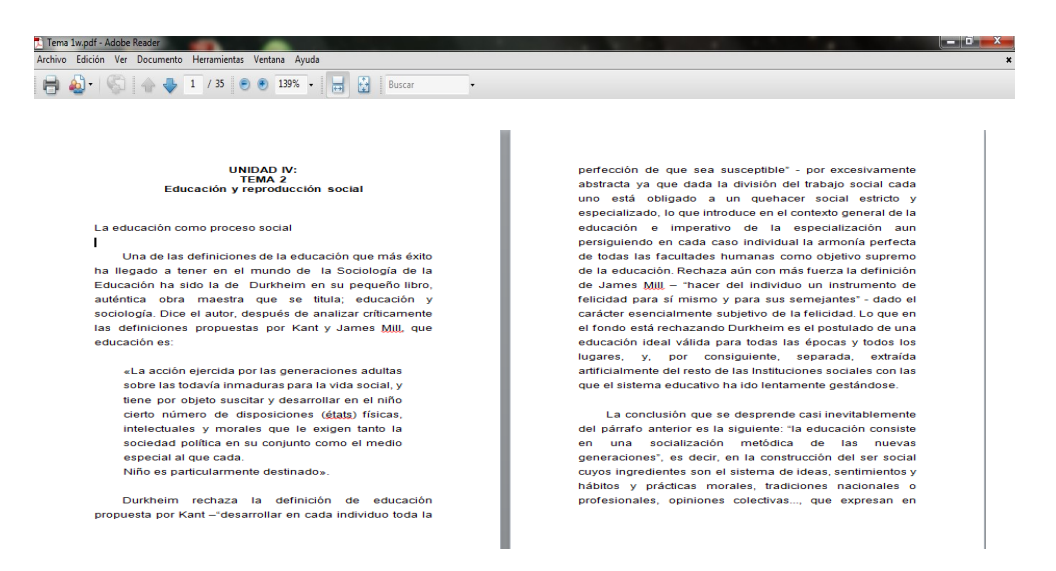

**3.2) Presentación en PowerPoint tema 4.2:**Educación y reproducción en la sociedad capitalista.

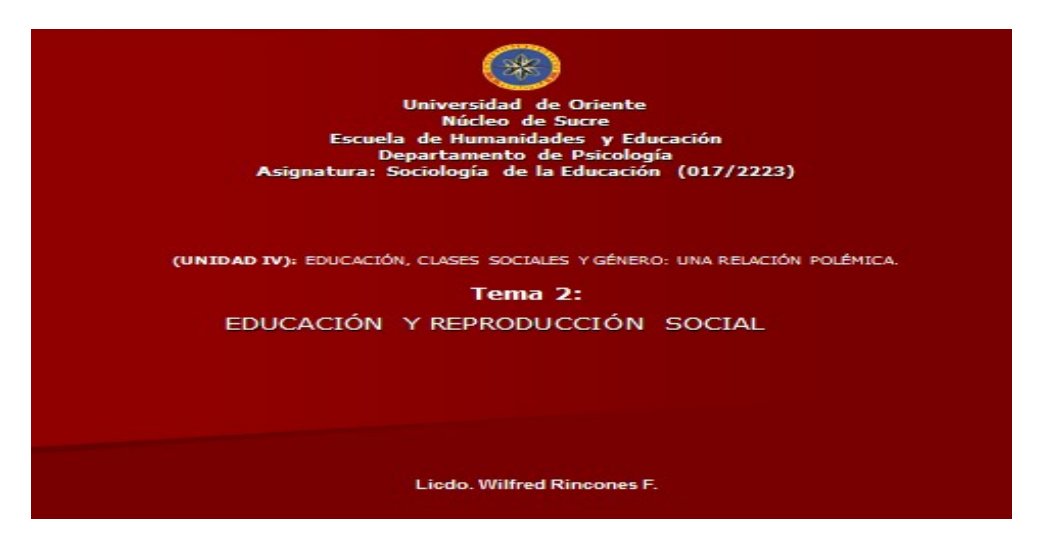

### EDUCACIÓN Y REPRODUCCIÓN SOCIAL

Trabajos de investigación realizados por:

- 
- 1. Bourdieu y Passeron La Reproducción, 1964.<br>1. Bourdieu y Passeron Los Estudiantes y la Cultura, 1966)
- 2. Louis Althusser => Ideología y Aparato Ideológico del Estado, 1970.
- 3. Baudelot y Establet > La Escuela Capitalista en Francia, 1971.

### Planteamiento Central:

- A. Imposibilidad de comprender la educación sino es a partir de las condiciones<br>sociales. La educación depende de la sociedad en que se inserta.
- B. La educación en la sociedad capitalista constituye el aparato ideológico del estado, cuya función es reproducir las condiciones técnicas y sociales del modo de reproducción capitalista y asegurar de esta manera su conti
- C. La educación en la sociedad capitalista, es un instrumento de la clase social<br>dominante, para perpetuar las condiciones que hacen posible la dominación.
- D. La escuela no es única ni homogénea.

### EDUCACIÓN Y REPRODUCCIÓN SOCIAL 1. Bourdieu y Passeron - I - La Reproducción, 1964.

- Objetivo: Analizar el sistema de enseñanza en el contexto de una teoría más general<br>sobre el poder y la violencia en la sociedad capitalista.
- Planteamiento Central:
- En el sistema capitalista predomina una relación de fuerza entre la clase dominante y la<br>clase dominada, donde las primeras buscan reproducir las condiciones para la dominación,<br>a través de distintas formas de poder y viol

### Función Reproductora del Aparato Escolar en la Sociedad Capitalista:

- 
- Violencia Simbólica<br>Escuela = > Acción Pedagógica del Docente > Imposición de un arbirtrario cultural En el sistema capitalista => Violencia Simbólica -1
	- El sistema capitalista y la estructura ideológica que lo compone presenta a la educación y<br>la enseñanza como una actividad natural-objetiva, fundamentada en la igualdad,<br>meritocracia, y no relacionada con los intereses
	- A través de la estructura de poder, el ejercicio del poder, la violencia, y las relaciones de<br>producción del sistema capitalista son reproducidas.
	- .<br>• La violencia simbólica es la imposición sutil y velada que realiza la clase dominante sobre la<br>clase dominada, a través de las instituciones educativas, con el propósito de inculcar en la<br>clase dominada, un conjunto de

## Arbirtrario Cultural

• Conocimientos, ideas, valores y símbolos relacionados e impuestos por la clase<br>dominante. Estos son percibidos y aceptados por la clase dominada con un hecho natural y legitimo.

- 1. Aceptación de los valores y principios propios del sistema capitalista.
- 2. Legitima la propiedad privada de los medios de producción.
- 3. Construye ciudadanos con ser social adaptado a los intereses económicos y relaciones de producción capitalista.
- 4. Aceptan como legitimo las diferencias entre clases sociales.

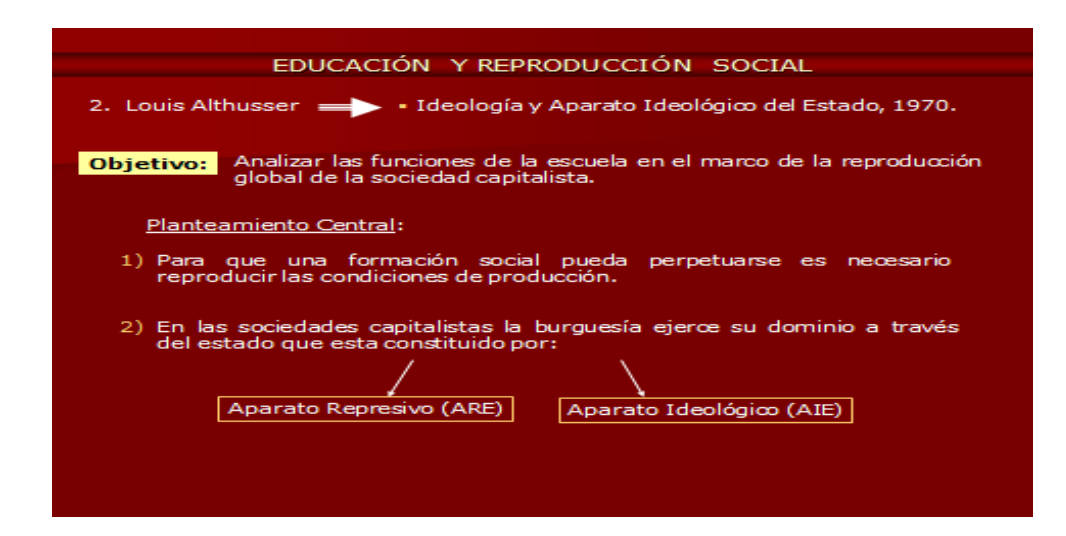

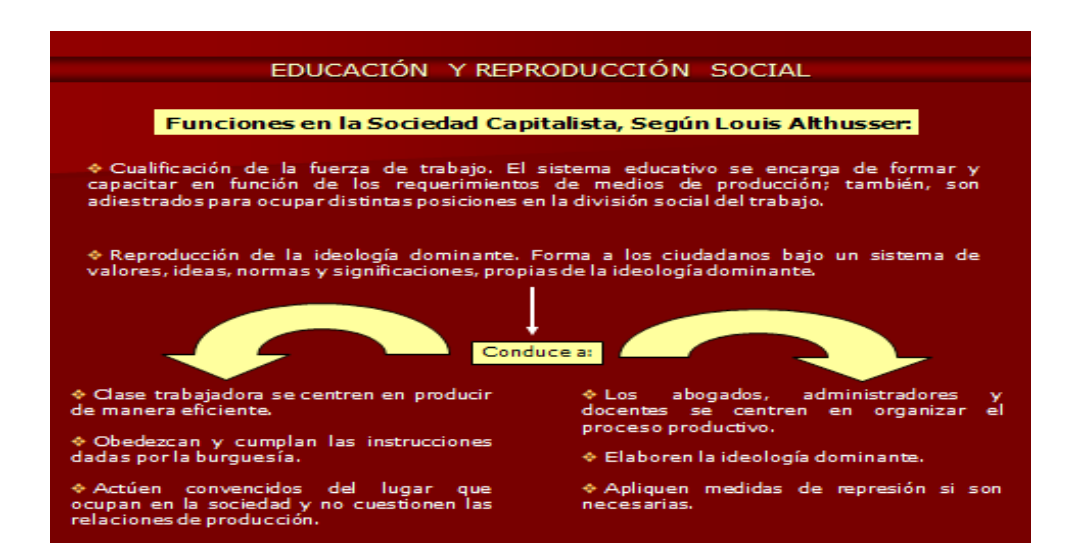

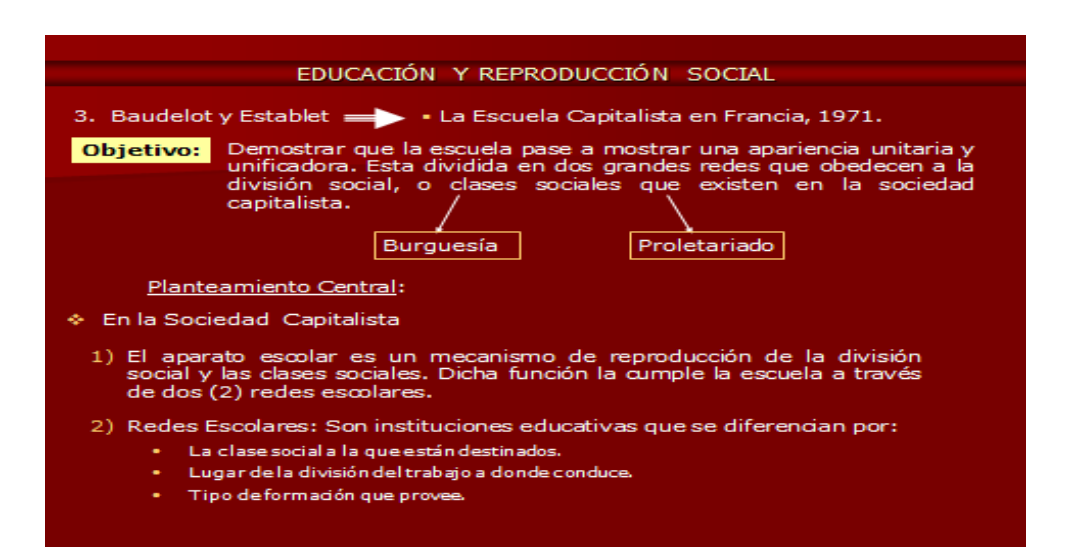

### 2.1) Red Secundaria Superior:

- · Alumnos provenientes de la clase media-clase alta.
- Su objetivo es capacitar a los alumnos para ocupar puestos de dirección en el<br>sistema capitalista.
- · Inculcar principios que conduzcan a la mejora del sistema capitalista.
- · Proporcionar credenciales a altos cargos.

### 2.2) Red Primaria-Profesional:

- Acoge en su seno a los hijos de la clase trabajadora.
- Proporciona una formación que conduce a que los alumnos se incorporen en<br>puestos detrabajo propios dela clasetrabajadora.
- puestos de trabajo propios de la crase trabajadora.<br>Inculcar una forma de ideología que conduce a que el alumno acepte su futuro<br>lugar en la sociedad.
- El aparato escolar cumple sus funciones en la medida que:
- 1. Contribuye a la formación de la fuerza de trabajo. 2. Impone las condiciones ideológicas de dominación.

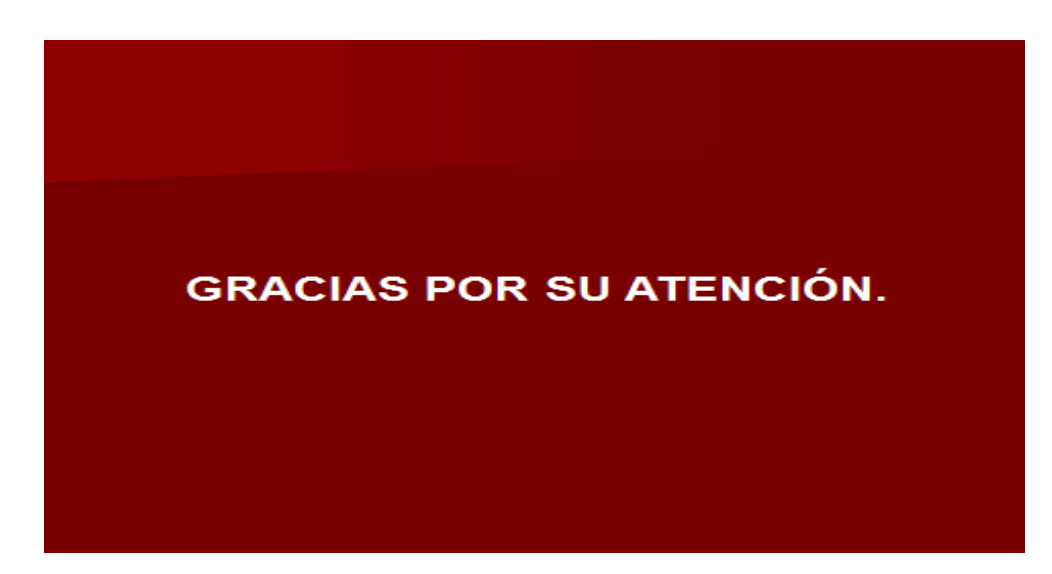

### **4) Taller 4.2**

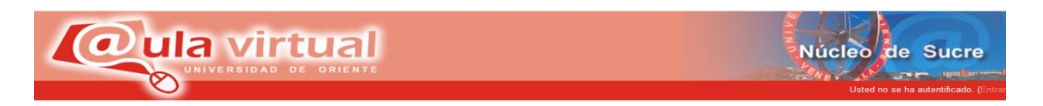

## **Instrucciones del taller**

- 7) Lea y analice el material de estudio y los enlaces a las páginas Web recomendadas.
- 8) Solo trabajar dos personas por taller.
- 9) El taller será entregado en el día establecido.
- 10)Utilicen una letra legible.
- 11)La pulcritud del taller tendrá una ponderación.

12)No prestar sus respuestas a los demás compañeros de clase.

**Taller**

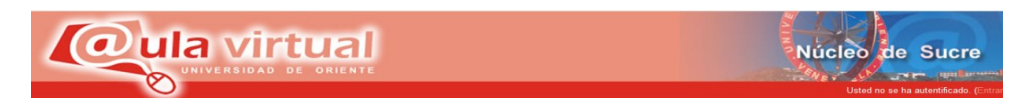

**Universidad de Oriente Núcleo de Sucre**

## **Departamento de Psicología e Investigación Educativa Asignatura: Sociología de la Educación (017/2223)**

**Responda de manera clara y según la información de la guía, la página Web recomendada y el aprendizaje que obtuvo de las mismas.**

1) Que es la educación?

2) ¿Por qué rechaza Durkheim las definiciones de educación de Kant y James Mill?

3) Según L, Althusser como es la ideología y el aparato ideológico del estado.

4) Explique según Durkheim la educación como proceso de socialización

5) Como explica Bourdieu y Passeron la función reproductora del aparato escolar en la sociedad capitalista:

6) ¿El aparato escolar cumple la función de red secundaria- superior y red primaria- profesional?

1) Motivación: Como motivación se diseño una presentación en PowerPoint denominada:Asamblea en la carpintería tema 4.3**.**

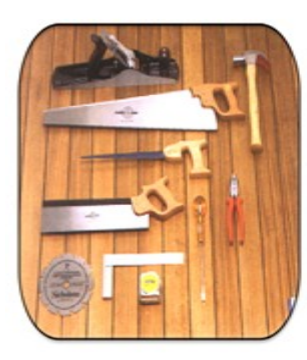

### ASAMBLEA EN LA CARPINTERIA

Cuentan que en la carpintería hubo una vez una extraña asamblea.

una reunión de herramientas para arreglar sus **Eue** diferencias

El martillo ejerció la presidencia, pero la asamblea le notificó que tenía que renunciar. ¿La causa? ¡Hacía demasiado ruido!<br>Y además se pasaba el tiempo golpeando.<br>El martillo aceptó su culpa, pero pidió que también fuera<br>expulsado el tomillo, dijo que había que darle muchas vueltas

explanado en comunidad algo.<br>Para que sirviera de algo.<br>Ante el ataque, el tornillo aceptó también, pero a su vez pidió la expulsión de la lija. Hizo ver que era muy áspera en su trato s siempretenía fricciones con los demás.<br>Y siempretenía fricciones con los demás.<br>Y la lija estuvo de acuerdo, a condición que fuera expulsado el

netro que siempre se la pasaba midiendo a los demás según<br>su medida, como si fuera el único perfecto.<br>En eso entró el carpintero, se puso el delantal e inició su

trabajo.<br>Utilizó el martillo, la lija, el metro y el tornillo.

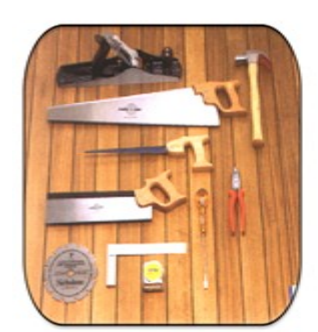

Einalmente la tosca madera inicial se convirtió en un lindo

mainente la tosta madera muiar se convirtio en un mitolo<br>Cuando la carpintería quedó nuevamente sola, la<br>asamblea reanudó la deliberación.

asambiea reanudo la deliberación.<br>Fue entonces cuando tomó la palabra el serrucho, y dijo:<br>Señores, ha quedado demostrado que tenemos defectos,<br>pero el Carpintero trabaja con nuestras cualidades. Eso es lo que nos hace valiosos.

que no pensemos va en nuestros puntos maios y  $\Delta < i$ sar que no penseimos ya en muestros puntos buenos<br>La asamblea encontró entonces que el martillo era fuerte,<br>La asamblea encontró entonces que el martillo era fuerte, La asamblea encontro entornes que er manufoeta luerte,<br>el tomillo unía y daba fuerza, la lija era especial para<br>afinar y limar asperezas y observaron que el metro era<br>precisoy exacto.<br>Se sintieron entonces un equipo capaz

Se sintieron orgullosos de sus fortalezas y de trabajar

iuntos juntos.<br>No Ocurre Io mismo con los seres humanos?

no se ante no manno en el ser humano busca a<br>Observa y lo comprobarás. Cuando el ser humano busca a<br>menudo defectos en los demás, la situación se vuelve tensay negativa.

2.3) Guía de estudio 4.3: Se creó una guía de estudio en Word con el nombre de: Genero y estereotipo sexistas presentes en la escuela.

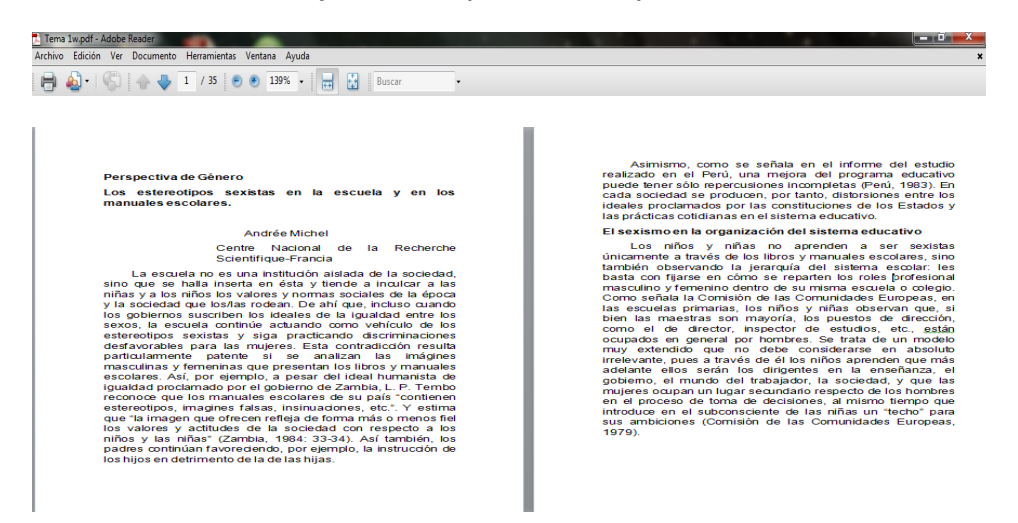

3.2) Presentación en PowerPoint tema 4.3: Genero y estereotipo sexistas presentes en la escuela.

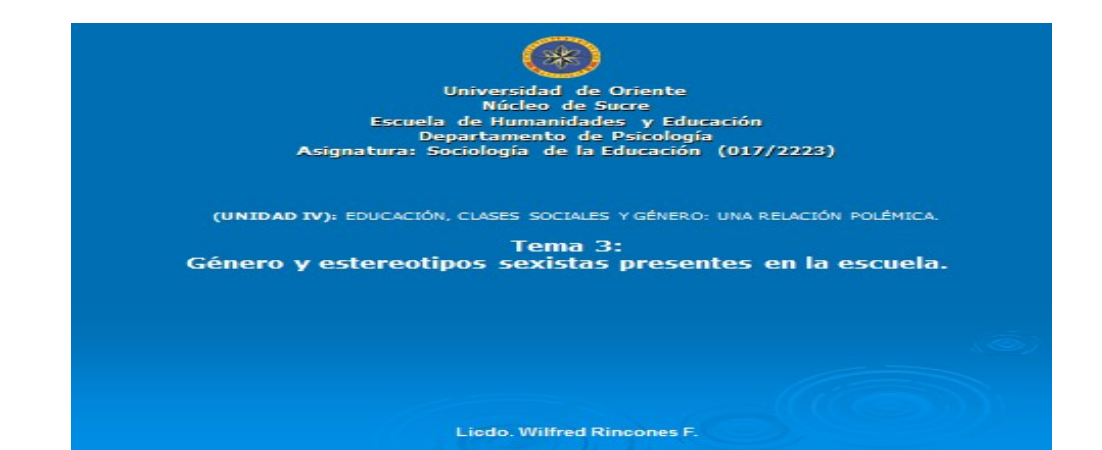

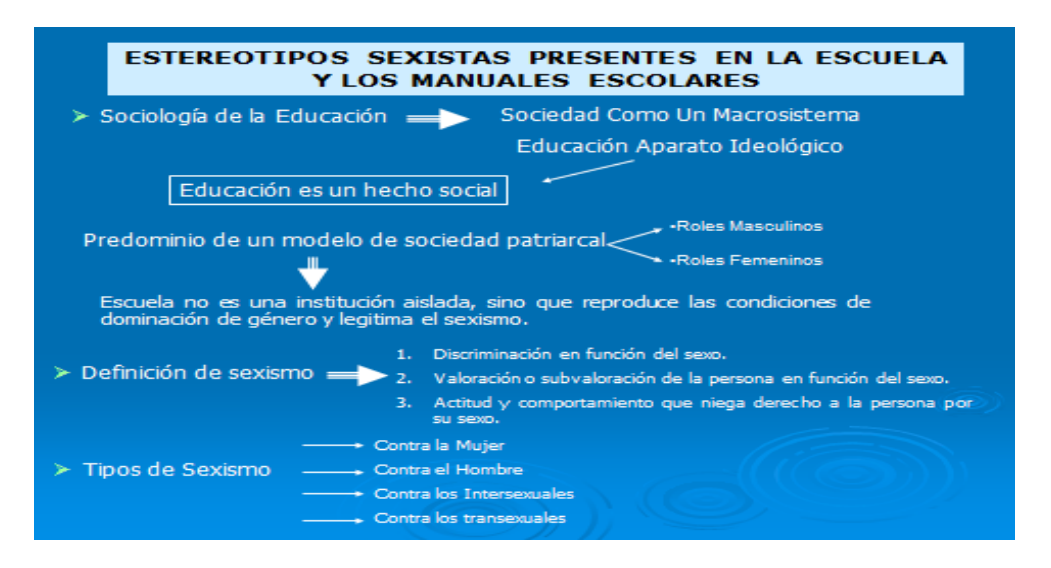

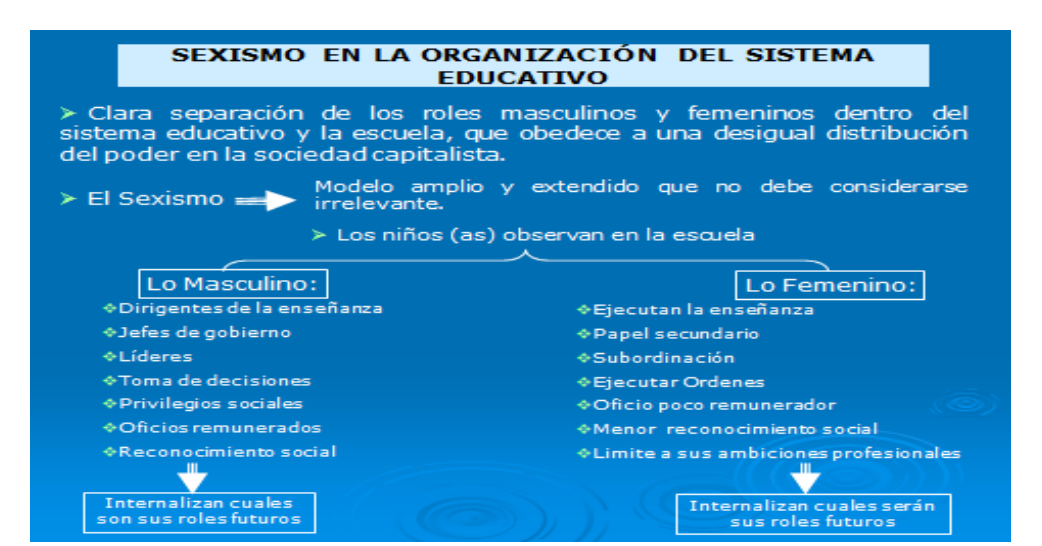

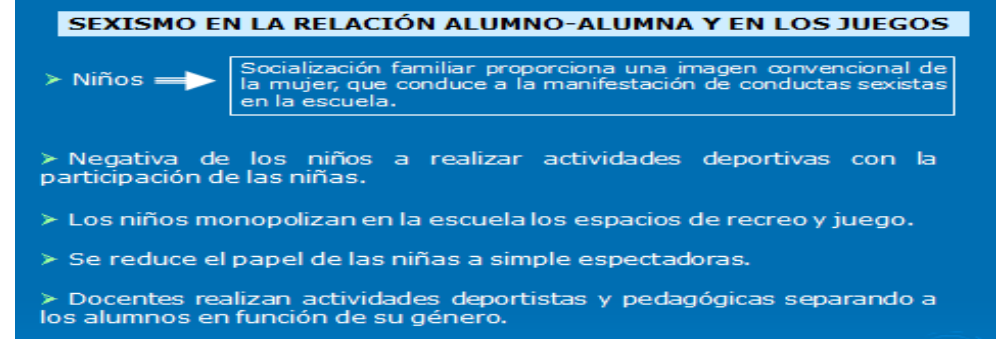

- $\triangleright$  Orientación que conduce al niño a lo juegos digitales.
- $\triangleright$  Orientación que conduce a las niñas a juegos domésticos.

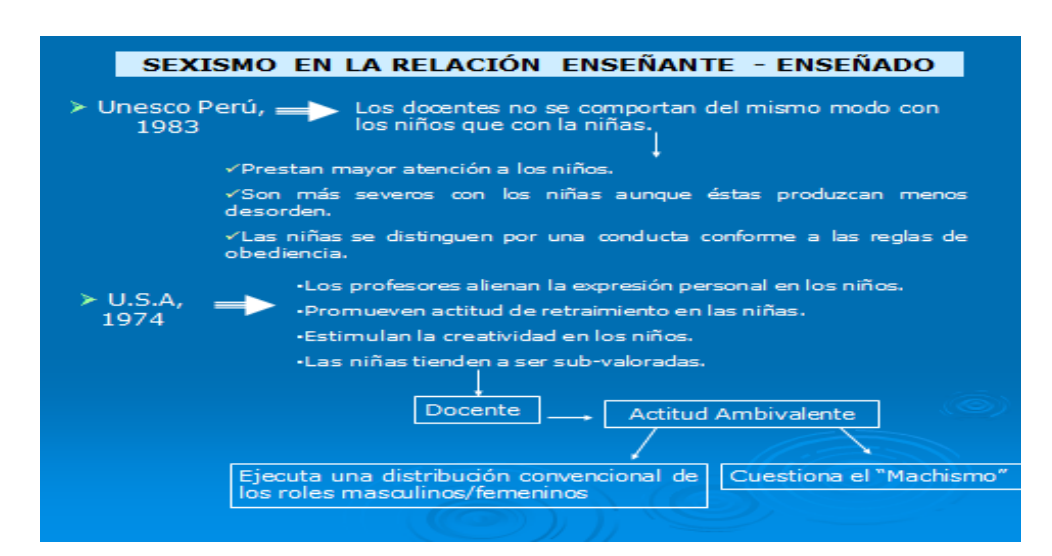

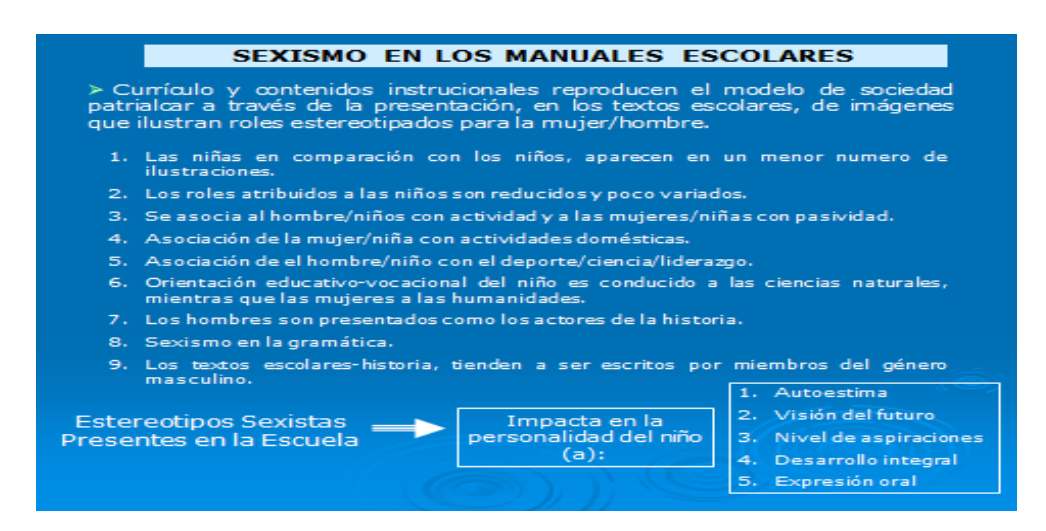

### **4) Foro de discusión 4.3**

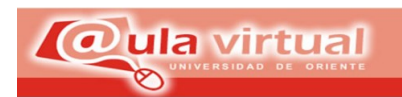

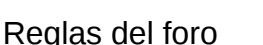

## **REGLAS DE LA DISCUSIÓN SOCIALIZADA**

1) No se puede insultar ni agredir verbalmente a otros usuarios ya sea utilizando palabras directas o transformaciones de las mismas.

Núcleo de Sucre

 2) No se permitirán discriminaciones de raza, credo, género, religión o de ningún otro tipo.

3) Cualquier descalificación a la opinión de otro usuario será severamente castigada.

4) En caso de no estar de acuerdo con una opinión, NO responder a ella si no es con el debido respeto.

5) Utilizar una fuente de letra legible.

6) No utilizar el formato de negrita o cursiva.

7) Utilizar un color de fuente que se pueda visualizar en la pantalla.

8) Utilice palabras que puedan ser entendidas sin usar el lenguaje cotidiano.

9) Al responder no desviarse de la pregunta.

10) Los temas privados entre usuarios deberán llevarse a cabo utilizando el sistema de mensajería privada.

El diseño de un foro es para que todos los integrantes participen teniendo en cuenta que se debe saber administrar el espacio. Participar con comentarios, dudas y formulación de preguntas atrayentes. Recuerde que todo Foro de discusión educativa busca incrementar los conocimientos y fomentar la cultura, considerando la libertad de expresión.

## **Lectura de apoyo para el foro De discusión.**

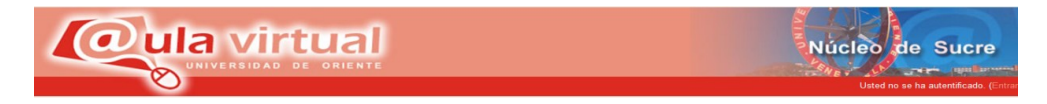

¿Como el sistema educativo genera condiciones para la reproducción de la sociedad capitalista y/o el sistema económico predominante?
En función de los planteamientos de la teoría de la reproducción social y la lectura del siguiente párrafo .En las escuelas primarias de Japón los niños (as) transcurren la mayor parte del tiempo escolar en el taller de actividades. En esta área se les instruye ha realizar actividades prácticas en donde algunos se encargan de dibujar, pintar y armar un mismo objeto, mientras otros se encargan de clasifican, empaquetar y numerar las unidades producidas. **Light, keller y calhoun (1995):** *Sociología*

#### **Producto del foro.**

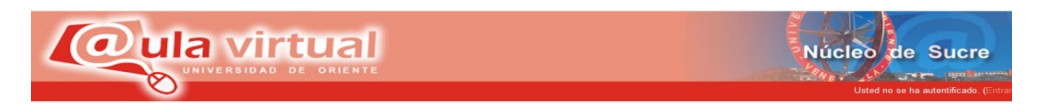

Realizar un ensayo donde deberán plasmar todo lo que aprendieron del tema en el foro.

## **5) Lecturas complementarias.**

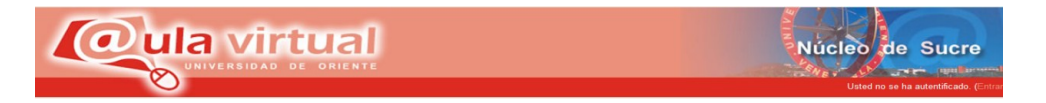

**1)** Congreso 2001 "construir la escuela desde la diversidad y para la igualdad"

Materiales previos y conclusiones del Grupo de Trabajo. Sexo y género en la educación

Coordinación del grupo:Azucena Muñoz (CGT) y Branca Guerreiro Anexo: conceptos fundamentales sobre las desigualdades de género en educación

http://www.nodo50.org/igualdadydiversidad/g\_sexo.htm

**2)** Las diferentes formas de sexismo en al escuela

http://www.educacionenvalores.org/IMG/pdf/estereotipos.pdf

## **6) Estrategias de aprendizaje.**

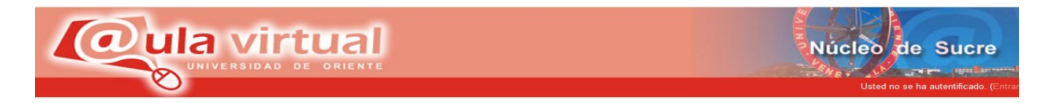

En esta unidad se realizará discusión socializada de los contenidos a través del foro.

Como estrategia de evaluación se pedirá un resumen de los contenidos tratados contextualizando dichas contenidos de acuerdo con la especialidad .Además deberán realizar una tarea donde deberán responder una serie de preguntas y realizarán un taller donde asentarán lo que han aprendido de dicho tema.

#### **Foro de dudas y sugerencias.**

#### **Explicación.**

Este espacio está creado para establecer comentarios, preguntas dudas y/o sugerencias en relación a las actividades que se programaron en esta Unidad de estudio.

## **7) Normas de participación**

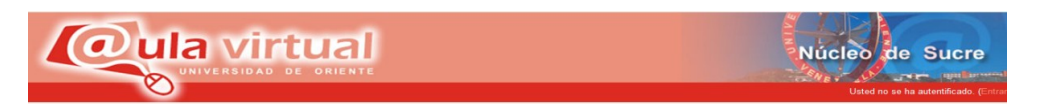

• No debe enviar sus comentarios directamente al foro, ya que esto por lo habitual produce incomodidad entre los estudiantes

• Evite el "lenguaje SMS" sea claro y puntuar bien sus mensajes.

• Evite escribir todo en mayúsculas y negrita ya que da la impresión que se estuviera gritando. Además se sugiere que relea su mensaje antes de pulsar el botón de guardar cambios.

• No interrumpa ni desvíes los temas. Si desea hablar de otra cosa, abra una nueva línea en el foro que corresponda.

• Para que el foro se desarrolle adecuadamente considerando los objetivos y temas establecidos, se sugiere a los participantes no hacer más polémica de la necesaria sobre el tema en discusión. El diseño de un foro es para que todos los integrantes participen teniendo en cuenta que se debe saber administrar el espacio.

• Participar con comentarios, dudas y formulación de preguntas atrayentes. Recuerde que todo Foro de discusión educativa busca incrementar los conocimientos y fomentar la cultura, considerando la libertad de expresión.

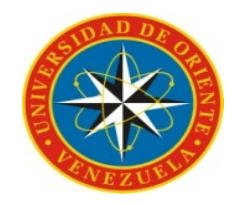

#### UNIVERSIDAD DE ORIENTE NÚCLEO DE SUCRE ESCUELA DE HUMANIDADES Y EDUCACIÓN DEPARTAMENTO DE PSICOLOGÍA E INVESTIGACIÓN EDUCATIVA

# Manual de usuario para el profesor

Bachilleres:

Díaz Alcira

Rodríguez Elyimar

Cumaná, 2013

## **MANUAL PARA EL PROFESOR**

Existen dos formas de acceder, la primera consiste en colocar la siguiente dirección de página webdirección de página. Web.

:http//.aulavirtual.sucre.udo.edu.ve/

## **Como acceder a Aula Virtual**

Luego de abrir el hipervìnculo de la pagina de la Universidad de Oriente se proceda a dar clic a Nùcleo de Sucre. A travès del buscador Google y en la barra de herramientas de la direcciòn accede a la siguiente pantalla:

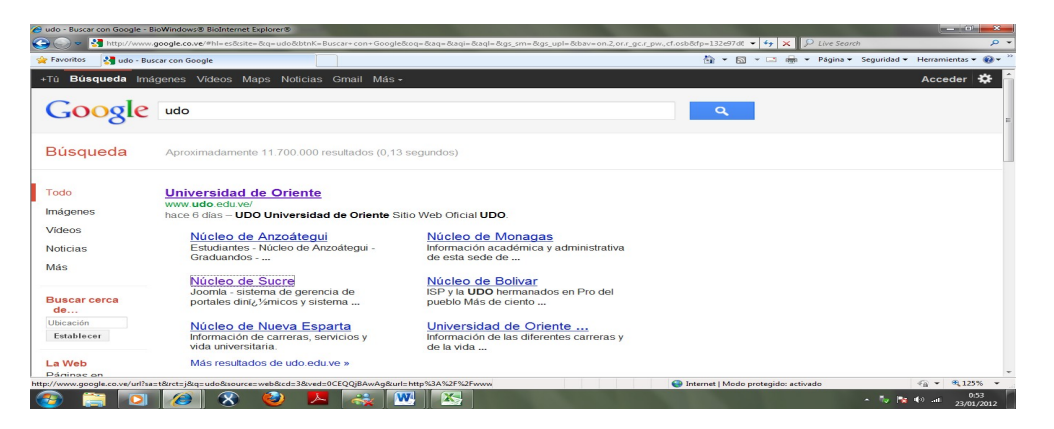

Figura 1 Acceso a la pàgina de la Universidad de Oriente.

Esta es la pàgina oficial de la Universidad de Oriente Nùcleo Sucre para entrar a aula virtual presion donde indica la flecha, al hacer click en el botòn **"***Aula Virtual"* cambiarà de color gris a negro lo que nos indicarà que ya esta seleccionada.

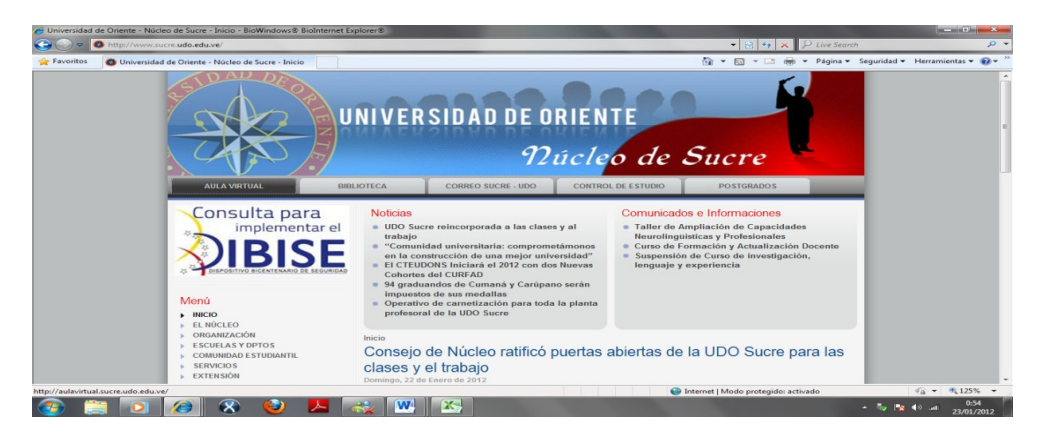

Figura 2. Pàgina principal de la aplicaciòn.

Fuente: Universidad de Oriente.

Posteriormente abrirà el portal de aula virtual donde deberà:Seleccionar la opcion que dice:*Licenciatura en Educacion Mencion Tecnia Mercantil.*

## **Como acceder a la asignatura Sociologìa de la Educaciòn**

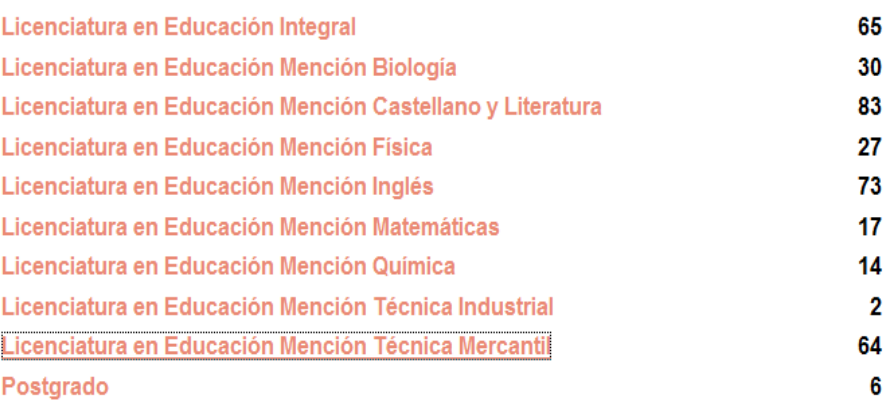

Figura 3. Portal de aula virtual.

Fuente: Universidad de Oriente.

Luego aparecerà cada uno de los cursos ya subidos al Aula Virtual ,donde deberàn dar click a: **Sociologìa de la Educaciòn**.

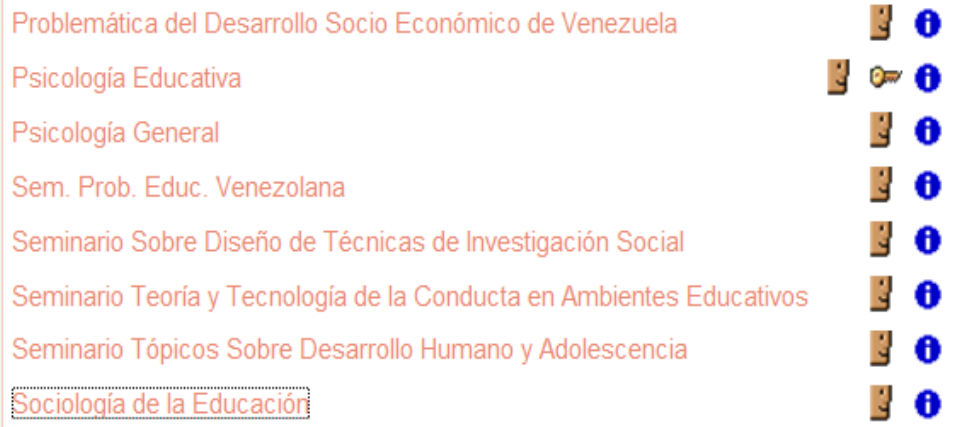

Figura 4. Lista de cursos.

Fuente: Universidad de Oriente.

#### **Usuarios**

Son aquellas personas que tienen acceso a las aplicaciones del aula virtual.Existen dos tipos de usuarios el profesor y los estudiantes.

El profesor es el ùnico que tiene la ventaja de modificar o crear algùn tipo de recurso o actividad.

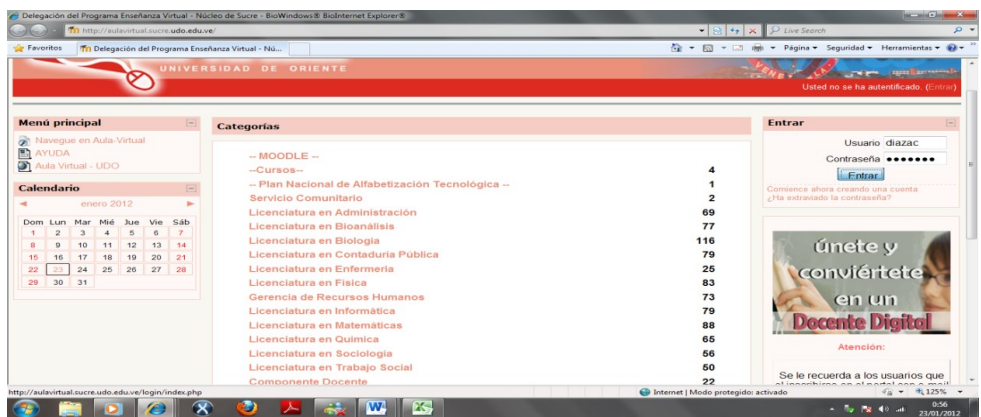

Figura 5. Usuarios registrados.

Fuente: Universidad de Oriente.

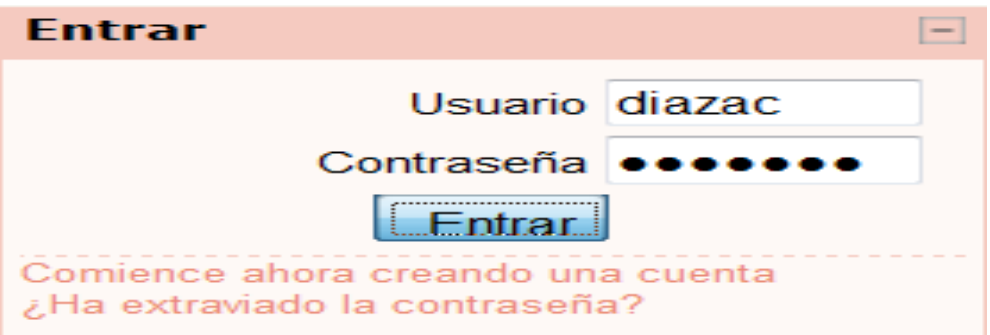

Figura 6. Ingreso de la clave de acceso a la aplicaciòn educativa.

Fuente: Universidad de Oriente.

Si no posee una cuenta en aula vrtual puede crearla siguiendo los mismos pasos solamente tiene que dar clic en,Comience ahora creando una cuenta.

#### **Como crear una cuenta en Aula Virtual**

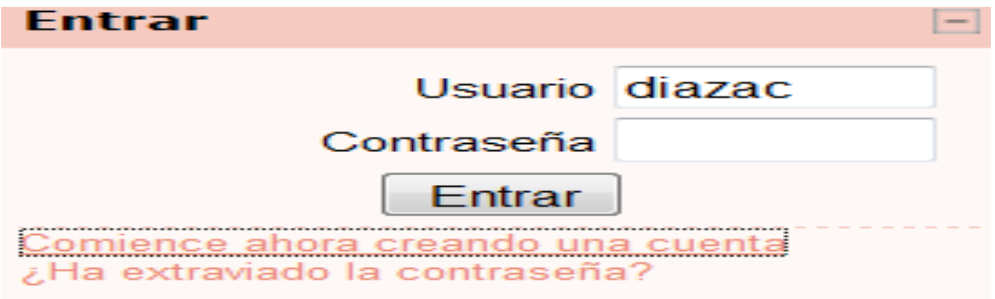

Figura 7. Ingresar para crear la cuenta.

Fuente: Universidad de Oriente.

Aparecerà en la pantalla la figura 8 el cual deberàn llenar con sus datos para posteriormente dar clic en **"***crear cuenta"***.**

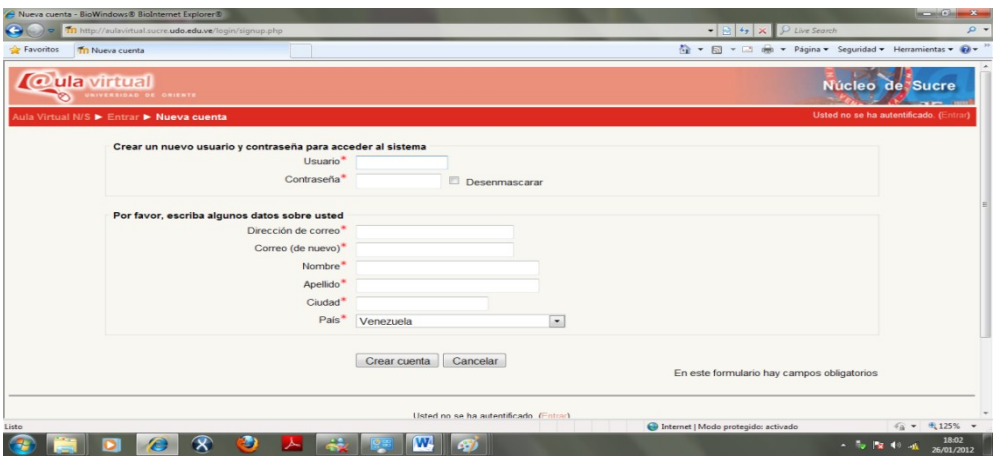

Figura 8. Crear la cuenta.

Fuente: Universidad de Oriente.

## **Pàgina principal de la aplicaciòn**

 Despuès de colocar la clave y la contraseña aparecerà la pàgina principal,donde el propfesor tendrà acceso a todas las aplicaciones de la misma.En esta pàgina aparecerà todo el contenido de las unidades y actividades ya subidas.

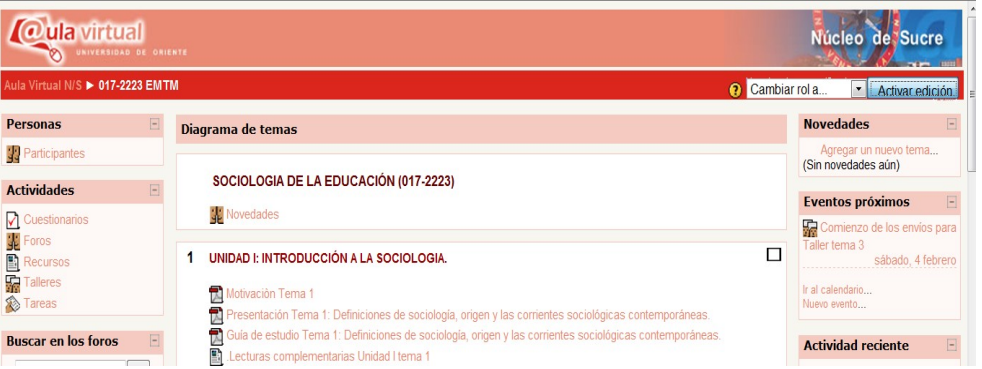

Figura 9. Pàgina donde se encuentàn los contenidos programàticos .

Fuente: Universidad de Oriente.

En las unidades de la asignatura Sociologìa de la Educaciòn se explicarà como trabajar con la plataforma Moodle: crear, modificar un texto y subir algùn material en linea o texto.

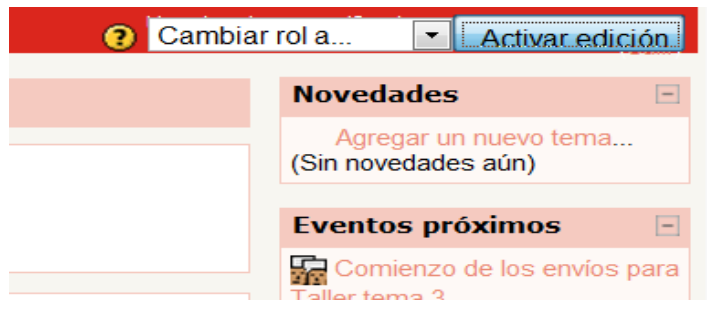

Figura 10 . Activar edicion .

Fuente: Universidad de Oriente.

Deberà seleccionar *"activar ediciòn"* para poder hacer todos los cambios que considere necesario en las aplicaciones. Posteriormente aparacerà la misma figura 6 pero con unos sìmbolos al final de las aplicaciones ya diseñadas las cuales las señala la figura 7.

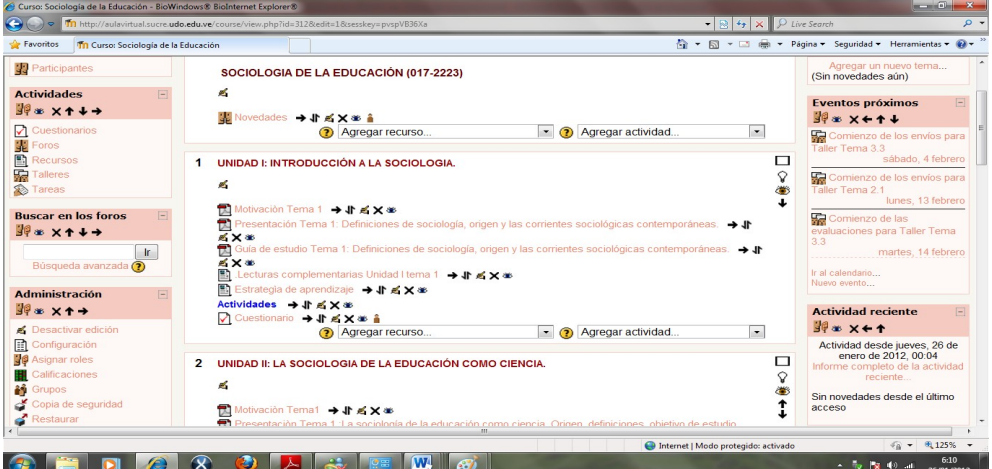

Figura 11. Activar edicion (simbolos cargados) .

Fuente: Universidad de Oriente.

Como puede observar existen una serie de simbolos.

#### **Sìmbolos de activar ediciòn**

11 Las flechas que tiene sentido vertical hacia arriba o abajo permiten desplazar el archivo o documento a la parte deseada, sólo debe hacer clic y esperar que se carguen y saldrán unos cuadritos en blanco, usted deberá hacer clic al cuadro que se ubique en el lugar donde desea colocar la aplicación.

La mano con el lápiz permite actualizar el documento es decir puede cambiar su nombre o enlazar una web o un archivo o modificar un documento.

× La "x" permite eliminar de la pantalla el archivo.

۸ El ojo permite mostrar el curso a los estudiantes, si se presiona clic en él dejara de mostrarse el archivo al estudiante.

## **Como agregar un recurso**

Para agregar un recurso deberà seleccionar en el cuadro donde dice agregar recurso. Seleccionar la opciòn enlazar un archivo o una wed y dar clic como lo muestra la figura 12.

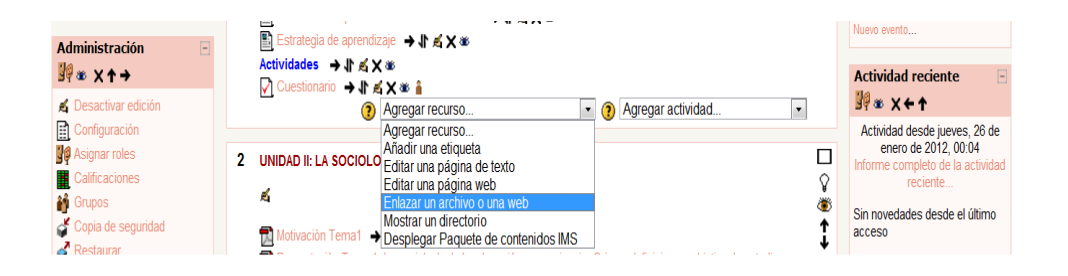

Figura 12. Agregar recurso.

Fuente: Universidad de Oriente.

Aparecerà una pàgina donde deberà colocar el nombre del recurso, ver figura 13 .

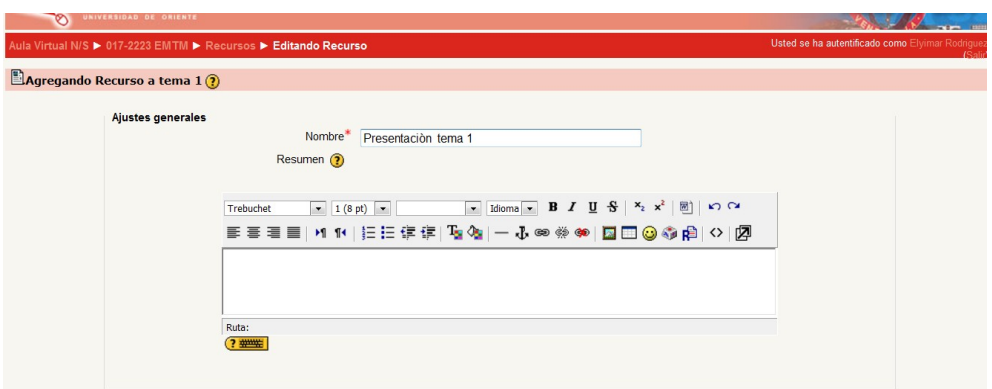

Figura 13. Agregar el nombre del recurso.

Fuente: Universidad de Oriente

Despuès de colocar el nombre del titulo debe dar clic a **"***Elija o suba un archivo"***.**

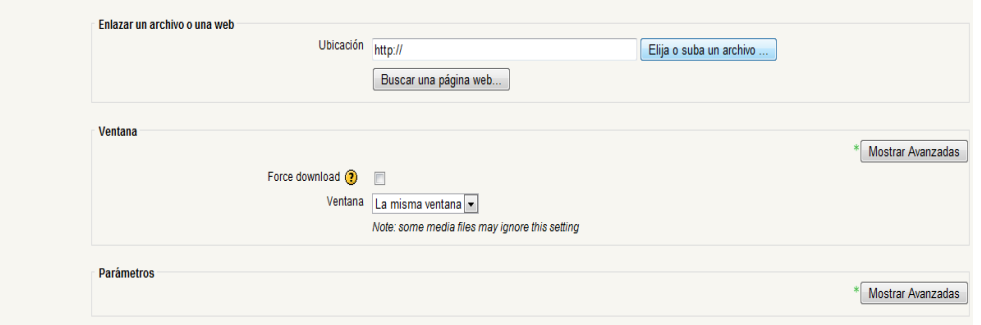

Figura 14. Elija o subir un archivo .

Fuente: Universidad de Oriente.

Seguidamente se abrirà la la figura 15, dar clic al botòn **"subir un archivo"**

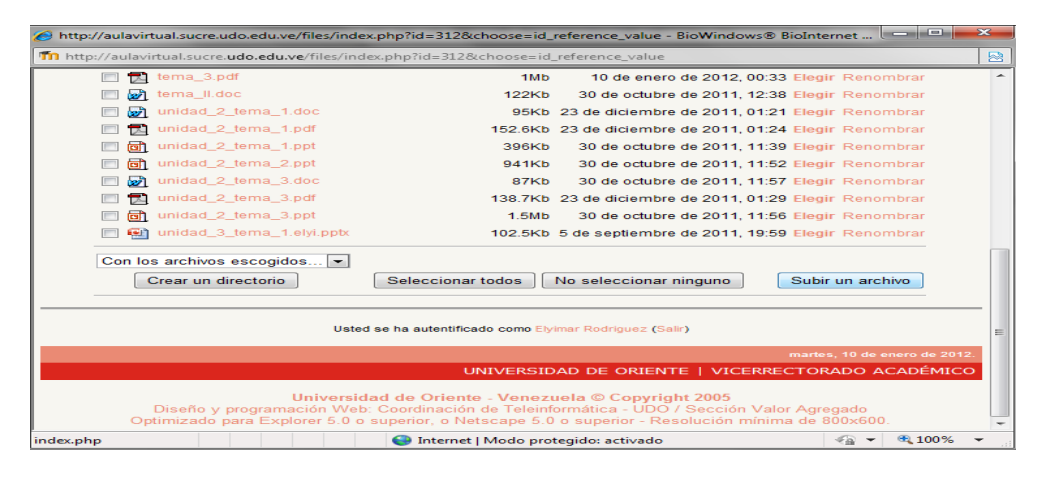

Figura 15. Elejir o subir un archivo .

Fuente: Universidad de Oriente.

Posteriormente seleccionar subir un archivo o web.

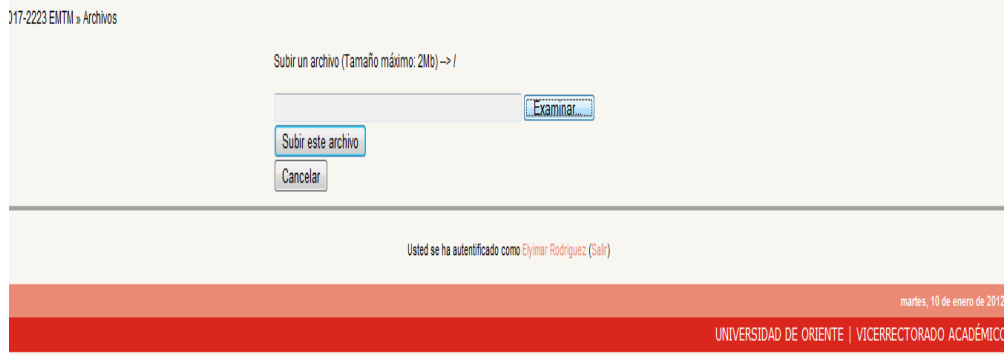

Figura161. Examinar un archivo .

Fuente: Universidad de Oriente.

Presione sobre el botòn examinar, seleccione desde donde quiere guardar el documento.Dar clic al archivo para seleccionar el archivo o web que desee y luego clic en abrir.

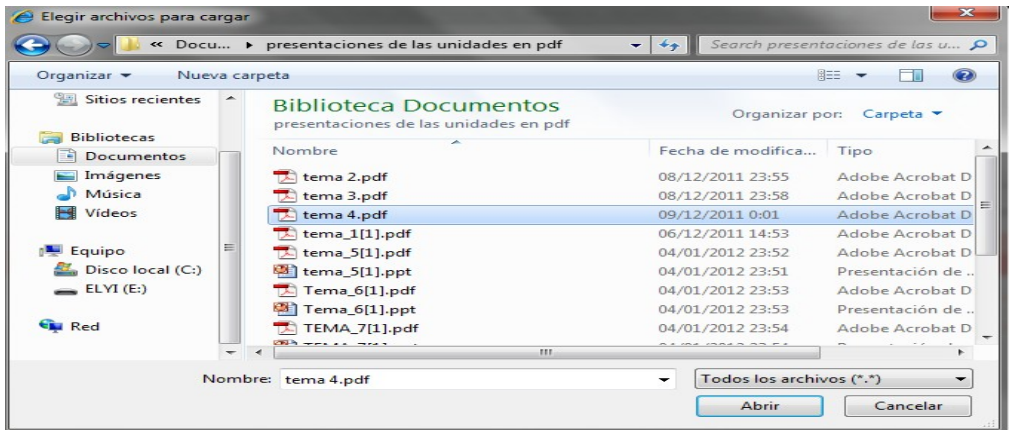

Figura 17. Seleccionar y abrir el archivo o pàgina web ya seleccionado .

Fuente: Universidad de Oriente

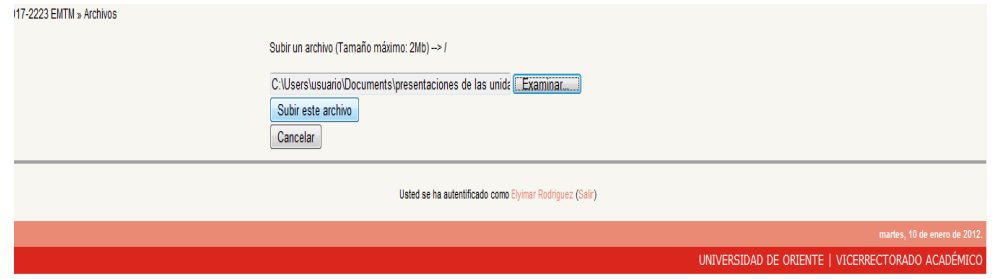

Figura 18. Subir el archivo o web ya seleccionado .

Fuente: Universidad de Oriente.

Seguidamente dar clic a subir este archivo.

| motivacion_tema_5.pdf      | 238.2Kb | 18 de enero de 2012, 16:30 Elegir Renombrar          |  |
|----------------------------|---------|------------------------------------------------------|--|
| motivacion_tema_6.pdf      | 206.7Kb | 18 de enero de 2012, 16:32 Elegir Renombrar          |  |
| motivacion_tema_7.pdf      | 234.5Kb | 18 de enero de 2012, 16:35 Elegir Renombrar          |  |
| motivacion_tema_8.pdf      | 224.2Kb | 18 de enero de 2012, 16:37 Elegir Renombrar          |  |
| motivacion_tema_9.pdf      | 275.3Kb | 18 de enero de 2012, 16:40 Elegir Renombrar          |  |
| $\Box$ $\Box$ programa.doc |         | 37Kb 5 de septiembre de 2011, 20:45 Elegir Renombrar |  |
| tema_1-1.ppt               | 821.5Kb | 26 de enero de 2012, 07:37 Elegir Renombrar          |  |

Figura 19. Elegir el archivo o web ya seleccionado .

Fuente: Universidad de Oriente.

Al terminar los procedimientos anteriores se le da clic a **Save and return to course.**

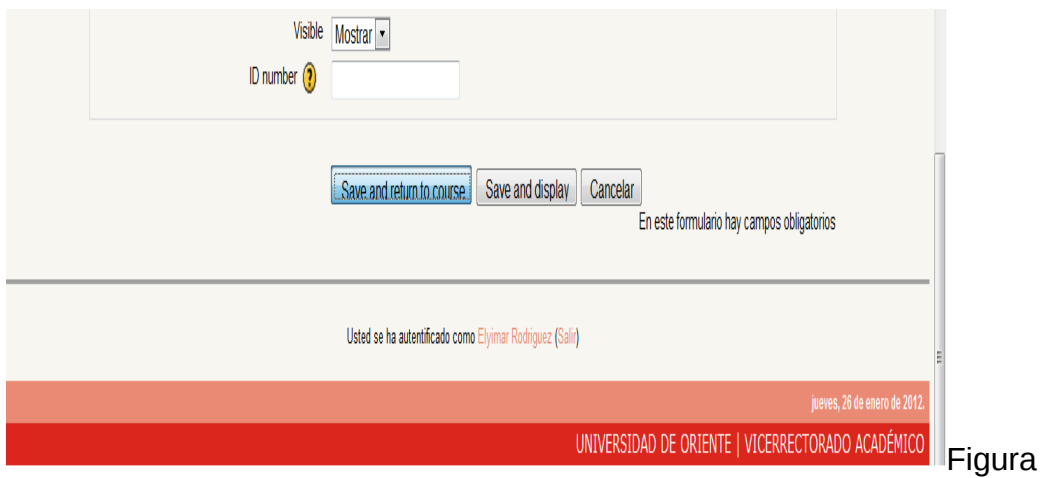

21. Botòn**"***Save and return to course"*.

Fuente: Universidad de Oriente.

#### **Crear un foro**

Los foros se crean el menù desplegablede agregar actividad se da clic al triangulo donde lo indica la flecha.

| dministración<br>$\Box$<br>∦₩ X↑→                                                 | illight Estrategia de aprendizaje → T A X <sup>®</sup><br>Actividades → 小凶×※<br>V Cuestionario → Jr ≤ X 36 å                                                                                                    | $\Box$<br><b>Actividad reciente</b><br>SQ® x ← ↑                                                   |
|-----------------------------------------------------------------------------------|----------------------------------------------------------------------------------------------------|----------------------------------------------------------------------------------------------------|
| Desactivar edición<br>Configuración                                               | Agregar actividad<br>Agregar recurso<br>∩<br>$\blacktriangledown$<br>Agregar actividad                                                                                                    | Actividad desde miércoles, 25<br>de enero de 2012, 00:33                                           |
| Asignar roles<br>Calificaciones<br>Grupos                                         | Base de datos<br>UNIDAD II: LA SOCIOLOGIA DE LA EDUCACIÓN COMO CIENCIA.<br>Chat<br>Consulta<br>z<br>Cuestionario<br>Diario                                                                                                    | Informe completo de la actividad<br>reciente<br><b>Actualizaciones de</b><br><b>CUISOS:</b>        |
| Copia de seguridad<br>Restaurar<br><sup>*</sup> Importar<br>Reinician<br>Informes | <b>Motivacion Tema1 → 小 ≤ X 36</b><br>Encuesta<br>Presentación Tema 1: La sociología de la educación como ciencia. Orige Foro<br>Glosario<br>relación sociedad educación y aplicación de los principios sociológicos a la e<br>Lección<br>Cuía de estudio Tema 1: La sociología de la educación como ciencia. O<br><b>SCORM</b><br>relación sociedad educación y aplicación de los principios sociológicos a la e<br>Taller<br>Motivación Toma 2 A IN 2 V av | Actualizado: Recurso:<br>Lecturas complementarias<br>Agregado Recurso:<br>Lecturas complementarias |

ra 22. Menù agregar actividad (foro) .

Fuente: Universidad de Oriente.

En la figura 17 debe colocar el nombre del foro donde señala la flecha amarilla se y en la flecha naranjada las reglas o normas del foro.

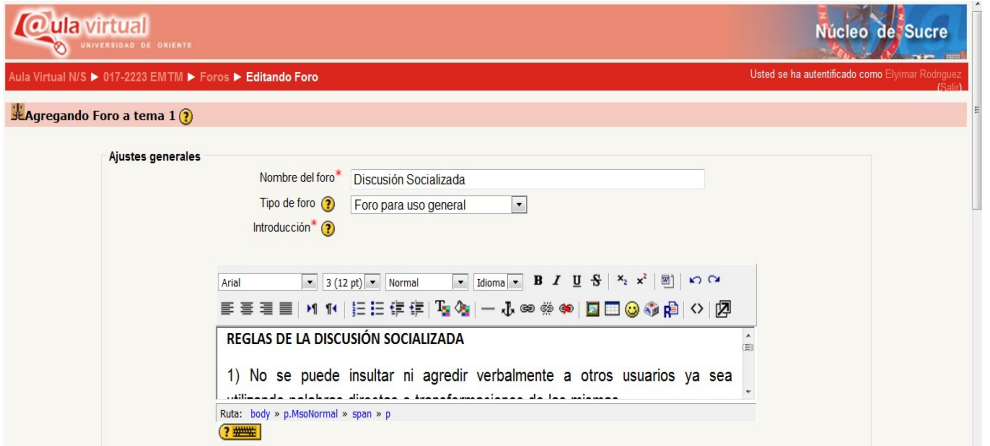

Figura 23. Nombre y reglas del foro.

Fuente: Universidad de Oriente.

Despuès de realizar los pasos anteriores dar clic a **"***Save and Display***".**

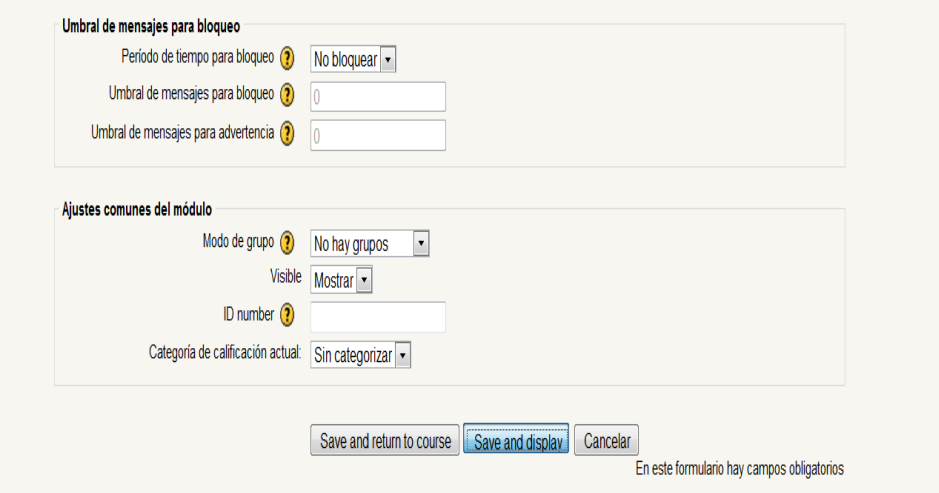

Figura 24. Save and Display.

Fuente: Universidad de Oriente.

Posteriormente saldrà una pàgina donde deberàn dar clic en **"***Colocar nuevo tema de discusiòn".* 

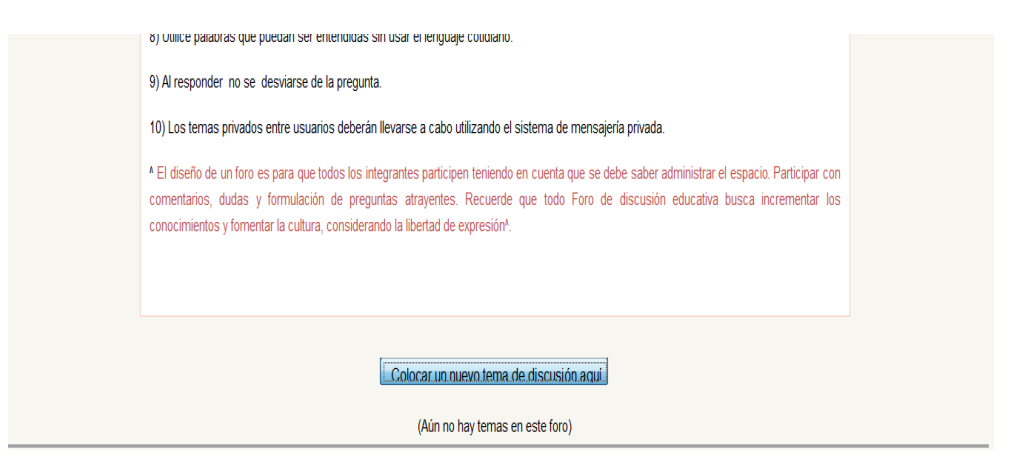

Figura 25. Colocar un nuevo tema de discusiòn.

Fuente: Universidad de Oriente

En la figura 21 deberàn agregar la preguntaen el lugar donde indica la flecha amarilla y en el editor de texto, el cual señala la flecha naranjada, se coloca una descripciòn de lo que desea discutir,la pregunta puede estar acompañado o no de un hipervinculo de consulta, si desea colocar dicho hipervinculo en las figura 26,27,28,29 se explica como agregarlo.

## **Agregar un hipervìnculo**

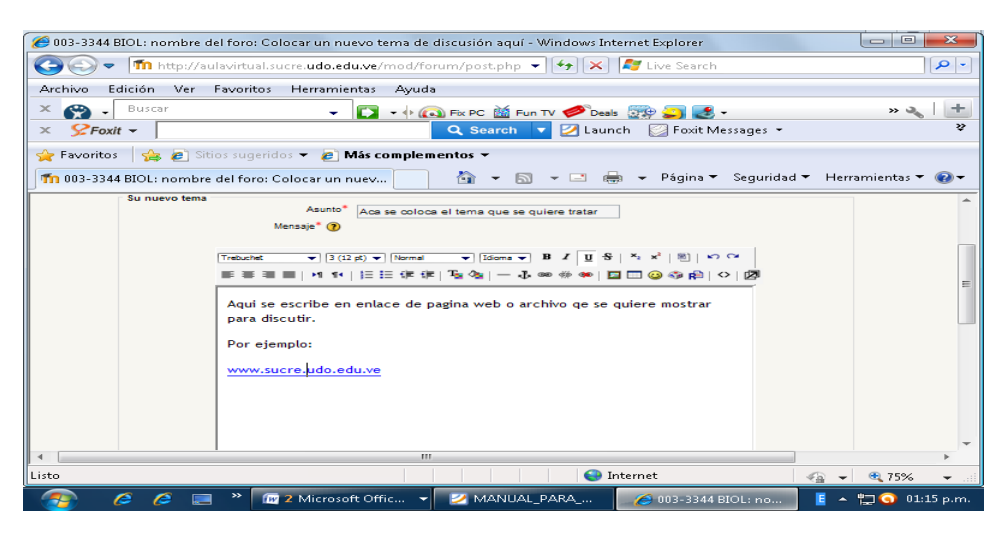

Figura 26. Asunto y editor de texto.

Fuente: Universidad de Oriente.

Pasos para crear e insertar el hipervìnculo.

1 ) Se sombrea el hipervinculo a consultar,es decir la pagina Web seleccionada.

2) Se le da clic a  $\left| \frac{\infty}{2} \right|$  Icono insertar enlace.

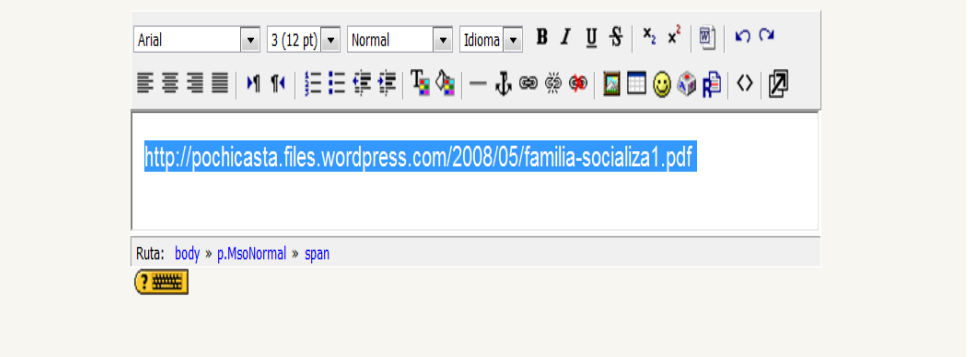

Figura 27.Sombrear para insertar el hipervìnculo.

Fuente: Universidad de Oriente.

Aparecerà una pàgina en el que deberàn pegar la pagina web ya seleccionada donde lo indica la flecha y colocar el tìtulo en el cadro que aparese debajo de la flecha. Y luego dar clic en el botòn *ok.*

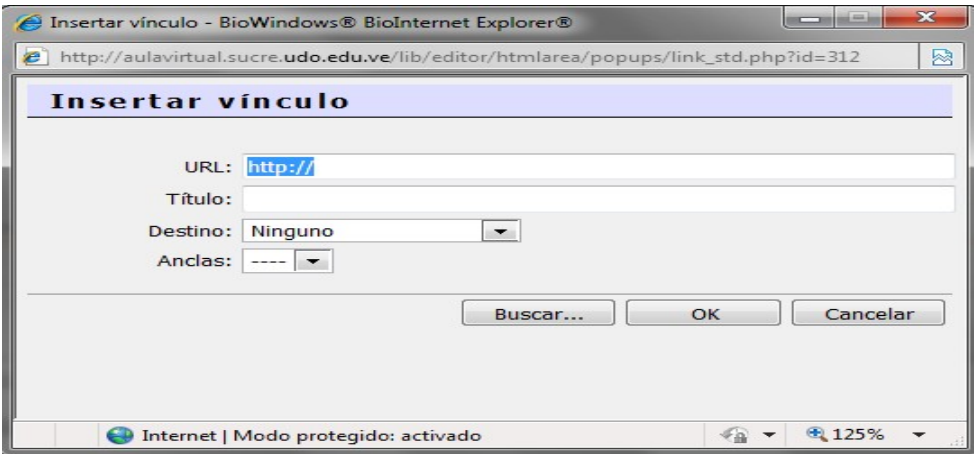

Figura 28. Insertar vìnculo.

Fuente: Universidad de Oriente.

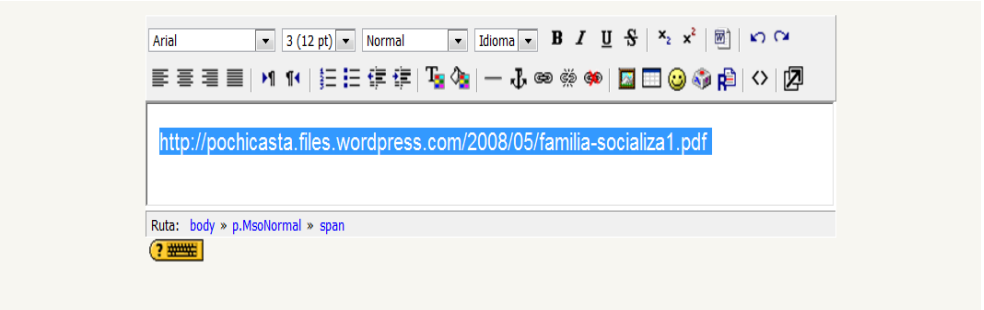

Figura 29. Vìnculo insertado.

Fuente: Universidad de Oriente.

Despuès de realizar cada uno de los pasos para insertar un hipervìnculo en el foro dar clic a *"enviar al foro"* donde lo indica la flecha.

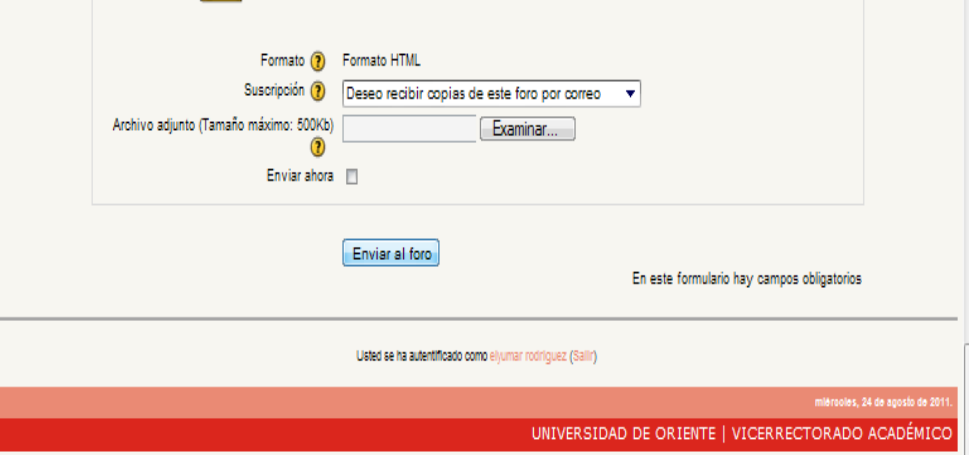

Figura 30 Enviar al foro.

## Fuente: Universidad de Oriente.

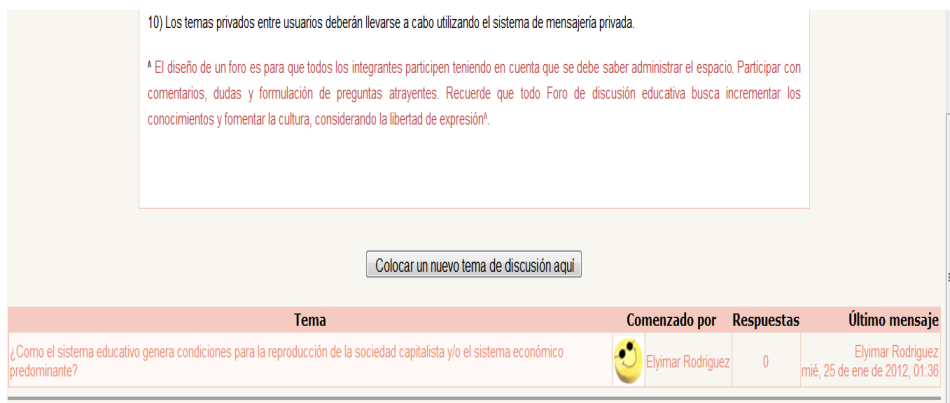

Figura 31.Despues de enviar al foro .

Fuente: Universidad de Oriente.

10) Los temas privados entre usuarios deberán llevarse a cabo utilizando el sistema de mensajería privada. A El diseño de un foro es para que todos los integrantes participen teniendo en cuenta que se debe saber administrar el espacio. Participar con comentarios, dudas y formulación de preguntas atrayentes. Recuerde que todo Foro de discusión educativa busca incrementar los conocimientos y fomentar la cultura, considerando la libertad de expresión<sup>4</sup> Colocar un nuevo tema de discusión aquí Tema Comenzado por Último mensaje **Respuestas** Elyimar Rodrigue: La escuela representa una realidad que ofrece diversidad de temas para la investigación" Elvimar Rodriguez  $\sqrt{2}$ dom. 22 de ene de 2012, 01:54

Dar clic a la pregunta del foro,donde lo indica la flecha en la figura 32.

Figura 32Despuès de enviar al foro .

Fuente: Universidad de Oriente.

Se ve reflejado en la pantalla la siguente pàgina

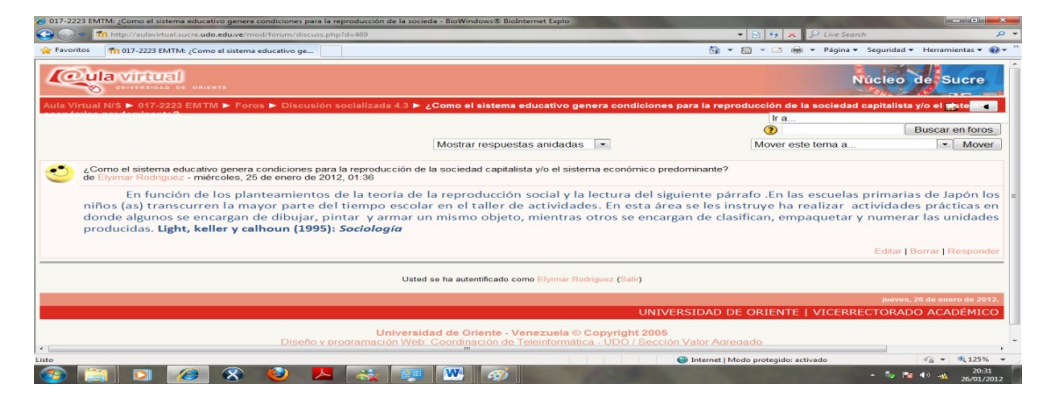

Figura 33Mostrar respuestas animadas.

Fuente: Universidad de Oriente.

El foro tambièn puede ser editado, se puede cambiar las preguntas del foro, el nombre del foro,las reglas entre otros, tambien se pueden borrar dando clic en el icono  $\blacktriangle$  que aparece al lado del foro.

## **Como volver a la pagina anterior en el foro o cualguier otra actividad**

Para volver a la pàgina donde aparecen las presentaciones,guìas y actividades,es decir a la pagina de la figura 8 dar clic al còdigo de la asignatura tal como lo muestra la figura 34 .

**It** Icono del foro

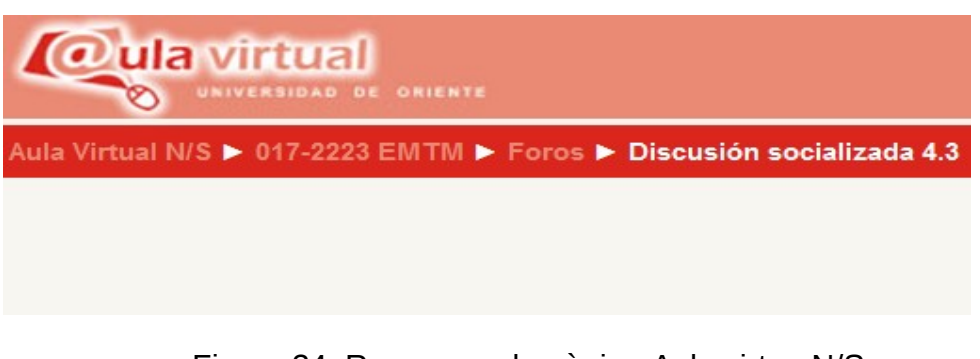

Figura 34 Regresar a la pàgina Aula virtua N/S.

Fuente: Universidad de Oriente.

## **Como crear una tarea:**

Para agregar una tarèa con el portal ya abierto de Aula Virtual n/s, ubìquese en la unidad que desee y desplegar el menù desplegable de **"***agregar actividad"*.Dar clic en la tarea que desee subir en este caso se explicarà como subir una activida en linea.

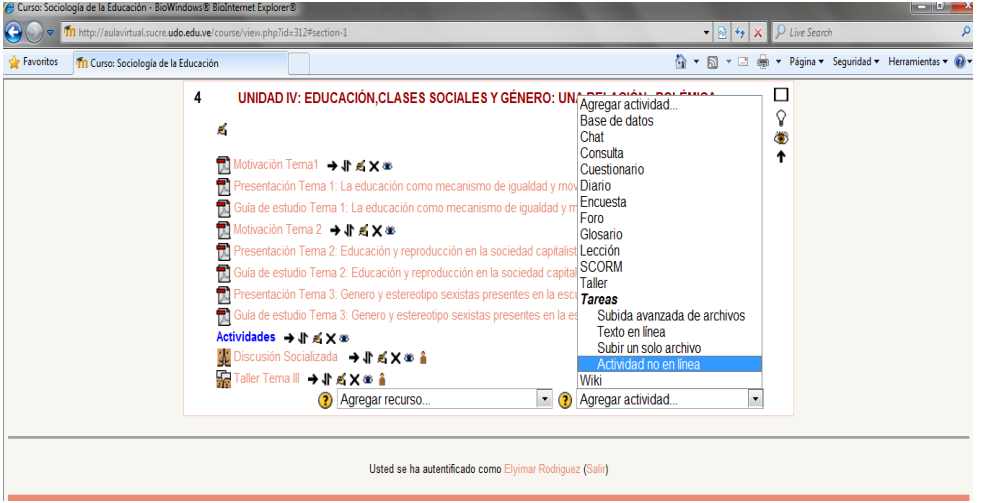

Figura 35 Menù de agregar actividad(tarèa).

Fuente: Universidad de Oriente.

Luego de realizar las indicaciones anteriores aparecerà en la pantalla una pàgina, donde deberà colocar el nombre de la tarea y en el editor de texto la tarea que deberan realizar se escriben las instrucciones y preguntas a seguir y responder.

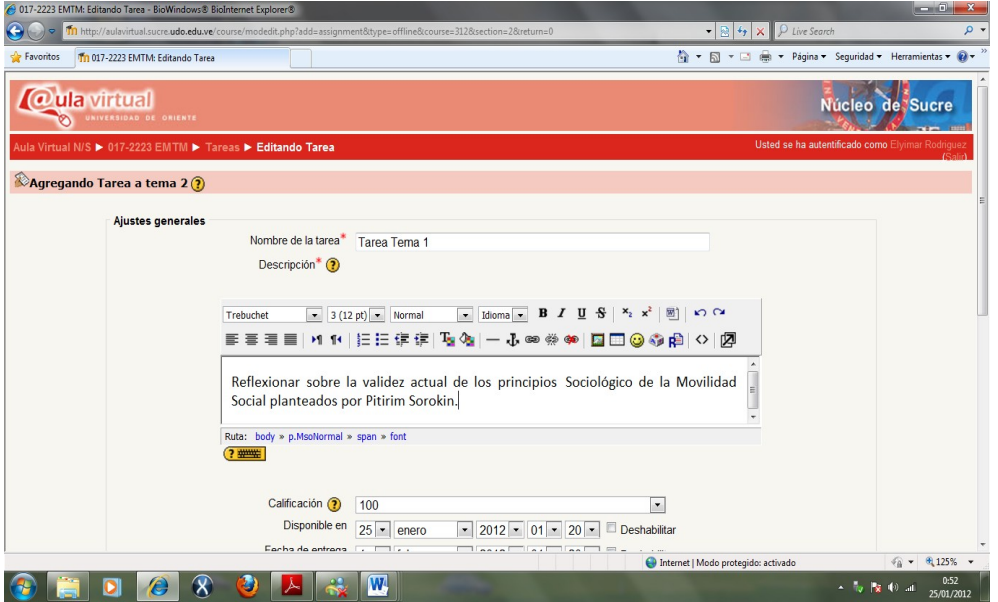

Figura 36 Agregar nombre y instrucciones del taller.

Fuente: Universidad de Oriente.

En figura 37 aparece una serie de recuadros los cuales permiten agregar la fecha de cuando estarà disponible la informaciòn del taller y la fecha de entrega.

| 017-2223 EMTM: Editando Tarea - BioWindows® BioInternet Explorer®                                                                         | $\begin{array}{c c c c c} \hline \multicolumn{1}{c }{\textbf{1}} & \multicolumn{1}{c }{\textbf{2}} \\ \hline \multicolumn{1}{c }{\textbf{2}} & \multicolumn{1}{c }{\textbf{3}} & \multicolumn{1}{c }{\textbf{4}} \\ \hline \multicolumn{1}{c }{\textbf{5}} & \multicolumn{1}{c }{\textbf{6}} & \multicolumn{1}{c }{\textbf{7}} \\ \hline \multicolumn{1}{c }{\textbf{6}} & \multicolumn{1}{c }{\textbf{7}} & \multicolumn{1}{c }{\textbf{8}} \\ \hline \multic$ |
|----------------------------------------------------------------------------------------------------|----------------------------------------------------------------------------------------------------|
| Œ<br>at http://aulavirtual.sucre.udo.edu.ve/course/modedit.php?update=4664&return=0<br>Favoritos<br>C 017-2223 EMTM: Editando Tarea       | $ \mathbb{R}$ $\rightarrow$ $\mathbb{X}$ $\mathbb{R}$ Live Search<br>$\circ$<br>☆ - 図 - □ 曲 - Página - Seguridad - Herramientas - ② -                                                                                                    |
| Calificación (?)<br>Disponible en<br>Fecha de entrega<br>Impedir envios retrasados                                                        | 10<br>$\cdot$<br>$22 -$<br>$\vert$ = 2012 = 02 =<br>$15 -$<br>Deshabilitar<br>marzo<br>$29 -$<br>$\bullet$ 2012 $\bullet$ 02 $\bullet$ 15 $\bullet$<br>abril<br>Deshabilitar<br>$No -$                                                                                                    |
| Actividad no en línea                                                                                                    |                                                                                                    |
| Ajustes comunes del módulo<br>Modo de grupo $\left( \frac{1}{2} \right)$<br>Visible<br>ID number (?)<br>Categoría de calificación actual: | $\overline{a}$<br>No hay grupos<br>Mostrar <sup>-</sup><br>Sin categorizar -                                                                                                    |
|                                                                                                    | Save and return to course<br>Save and display<br>Cancelar<br>En este formulario hay campos obligatorios                                                                                                    |
|                                                                                                    | Usted se ha autentificado como Elvimar Rodriguez (Salir)                                                                                                    |
|                                                                                                    | viernes. 27 de enero de 2012                                                                                                    |
| (Queda 22 elementos) Esperando a http://aulavirtual.sucre.udo.edu.ve/course/modedit.php?update=4664&return=0                              | UNIVERSIDAD DE ORIENTE LI GCERRECTORADO ACADÉMICO.<br>$\sqrt{a}$ = $\sqrt{a}$ 125% =<br>Internet   Modo protegido: activado                                                                                                    |
| a,<br>$\overline{\mathsf{x}}$                                                                                                    | W<br>0:44<br>$\sim$ 7 $\approx$ 7 kg (40 km)<br>27/01/2012                                                                                                    |

Figura 37 Editar fecha de entrega y cuando estarà disponible la tarea. Fuente: Universidad de Oriente.

Posteriormente dar clic al final de la pàgina donde dice "*Save and return to course"*el cual señala la flecha esto permite que la tarea sea guardada.

#### **Como crear un taller**

Para agregar un taller con el portal ya abierto de Aula Virtual n/s, ubiquese en la unidad que desee y desplegar la listas de actividades y dar clic en agregar taller.

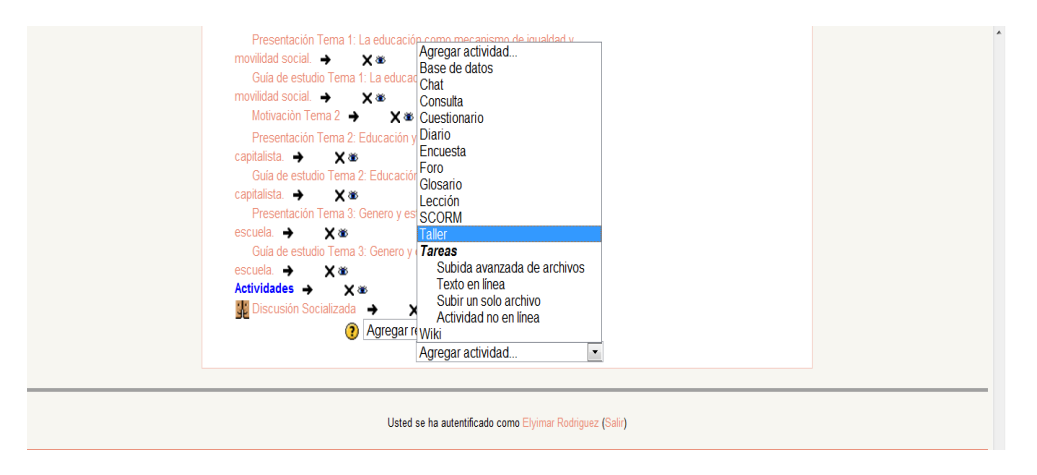

Figura 38 Crear actividad (taller).

Fuente: Universidad de Oriente.

Al dar clic a taller saldrà en la pantalla la siguente la figura 39.Donde tendràn que escribir el nombre del taller arriba en la flecha amarilla y en el editor de texto, las instrucciones del taller ,el cual indica la flecha naranjada.

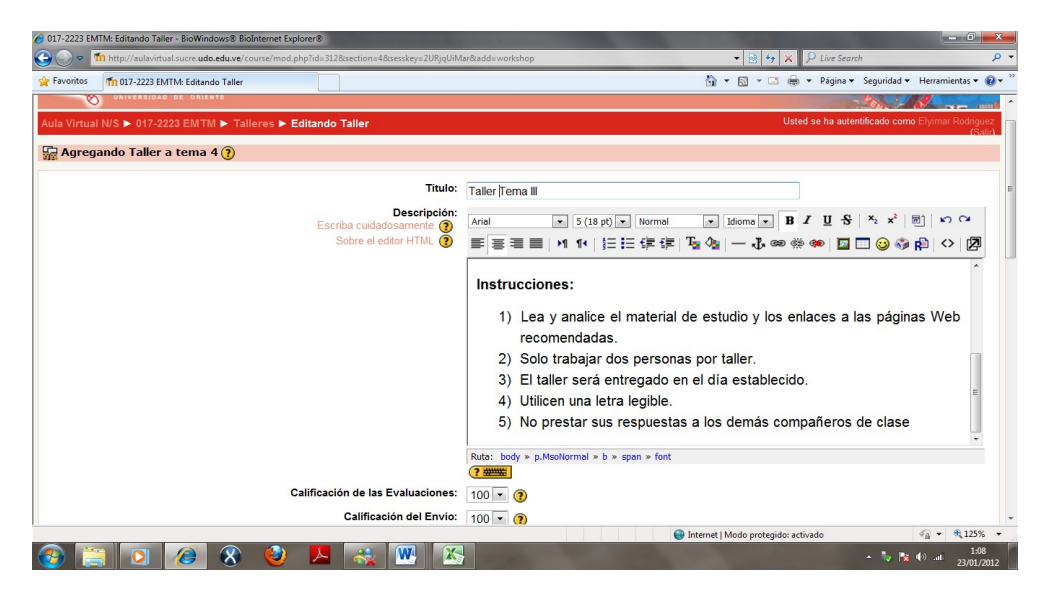

Figura 39 Agregar nombre del taller y sus instrucciones y preguntas.

Fuente: Universidad de Oriente.

Seguidamente se visualizarà la figura 40 donde se coloca la fecha de inicio, de entrega y evalùaciones del taller .

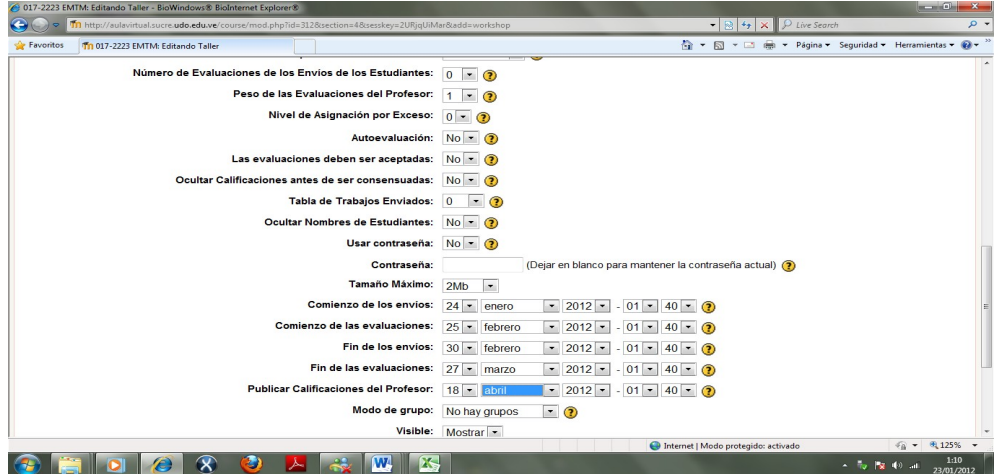

Figura 40 Editar fecha de entrega y cuando estarà disponible el taller.

Fuente: Universidad de Oriente.

Luedo dar clic en el boton "*guardar cambios"*.

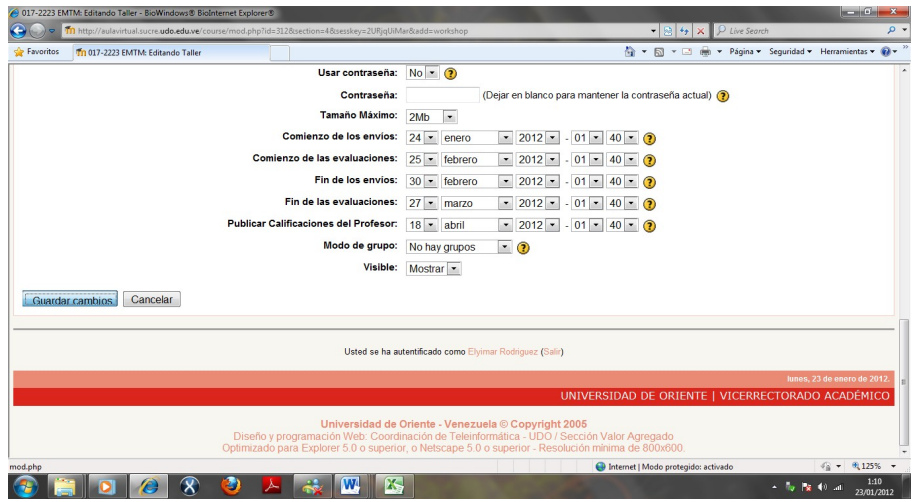

Figura 41 Guardar cambios.

Fuente: Universidad de Oriente.

Al realizar la operaciòn anterior se reflejarà en la pantalla una pàgina, la cual permite editar los elementos de evaluaciòn.Luedo dar clic en el botòn guardar cambios.

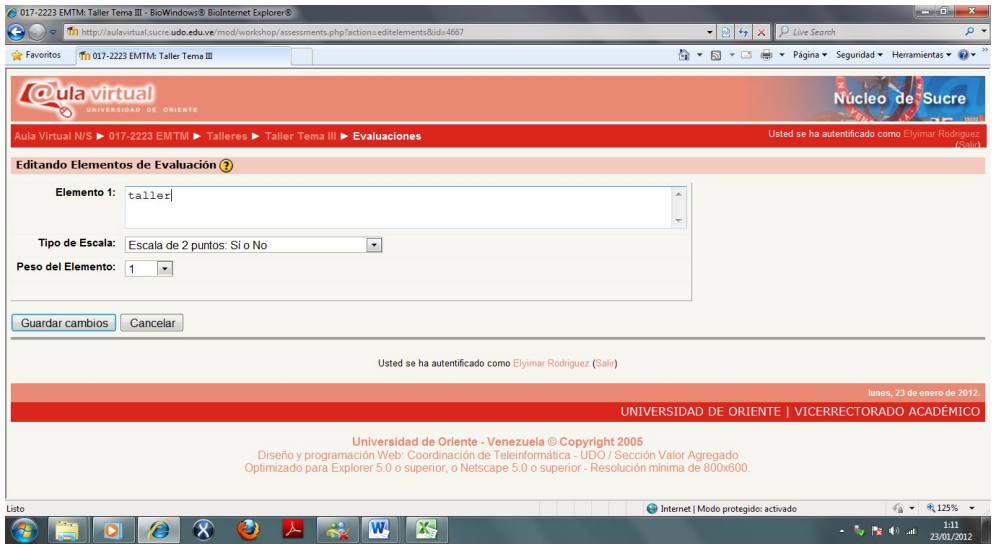

Figura 42 Editar elemento de evaluaciòn.

Fuente: Universidad de Oriente

## **Como crear un cuestionario**

El custionario es un instrumento de evaluaciòn que permite al profesor evaluar el nivel de conocimiento que tiene el estudiante.Para agregar un cuestionario con el portal ya abierto de Aula Virtual n/s, ubiquese en la unidad que desee y desplegar la listas de actividades agregar actividad y dar clic a cuestionario.

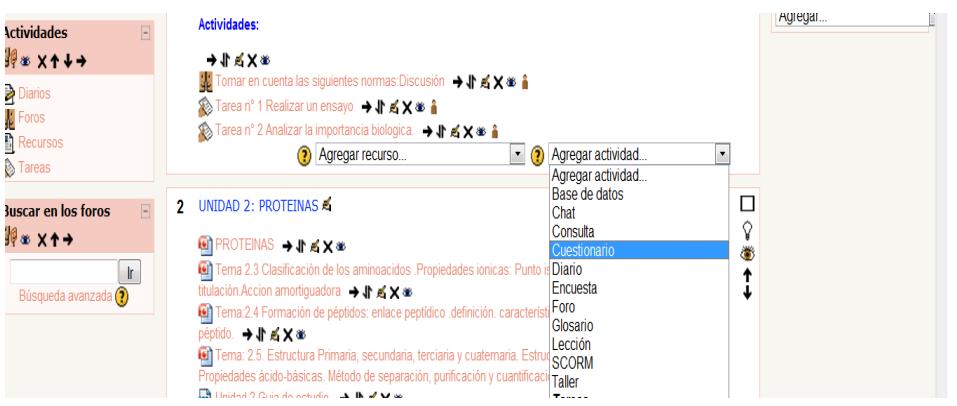

Figura 43 Menù agregar actividad cuestionario.

#### Fuente: Universidad de Oriente

Ya abierta la pàgina de la operación anterior saldrà en la pantalla una pàgina donde deberàn colocar el nombre del cuestionario (flecha amarilla) y en el editor de texto la unidad o descripciòn del cuestionario donde lo señala la flecha naranjada.

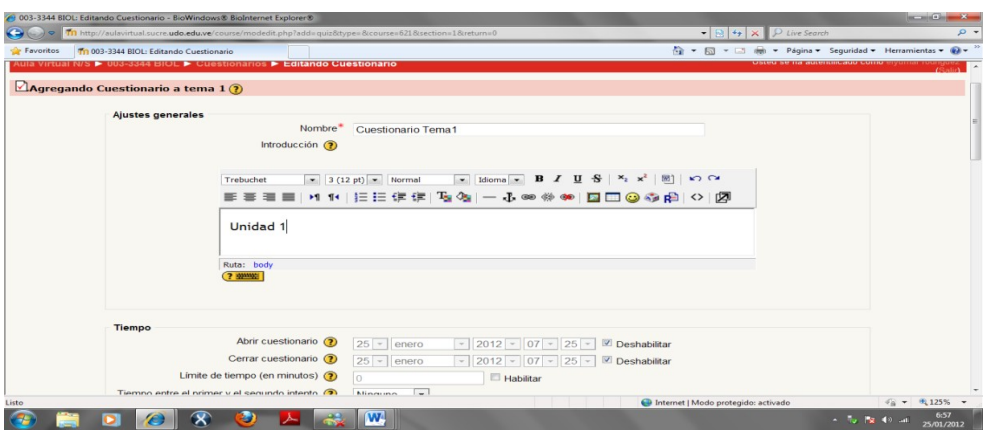

Figura 44 Nombre y descripciòn del cuestionario.

Fuente: Universidad de Oriente

Al bajar la pàgina podra realizar una serie de acciones al cuestionarios como: Fecha de abrir y cerrar el cuestionario,el numero de preguntas por pàgina, si desea barajar las preguntas despuès de cada intento por los estudiantes,estipular los intentos permitidos por los estudiantes para respomder el cuestionario y la calificaciòn.

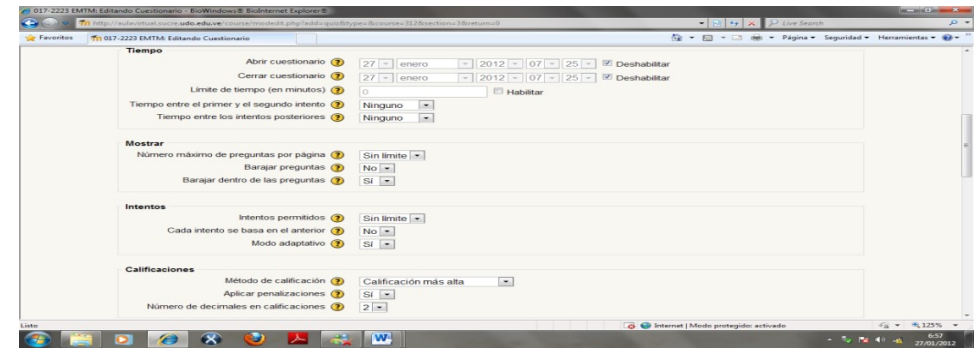

Figura 45 Editar las fechas y evaluaciòn del cuestionario.

Fuente: Universidad de Oriente

Luego seguir bajando la pàgina y darle clic a "*Save and display"*como lo muestra la figura 46, el cual permitirà seguir con los pasos para crear el cuestionario.

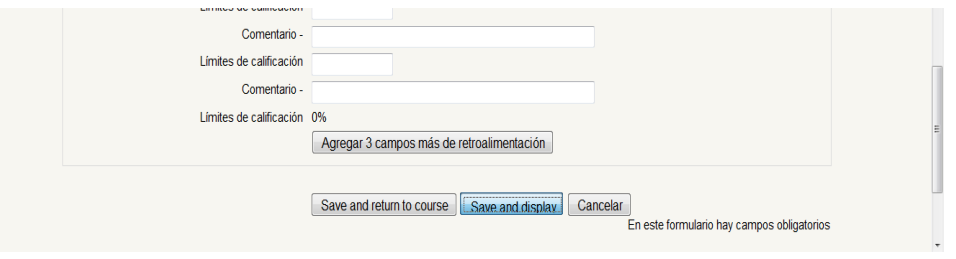

Figura 46 **Save and display** .

Fuente: Universidad de Oriente.

Siguiente aparecerà la figura 47 pàgina en la pantalla, dar clic en categoria para editar las categorias, la misma consiste en estructurar el cuestionario y agrupar las preguntas segùn el nombre de categoria que desee,para crear una categoria dar clic en la pestaña donde dice categoria.

| ula virtual<br>৲<br>UNIVERSIDAD DE ORIENTE                                                                                    |                                                      |                         | Núcleo de Sucre<br>$\sim$ |  |  |  |  |  |
|----------------------------------------------------------------------------------------------------|------------------------------------------------------|-------------------------|---------------------------|--|--|--|--|--|
| Aula Virtual N/S ▶ 017-2223 EMTM ▶ Cuestionarios ▶ Cuestionario Tema 2.2 ▶ Editando Cuestionario                              | Usted se ha autentil                                 | Actualizar Cuestionario |                           |  |  |  |  |  |
| Vista previa<br>Información<br>Editar<br><b>Resultados</b><br>Categorias<br>Exportar<br>Cuestionario<br>Importar<br>Preguntas |                                                      |                         |                           |  |  |  |  |  |
| Preguntas en este cuestionario                                                                                                | Editar categorías de preguntas                       |                         |                           |  |  |  |  |  |
| Aún no se han agregado preguntas                                                                                              | $I$ PARTE (2)<br>Categoria<br>Incluir sub-categorias |                         | $\overline{\phantom{a}}$  |  |  |  |  |  |

Figura 47 Crear categoria.

## Fuente: Universidad de Oriente

Despuès del paso anterior colocar el nombre de la categoria tal como lo indica la figura 48.

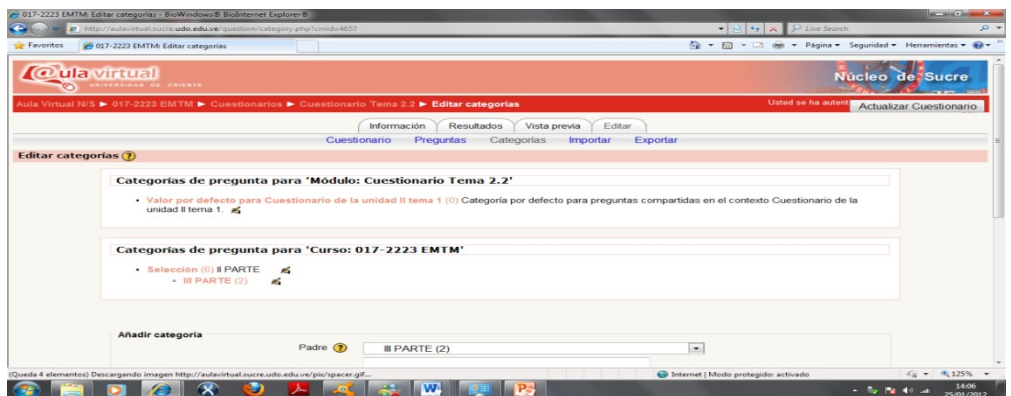

Figura 48 Nombre de la categoria.

Fuente: Universidad de Oriente.

Colocar la informaciòn de la categoria dar clic en en el botòn "*añadir categoria".*

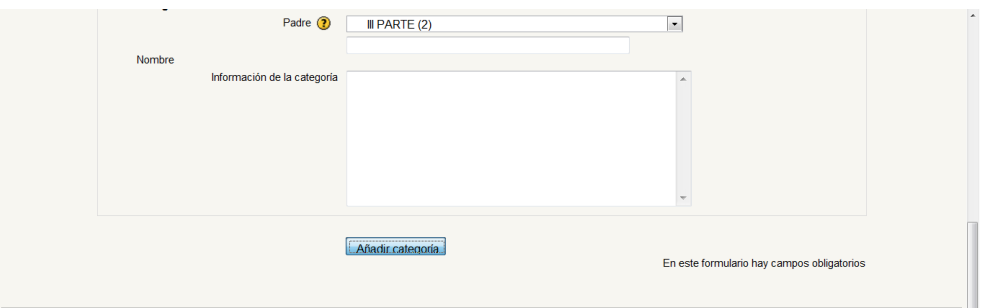

Figura 49 Descripciòn de la categoria.

Fuente: Universidad de Oriente

Seleccionar la categoria que desee en el menù desplegable de categorias.

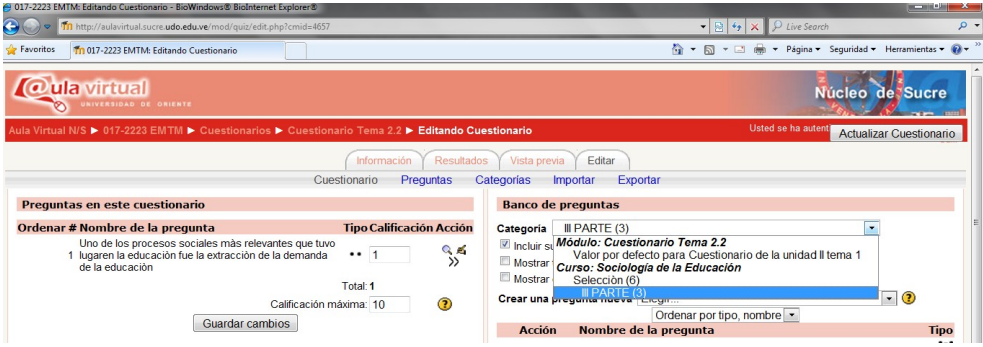

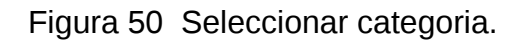

#### Fuente: Universidad de Oriente

Inmediatamente saldrà la figura 51 donde deberàn dar clic en "*crear una pregunta nueva***"**esto permite crear la pregunta que desee agregar al cuestionario y saldrà un menù desplegable,donde eligiràn el tipo de pregunta que desee realizar en este caso se selecciono "*Verdadero y Falso***"**.

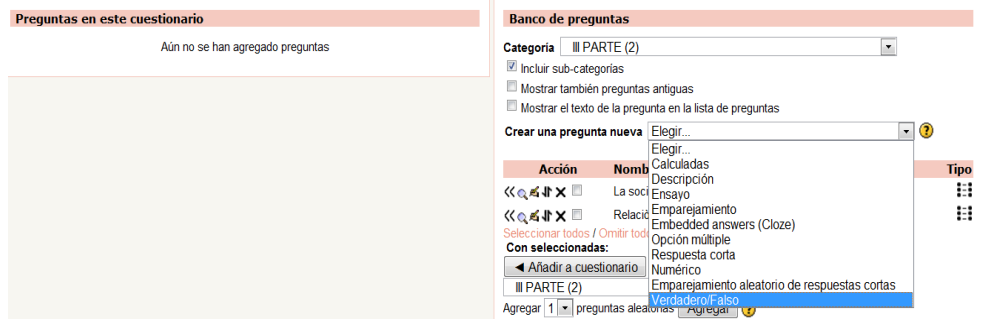

Figura 51 Seleccionar el tipo de pregunta .

Fuente: Universidad de Oriente

Seguidamente se reflejarà en la pantalla una pàgina donde saldrà reflejada la categoria que seleccionò,luego se coloca la pregunta que desee realizar en el nombre de la pregunta y en editor de texto.

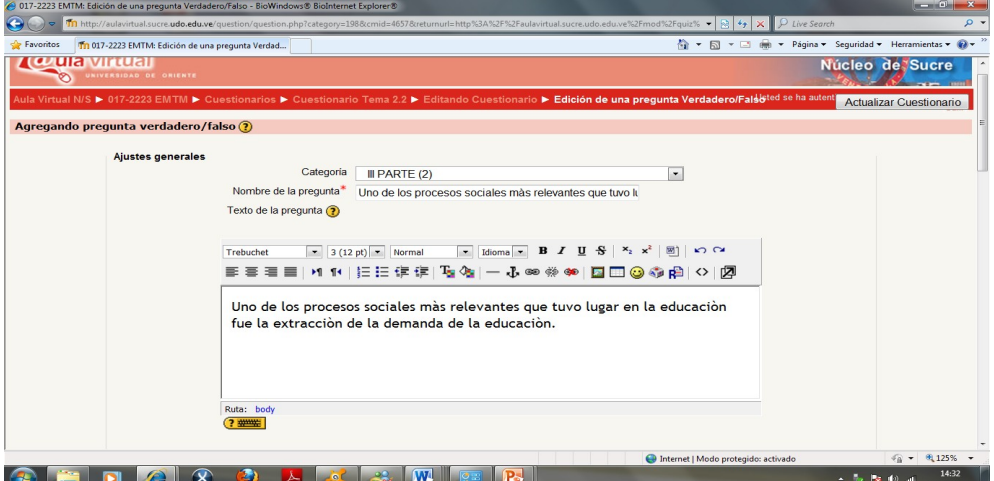

Figura 52 Editar pregunta.

Fuente: Universidad de Oriente

Dar clic en guardar cambios

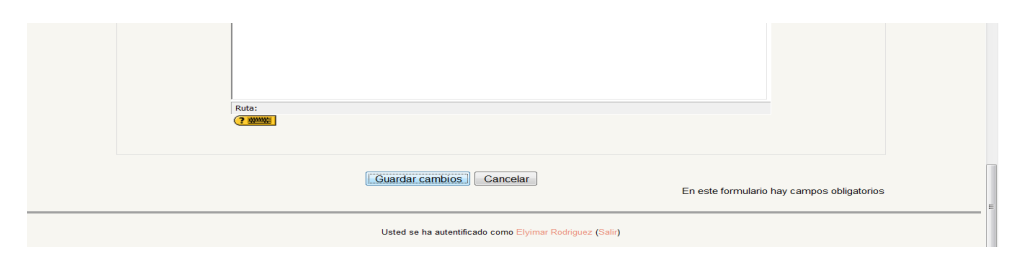

Figura 53 Guardar cambios.

Fuente: Universidad de Oriente

Posteriormente la pregunta que agregò, el cual se refleja en la pantalla en color verde como lo muestra la figura 54.

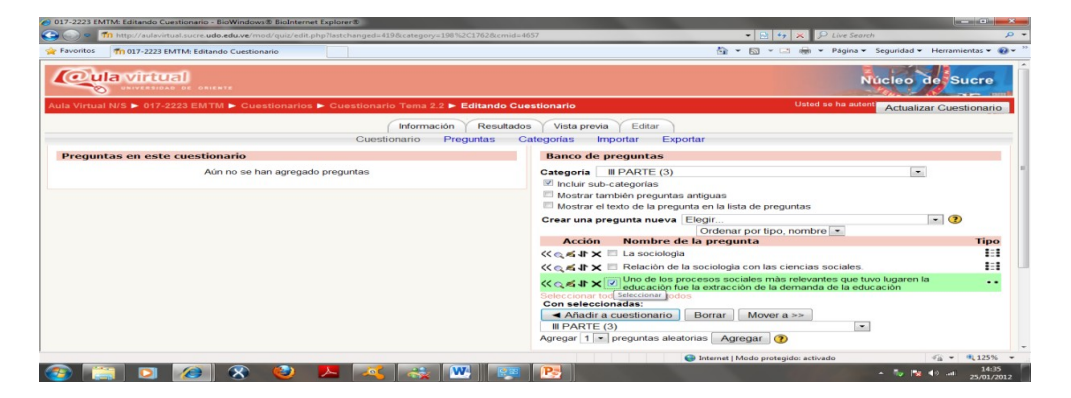

Figura 54 Pregunta en el banco de preguntas.

Fuente: Universidad de Oriente.

El banco de pregunta es donde se encuentran todas las preguntas que han creado para el cuestionario.

Para enviar la pregunta cuestiona dar clic en el cuadrito en blanco y luego añadir pregunta tal como lo refleja la siguiente figura.

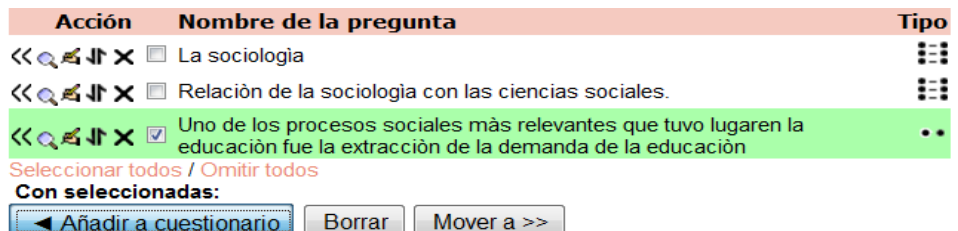

Figura 55 Añadir pregunta.

Fuente: Universidad de Oriente

Pregunta añadida al cuestionario

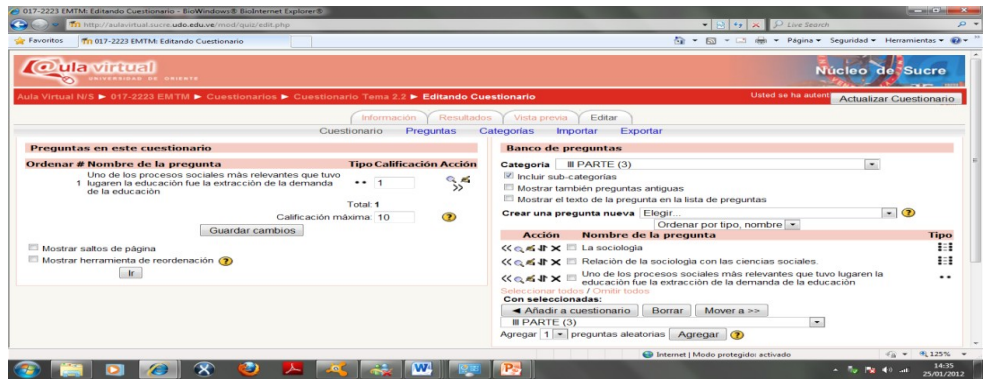

Figura 56 Pregunta añadida al cuestionario.

Fuente: Universidad de Oriente.

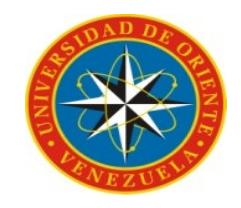

## UNIVERSIDAD DE ORIENTE NÚCLEO DE SUCRE ESCUELA DE HUMANIDADES Y EDUCACIÓN DEPARTAMENTO DE PSICOLOGÍA E INVESTIGACIÓN EDUCATIVA

## Manual de usuario para el estudiante.

Bachilleres: Díaz Alcira

Rodríguez Elyimar

Cumaná, 2013

## **MANUAL PARA EL ESTUDIANTE**

Existen dos formas de acceder, la primera consiste en colocar la siguiente dirección de página webdirección de página. Web.

:http//.aulavirtual.sucre.udo.edu.ve/

Colocar la dirección donde lo señala la flecha y dar clic o seleccionar enter.

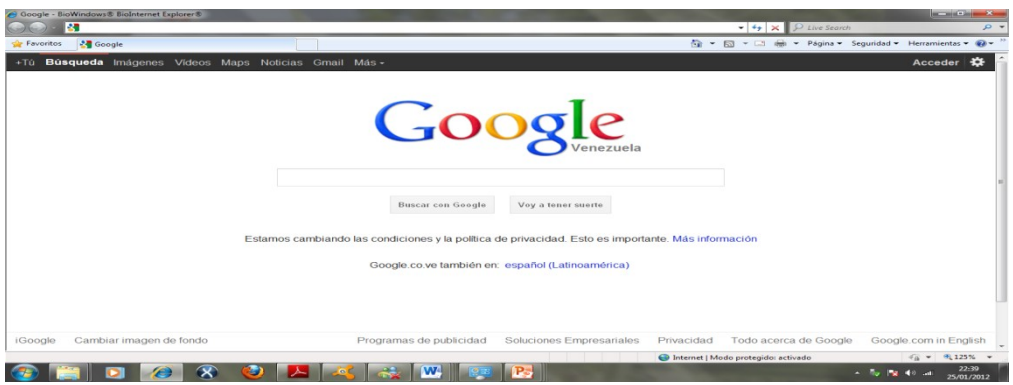

Figura 1 Direcciòn de la barra del navegador.

La segunda forma de accesar al Aula Virtual es colocando en el buscador Google Universidad de Oriente Nùcleo de Sucre .

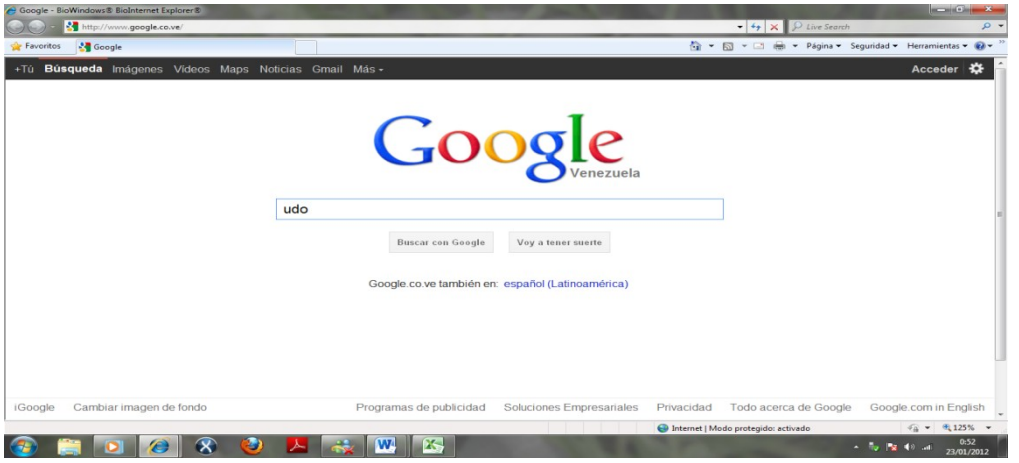

Figura 1.1 Direcciòn del buscador Google

Luego de abrir el hipervìnculo de la pagina de la Universidad de Oriente se procede a dar clic a Nùcleo de Sucre. A travès del buscador Google y en la barra de herramientas de la direcciòn accede a la siguiente pantalla:

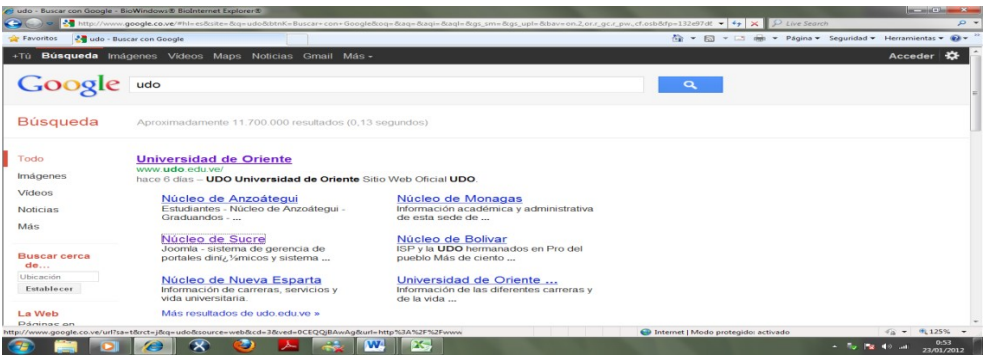

Figura 1.2 Acceso a la pàgina de la Universidad de Oriente.

La figura Nº 2 es la pàgina oficial de la Universidad de Oriente Nùcleo de Sucre. Para entrar a Aula Virtual presione en el botòn donde indica la flecha, al hacer clic esta pestaña cambiarà de color gris a negro lo que indicarà que ya esta seleccionada y lista para abrir.

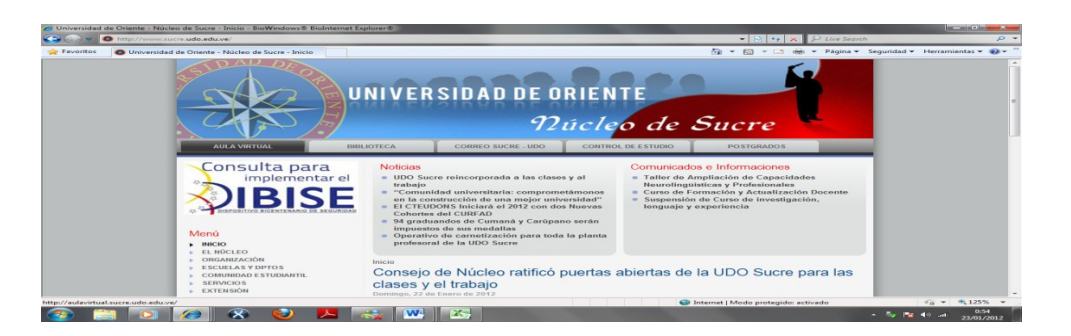

Figura 2. Pàgina principal de la aplicaciòn.

Fuente: Universidad de Oriente.

Luego aparecerà cada uno de los cursos ya subidos al Aula Virtual ,donde deberàn dar click a "*Sociologìa de la Educaciòn"* tal como lo muestra la figura Nº3.

#### **Como acceder a la Asignatura Sociologìa de La Educaciòn**

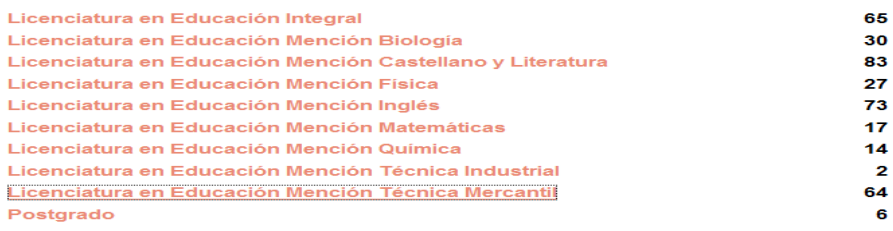

Figura 3. Portal de aula virtual.

Fuente: Universidad de Oriente.

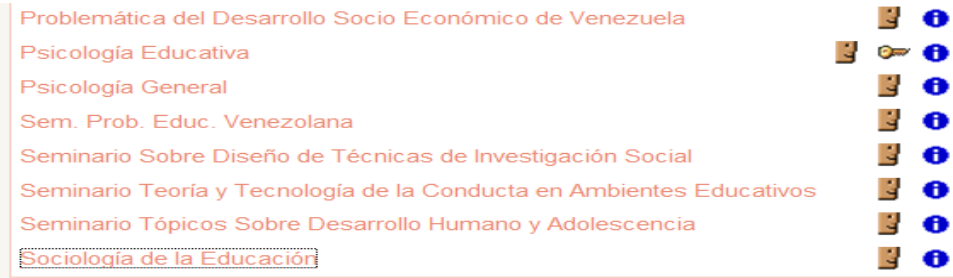

Figura 4. Lista de cursos.

Fuente: Universidad de Oriente.

**Usuarios:** Son aquellas personas que tienen acceso a las aplicaciones del aula virtual.Existen dos tipos de usuarios el profesor y los estudiantes.

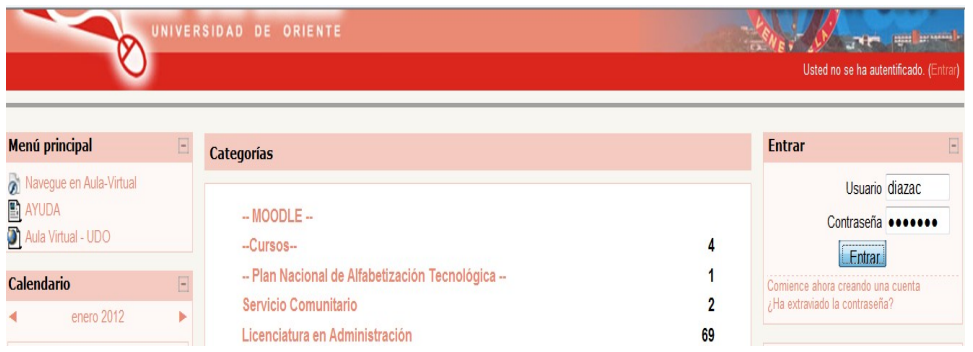

## **Ingreso al Aula Virtual**

Figura 4. Usuarios registrados.

Fuente: Universidad de Oriente.

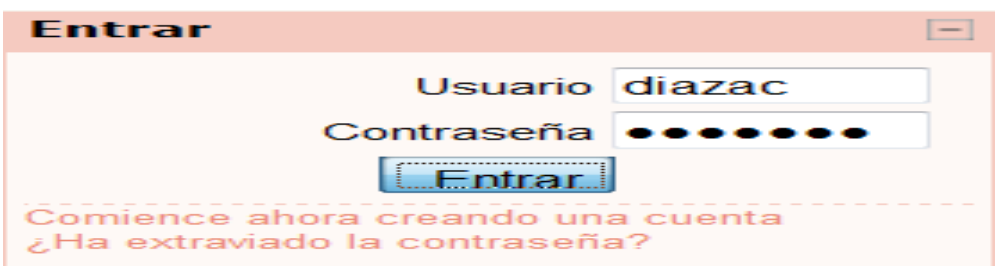

Figura 5. Ingreso de la clave de acceso a la aplicaciòn educativa.

Fuente: Universidad de Oriente.

Si no posee una cuenta en aula vrtual puede crearla siguiendo los mismos pasos unicamente tiene que dar clic en,Comience ahora creando una cuenta.

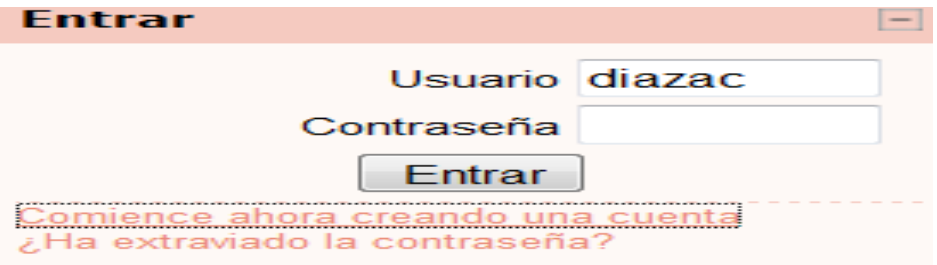

Figura 6. Ingresar para crear la cuenta.

Fuente: Universidad de Oriente.

Aparecerà en la pantalla una pàgina la cual deberàn llenar con sus datos para posteriormente dar clic en el botòn*"crear cuenta".*

#### **Como crear una cuenta**

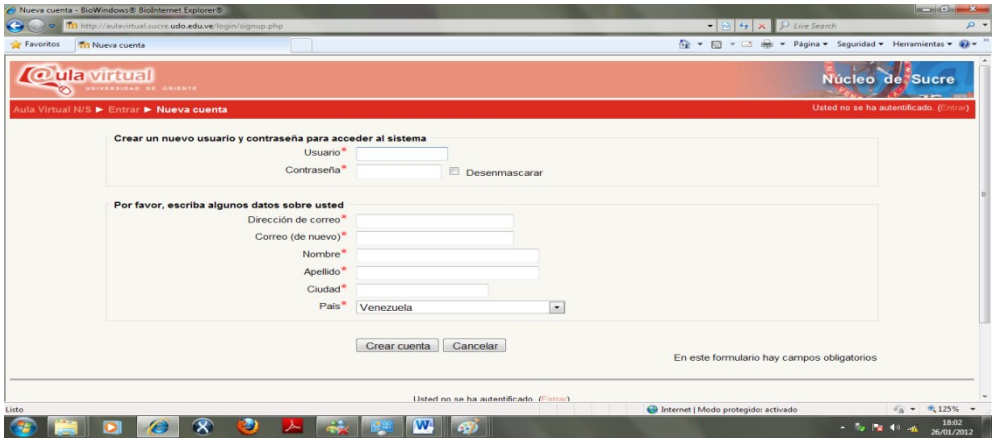

Figura 7. Crear la cuenta.

Fuente: Universidad de Oriente.

## **Como abrir una presentaciòn**

Luego de la operaciòn anterior saldrà reflejada la siguente pàgina

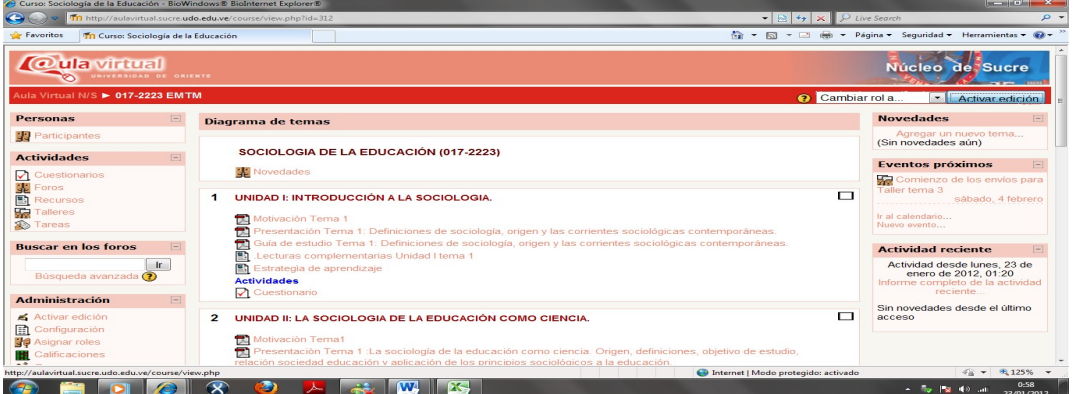

Figura 8. Presentacion de la unidades.

Fuente: Universidad de Oriente.

Deberàn dar clic a la presentaciòn que deseen y saldrà en la pantalla la siguiente pàgina.

Al dar clic se reflejarà en la pantalla la presentacion en PDF tal como lo muestra la figura 8.

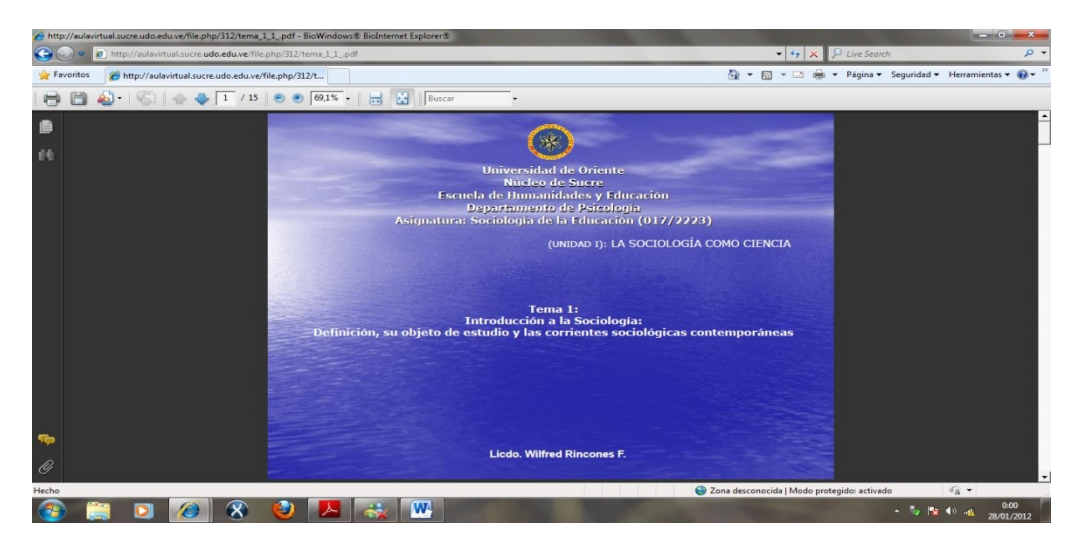

Figura 9. Presentaciòn de la unidad 1.

Fuente: Universidad de Oriente.

#### **Acceder al foro:**

 En la Unidad número 2 hay una imagen pequeña que muestra dos rostros llamado foro discusión hacer clic en el botón mencionado  $\frac{1}{2}$ .

Seguidamente se abre otra ventana en donde aparecen todas y cada una de las reglas que debe poner en práctica según el profesor. Además se encuentran los temas de discusión, quien ha comenzado el foro y números de respuestas, presionamos clic en el botón *"respuestas".*

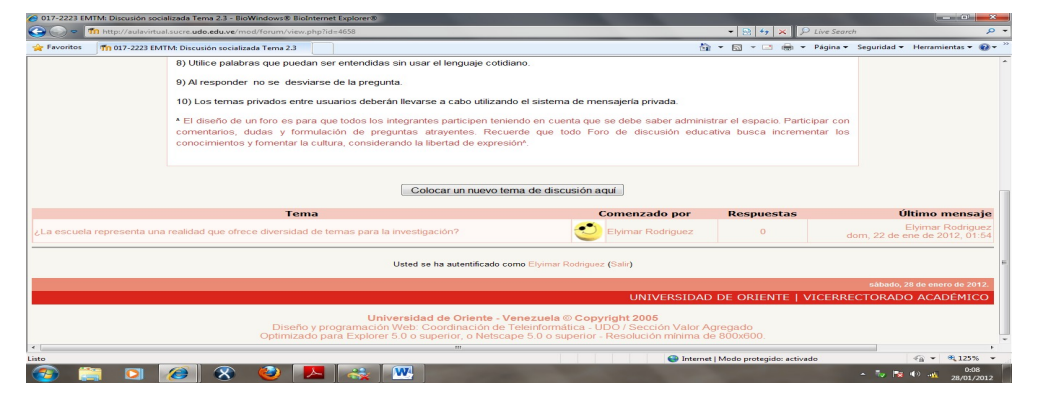

Figura 10. Entrar al foro.

Fuente: Universidad de Oriente.

Porsteriormente se reflejará el nombre de la lectura y el hipervínculo que permite acceder a ella. Además un botón para responder (ver figura 10).

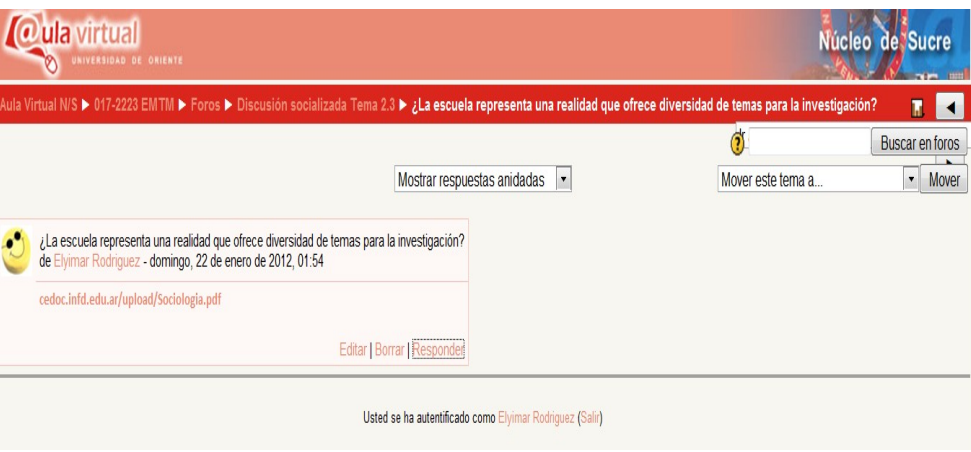

Figura 11. Respomder al foro.

Fuente: Universidad de Oriente.

Hacer clic en el enlace para ver la información, hecha la acción usted tendrá otra página con la lectura.

Para aportar su comentario simplemente presione el botón responder y escriba en el editor de texto.

Escrito el aporte debe ir al final de la página y hacer clic en el botón enviar al foro tal y como se muestra en la figura 12.

|                  | → 017-2223 EMTM: ¿La escuela representa una realidad que ofrece diversidad de temas para la inves - BioWindows® BioInternet Explo                                                                      |                                     |  |                                                                                                  |                                    | $  x$                                             |         |
|------------------|----------------------------------------------------------------------------------------------------|-------------------------------------|--|--------------------------------------------------------------------------------------------------|------------------------------------|---------------------------------------------------|---------|
| K÷,<br>$\bullet$ | Th http://aulavirtual.sucre.udo.edu.ve/mod/forum/post.php?reply=1141                                                                                                    |                                     |  | $\bullet$ $\mathbb{R}$ $\bullet$ $\mathbb{R}$ $\mathbb{Z}$ $\mathbb{R}$ $\mathbb{R}$ Live Search |                                    |                                                   | $\circ$ |
| Favoritos        | Tn 017-2223 EMTM: ¿La escuela representa una reali                                                                                                    |                                     |  |                                                                                                  |                                    | T > = + + Página + Seguridad + Herramientas + + + |         |
|                  | Ruta:<br>(2, 2)<br>Formato HTML<br>Formato $\left($<br>Suscripción (?)<br>No deseo recibir copias de este foro por correo<br>Archivo adjunto (Tamaño máximo: 500Kb) ?<br>Examinar<br>Enviar ahora<br>同 |                                     |  |                                                                                                  |                                    |                                                   |         |
|                  | <b>Enviar al foro</b>                                                                                                    |                                     |  | En este formulario hay campos obligatorios                                                       |                                    |                                                   |         |
|                  | Usted se ha autentificado como Elyimar Rodriguez (Salir)                                                                                                    |                                     |  |                                                                                                  |                                    |                                                   |         |
|                  | m                                                                                                    |                                     |  |                                                                                                  |                                    | sábado. 28 de enero de 2012.                      |         |
| A post.php       |                                                                                                    | Internet   Modo protegido: activado |  |                                                                                                  |                                    | $\frac{1}{10}$ = $\frac{0}{125\%}$ =              |         |
|                  | $\mathbf{w}$<br>c                                                                                                    |                                     |  |                                                                                                  | - <sup>1</sup> 2 × <sup>49</sup> 五 | 28/01/2012                                        | 0:20    |

Figura12. Enviar al foro.

#### Fuente: Universidad de Oriente.

La acción anterior conduce o regresa a las reglas del foro.

Para salir del foro es necesario presionar el botón que tiene el código de la asignatura **(017-223)** a dar clic a la acción regresan, al diagrama de temas es decir donde están todas las unidades que conforman la asignatura ver figura 8.

#### **Como acceder a las tareas**

Para realizar esta acción debe ubicarse en diagramas de temas ver figura Nº 6 y presione el botón Leer las instrucciones y realizar dichas actividades.

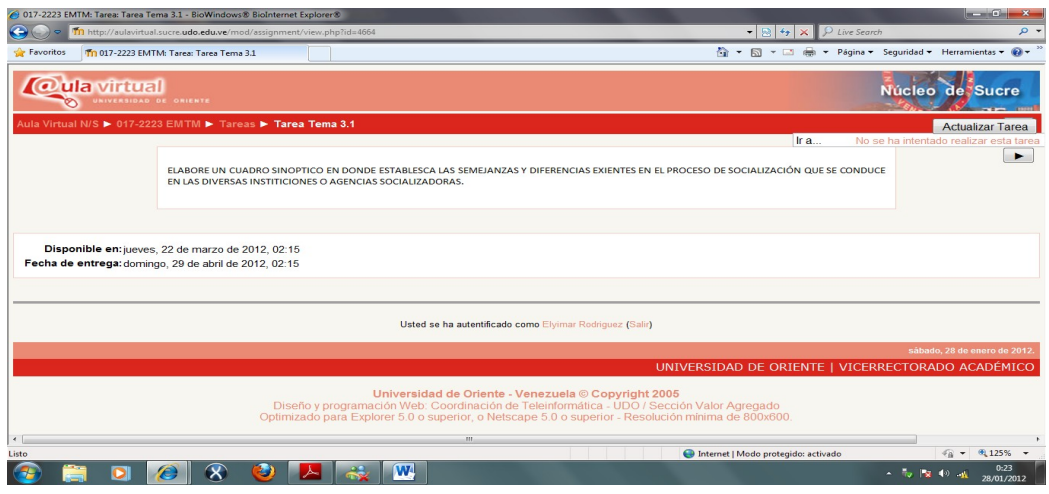

Figura 13. Presentaciòn de la tarea.

Fuente: Universidad de Oriente.

Aparecerá en la pantalla la siguiente figura 14 en donde deberá seleccionar el botón *"examinar***".**
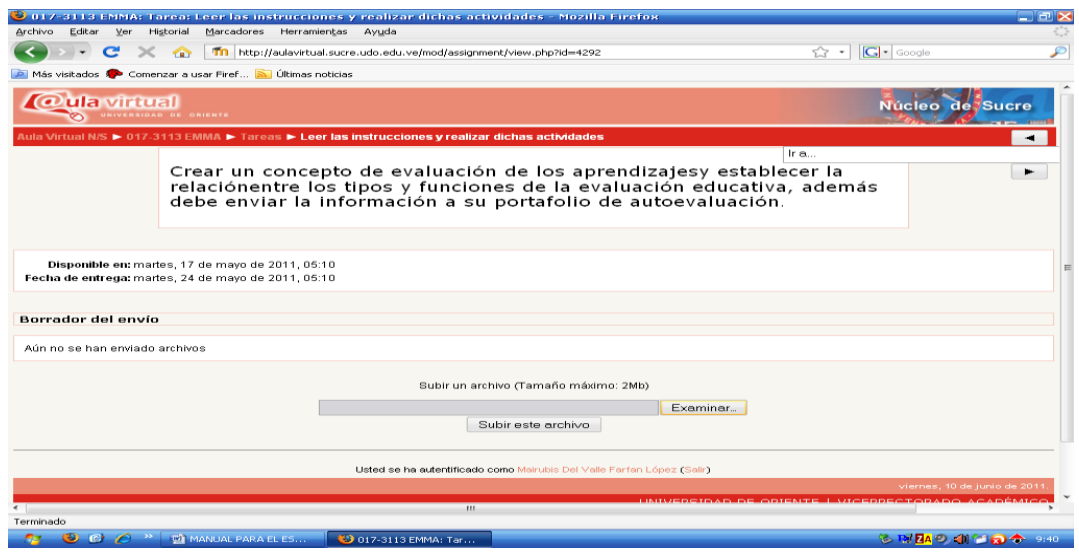

Figura 14. Examinar la tarea.

Fuente: Universidad de Oriente.

Aparecerá la siguiente figura en donde podrá seleccionar el archivo que quiere subir y luego presionar clic en el botón *"abrir"* tal y como se ilustra la figura 15.

| Organizar -<br>Nueva carpeta                                                           |                                                                       |                               | <b>BEE</b>        |
|----------------------------------------------------------------------------------------|-----------------------------------------------------------------------|-------------------------------|-------------------|
| <b>Sitios recientes</b><br><b>SLRI</b><br><b>Bibliotecas</b>                           | <b>Biblioteca Documentos</b><br>presentaciones de las unidades en pdf | Organizar por:                | $C$ arpeta $\tau$ |
| <b>Documentos</b>                                                                      | Nombre                                                                | Fecha de modifica             | Tipo              |
| Imágenes<br>Música<br>Vídeos<br>Equipo<br>Disco local (C:)<br>ELYI(E)<br><b>EM Red</b> | tema 2.pdf                                                            | 08/12/2011 23:55              | Adobe Acrobat D   |
|                                                                                        | tema 3.pdf                                                            | 08/12/2011 23:58              | Adobe Acrobat D   |
|                                                                                        | tema 4.pdf                                                            | 09/12/2011 0:01               | Adobe Acrobat D   |
|                                                                                        | tema_1[1].pdf                                                         | 06/12/2011 14:53              | Adobe Acrobat D   |
|                                                                                        | $\mathbb{Z}$ tema_5[1].pdf                                            | 04/01/2012 23:52              | Adobe Acrobat D   |
|                                                                                        | $[3]$ tema $5[1]$ .ppt                                                | 04/01/2012 23:51              | Presentación de   |
|                                                                                        | Tema_6[1].pdf                                                         | 04/01/2012 23:53              | Adobe Acrobat D   |
|                                                                                        | Tema_6[1].ppt                                                         | 04/01/2012 23:53              | Presentación de   |
|                                                                                        | TEMA_7[1].pdf                                                         | 04/01/2012 23:54              | Adobe Acrobat D   |
|                                                                                        | $m_{\rm A}$ and $m_{\rm A}$ and $m_{\rm A}$<br>188.                   |                               |                   |
| Nombre: tema 4.pdf                                                                     |                                                                       | Todos los archivos (*.*)<br>- |                   |

Figura 15. Documento a la tarea.

Fuente: Universidad de Oriente

Seguidamente aparecerá en la pantalla la siguiente imagen donde debe dar clic en el botón subir este archivo.

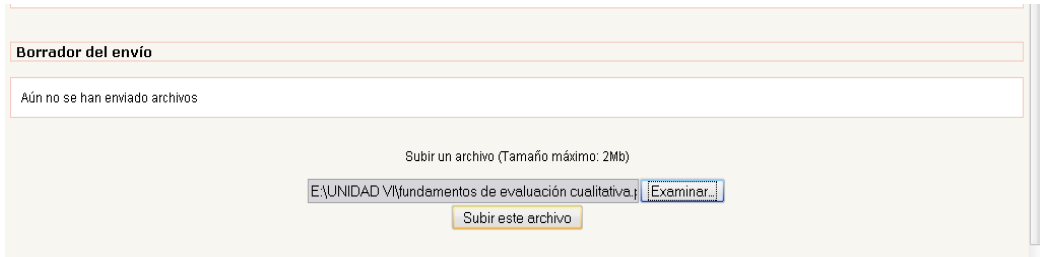

#### Luego se observa que el archivo fue enviado al profesor

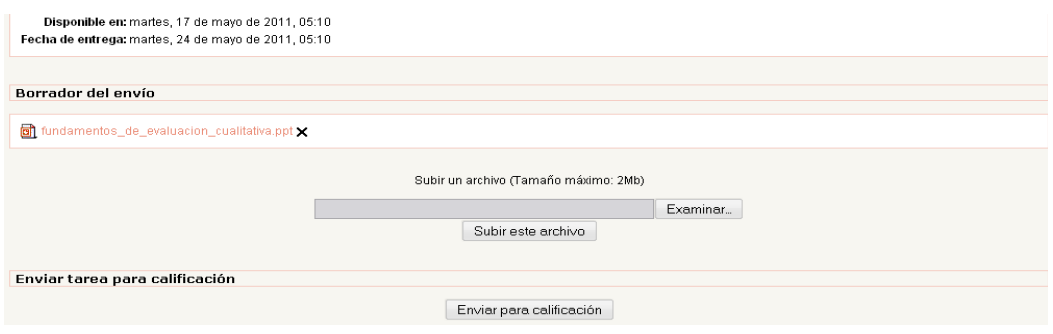

Figura 16. Archivo enviado al profesor.

Fuente: Universidad de Oriente

Para regresar al diagrama de temas o las unidades presione el botón (017- 2223).

#### **Acceder a taller**

En la Unidad número 4 se encuentran una serie de actividades a realizar en este caso dar clic a taller 4.3. Y saldrá las instrucciones y preguntas del taller que deben realizar.

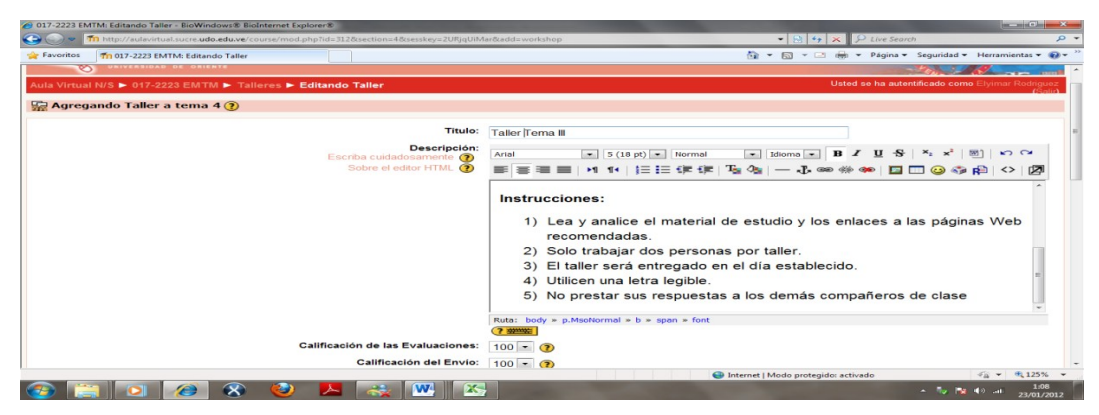

Figura 17. Documento la tarea.

#### Fuente: Universidad de Oriente

#### **Como acceder al cuestionario**

Para acceder a cuestionarlo deberá ir a unidad 1 o las 2 para dar clic en cuestionario y abrirá la siguiente página.

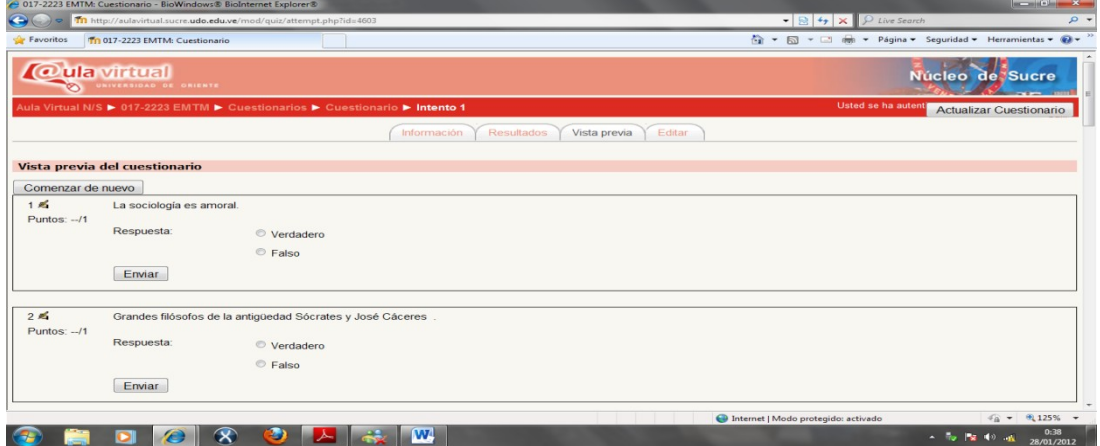

Figura 18. Presentaciòn del cuestionario.

Fuente: Universidad de Oriente

Donde deberàn responder las preguntas pueden ir enviando una por una o enviarlas todas al final. Como lo refleja la siguiente ilustraciòn.

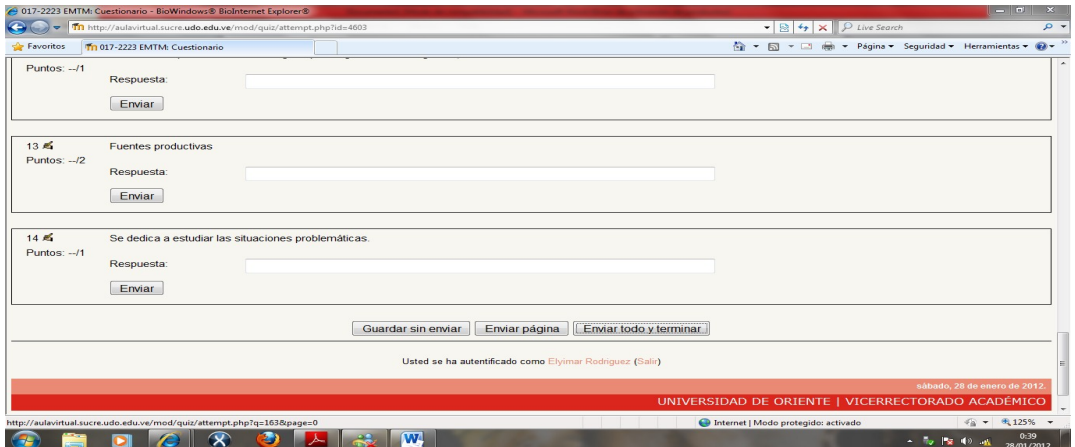

Figura 18. Enviar al cuestionario.

Fuente: Universidad de Oriente

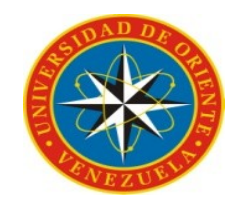

# UNIVERSIDAD DE ORIENTE NÚCLEO DE SUCRE ESCUELA DE HUMANIDADES Y EDUCACIÓN DEPARTAMENTO DE PSICOLOGÍA E INVESTIGACIÓN EDUCATIVA

## **STORYBOARD**

Bachilleres:

Díaz Alcira

Rodríguez Elyimar

Cumaná, 2013

#### **PAGINA PRINCIPAL**

**Escenario:** Parte superior, logo de la Universidad de Oriente Fondo blanco con letras arial 12 de los títulos y 10 los subtítulos de color negras y hipervínculos rosados, cuadros con líneas rosadas.

Para acceder a cualquier información debe dar un clic.

En la parte **superior izquierda** se colocará un menú el cual permitirá navegar en aula virtual y **debajo** un calendario donde se visualizará las fechas de las actividades**, al lado, en el centro** un cuadro grande donde estarán las diferentes categorías correspondientes a las carreras de la Universidad de Oriente , en **la parte superior** derecha se estará un cuadro con usuario y contraseña que permitirá entrar al aula virtual, si posee correo electrónico, en **la parte central** se encontrará todas aquellas notas importantes para usuarios del aula virtual, y en **la parte inferior,** algunas novedades del aula virtual .**Abajo** al final de la página un botón que permite buscar recursos.

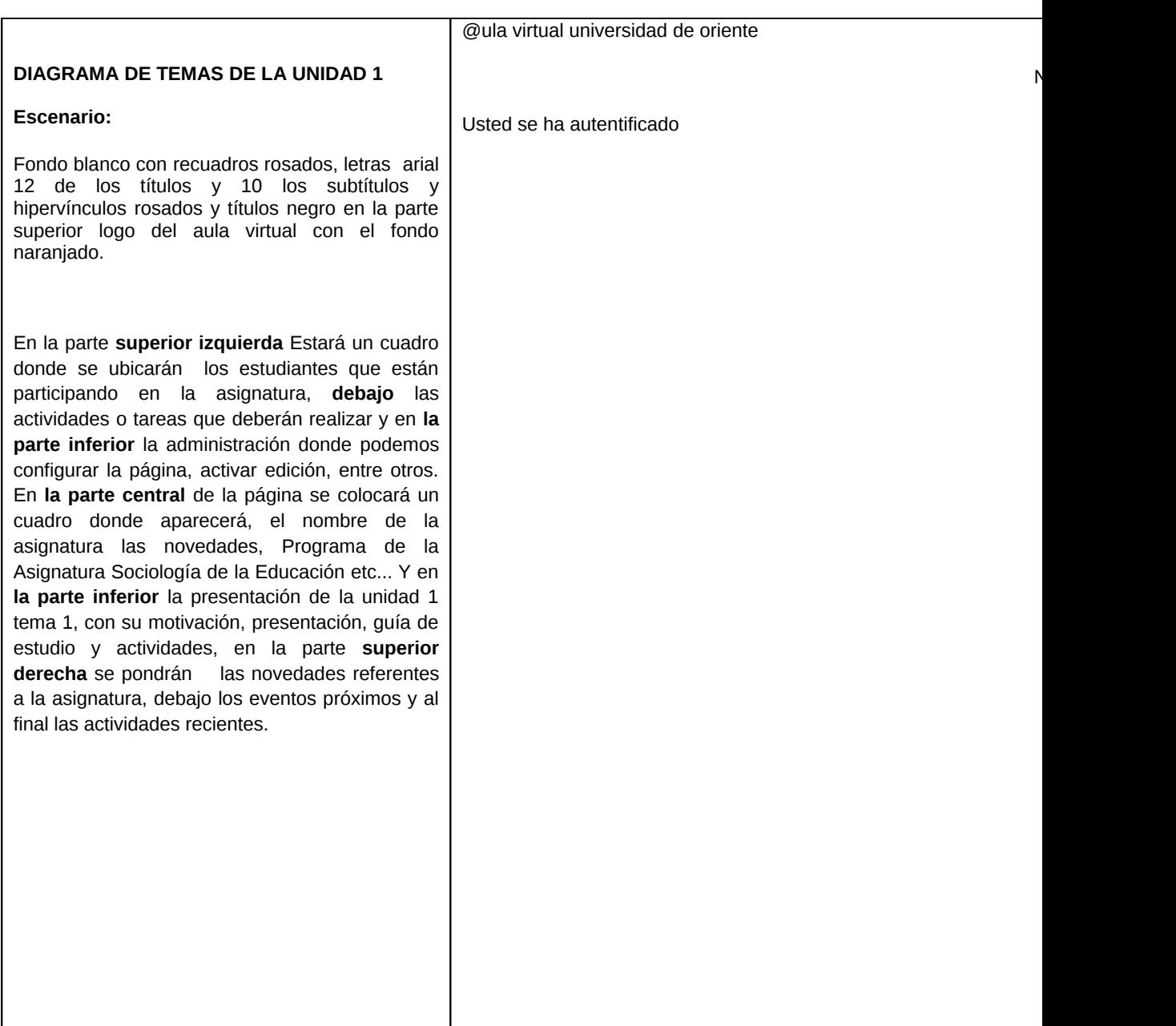

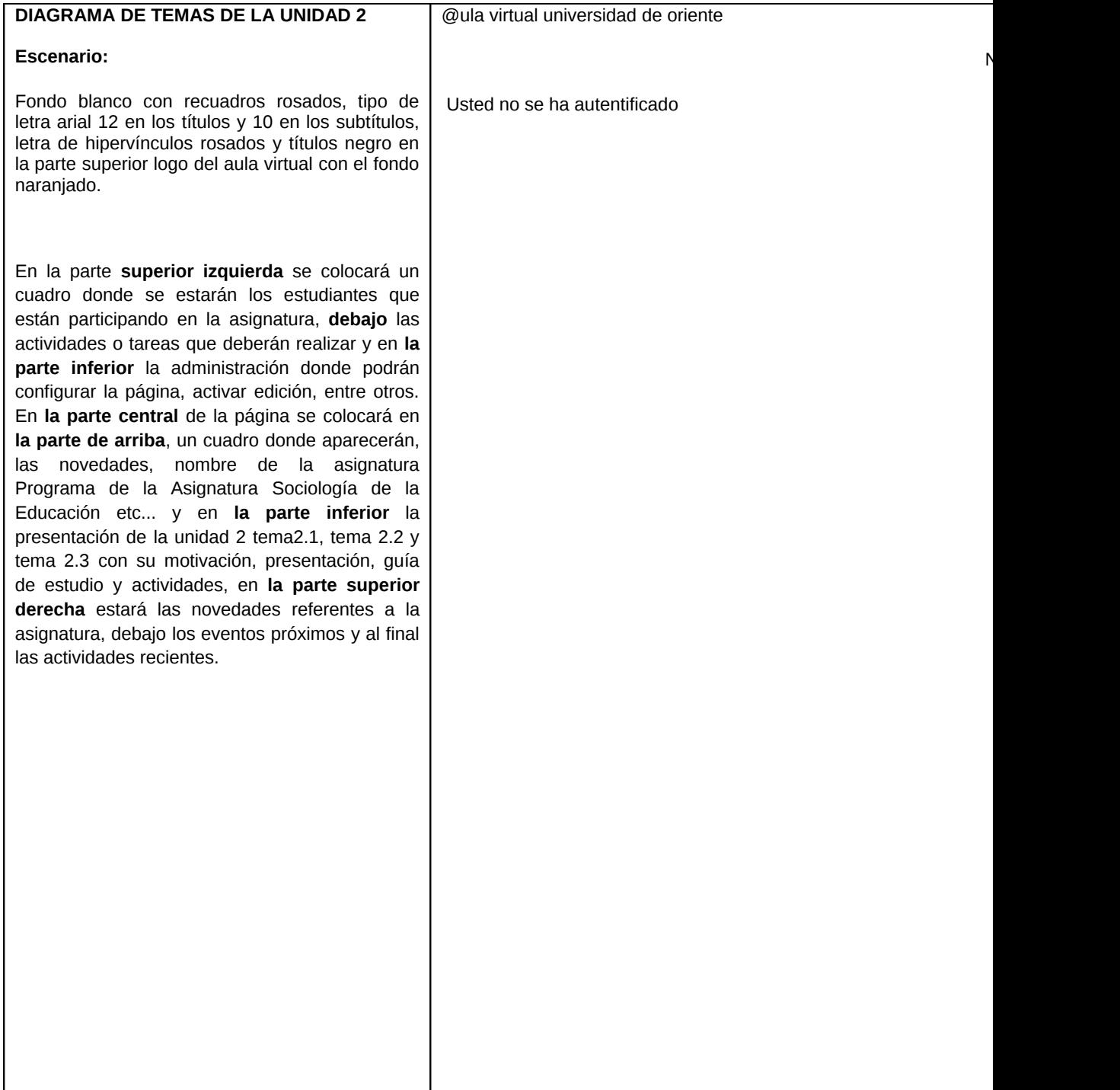

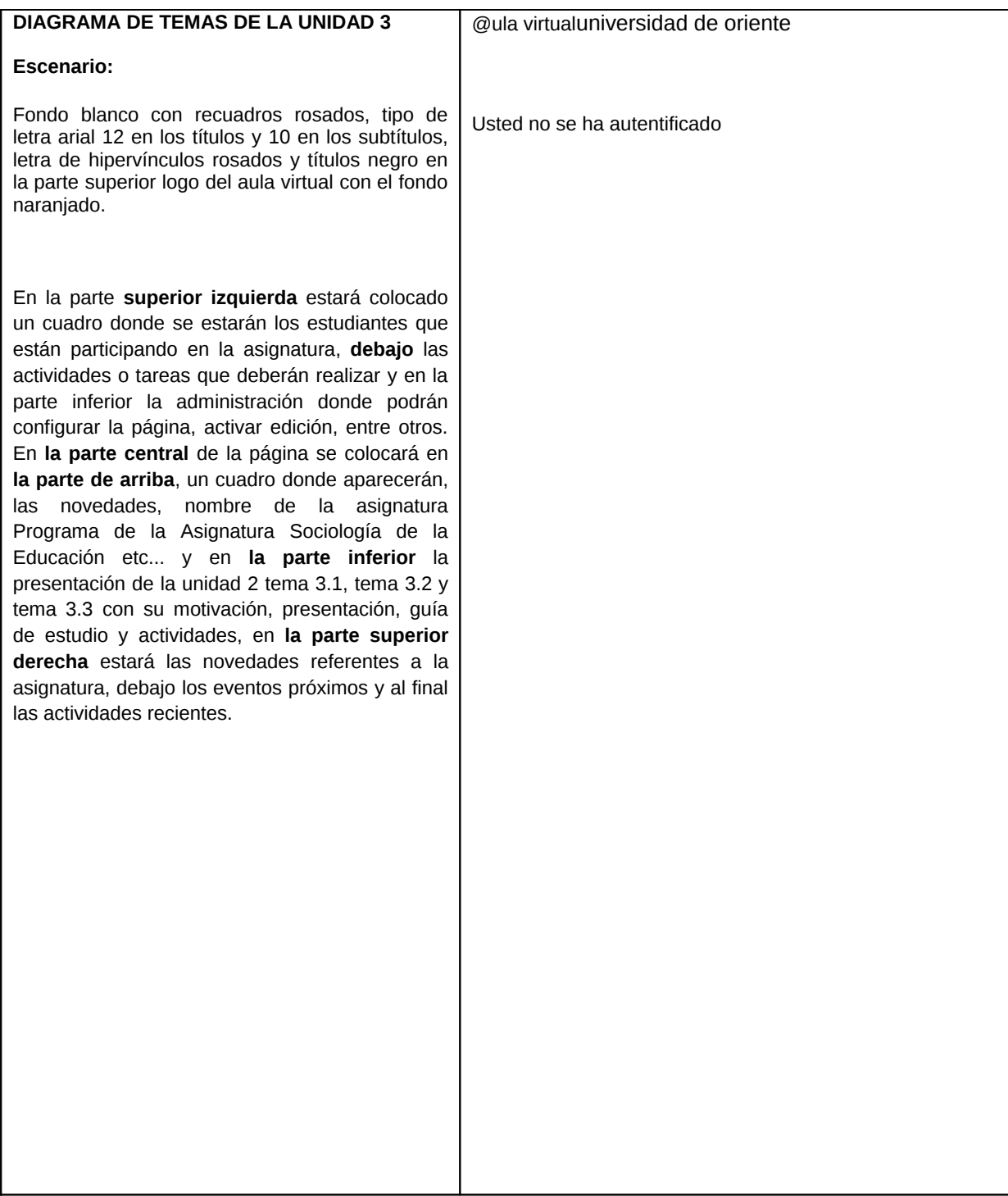

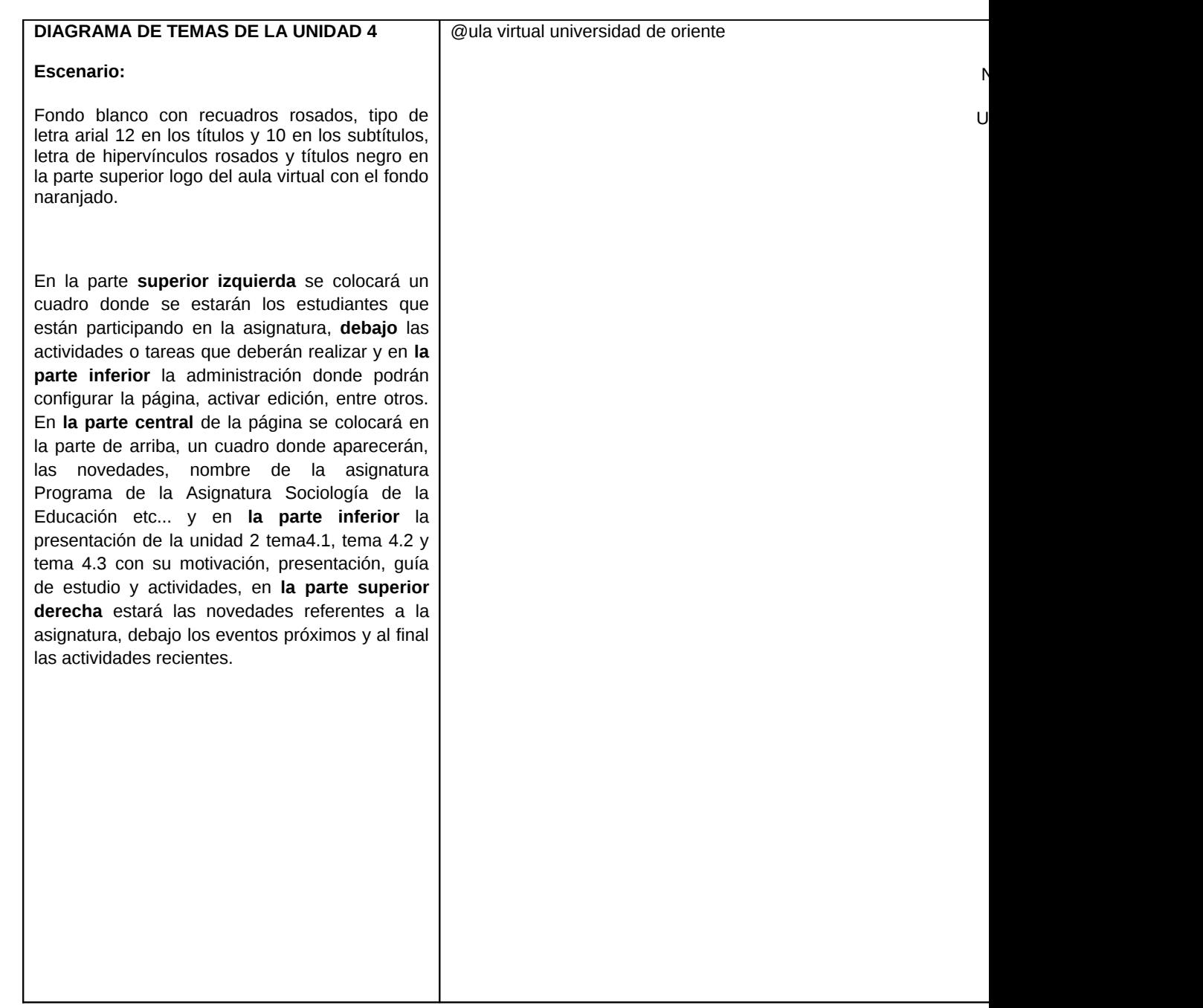

#### **Escenario:**

Fondo color azul claro diapositiva entre azul y morada letra arial 24 titulo y 20 subtítulos en color blanco.

En **la parte superior** estará el titulo del tema 1, de la asignatura ya digitalizada en formato PDF. **Debajo** el desarrollo de la unidad 1 .

#### **Escenario:**

Fondo color azul claro diapositiva morada, letra arial 24 titulo y 20 subtítulos en color blanco.

En **la parte superior** estará el titulo del tema12, de la asignatura ya digitalizada en formato PDF. **Debajo** el desarrollo de la unidad 2.

#### **Escenario:**

Fondo color azul claro, diapositiva verde, letra arial 24 titulo y 20 subtítulos en color blanco.

En **la parte superior** estará el titulo del tema 1, de la asignatura ya digitalizada en formato PDF. **Debajo** el desarrollo de la unidad 3.

#### **Escenario:**

Fondo color azul claro, diapositiva Azul oscuro, letra arial 24 titulo y 20 subtítulos en color blanco.

En **la parte superior** estará el titulo del tema 1, de la asignatura ya digitalizada en formato PDF. **Debajo** el desarrollo de la unidad 3.

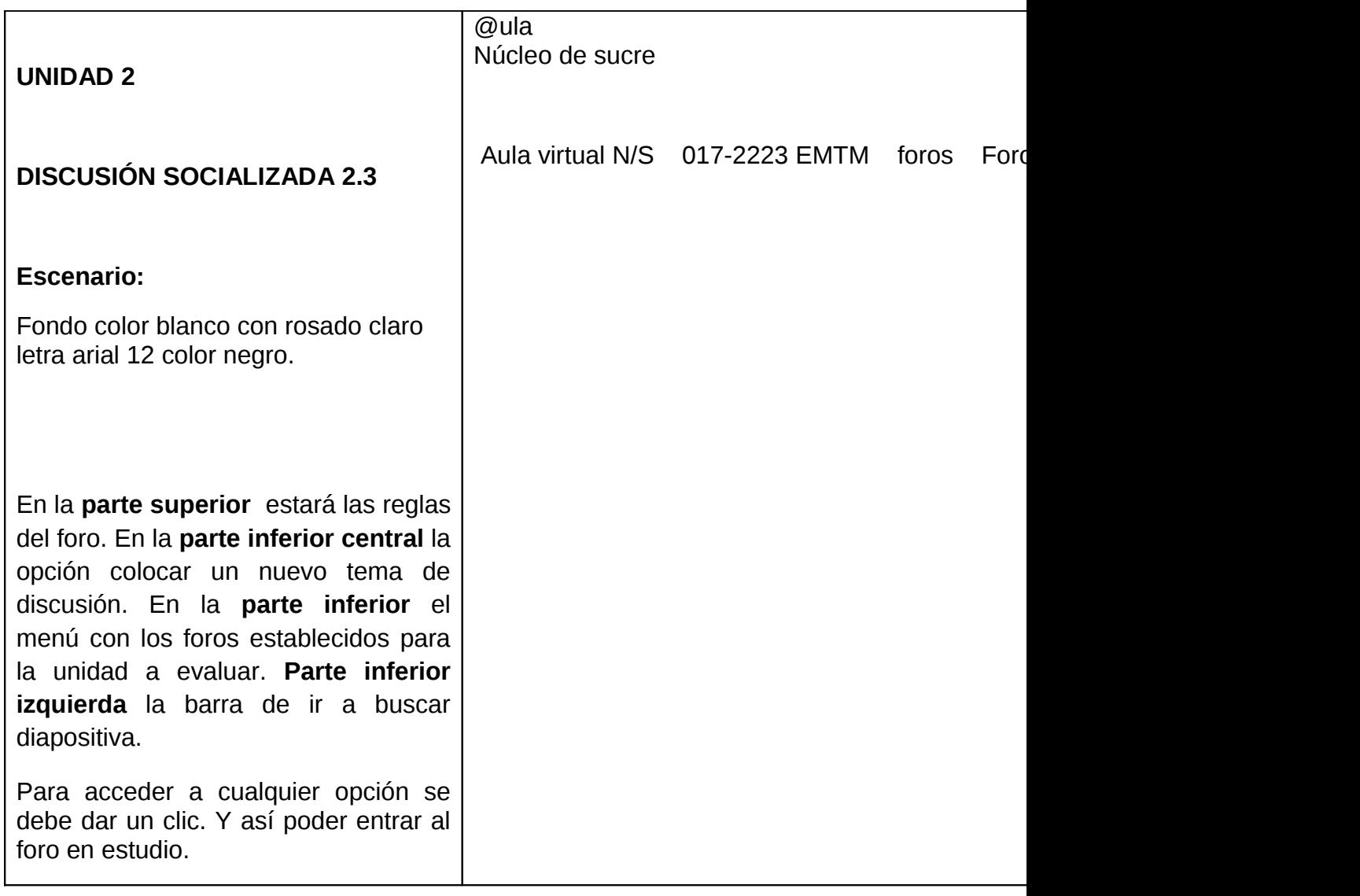

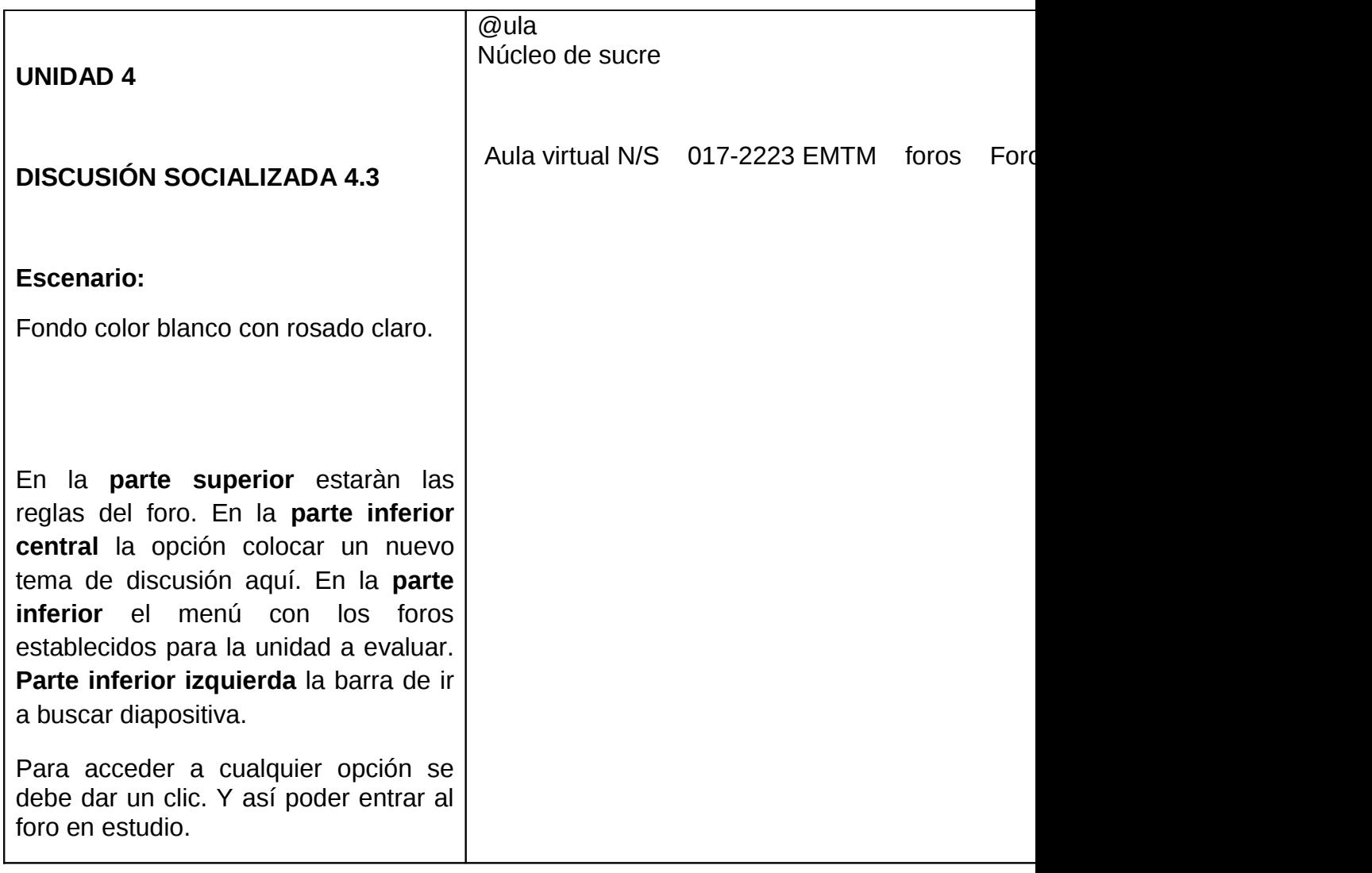

#### **PÀGINA PRINCIPAL**

**Escenario:** Parte superior, logo de la Universidad de Oriente Fondo blanco con letra arial 12 de los títulos y 10 subtítulos, color negra e hipervínculo rosados, cuadros con líneas rosadas.

Para acceder a cualquier información debe dar un clic

En **la parte superior izquierda** se colocará un menú, el cual permitirá navegar en aula virtual y **debajo** un calendario que permitirá visualizar las fechas de las actividades, **al lado en el centro** un cuadro grande se pondrán cursos de la asignatura Sociología de la Educación, el Teacher: xxxxx, posteriormente las diferentes categorías correspondientes a las carreras de la Universidad de Oriente , en **la parte superior derecha** se creará un cuadro con usuario y contraseña que permitirá entrar al aula virtual, si posee correo electrónico, en **la parte central** se colocará todas aquellas notas importantes para usuarios del aula virtual, y en **la parte inferio**r algunas novedades del aula virtual. **Debajo** al final de la pàgina un cuadro que permitirá buscar recursos

### **PAGINA PRINCIPAL**

#### **Escenario:**

.

Fondo blanco con recuadros grises, letra arial 12 de los títulos y 10 subtítulos, hipervínculos grises y títulos rosados en la parte superior logo del aula virtual con el fondo naranjado..

En la **parte superior izquierda** se colocará un cuadro para accesar a aula virtual, **debajo** una nota en un recuadro para implementar el Dibise en la universidad y al final de **la parte izquierda** un menú el cual le permitirá ir al núcleo que desee o departamento, en la parte **central**, una pestaña con biblioteca el cual permite el acceso a la misma y el correo de la UDO ,**debajo** de estas unos cuadros donde se ven reflejadas las noticias más importantes y productivas para la universidad, en **el lado derecho** se colocará un botón que permita el acceso a control de estudio, luego un cuadro donde describirán los acontecimientos mas recientes de la universidad, al final de estos cuadros y pestañas deberán encontrarse las noticias mas detalladas del recinto universitario.

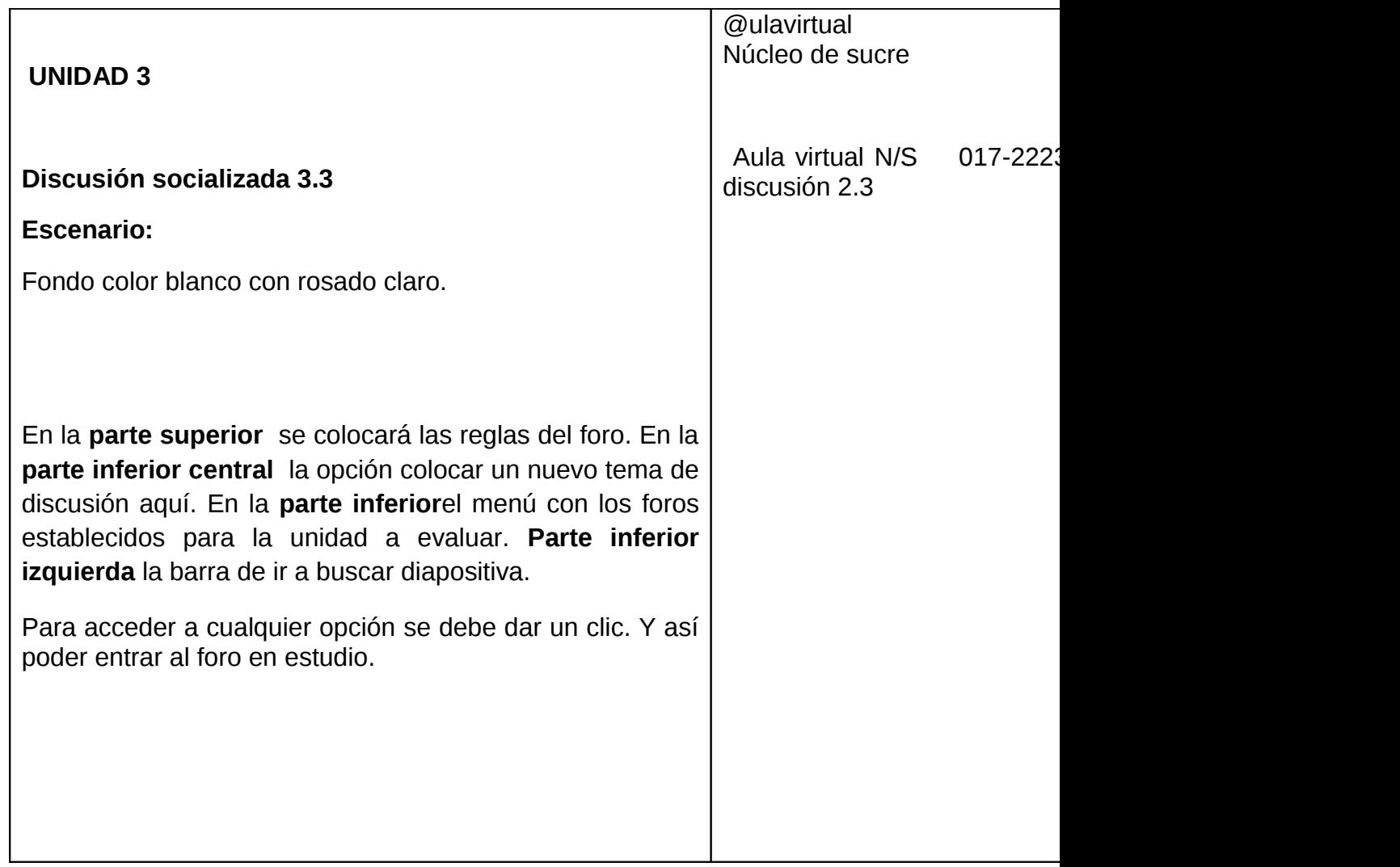

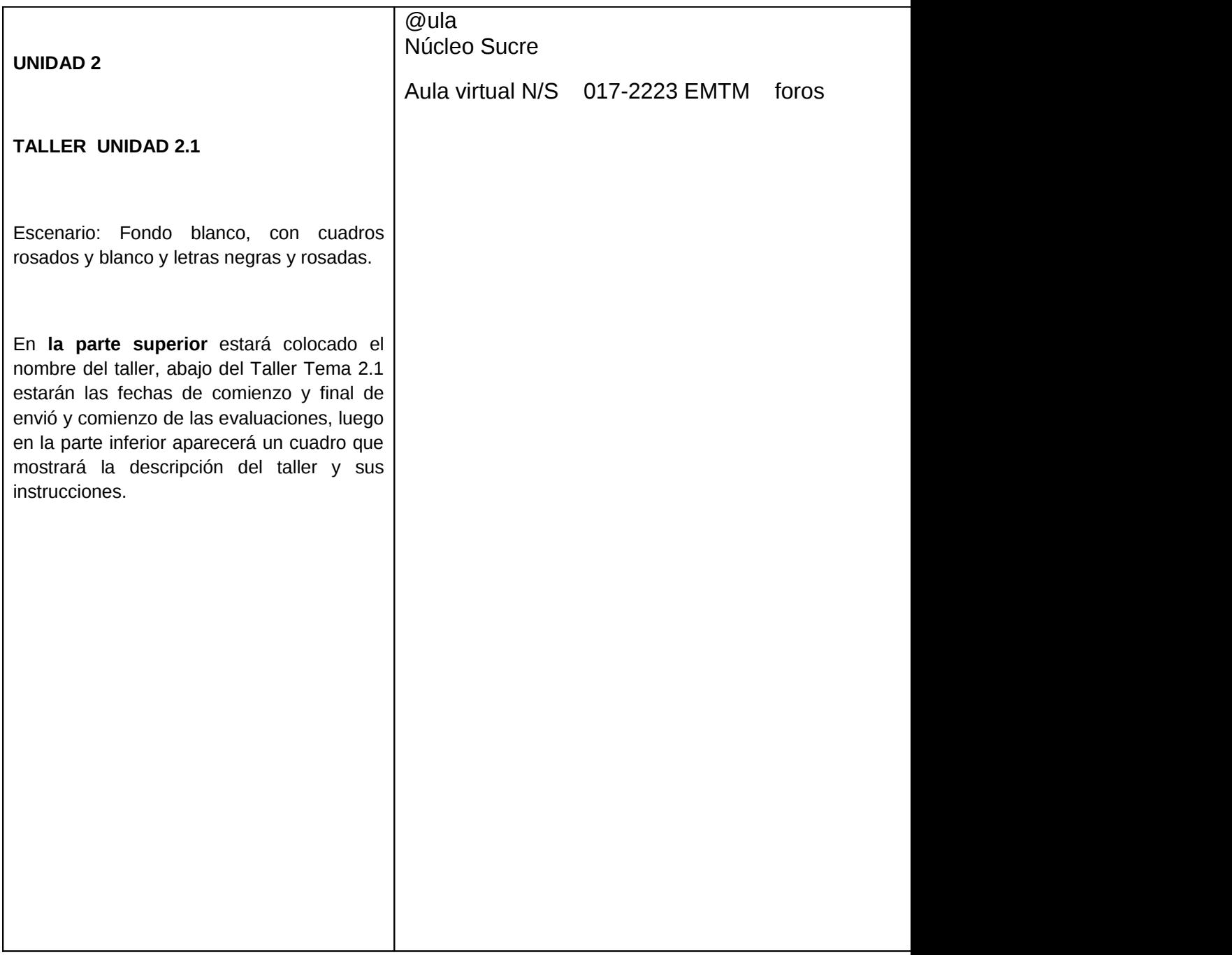

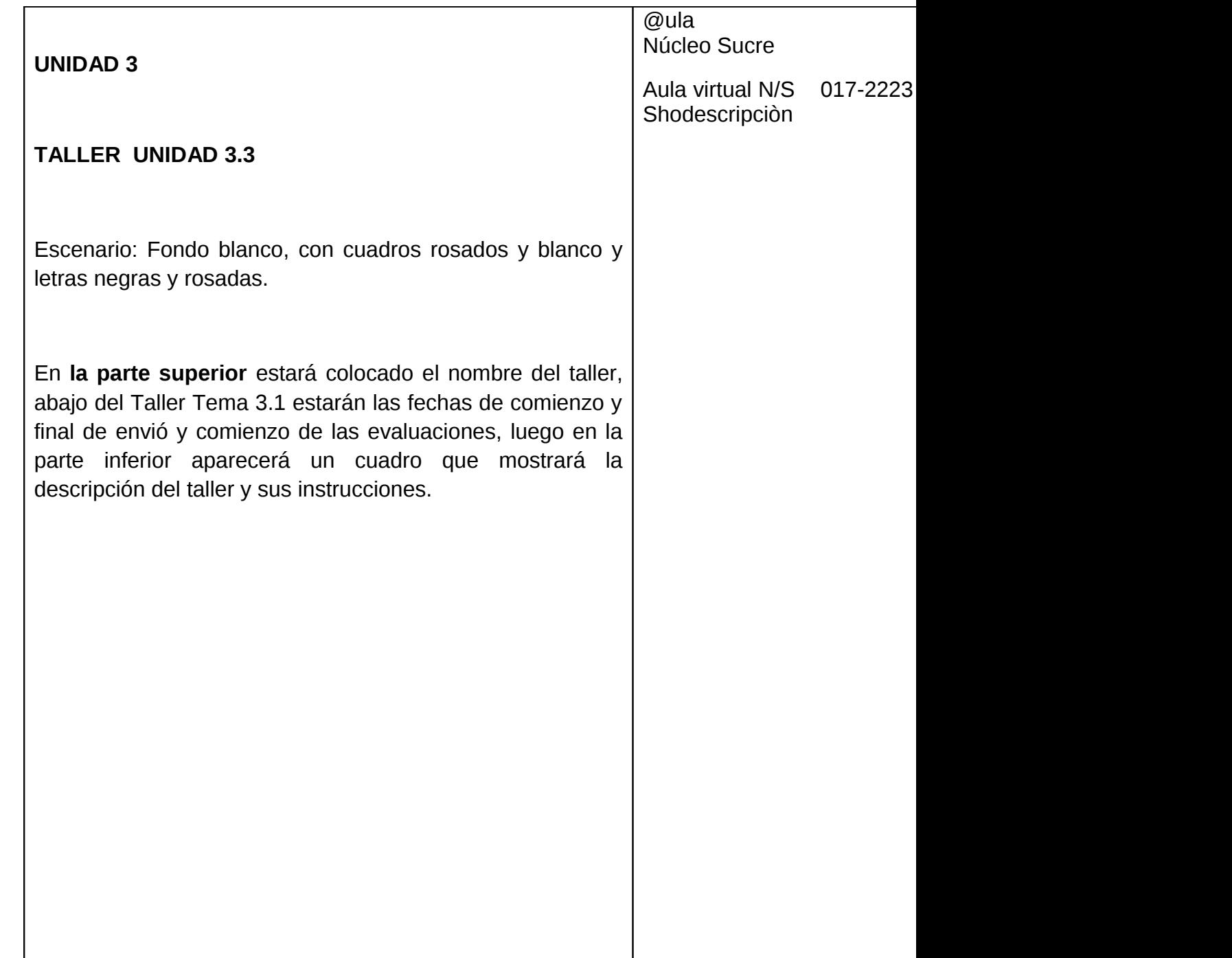

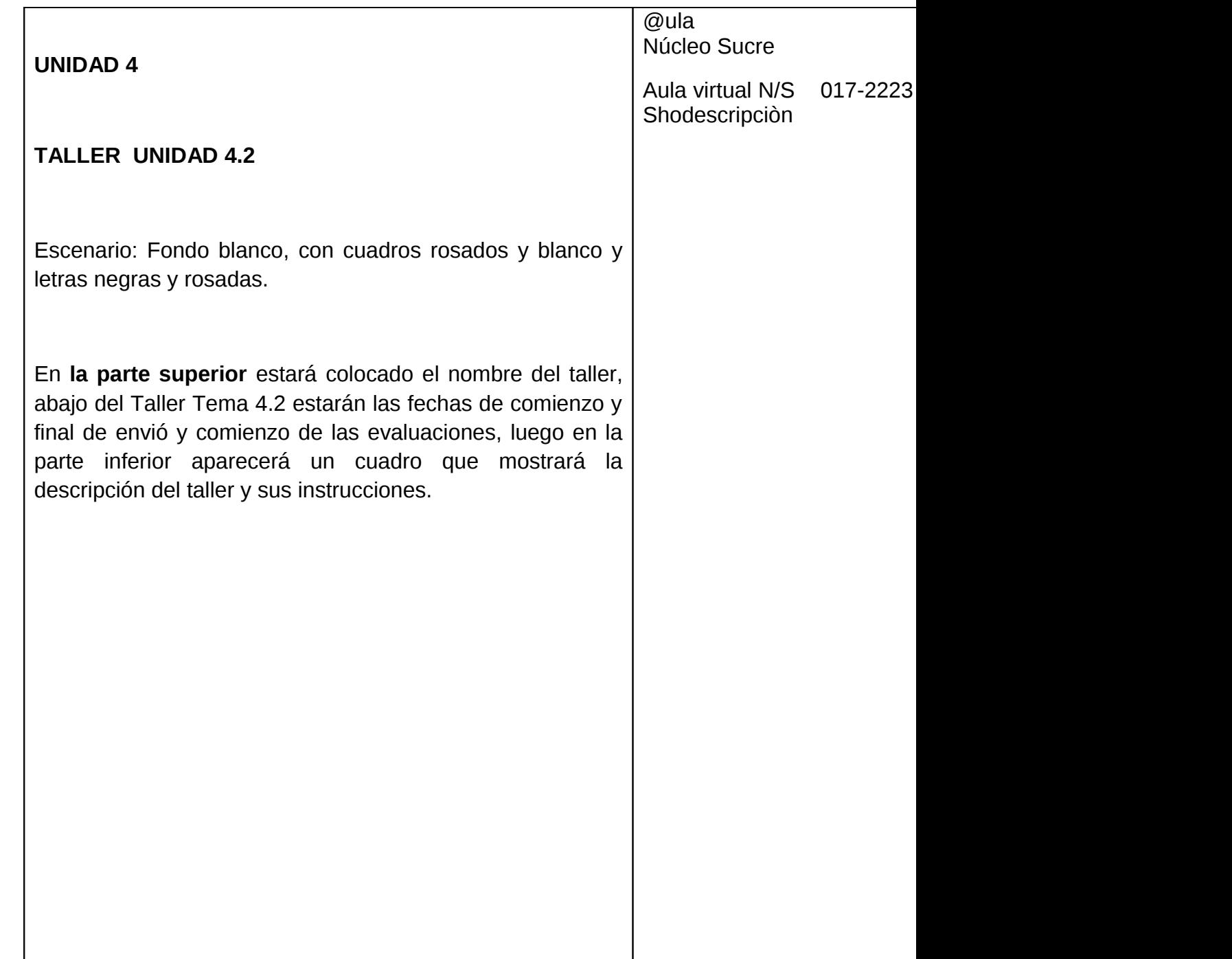

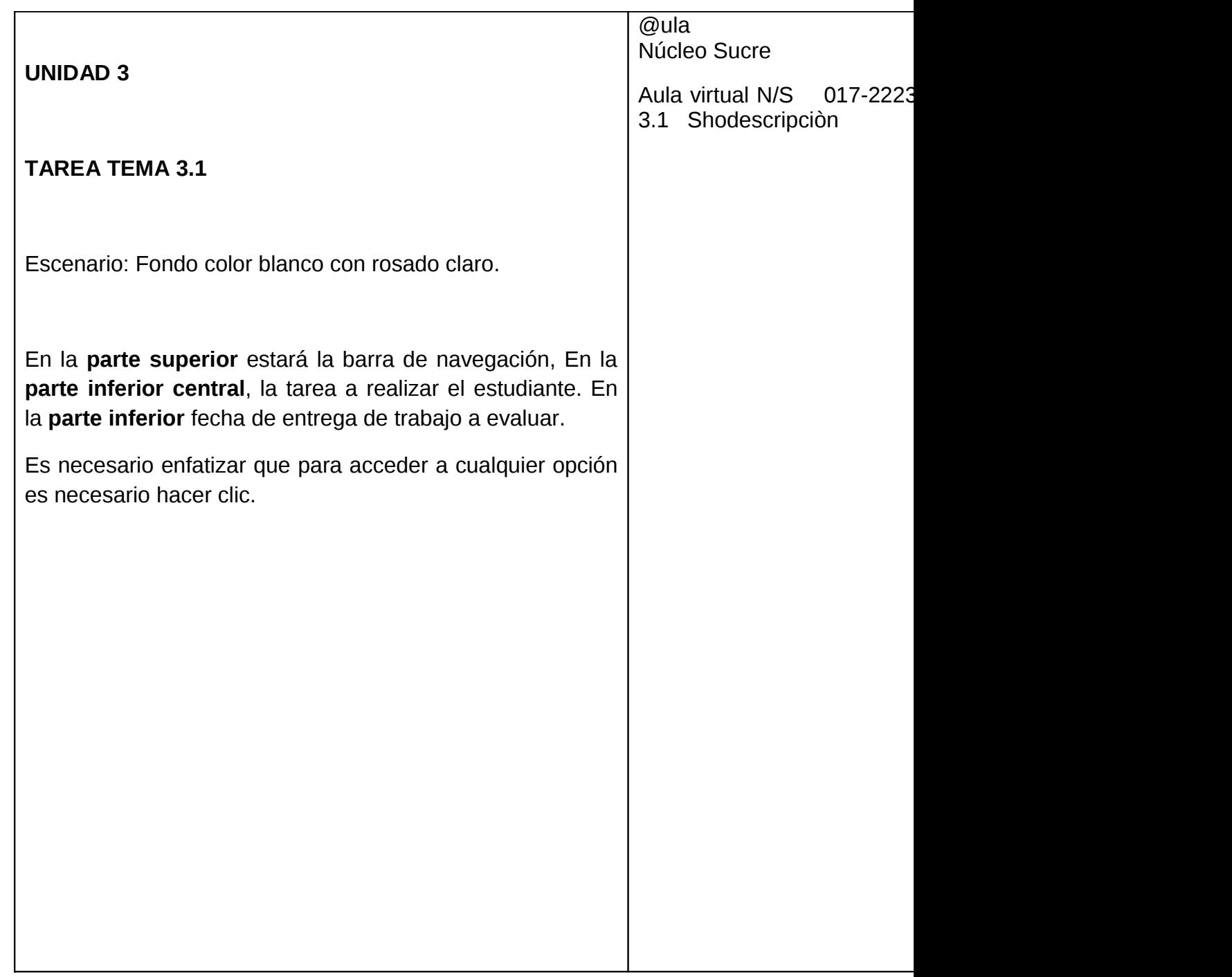

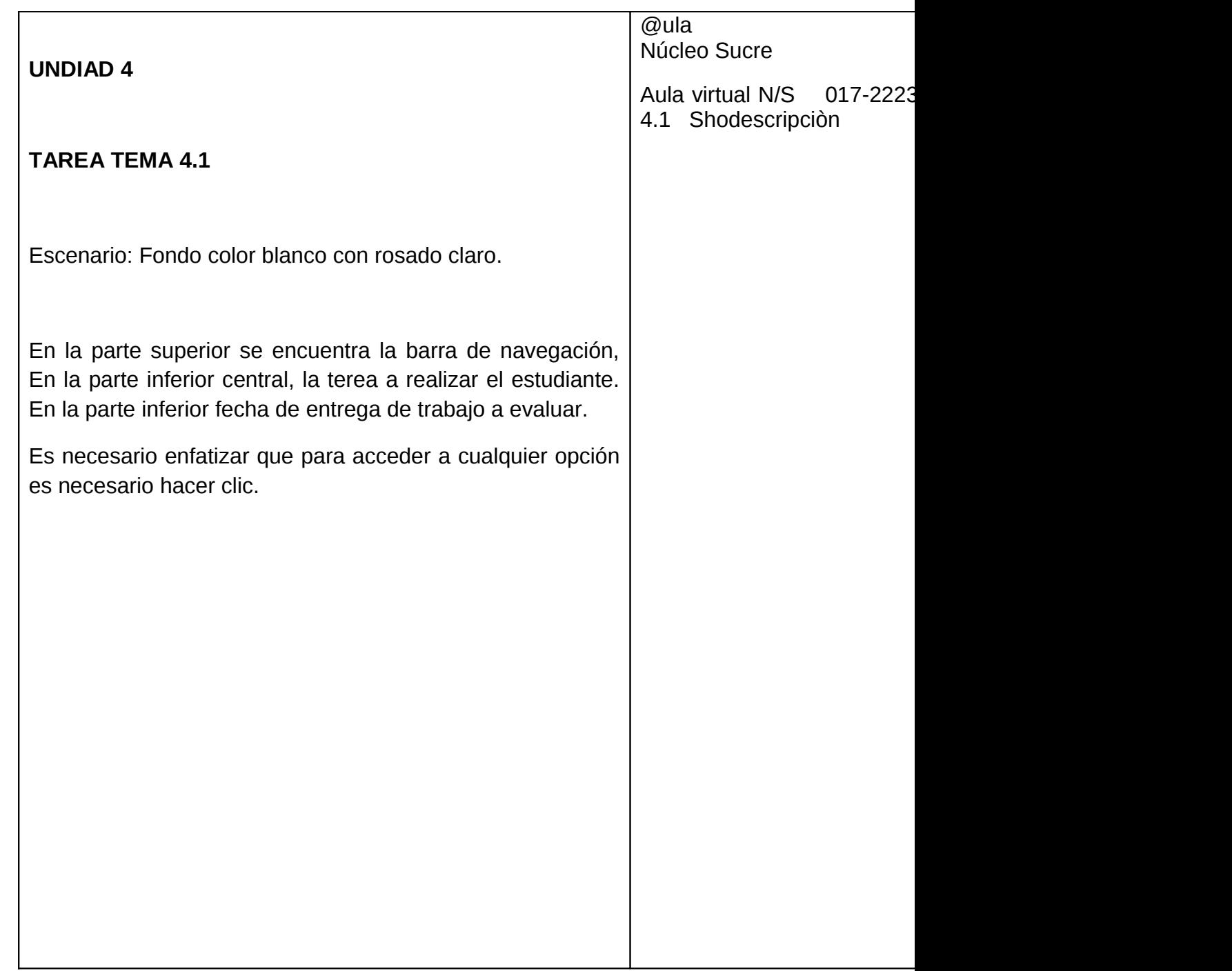

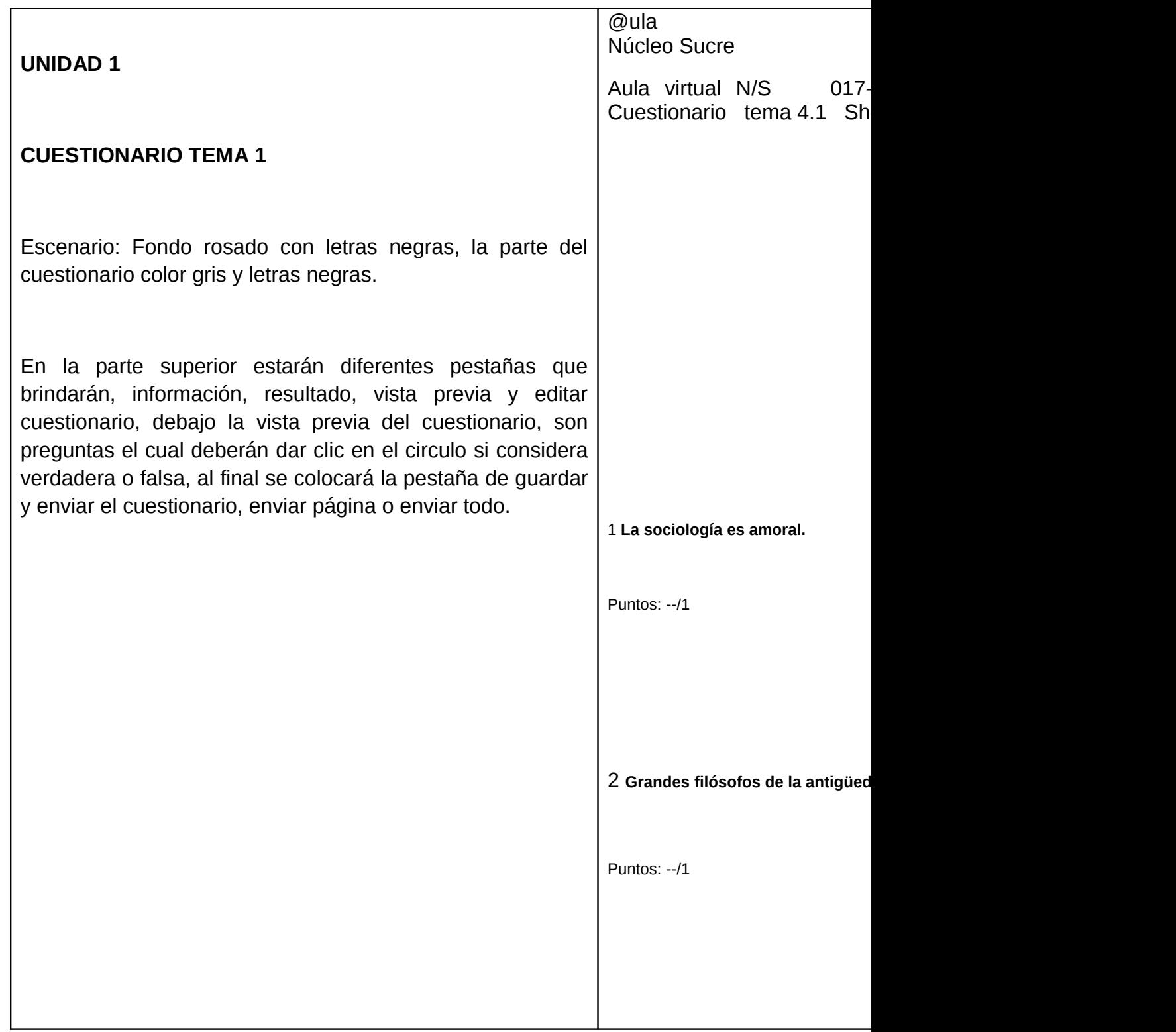

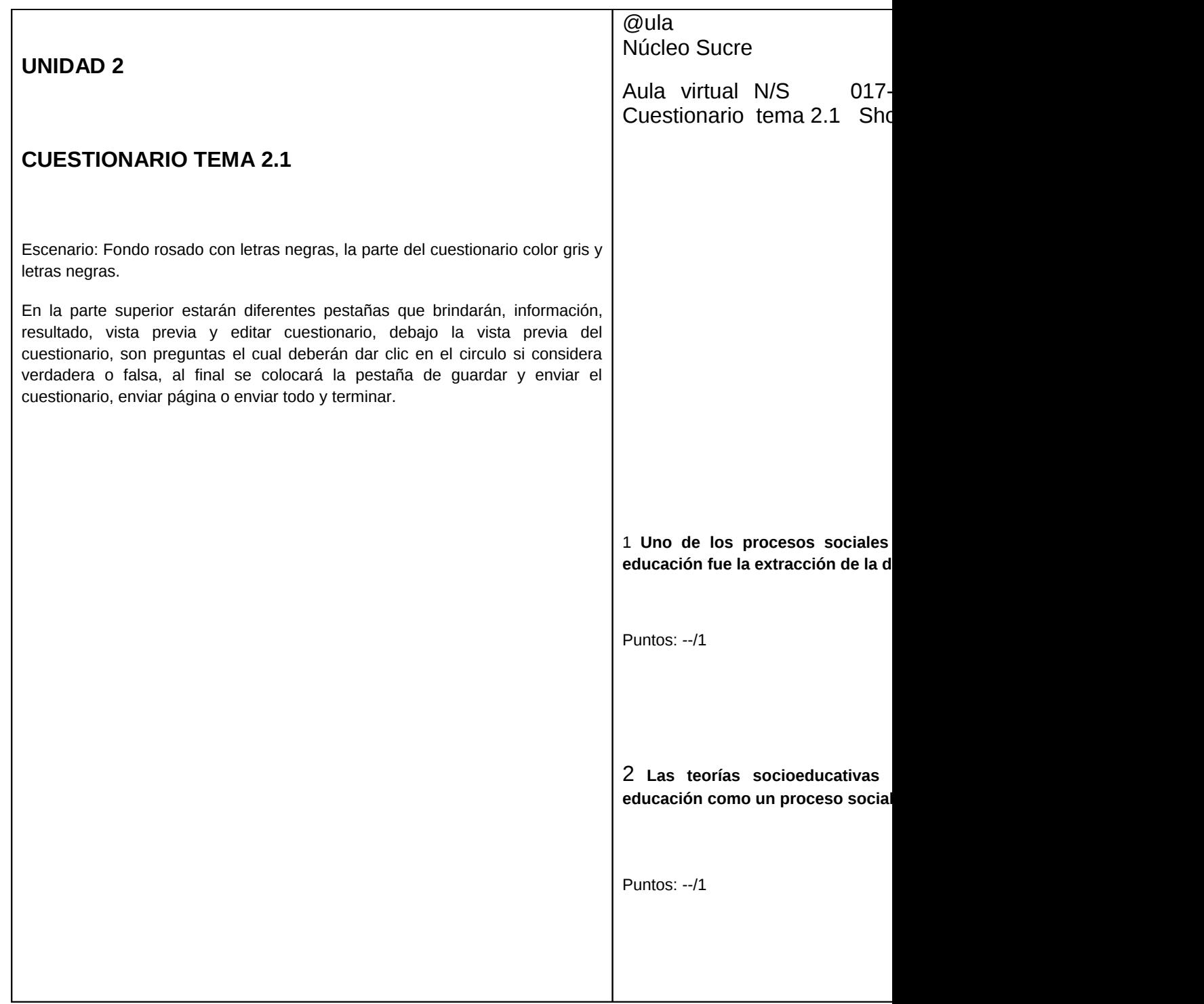

## **CONCLUSIÓN**

- **A través del aula virtual en su medida el estudiante interactúa con sus compañeros y el profesor mediante los foros de discusión, generándose nuevas ideas y creando así sus propios conocimientos, referente a la asignatura Sociología de la Educación (017-2123).**
- **La Universidad de Oriente está impartiendo su sistema curricular mediante el Aula Virtual, pero hay mucha demora ya que los profesores demuestran poco interés en el proyecto de Enseñanza Virtual que posee la universidad.**
- **El contenido de la aplicación está constituido por imágenes, textos, animaciones, situaciones de aprendizajes, mapas conceptuales y tips, lo cual contribuyo favorablemente los procesos sociológicos.**
- **La aplicación es fácil de usar y con una interfaz agradable, despertando mucho interés y motivación a los estudiantes.**
- **Los especialistas involucrados en la aplicación lograron mediante la interacción un aprendizaje significativo de las diferentes áreas relacionadas con el presente trabajo**
- **La mayoría de los estudiantes utilizan y conocen las nuevas tecnologías de la información y manejan las aplicaciones y programas más comunes del computador.**
- **Los profesores y estudiantes conocen y saben manejar las nuevas redes sociales lo cual facilito el proceso.**
- **Se pudo constatar la necesidad de crear nuevos espacios donde se utilicen las nuevas tecnologías de la información y comunicación como herramienta de apoyo al proceso de enseñanza aprendizaje.**
- **Los profesores le exigen a sus estudiantes consultar documentos en la internet y les recomienda documentos del**

**mismo, motivándolos así a utilizar las nuevas tecnología de la comunicación y la información**

- **La Universidad de Oriente se sustenta en un modelo curricular presencial y es incipiente por parte del profesor y los alumnos.**
- **La aplicación permite que las condiciones de tiempo, espacio, ocupación o edad de los estudiantes y profesores no sean factores limitantes o condiciones para el aprendizaje.**
- **El aula virtual presenta de manera más clara cuales son los objetivos en cualquiera de sus programas , para que así el aprendizaje ,estructure y sistematice todos los conocimientos logrando la optimización en el sujeto que aprende a aprender y aprende a hacer.**

### **RECOMENDACIONES**

A continuación se presentan algunas recomendaciones para futuras investigaciones que se relacionen con el presente trabajo.

- **Es necesario utilizar las nuevas tecnologías de comunicación e información y las Aulas Virtuales como herramientas para el proceso de enseñanza aprendizaje de la asignatura Sociología de la Educación, el permite que los estudiantes obtenga aprendizajes significativos tanto de la asignatura como de las nuevas tecnologías de la comunicación.**
- **Difundir el uso del proyecto de Enseñanza Virtual de la Universidad de Oriente a las distintas instituciones de educación superior.**
- **Incentivar a los docentes para que estos adquieran las destrezas y habilidades y puedan continuar ellos solos sin la ayuda de diseñadores con el proceso de enseñanza Virtual.**
- **Ofrecer a los estudiantes la oportunidad de diseñar nuevos espacios para hacer consultas educativas a través de las TIC`S.**
- **El docente debe hacer uso critico y pedagógico de la aplicación educativa como apoyo al proceso de aprendizaje de la asignatura.**
- **Conformar equipos interdisciplinarios para futuros desarrollo de este tipo de aplicaciones educativas, que incluya especialistas en diversas áreas, entre los que se puede mencionar, diseñadores gráficos, animadores, ilustradores, especialistas en audio, especialistas en video, expertos en programación y expertos en educación.**
- **La universidad de Oriente Núcleo de Sucre tiene que pedir a los profesores como requisito obligatorio, hacer el curso de aula virtual**
- **La universidad de Oriente Núcleo de Sucre tiene que pedir a los profesores como requisito obligatorio, hacer el curso de aula virtual**
- **Hacer cursos de aula virtual a los estudiantes de como acceder al aula virtual, se recomienda que sea dictado en la asignatura Desarrollo y Destreza para el Aprendizaje**
- **Dar diferentes mecanismos que beneficien al estudiante y poder así dotar a los mismos de computadoras**

### **BIBLIOGRAFÍA**

Arias, G. Fidias. (2006). El proyecto de investigación (5<sup>a</sup> ed.). Caracas: Episteme.

Argüelles, A. (2000). *La educación tecnológica en el mundo*, México:Limusa.

- Babini Dominique. y Fraga Jorge. (2004). *Bibliotecas Virtuales para las Ciencias Sociales*.Libro en línea.Buenos Aires: CLACSO. Recuperado el 18 de abril de 2005 de <http://168.96.200.17/ar/biblio/biblio.html>
- Barrios Y, Maritza. (2008). *UPEL Y FEDUPEL Manual de trabajo de grado de Especialización maestría y tesis doctorales.Venezuela: Pedagogía.*
- Bello, U Joanny del Valle. (2006). "*Desarrollo de un aplicación bajo ambiente web que sirva de apoyo en la enseñanza de la asignatura gestión de redes pertenecientes a la carrera Licenciatura en informática de la Universidad de Oriente(Modalidad: investigación)".*Núcleo Sucre.
- Brito, M Bélgica del C. y Valera L, Alexander, M. (2011). "*Enseñanza virtual como apoyo al proceso de enseñanza y aprendizaje de la asignatura seminario de los problemas de la educación en Venezuela".* Universidad de Oriente, núcleo de sucre.
- Betancourt, V Nairyn Del Carmen.(2006). "*Desarrollo de una aplicación educativa bajo ambiente web, que sirva de apoyo para la enseñanza de la asignatura principios de la administración financiera (230-3324), de la licenciatura en informática del Núcleo de Sucre de la Universidad de Oriente (Modalidad: investigación)".* Núcleo de Sucre*.*
- Berrios, Ángelo G. (2001).*Universidad del Zulia, Venezuela libro en línea*. Consultada el 28 de agosto de 2010 en: htt//mipagina.cantv.net/gersonberrios/
- Castells, Manuel (2001). "*Internet yla sociedad en la red"* Libro en líneahttp:html.rincondelvago.com/aulas-virtuales.html.
- Castillo A, Santiago. Y Polanco G, Luis. (2005). *Enseña a estudiar, aprende a aprender.* Pearson educación, s.a. Madrid: España.
- Calderín Oteyza y Rojano. (2005),*Archivos digitales y comunidades virtuales: una experiencia venezolana.Ponencia presentada enel Segundo Congreso Virtual Latinoamericano de Educación aDistancia. Universidad de Oriente.Cumaná.*
- Carretero Mario (1993). *Desarrollo cognitivo yprocesamiento de la información en el Constructivismo y educación,*Buenos Aires: Aique.
- Constitución dela República Bolivariana de Venezuela. (1999). Gaceta Oficial Nº 5453 (Extraordinario), marzo 24, 2000.
- [Currículo](http://www.monografias.com/trabajos15/curriculum/curriculum.shtml) Nacional Bolivariano. (2007), Gaceta Oficial Nº 39641, Caracas, septiembre 2007.
- Díaz, B.Frida y Hernández, R. Geraldo. (2001). *Estrategias docentes para un aprendizaje significativo. Una interpretación constructivista*
- *(2<sup>a</sup> ed.)*.México McGraw Hill Interamericano.
- Enciclopedia Libre. (2011). Página web en línea .Disponibleen:

[www.Monografias.com/trabajos58/educación](http://www.monografias.com/trabajos58/educaci%C3%B3n-)[e](http://www.monografias.com/trabajos58/educaci%C3%B3n-)nvenezuela/educaciónenvenezuela-shtml

- García, A. Lorenzo.(2001). *La educación a distancia: de la teoría a la práctica,*España: Barcelona – Ariel.
- González Ruy. Y Cordero José. (2001). *Diseño de páginas web.* Iniciación y referencia (2<sup>ª</sup> ed.). España, Editorial McGraw-Hill/interamericana de España.
- Gross Beltram.(1997).*Diseño y programas educativos. Pautas pedagógicas para la elaboración de software. Barcelona: Ariel Educación.*
- Jean Piaget y Vilanova Pedro. (traductor) (1978). *A donde va la educación*  (3ra ed.). México: McGraw-Hill.
- KendallKenneth y Kendall Julie. (1997).*Análisis y diseño de sistemas*
- (3ra ed.). México: Prentice-Hall.
- Korth Hanh. (1993). *Fundamentos de bases de datos*(2da ed.). Madrid: McGraw-Hill.
- Molina F, Marlyn J. (2006). *"Desarrollo de un material educativo computarizado que sirva de apoyo a la enseñanza de un lenguaje de programación en la asignatura algorítmica y programación orientado a alumnos de segundo año de informática mención servicios administrativos de la educación media diversificada y profesional*". Universidad de Oriente, núcleo de sucre.
- Mujica A, José E. (2009*), Aplicación educativa bajo ambiente web para el apoyo del proceso de enseñanza – aprendizaje de la asignatura urología (200-3463), de la licenciatura en bioanálisis del núcleo de sucre. Modalidad investigación.*
- Papalia, F. (1998).*Metodología de la investigación científica.* Caracas: Parrapo.
- Quevedo Alejo, Mariam Adriana. *Facultad de Ingeniería Eléctrica,* Universidad Libro en línea. Central de Venezuela. www.intranet.intensa.com.
- Sabino Carlo.(2002). *El proceso de investigación* (3<sup>ra</sup> ed.). Caracas: Panaco.
- Tamayo, M. (1998). *Diccionario de la investigación científica.*Barcelona:Pailón.
- Torrealba L, Yanitza M y Figuera F. Juan C. (2012) "*Formación docentetecnologías de la información y la comunicación en los procesos de enseñanza y aprendizaje de los estudiantes de didáctica especial técnica mercantil".*
- Tortolero F, Marcos A.(2011). *Nuevas tecnologías de la información y la comunicación en la asignatura evaluación educativa código (017- 3113) para apoyar el proceso de enseñanza aprendizaje. Universidad de oriente, núcleo de sucre.*
- Torrellas G, Aura.(1988). *Bibliografía selectiva sobre educación a distancia* (1ra ed.)- volumen 01.
- Ingrid Josefina Vargas Esparragoza (2010) *Aplicación educativa multimedia, que sirva de apoyo a la enseñanza de la asignatura matemática III (008-2264) de la licenciatura en matemáticas de la universidad de oriente núcleo de sucre. Modalidad investigación.*

Yendes G, Iralys R. (2012) *"Influencia de las tecnologías de información y comunicación (tics) como herramienta didáctica al proceso de enseñanza y aprendizaje. Caso: departamento de idiomas, modernos de la escuelas de humanidades y educación (ehe), universidad de oriente- núcleo de sucre para el año 2011·.*

#### **ANEXOS**

#### **CUESTIONARIO \_ PROFESORES**

 **INSTRUCCIONES**: A continuación se presenta una serie de preguntas sobre el desenvolvimiento de los profesores de Sociología de la Educación en relación al uso de internet que puede contestar marcando con una (**X)** en el espacio en blanco de la opción que considere la correcta. También encontrará espacios en blanco para que escriba algunas explicaciones de ser necesario.

1. **Posee conocimiento sobre cómo crear o modificar documentos en la computadora.**

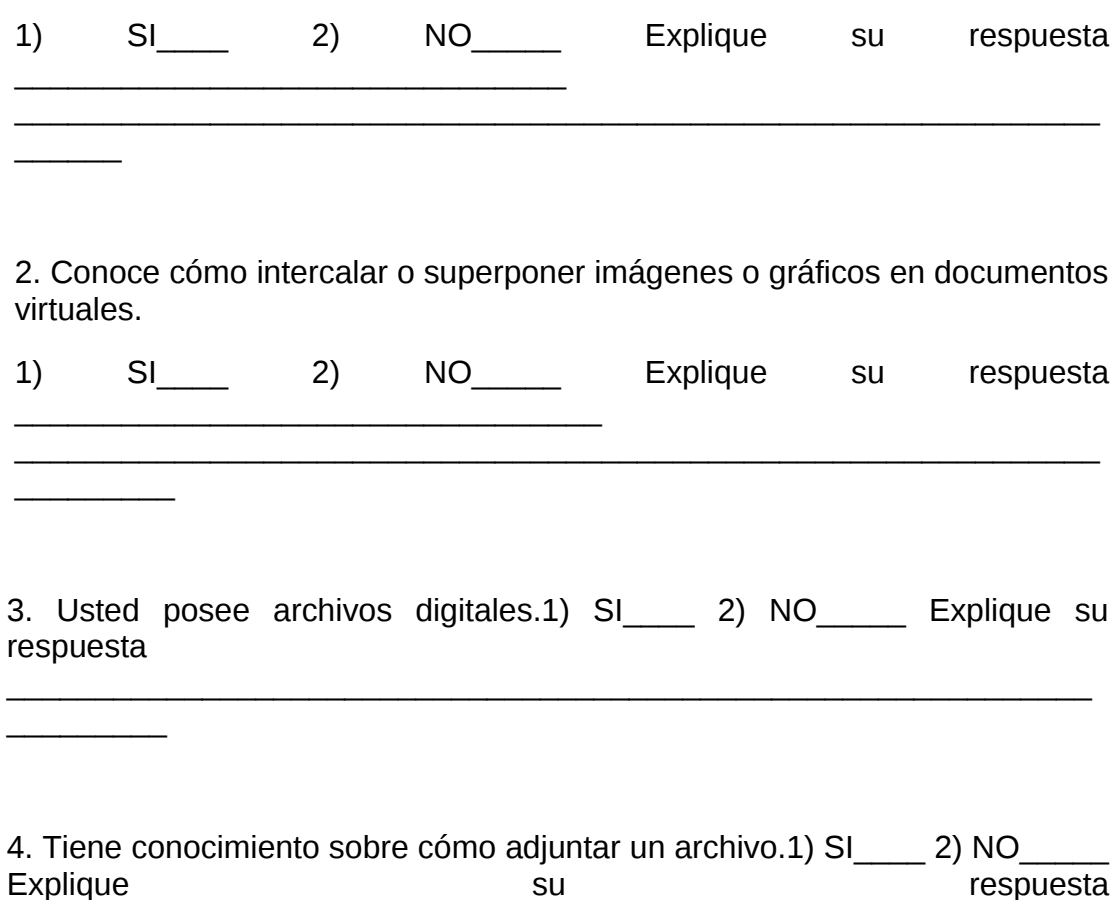

 $\mathcal{L}_\mathcal{L}$  , and the contribution of the contribution of the contribution of the contribution of the contribution of the contribution of the contribution of the contribution of the contribution of the contribution of

5. Maneja de manera satisfactoria el programa PowerPoint.1) SI\_\_\_\_ 2) NO Explique su su respuesta

6.Tiene conocimientos sobre cómo utilizar el programa Word.1) SI\_\_\_\_ 2) NO\_\_\_\_\_\_ Explique su respuesta  $\mathcal{L}_\mathcal{L}$  , and the contribution of the contribution of the contribution of the contribution of the contribution of the contribution of the contribution of the contribution of the contribution of the contribution of

7. Usted manipula de manera satisfactoria el programa Publisher.) SI\_\_\_\_ 2) NO Explique su su respuesta \_\_\_\_\_\_\_\_\_\_\_\_\_\_\_\_\_\_\_\_\_\_\_\_\_\_\_\_\_\_\_\_\_\_\_\_\_\_\_\_\_\_\_\_\_\_\_\_\_\_\_

8.Usted maneja el programa Excel.1) SI 2) NO Explique su respuesta

\_\_\_\_\_\_\_\_\_\_\_\_\_\_\_\_\_\_\_\_\_\_\_\_\_\_\_\_\_\_\_\_\_\_\_\_\_\_\_\_\_\_\_\_\_\_\_\_\_\_\_\_\_\_\_\_\_\_\_\_\_

 $\frac{1}{2}$ 

 $\frac{1}{2}$ 

 $\overline{\phantom{a}}$ 

\_\_\_\_\_\_\_\_\_\_\_\_\_\_\_\_\_\_\_\_

9. Ofrece a sus estudiantes textos de internet referentes a la asignatura Sociología de la Educación. 1) SI 2) NO — Explique su respuesta:

\_\_\_\_\_\_\_\_\_\_\_\_\_\_\_\_\_\_\_\_\_\_\_\_\_\_\_\_\_\_\_\_\_\_\_\_\_\_\_\_\_\_\_\_\_\_\_\_\_\_\_\_\_\_\_\_\_\_\_\_\_

10. Utiliza imágenes bajadas de internet para el desarrollo de la asignatura Sociología de la Educación.1) SI 2) NO Explique su respuesta:

\_\_\_\_\_\_\_\_\_\_\_\_\_\_\_\_\_\_\_\_\_\_\_\_\_\_\_\_\_\_\_\_\_\_\_\_\_\_\_\_\_\_\_\_\_\_\_\_\_\_\_\_\_\_\_\_\_\_\_\_\_

11. Facilita a los estudiantes revistas educativas electrónicas que tengan relación con la asignatura Sociología de la Educación 1) SI\_\_\_ 2) NO\_\_\_de ser positiva su respuesta nombre algunas \_\_\_\_\_\_\_\_\_\_\_\_\_\_\_\_\_\_\_\_\_\_\_\_\_\_\_\_\_\_\_\_\_\_\_\_\_\_\_

12. Facilita a los estudiantes de Sociología de la Educación el nombre de algunas bibliotecas virtuales relacionadas con la asignatura.

1) SI\_\_\_\_ 2) NO\_\_\_\_\_ de ser positiva su respuesta nombre algunas  $\mathcal{L}_\mathcal{L} = \{ \mathcal{L}_\mathcal{L} = \{ \mathcal{L}_\mathcal{L} = \{ \mathcal{L}_\mathcal{L} = \{ \mathcal{L}_\mathcal{L} = \{ \mathcal{L}_\mathcal{L} = \{ \mathcal{L}_\mathcal{L} = \{ \mathcal{L}_\mathcal{L} = \{ \mathcal{L}_\mathcal{L} = \{ \mathcal{L}_\mathcal{L} = \{ \mathcal{L}_\mathcal{L} = \{ \mathcal{L}_\mathcal{L} = \{ \mathcal{L}_\mathcal{L} = \{ \mathcal{L}_\mathcal{L} = \{ \mathcal{L}_\mathcal{$ 

 $\overline{\phantom{a}}$ 

 $\frac{1}{2}$ 

 $\frac{1}{2}$ 

 $\mathcal{L}$ 

 $\overline{\phantom{a}}$ 

13.Ofrece el nombre de algunos periódicos electrónicos para desarrollar contenidos de la asignaturaSociología de la Educación.

1) SI\_\_\_\_ 2) NO\_\_\_\_\_ de ser positiva su respuesta nombre algunos  $\mathcal{L}_\mathcal{L} = \{ \mathcal{L}_\mathcal{L} = \{ \mathcal{L}_\mathcal{L} = \{ \mathcal{L}_\mathcal{L} = \{ \mathcal{L}_\mathcal{L} = \{ \mathcal{L}_\mathcal{L} = \{ \mathcal{L}_\mathcal{L} = \{ \mathcal{L}_\mathcal{L} = \{ \mathcal{L}_\mathcal{L} = \{ \mathcal{L}_\mathcal{L} = \{ \mathcal{L}_\mathcal{L} = \{ \mathcal{L}_\mathcal{L} = \{ \mathcal{L}_\mathcal{L} = \{ \mathcal{L}_\mathcal{L} = \{ \mathcal{L}_\mathcal{$ 

14.Utiliza archivos de video bajados de internet relacionados con la asignatura Sociología de la Educación.

1) SI\_\_\_\_ 2) NO\_\_\_\_ explique su respuesta:  $\mathcal{L}_\mathcal{L} = \{ \mathcal{L}_\mathcal{L} = \{ \mathcal{L}_\mathcal{L} = \{ \mathcal{L}_\mathcal{L} = \{ \mathcal{L}_\mathcal{L} = \{ \mathcal{L}_\mathcal{L} = \{ \mathcal{L}_\mathcal{L} = \{ \mathcal{L}_\mathcal{L} = \{ \mathcal{L}_\mathcal{L} = \{ \mathcal{L}_\mathcal{L} = \{ \mathcal{L}_\mathcal{L} = \{ \mathcal{L}_\mathcal{L} = \{ \mathcal{L}_\mathcal{L} = \{ \mathcal{L}_\mathcal{L} = \{ \mathcal{L}_\mathcal{$ 

15.Utiliza archivos de audio bajados de internet referente a la asignatura Sociología de la Educación.1) SI 2) NO Explique\_\_\_\_\_\_\_\_\_\_\_\_\_\_\_\_\_\_\_\_\_

 $\mathcal{L}_\mathcal{L} = \{ \mathcal{L}_\mathcal{L} = \{ \mathcal{L}_\mathcal{L} = \{ \mathcal{L}_\mathcal{L} = \{ \mathcal{L}_\mathcal{L} = \{ \mathcal{L}_\mathcal{L} = \{ \mathcal{L}_\mathcal{L} = \{ \mathcal{L}_\mathcal{L} = \{ \mathcal{L}_\mathcal{L} = \{ \mathcal{L}_\mathcal{L} = \{ \mathcal{L}_\mathcal{L} = \{ \mathcal{L}_\mathcal{L} = \{ \mathcal{L}_\mathcal{L} = \{ \mathcal{L}_\mathcal{L} = \{ \mathcal{L}_\mathcal{$ 

16. Utiliza páginas Web en el desarrollo de asignatura Sociología de la Educación.

 $\mathcal{L}_\mathcal{L} = \{ \mathcal{L}_\mathcal{L} = \{ \mathcal{L}_\mathcal{L} = \{ \mathcal{L}_\mathcal{L} = \{ \mathcal{L}_\mathcal{L} = \{ \mathcal{L}_\mathcal{L} = \{ \mathcal{L}_\mathcal{L} = \{ \mathcal{L}_\mathcal{L} = \{ \mathcal{L}_\mathcal{L} = \{ \mathcal{L}_\mathcal{L} = \{ \mathcal{L}_\mathcal{L} = \{ \mathcal{L}_\mathcal{L} = \{ \mathcal{L}_\mathcal{L} = \{ \mathcal{L}_\mathcal{L} = \{ \mathcal{L}_\mathcal{$ 

.1) SI\_\_\_\_ 2) NO\_\_\_\_\_ Explique su respuesta: \_\_\_\_\_\_\_\_\_\_\_\_\_\_\_\_\_\_\_\_\_\_

17. Ofrece resúmenes o esquemas en base a fuentes de internet relacionados con la asignatura Sociología de la Educación.1) SI\_\_\_\_ 2) NO Explique su su respuesta

 $\mathcal{L}_\text{max}$  , and the contribution of the contribution of the contribution of the contribution of the contribution of the contribution of the contribution of the contribution of the contribution of the contribution of t

18. Usted ha diseñado páginas Web para el desarrollo de la asignatura Sociología de la Educación.1) SI \_\_\_\_ 2) NO\_\_\_\_\_ de ser positiva su respuesta mencione una: \_\_\_\_\_\_\_\_\_\_\_\_\_\_\_\_\_\_\_\_\_\_\_\_\_\_\_\_\_\_\_\_\_\_\_\_\_\_\_\_\_\_\_\_\_\_\_\_\_\_\_\_\_\_

19. Usted ha creado Web Quest para el desarrollo de la asignatura Sociología de la Educación.1) SI\_\_\_\_ 2) NO\_\_\_\_\_ de ser positiva su respuesta podría podría mencionarla:  $\mathcal{L}_\text{max}$  , and the contribution of the contribution of the contribution of the contribution of the contribution of the contribution of the contribution of the contribution of the contribution of the contribution of t

20. Usted ha diseñado un blog para la asignatura Sociología de la Educación.

1) SI \_\_\_\_ 2) NO \_\_\_\_\_ Explique su respuesta: \_\_\_\_\_\_\_\_\_\_\_\_\_\_\_\_\_\_\_\_\_\_\_\_\_\_\_\_\_\_\_\_\_\_

 $\frac{1}{2}$ 

 $\overline{\phantom{a}}$ 

 $\overline{\phantom{a}}$ 

21. Incentiva a los estudiantes de la asignatura Sociología de la Educación a realizar resúmenes o esquemas de las fuentes consultadas en internet.

 $\mathcal{L}_\mathcal{L} = \{ \mathcal{L}_\mathcal{L} = \{ \mathcal{L}_\mathcal{L} = \{ \mathcal{L}_\mathcal{L} = \{ \mathcal{L}_\mathcal{L} = \{ \mathcal{L}_\mathcal{L} = \{ \mathcal{L}_\mathcal{L} = \{ \mathcal{L}_\mathcal{L} = \{ \mathcal{L}_\mathcal{L} = \{ \mathcal{L}_\mathcal{L} = \{ \mathcal{L}_\mathcal{L} = \{ \mathcal{L}_\mathcal{L} = \{ \mathcal{L}_\mathcal{L} = \{ \mathcal{L}_\mathcal{L} = \{ \mathcal{L}_\mathcal{$ 

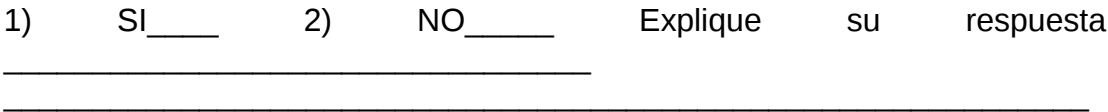

22. Solicita la bibliografía de los documentos consultados por los estudiantes en la internet.

1) SI\_\_\_\_\_ 2) NO\_\_\_\_\_\_ Explique su respuesta\_\_\_\_\_\_\_\_\_\_\_\_\_\_\_\_\_\_\_\_\_\_\_\_\_\_\_\_\_\_\_\_\_ \_\_\_\_\_\_\_\_\_\_\_\_\_\_\_\_\_\_\_\_\_\_\_\_\_\_\_\_\_\_\_\_\_\_\_\_\_\_\_\_\_\_\_\_\_\_\_\_\_\_\_\_\_\_\_\_\_\_\_\_\_

23. Usted posee un correo electrónico. 1) SI\_\_\_\_ 2) NO\_\_\_\_\_

24. Motiva al estudiante a crear un correo electrónico. 1) SI\_\_\_\_ 2) NO\_\_\_\_\_
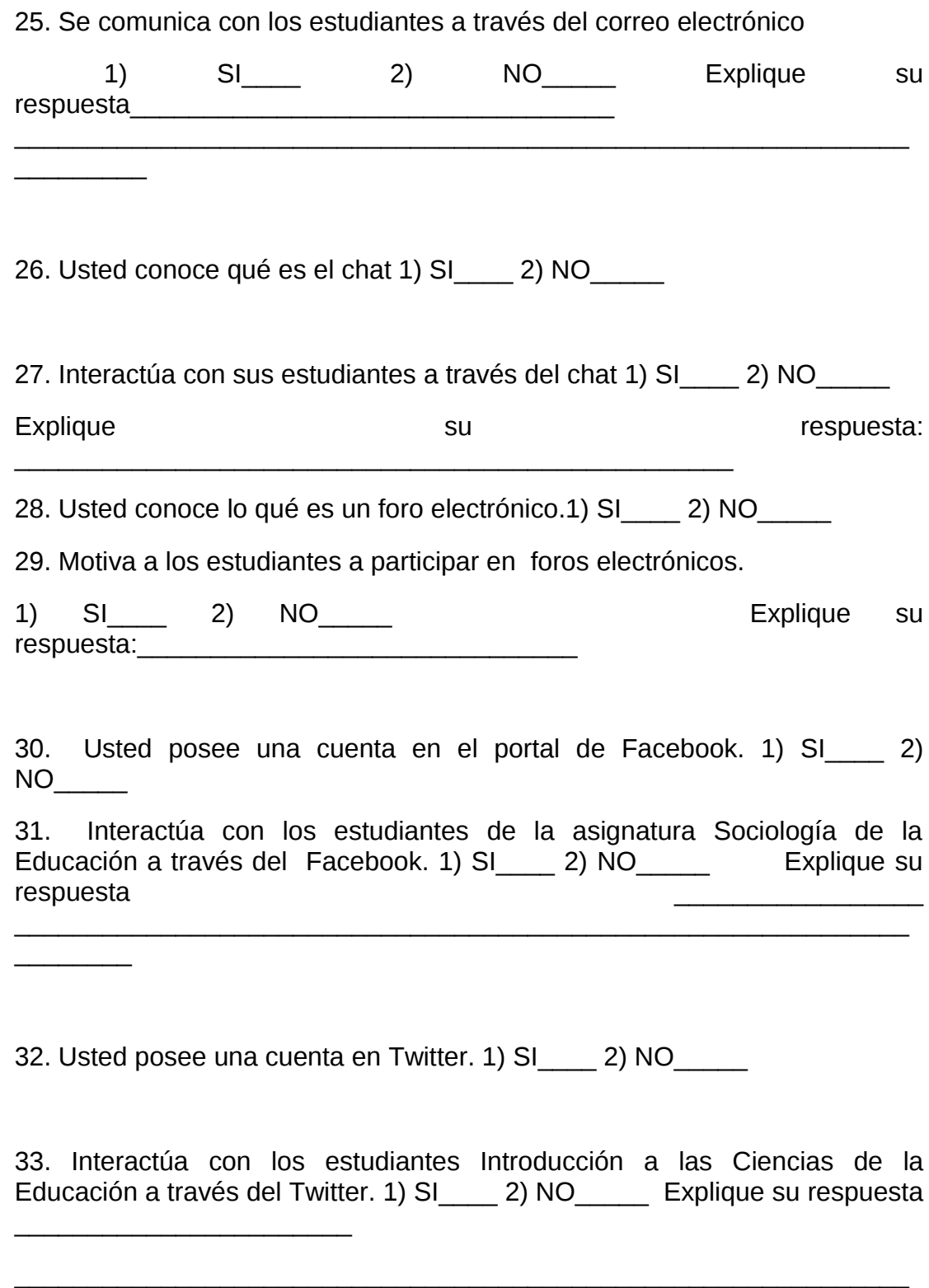

 $\frac{1}{2}$ 

 34. Considera que la internet puede ser un recurso de apoyo para el desarrollo de la asignatura Introducción a la Ciencia de la Educación. 1)  $SI$  2) NO \_\_\_\_

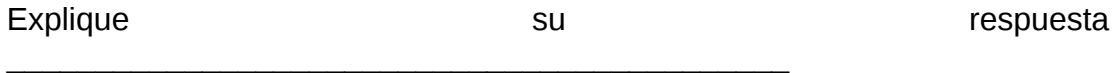

\_\_\_\_\_\_\_\_\_\_\_\_\_\_\_\_\_\_\_\_\_\_\_\_\_\_\_\_\_\_\_\_\_\_\_\_\_\_\_\_\_\_\_\_\_\_\_\_\_\_\_\_\_\_\_\_\_\_\_\_\_

 $\overline{\phantom{a}}$ 

 $\frac{1}{2}$ 

 $\frac{1}{2}$ 

35. Considera necesario la creación de un Blog para la asignatura Introducción a las Ciencias de la Educación. 1) SI\_\_\_\_ 2) NO\_\_\_\_\_ Explique su respuesta en la contrada de la contrada de la contrada de la contrada de la contrada de la contrada de la contrada de la contrada de la contrada de la contrada de la contrada de la contrada de la contrada de la contrada

 $\mathcal{L}_\mathcal{L} = \{ \mathcal{L}_\mathcal{L} = \{ \mathcal{L}_\mathcal{L} = \{ \mathcal{L}_\mathcal{L} = \{ \mathcal{L}_\mathcal{L} = \{ \mathcal{L}_\mathcal{L} = \{ \mathcal{L}_\mathcal{L} = \{ \mathcal{L}_\mathcal{L} = \{ \mathcal{L}_\mathcal{L} = \{ \mathcal{L}_\mathcal{L} = \{ \mathcal{L}_\mathcal{L} = \{ \mathcal{L}_\mathcal{L} = \{ \mathcal{L}_\mathcal{L} = \{ \mathcal{L}_\mathcal{L} = \{ \mathcal{L}_\mathcal{$ 

36. Sería de gran valor la creación de una Web Quest para la asignatura Introducción a las Ciencias de la Educación. 1) SI\_\_\_\_ 2) NO\_\_\_\_\_ Explique su respuesta en la contrada de la contrada de la contrada de la contrada de la contrada de la contrada de la contrada de la contrada de la contrada de la contrada de la contrada de la contrada de la contrada de la contrada

 $\mathcal{L}_\mathcal{L} = \{ \mathcal{L}_\mathcal{L} = \{ \mathcal{L}_\mathcal{L} = \{ \mathcal{L}_\mathcal{L} = \{ \mathcal{L}_\mathcal{L} = \{ \mathcal{L}_\mathcal{L} = \{ \mathcal{L}_\mathcal{L} = \{ \mathcal{L}_\mathcal{L} = \{ \mathcal{L}_\mathcal{L} = \{ \mathcal{L}_\mathcal{L} = \{ \mathcal{L}_\mathcal{L} = \{ \mathcal{L}_\mathcal{L} = \{ \mathcal{L}_\mathcal{L} = \{ \mathcal{L}_\mathcal{L} = \{ \mathcal{L}_\mathcal{$ 

37.Considera necesario crear videos conferencias para el desarrollo de los contenidos de laasignatura Introducción a las Ciencias de la Educación. 1) SI 2) NO and Explique su respuesta: \_\_\_\_\_\_\_\_\_\_\_\_\_\_\_\_\_\_\_\_\_\_\_\_\_\_\_\_\_\_\_\_\_\_\_\_\_\_\_\_\_\_\_\_\_\_\_

38. Es necesario diseñar páginas Webpara laasignatura Introducción a las Ciencias de la Educación. 1) SI 2) NO Explique su respuesta\_\_\_\_\_\_\_\_\_\_\_\_\_\_\_\_\_\_\_

\_\_\_\_\_\_\_\_\_\_\_\_\_\_\_\_\_\_\_\_\_\_\_\_\_\_\_\_\_\_\_\_\_\_\_\_\_\_\_\_\_\_\_\_\_\_\_\_\_\_\_\_\_\_\_\_\_\_\_\_\_

#### **CUESTIONARIO \_ ESTUDIANTES**

 **INSTRUCCIONES**: A continuación se presenta una serie de preguntas que pueden contestar marcando con una (**X)** en el espacio en blanco de la opción que considere correcta, también encontrara espacios en blanco para que escriba algunas explicaciones de ser necesario.

2. Ud. tiene conocimientos sobre como crear o modificar documentos en la computadora. 1) SI 2) NO Explique su respuesta \_\_\_\_\_\_\_\_\_\_\_\_\_\_\_\_\_\_\_\_\_\_\_\_\_\_\_\_\_\_\_\_\_\_\_\_\_\_\_\_\_\_\_\_\_\_\_\_\_\_\_\_\_\_\_\_\_\_\_\_\_

 $\overline{\phantom{a}}$ 

 $\frac{1}{2}$ 

 $\frac{1}{2}$ 

 $\overline{\phantom{0}}$ 

2.Conoce cómo intercalar o superponer imágenes o gráficos en documentos que están en la computadora.1) SI \_\_\_\_ 2) NO\_\_\_\_\_ Explique su respuesta  $\mathcal{L}_\mathcal{L} = \{ \mathcal{L}_\mathcal{L} = \{ \mathcal{L}_\mathcal{L} = \{ \mathcal{L}_\mathcal{L} = \{ \mathcal{L}_\mathcal{L} = \{ \mathcal{L}_\mathcal{L} = \{ \mathcal{L}_\mathcal{L} = \{ \mathcal{L}_\mathcal{L} = \{ \mathcal{L}_\mathcal{L} = \{ \mathcal{L}_\mathcal{L} = \{ \mathcal{L}_\mathcal{L} = \{ \mathcal{L}_\mathcal{L} = \{ \mathcal{L}_\mathcal{L} = \{ \mathcal{L}_\mathcal{L} = \{ \mathcal{L}_\mathcal{$ 

3.Posee archivos en la computadora o en el pendrive.1) SI\_\_\_\_ 2) NO\_\_\_\_\_ Explique su su su respuesta \_\_\_\_\_\_\_\_\_\_\_\_\_\_\_\_\_\_\_\_\_\_\_\_\_\_\_\_\_\_\_\_\_\_\_\_\_\_\_\_\_\_\_\_\_\_\_\_\_\_\_\_\_\_\_\_\_\_\_

4.Conoce cómo adjuntar un archivo de la computadora.1) SI\_\_\_\_ 2) NO\_\_\_\_\_\_\_ Explique su su respuesta  $\mathcal{L}_\text{max}$  , and the contract of the contract of the contract of the contract of the contract of the contract of the contract of the contract of the contract of the contract of the contract of the contract of the contr

5.Ud. maneja el programa PowerPoint.1) SI\_\_\_\_ 2) NO\_\_\_\_\_ Explique su respuesta

\_\_\_\_\_\_\_\_\_\_\_\_\_\_\_\_\_\_\_\_\_\_\_\_\_\_\_\_\_\_\_\_\_\_\_\_\_\_\_\_\_\_\_\_\_\_\_\_\_\_\_\_\_\_\_\_\_\_\_\_\_

6.Ud. sabe cómo utilizar el programa Word.1) SI\_\_\_\_ 2) NO\_\_\_\_\_ Explique su respuesta

\_\_\_\_\_\_\_\_\_\_\_\_\_\_\_\_\_\_\_\_\_\_\_\_\_\_\_\_\_\_\_\_\_\_\_\_\_\_\_\_\_\_\_\_\_\_\_\_\_\_\_\_\_\_\_\_\_\_\_\_\_

7. Maneja de manera satisfactoria el programa Publisher.) SI\_\_\_\_ 2) NO Explique su su respuesta  $\mathcal{L}_\text{max}$  , and the contract of the contract of the contract of the contract of the contract of the contract of

8. Tiene conocimientos sobre cómo manejar el programa Excel.1) SI 2) NO Explique su su respuesta

9. El profesor deSociología de la Educación Ofrece textos obtenidos de internet. 1) SI 2) NO<sub>\_\_\_\_</sub> explique su respuesta:\_\_\_\_\_\_\_\_\_\_\_\_\_\_\_\_\_\_\_\_\_

\_\_\_\_\_\_\_\_\_\_\_\_\_\_\_\_\_\_\_\_\_\_\_\_\_\_\_\_\_\_\_\_\_\_\_\_\_\_\_\_\_\_\_\_\_\_\_\_\_\_\_\_\_\_\_\_\_\_\_\_\_

 $\frac{1}{2}$ 

 $\frac{1}{2}$ 

 $\frac{1}{2}$ 

 $\overline{\phantom{a}}$ 

 $\overline{\phantom{a}}$ 

10. El profesor de Sociología de la Educación Utiliza imágenes bajadas de internet.1) SI\_\_\_\_ 2) NO\_\_\_\_\_

11. En la asignatura Sociología de la Educación el profesorfacilita revistas educativas electrónicas 1) SI\_\_\_\_ 2) NO\_\_\_\_\_ de ser positiva su respuesta nombre de la contratte de la contratte de la contratte de la contratte de la contratte de la contratte de la c  $\mathcal{L}_\mathcal{L} = \{ \mathcal{L}_\mathcal{L} = \{ \mathcal{L}_\mathcal{L} = \{ \mathcal{L}_\mathcal{L} = \{ \mathcal{L}_\mathcal{L} = \{ \mathcal{L}_\mathcal{L} = \{ \mathcal{L}_\mathcal{L} = \{ \mathcal{L}_\mathcal{L} = \{ \mathcal{L}_\mathcal{L} = \{ \mathcal{L}_\mathcal{L} = \{ \mathcal{L}_\mathcal{L} = \{ \mathcal{L}_\mathcal{L} = \{ \mathcal{L}_\mathcal{L} = \{ \mathcal{L}_\mathcal{L} = \{ \mathcal{L}_\mathcal{$ 

12.El profesor ofrece el nombre de bibliotecas virtuales relacionadas conSociología de la Educación . 1) SI\_\_\_\_ 2) NO\_\_\_\_\_de ser positiva su respuesta de la componente de la componente de la componente de la componente de la componente de la component  $\mathcal{L}_\mathcal{L} = \{ \mathcal{L}_\mathcal{L} = \{ \mathcal{L}_\mathcal{L} = \{ \mathcal{L}_\mathcal{L} = \{ \mathcal{L}_\mathcal{L} = \{ \mathcal{L}_\mathcal{L} = \{ \mathcal{L}_\mathcal{L} = \{ \mathcal{L}_\mathcal{L} = \{ \mathcal{L}_\mathcal{L} = \{ \mathcal{L}_\mathcal{L} = \{ \mathcal{L}_\mathcal{L} = \{ \mathcal{L}_\mathcal{L} = \{ \mathcal{L}_\mathcal{L} = \{ \mathcal{L}_\mathcal{L} = \{ \mathcal{L}_\mathcal{$ 

13. El profesor utiliza periódicos electrónicos para el desarrollo de la asignatura Sociología de la Educación 1) SI\_\_\_\_ 2) NO\_\_\_\_\_de ser positiva su respuesta nombre alguno

\_\_\_\_\_\_\_\_\_\_\_\_\_\_\_\_\_\_\_\_\_\_\_\_\_\_\_\_\_\_\_\_\_\_\_\_\_\_\_\_\_\_\_\_\_\_\_\_\_\_\_\_\_\_\_\_\_\_\_\_

14.El profesor utiliza archivos de video bajados de internet, referente a la asignatura Sociología de la Educación.1) SI\_\_\_\_ 2) NO\_\_\_\_\_ Explique su respuesta:

\_\_\_\_\_\_\_\_\_\_\_\_\_\_\_\_\_\_\_\_\_\_\_\_\_\_\_\_\_\_\_\_\_\_\_\_\_\_\_\_\_\_\_\_\_\_\_\_\_\_\_\_\_\_\_\_\_\_\_\_\_

15.El profesor de la asignatura Sociología de la Educación utiliza archivos de audio bajados internet. 1) SI\_\_\_\_ 2) NO\_\_\_\_\_ Explique su respuesta:  $\mathcal{L}_\mathcal{L} = \{ \mathcal{L}_\mathcal{L} = \{ \mathcal{L}_\mathcal{L} = \{ \mathcal{L}_\mathcal{L} = \{ \mathcal{L}_\mathcal{L} = \{ \mathcal{L}_\mathcal{L} = \{ \mathcal{L}_\mathcal{L} = \{ \mathcal{L}_\mathcal{L} = \{ \mathcal{L}_\mathcal{L} = \{ \mathcal{L}_\mathcal{L} = \{ \mathcal{L}_\mathcal{L} = \{ \mathcal{L}_\mathcal{L} = \{ \mathcal{L}_\mathcal{L} = \{ \mathcal{L}_\mathcal{L} = \{ \mathcal{L}_\mathcal{$ 

16. En la asignatura Sociología de la Educación el profesor informa sobre páginas Web para el desarrollo de los contenidos.1) SI\_\_\_\_ 2) NO\_\_\_\_\_ de ser positiva su respuesta, nombre algunas \_\_\_\_\_\_\_\_\_\_\_\_\_\_\_\_\_\_\_\_\_\_\_\_\_\_\_\_\_\_\_\_\_\_

17. En la asignaturaSociología de la Educaciónel profesor ofrece resúmenes o esquemas en base a fuentes de internet.1) SI\_\_\_\_ 2) NO \_\_\_\_\_Explique su respuesta:

 $\mathcal{L}_\text{max}$  , and the contribution of the contribution of the contribution of the contribution of the contribution of the contribution of the contribution of the contribution of the contribution of the contribution of t

18. El la asignatura Sociología de la Educación el profesor ha diseñado páginas Web.1) SI\_\_\_\_\_ 2) NO \_\_\_\_\_

19. El profesor ha creado Web Quest para el desarrollo de la asignatura Sociología de la Educación 1) SI \_\_\_\_ 2) NO\_\_\_\_\_

20. El profesor ha diseñado un blog para la asignatura Sociología de la Educación.

1) SI\_\_\_\_ 2) NO\_\_\_\_\_

 $\frac{1}{2}$ 

21. El profesor los incentiva a realizar resúmenes o esquemas de las fuentes consultadas en internet.

1) SI\_\_\_\_\_ 2) NO\_\_\_\_\_ Explique su respuesta:\_\_\_\_\_\_\_\_\_\_\_\_\_\_\_\_\_\_\_\_\_\_\_\_\_\_\_\_\_\_\_\_\_ \_\_\_\_\_\_\_\_\_\_\_\_\_\_\_\_\_\_\_\_\_\_\_\_\_\_\_\_\_\_\_\_\_\_\_\_\_\_\_\_\_\_\_\_\_\_\_\_\_\_\_\_\_\_\_\_\_\_\_\_\_

22. El profesor solicita la bibliografía de los documentos consultados en la internet.

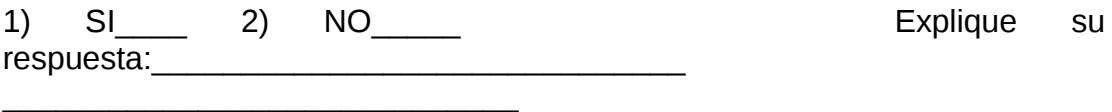

23. Ud. posee un correo electrónico.

1) SI\_\_\_\_ 2) NO\_\_\_\_\_

 $\overline{\phantom{a}}$  , and the set of the set of the set of the set of the set of the set of the set of the set of the set of the set of the set of the set of the set of the set of the set of the set of the set of the set of the s

 $\frac{1}{2}$ 

 $\frac{1}{2}$ 

 $\overline{\phantom{a}}$ 

 $\overline{\phantom{a}}$ 

24. El profesor de la asignatura Sociología de la Educación los motiva a crear un correo electrónico.1) SI\_\_\_\_ 2) NO\_\_\_\_\_ Explique su respuesta:

\_\_\_\_\_\_\_\_\_\_\_\_\_\_\_\_\_\_\_\_\_\_\_\_\_\_\_\_\_\_\_\_\_\_\_\_\_\_\_\_\_\_\_\_\_\_\_\_\_\_\_\_\_\_\_\_\_\_\_\_\_

25. El profesor de la asignatura Sociología de la Educación Se comunica con los estudiantes a través del correo electrónico. 1) SI\_\_\_\_ 2) NO\_\_\_\_\_ Explique su su su respuesta: \_\_\_\_\_\_\_\_\_\_\_\_\_\_\_\_\_\_\_\_\_\_\_\_\_\_\_\_\_\_\_\_\_\_\_\_\_\_\_\_\_\_\_\_\_\_\_\_\_\_\_\_\_\_\_\_\_\_\_

26. Conoce que es el chat 1) SI\_\_\_\_ 2) NO\_\_\_\_\_

27. El profesor dela asignatura Sociología de la Educación interactúa con sus estudiantes a través del chat.1) SI\_\_\_\_ 2) NO\_\_\_\_\_ Explique su respuesta:

\_\_\_\_\_\_\_\_\_\_\_\_\_\_\_\_\_\_\_\_\_\_\_\_\_\_\_\_\_\_\_\_\_\_\_\_\_\_\_\_\_\_\_\_\_\_\_\_\_\_\_\_\_\_\_\_\_\_\_\_\_

28. Conoce lo que es un foro.1) SI 2) NO

29.El profesor dela asignatura Sociología de la Educación los ha motivado a participar en un foro electrónico 1) SI\_\_\_\_ 2) NO\_\_\_\_\_ Explique su respuesta:

 $\mathcal{L}_\mathcal{L} = \{ \mathcal{L}_\mathcal{L} = \{ \mathcal{L}_\mathcal{L} = \{ \mathcal{L}_\mathcal{L} = \{ \mathcal{L}_\mathcal{L} = \{ \mathcal{L}_\mathcal{L} = \{ \mathcal{L}_\mathcal{L} = \{ \mathcal{L}_\mathcal{L} = \{ \mathcal{L}_\mathcal{L} = \{ \mathcal{L}_\mathcal{L} = \{ \mathcal{L}_\mathcal{L} = \{ \mathcal{L}_\mathcal{L} = \{ \mathcal{L}_\mathcal{L} = \{ \mathcal{L}_\mathcal{L} = \{ \mathcal{L}_\mathcal{$ 

30. Posee una cuenta en el portal de Facebook. 1) SI\_\_\_\_ 2) NO\_\_\_\_\_

31. Interactúa con su profesor de la asignatura Sociología de la Educación a través del Facebook. 1) SI\_\_\_\_ 2) NO\_\_\_\_\_ Explique su respuesta:

\_\_\_\_\_\_\_\_\_\_\_\_\_\_\_\_\_\_\_\_\_\_\_\_\_\_\_\_\_\_\_\_\_\_\_\_\_\_\_\_\_\_\_\_\_\_\_\_\_\_\_\_\_\_\_\_\_\_\_\_\_

32. Posee una cuenta en Twitter.

1) SI\_\_\_\_ 2) NO\_\_\_\_\_

 $\frac{1}{2}$ 

 $\frac{1}{2}$ 

 $\overline{\phantom{a}}$ 

 $\frac{1}{2}$ 

 $\frac{1}{2}$ 

 $\frac{1}{2}$ 

33. Interactúa con su profesor de la asignaturaSociología de la Educación a través del Twitter. 1) SI\_\_\_\_ 2) NO\_\_\_\_\_ Explique su respuesta

\_\_\_\_\_\_\_\_\_\_\_\_\_\_\_\_\_\_\_\_\_\_\_\_\_\_\_\_\_\_\_\_\_\_\_\_\_\_\_\_\_\_\_\_\_\_\_\_\_\_\_\_\_\_\_\_\_\_\_\_\_

34. considera que el internet puede ser un recurso de apoyo parala asignatura Sociología de la Educación 1) SI\_\_\_\_ 2) NO \_\_\_\_ Explique su respuesta \_\_\_\_\_\_\_\_\_\_\_\_\_\_\_\_\_\_\_\_\_\_\_\_\_\_\_\_\_\_\_\_\_\_\_\_\_\_\_\_\_\_\_\_\_\_\_\_\_\_\_\_\_\_\_\_\_\_\_\_\_

35.Considera necesaria la creación de un Blog para la asignatura Sociología de la Educación 1) SI\_\_\_\_ 2) NO\_\_\_\_\_ Explique su respuesta

\_\_\_\_\_\_\_\_\_\_\_\_\_\_\_\_\_\_\_\_\_\_\_\_\_\_\_\_\_\_\_\_\_\_\_\_\_\_\_\_\_\_\_\_\_\_\_\_\_\_\_\_\_\_\_\_\_\_\_\_\_

36. En la asignatura Sociología de la Educación sería de gran valor la creación de una Web Quest.1) SI\_\_\_\_ 2) NO\_\_\_\_\_ Explique su respuesta

 $\mathcal{L}_\mathcal{L} = \{ \mathcal{L}_\mathcal{L} = \{ \mathcal{L}_\mathcal{L} = \{ \mathcal{L}_\mathcal{L} = \{ \mathcal{L}_\mathcal{L} = \{ \mathcal{L}_\mathcal{L} = \{ \mathcal{L}_\mathcal{L} = \{ \mathcal{L}_\mathcal{L} = \{ \mathcal{L}_\mathcal{L} = \{ \mathcal{L}_\mathcal{L} = \{ \mathcal{L}_\mathcal{L} = \{ \mathcal{L}_\mathcal{L} = \{ \mathcal{L}_\mathcal{L} = \{ \mathcal{L}_\mathcal{L} = \{ \mathcal{L}_\mathcal{$ 

37. Considera necesario crear videoconferencias para el desarrollo de la asignatura Sociología de la Educación 1) SI\_\_\_\_ 2) NO\_\_\_\_\_ Explique su respuesta:  $\mathcal{L}_\mathcal{L} = \{ \mathcal{L}_\mathcal{L} = \{ \mathcal{L}_\mathcal{L} = \{ \mathcal{L}_\mathcal{L} = \{ \mathcal{L}_\mathcal{L} = \{ \mathcal{L}_\mathcal{L} = \{ \mathcal{L}_\mathcal{L} = \{ \mathcal{L}_\mathcal{L} = \{ \mathcal{L}_\mathcal{L} = \{ \mathcal{L}_\mathcal{L} = \{ \mathcal{L}_\mathcal{L} = \{ \mathcal{L}_\mathcal{L} = \{ \mathcal{L}_\mathcal{L} = \{ \mathcal{L}_\mathcal{L} = \{ \mathcal{L}_\mathcal{$ 

38. En la asignatura Sociología de la Educación es necesario diseñar páginas Web.1) SI\_\_\_\_ 2) NO\_\_\_\_\_ explique su respuesta:

\_\_\_\_\_\_\_\_\_\_\_\_\_\_\_\_\_\_\_\_\_\_\_\_\_\_\_\_\_\_\_\_\_\_\_\_\_\_\_\_\_\_\_\_\_\_\_\_\_\_\_\_\_\_\_\_\_\_\_\_\_

## **OPERACIÓN DE VARIABLE**

**Titulo De La Investigación: Proyecto Enseñanza Virtual como apoyo del proceso educativo en el contexto de la asignatura Sociología de la Educación en la Universidad de Oriente Núcleo de Sucre.**

Autores: Díaz Alcira; Rodríguez Elyimar Fecha: 26/07/2012

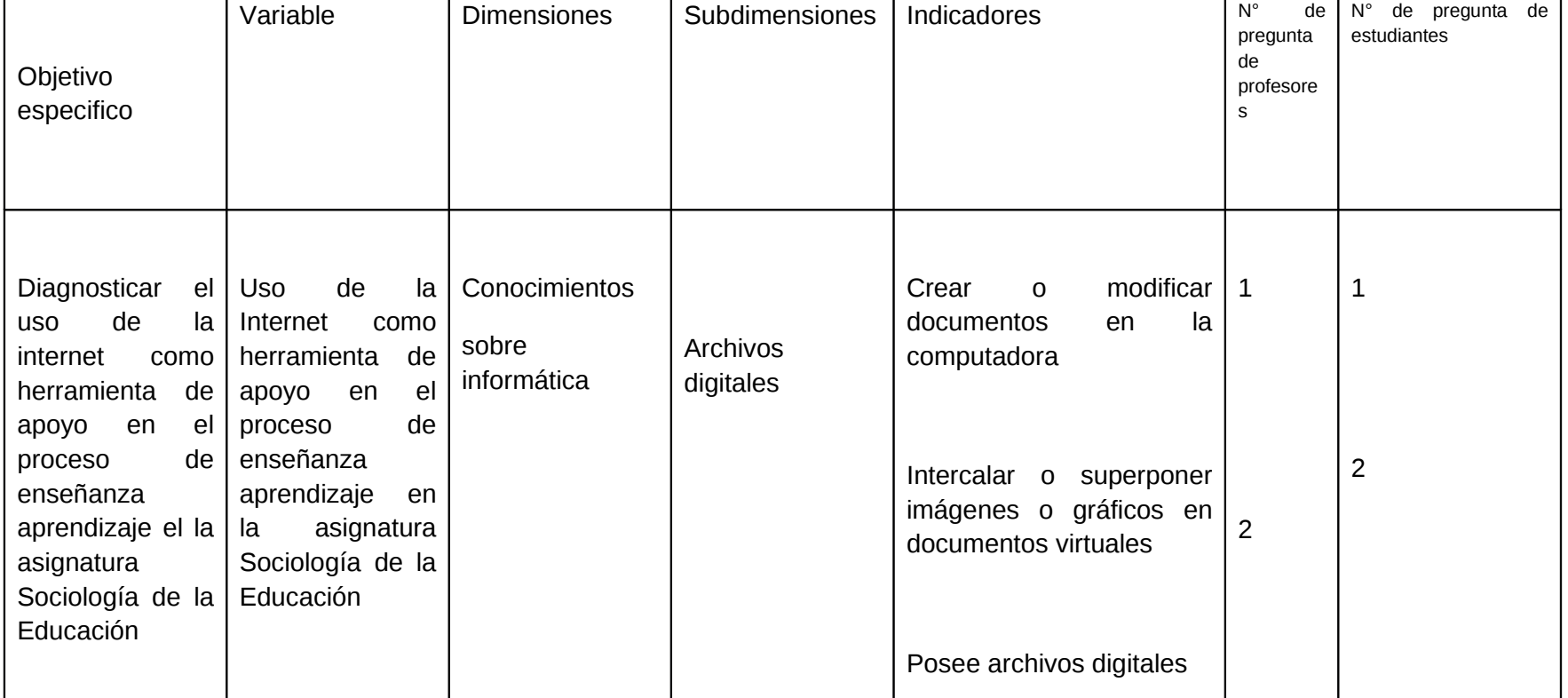

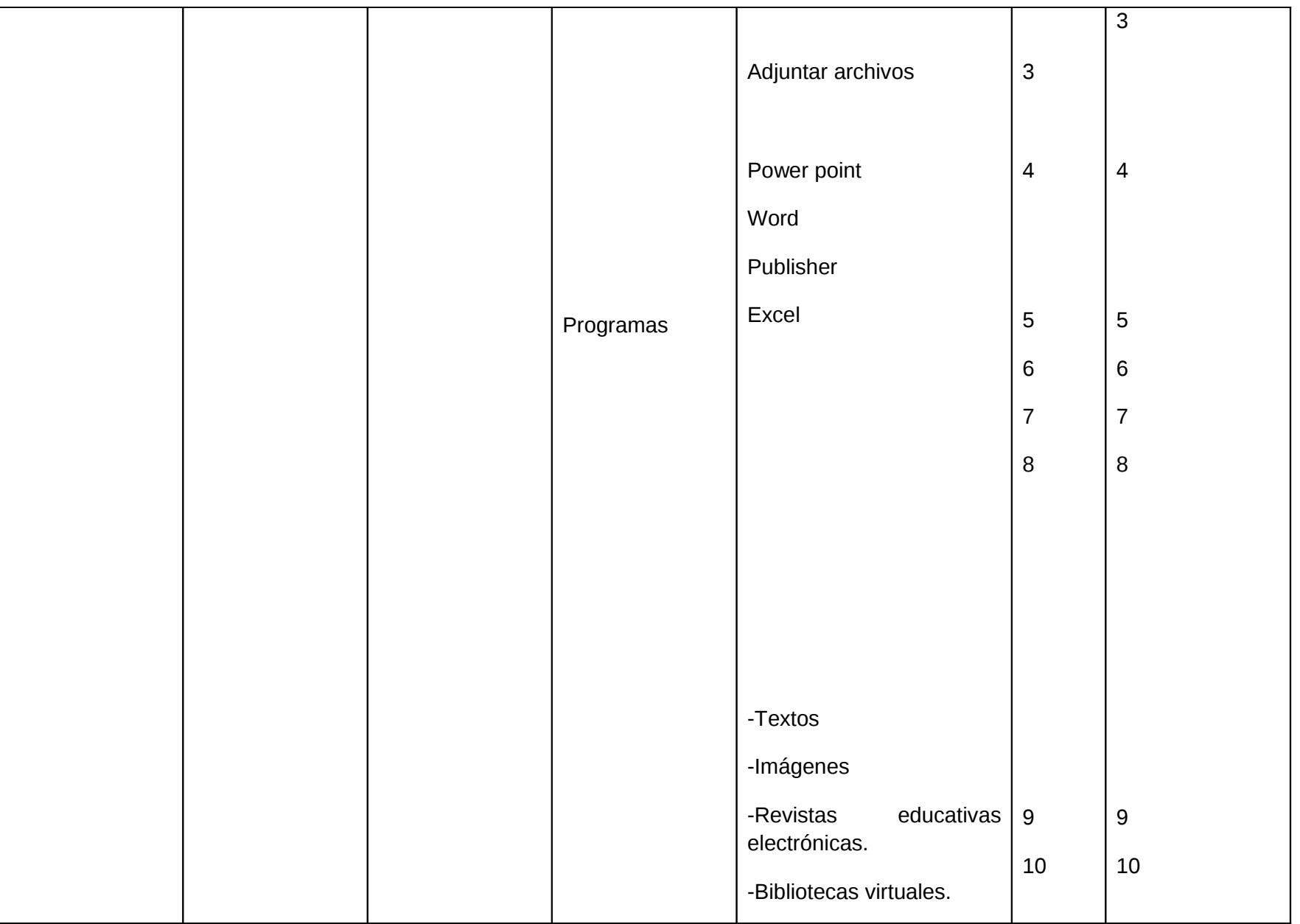

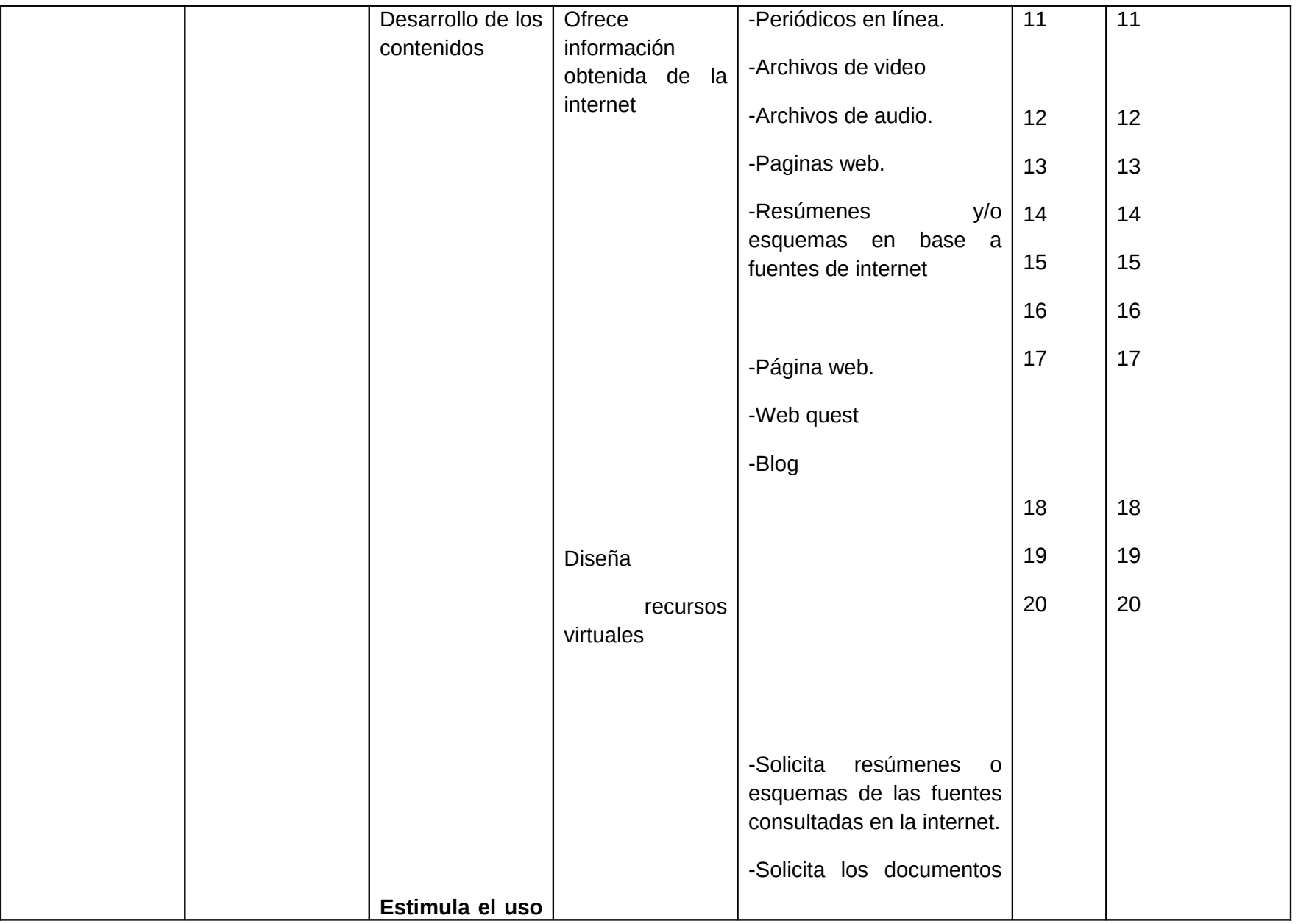

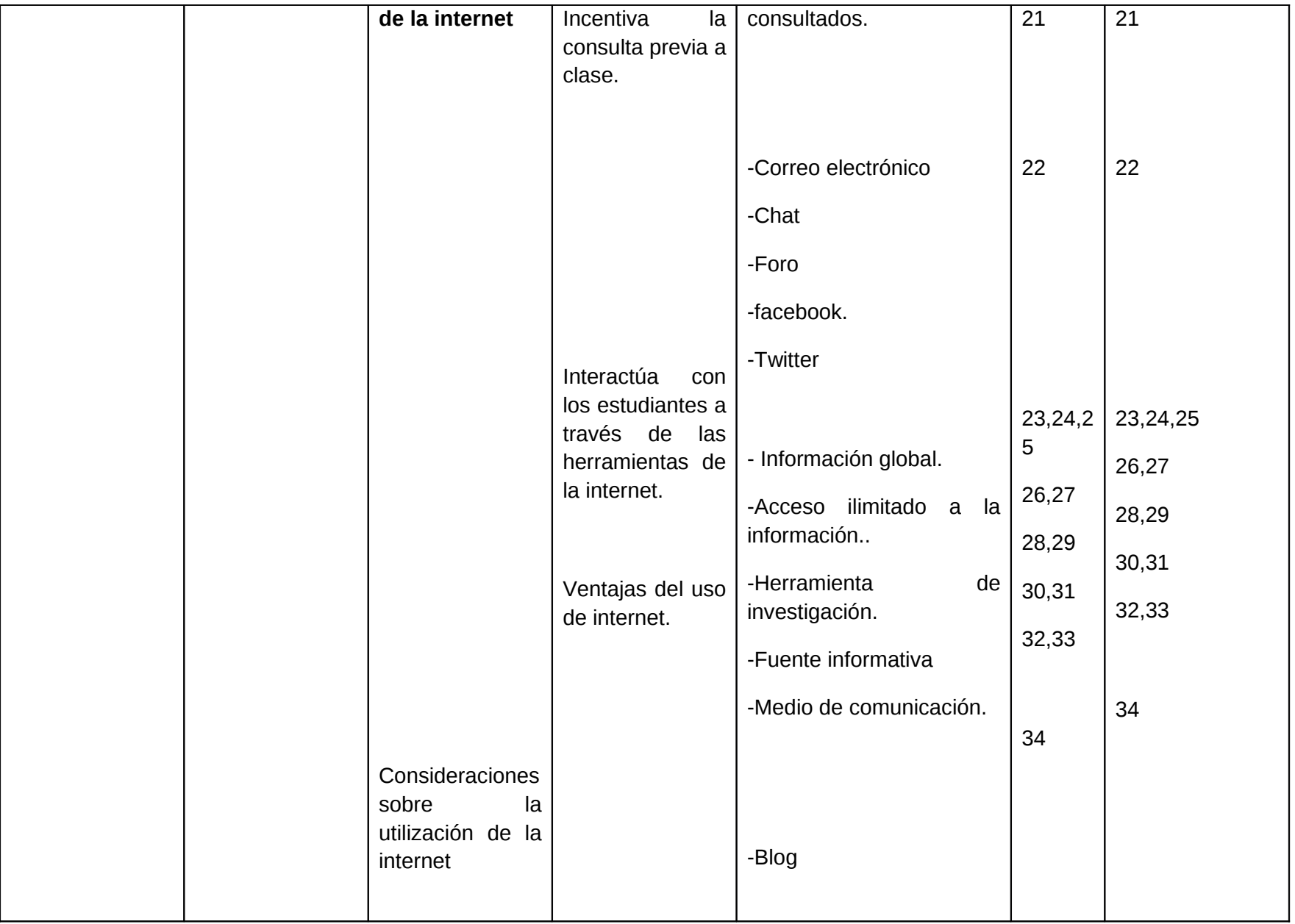

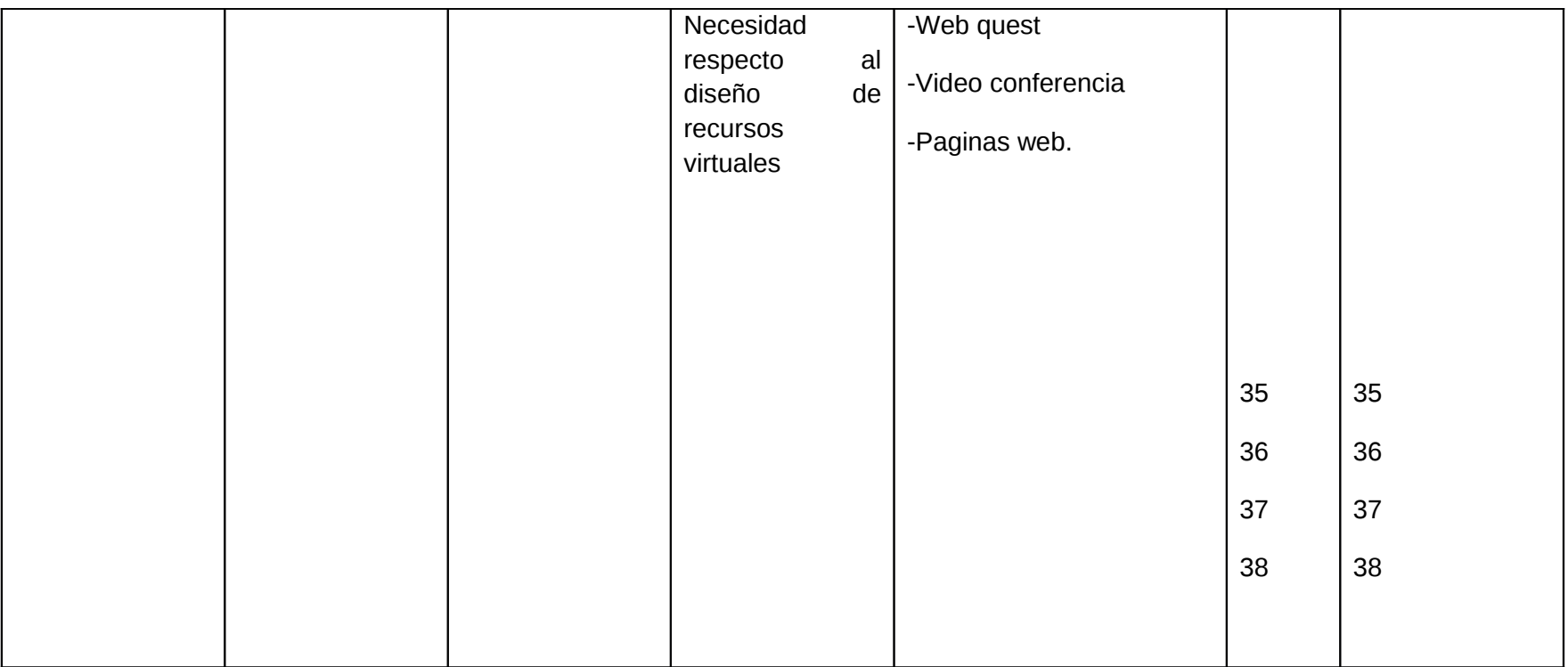

## **HOJAS DE METADATOS**

### **Hoja de Metadatos para Tesis y Trabajos de Ascenso – 1/6**

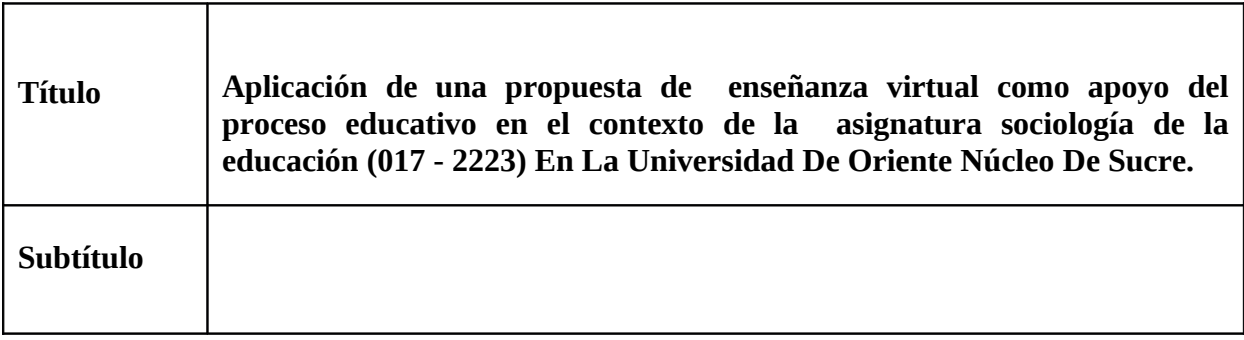

Autor(es)

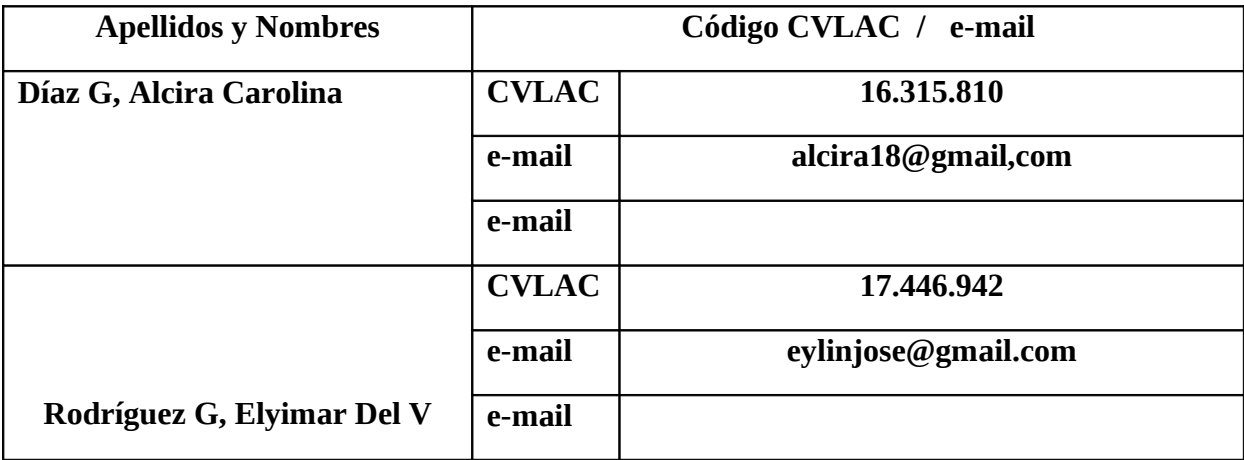

Palabras o frases claves:

#### **Propuesta, Aula Virtual,**

**Hoja de Metadatos para Tesis y Trabajos de Ascenso – 2/6**

Líneas y sublíneas de investigación:

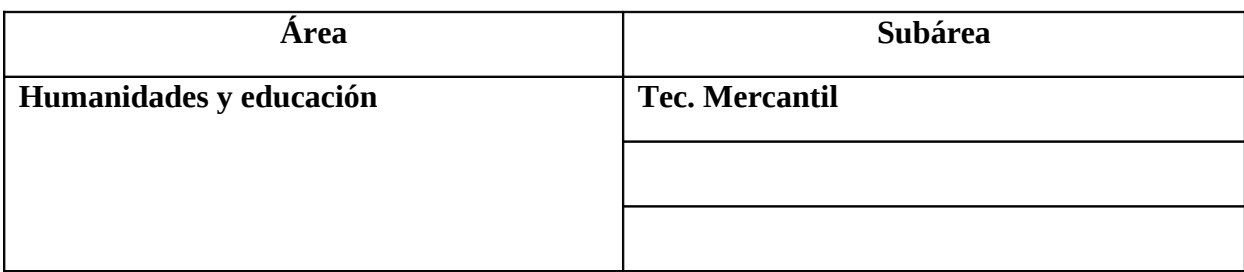

Resumen (abstract):

El presente trabajo pretende el desarrollo de una aplicación educativa bajo ambiente Web que sirva de apoyo para la enseñanza de la asignatura Sociología de la Educación (017-2223) perteneciente al pensum de la carrera Licenciatura en Educación de la Udo/sucre. El estudio se realiza desde tres orientaciones: Describir los aportes de las nuevas tecnologías al proceso educativo, desarrollar un diagnostico referido a la utilización de las herramientas que ofrece la Internet en la asignatura Sociología de la Educación, como a su vez, implementar el diseño instruccional ADDIE para la incorporación de dicha asignatura al Proyecto Enseñanza Virtual de la Udo/sucre. La metodología utilizada fue correspondiente a lo denominado proyecto factible el cual consiste en la investigación, elaboración y desarrollo de un modelo operativo, así mismo un paquete estadístico SPSS. Entres los principales resultados destaca: las nuevas incorporaciones tecnológicas educativa; es decir, las cuales permitirán un mejor rendimiento de los estudiantes y una calidad educativa - profesoral, las cuales buscan acortar distancia para el proceso de enseñanza-aprendizaje en el núcleo de sucre de la universidad de oriente. El trabajo incluye un interesante apéndice donde se reproducen documentos, memorias, circulares, programas de estudio, cuya única fuente, en un próximo futuro.

### **Hoja de Metadatos para Tesis y Trabajos de Ascenso – 3/6**

Contribuidores:

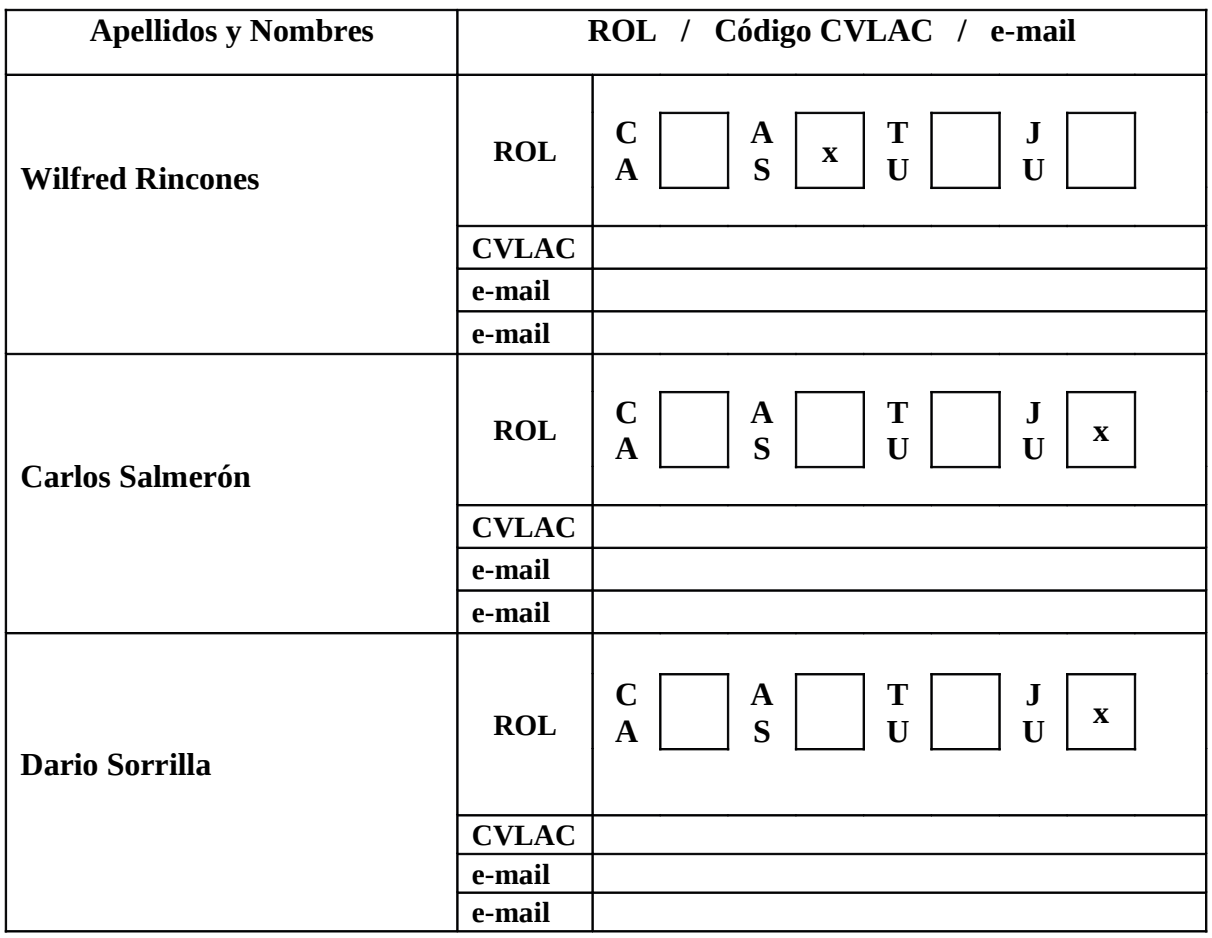

Fecha de discusión y aprobación:

#### **Año Mes Día**

Colocar fecha de discusión y aprobación:

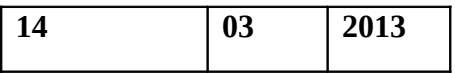

Lenguaje: **SPA**

### **Hoja de Metadatos para Tesis y Trabajos de Ascenso – 4/6**

#### Archivo(s):

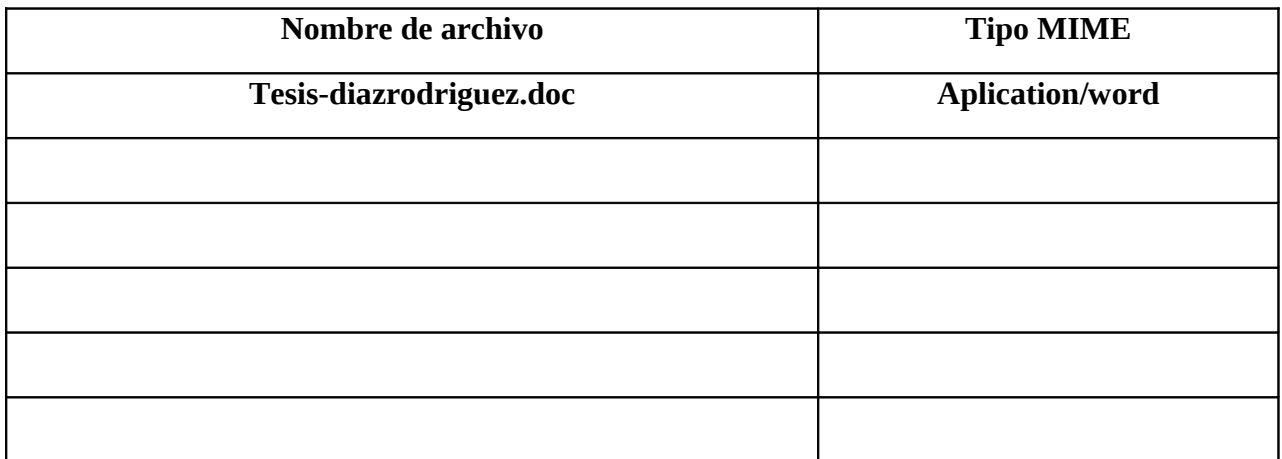

Alcance:

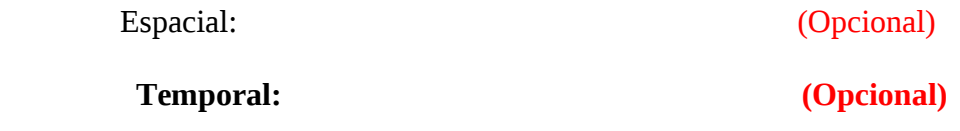

**Título o Grado asociado con el trabajo: Licenciadas en Educacion – Tec. Mercantil** 

**Nivel Asociado con el Trabajo: Licenciadas**

**Área de Estudio: Tec. Mercantil**

**Institución(es) que garantiza(n) el Título o grado: Universidad de Oriente** 

# Hoja de Metadatos para Tesis y Trabajos de Ascenso  $-5/6$

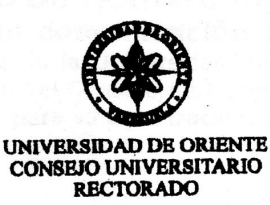

**CUNº0975** 

Cumaná, 04 AGO 2009

Ciudadano Prof. JESÚS MARTÍNEZ YÉPEZ Vicerrector Académico Universidad de Oriente Su Despacho

Estimado Profesor Martínez:

Cumplo en notificarle que el Consejo Universitario, en Reunión Ordinaria celebrada en Centro de Convenciones de Cantaura, los días 28 y 29 de julio de 2009, conoció el punto de agenda "SOLICITUD DE AUTORIZACIÓN PARA PUBLICAR TODA LA PRODUCCIÓN INTELECTUAL DE LA UNIVERSIDAD DE ORIENTE EN EL REPOSITORIO INSTITUCIONAL DE LA UDO, SEGÚN VRAC N° 696/2009".

Leido el oficio SIBI - 139/2009 de fecha 09-07-2009, suscrita por el Dr. Abul K. Bashirullah, Director de Bibliotecas, este Cuerpo Colegiado decidió, por unanimidad, autorizar la publicación de toda la producción intelectual de la Universidad de Oriente en el Repositorio en cuestión.

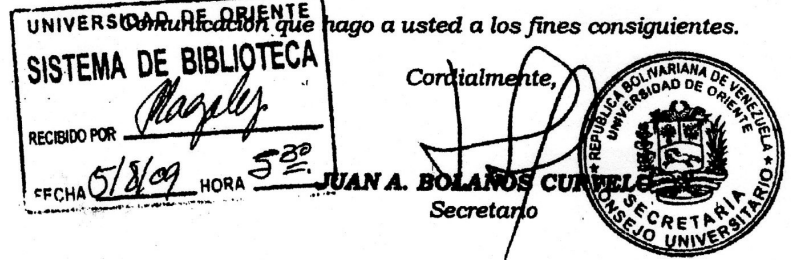

 $C.C.$ Rectora, Vicerrectora Administrativa, Decanos de los Núcleos, Coordinador General de Administración, Director de Personal, Dirección de Finanzas, Dirección de Presupuesto,<br>Contraloría Interna, Consultoría Jurídica, Director de Bibliotecas, Dirección de Presupuesto, Dirección de Computación, Coordinación de Teleinformática, Coordinación General de Postgrado.

**Allege** JABC/YGC/maruja

Apartado Correos 094 / Telfs: 4008042 - 4008044 / 8008045 Telefax: 4008043 / Cumaná - Venezuela

#### Hoja de Metadatos para Tesis y Trabajos de Ascenso-6/6

Artículo 41 del REGLAMENTO DE TRABAJO DE PREGRADO (vigente a partir del II Semestre 2009, según comunicación CU-034-2009) : "los Trabajos de Grado son de la exclusiva propiedad de la Universidad de Oriente, y sólo podrán ser utilizados para otros fines con el consentimiento del Consejo de Núcleo respectivo, quien deberá participarlo previamente al Consejo Universitario para su autorización".

Día

Rodríguez Elyimar

**Mred Rincones** Asesor

240